# Pensados para la asignatura de Administración de Sistemas Informáticos

Comp

 $\Omega$ 

@000

Esta obra está bajo una licencia de Creative Commons. Autor: Jorge Sánchez Asenjo (año 2009) http://www.jorgesanchez.net e-mail:info@jorgesanchez.net

Esta obra está bajo una licencia de Reconocimiento-NoComercial-CompartirIqual de CreativeCommons Para ver una copia de esta licencia, visite: http://creativecommons.org/licenses/by-nc-sa/2.5/es/legalcode.es o envíe una carta a: **Creative Commons, 559 Nathan Abbot** 

# **@creative**<br>©commons

#### Reconocimiento-NoComercial-CompartirIgual 2.5 España

#### Usted es libre de:

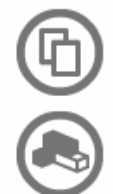

copiar, distribuir y comunicar públicamente la obra

hacer obras derivadas

#### Bajo las condiciones siguientes:

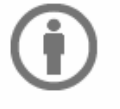

Reconocimiento. Debe reconocer los créditos de la obra de la manera especificada por el autor o el licenciador (pero no de una manera que sugiera que tiene su apoyo o apoyan el uso que hace de su obra).

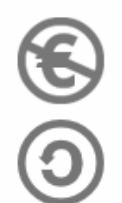

No comercial. No puede utilizar esta obra para fines comerciales.

Compartir bajo la misma licencia. Si altera o transforma esta obra, o genera una obra derivada, sólo puede distribuir la obra generada bajo una licencia idéntica a ésta.

- · Al reutilizar o distribuir la obra, tiene que dejar bien claro los términos de la licencia de esta obra.
- · Alguna de estas condiciones puede no aplicarse si se obtiene el permiso del titular de los derechos de autor
- . Apart from the remix rights granted under this license, nothing in this license impairs or restricts the author's moral rights.

Advertencia<sup>[1]</sup>

Los derechos derivados de usos legítimos u otras limitaciones reconocidas por ley no se ven afectados por lo anterior. Esto es un resumen legible por humanos del texto legal (la licencia completa) disponible en los idiomas siguientes: `atalán Castellano Euskera Gallego

Para ver una copia completa de la licencia, acudir a la dirección http://creativecommons.org/licenses/by-nc-sa/2.5/es/legalcode.es

 $<sup>(3)</sup>$ </sup>

# indice

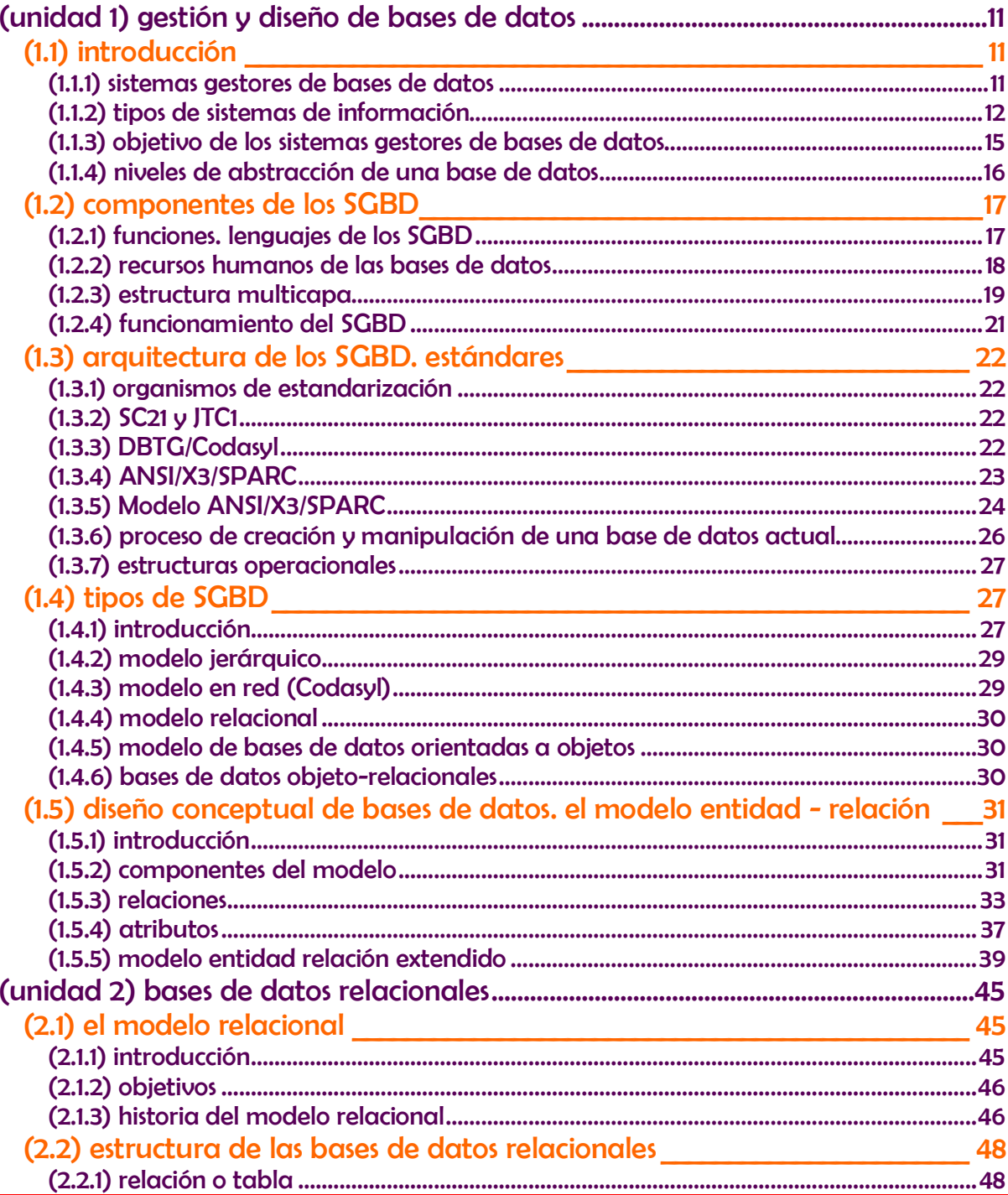

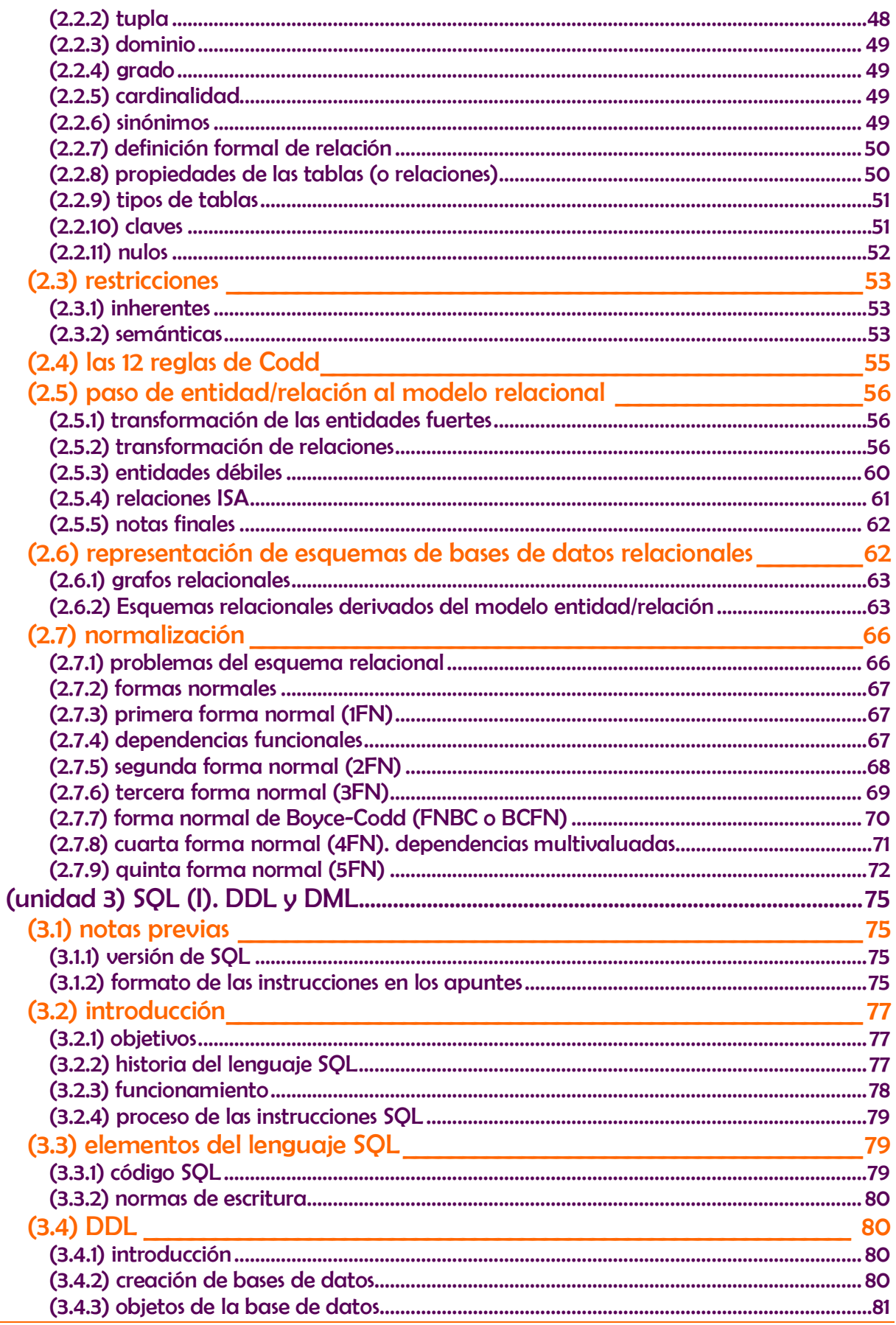

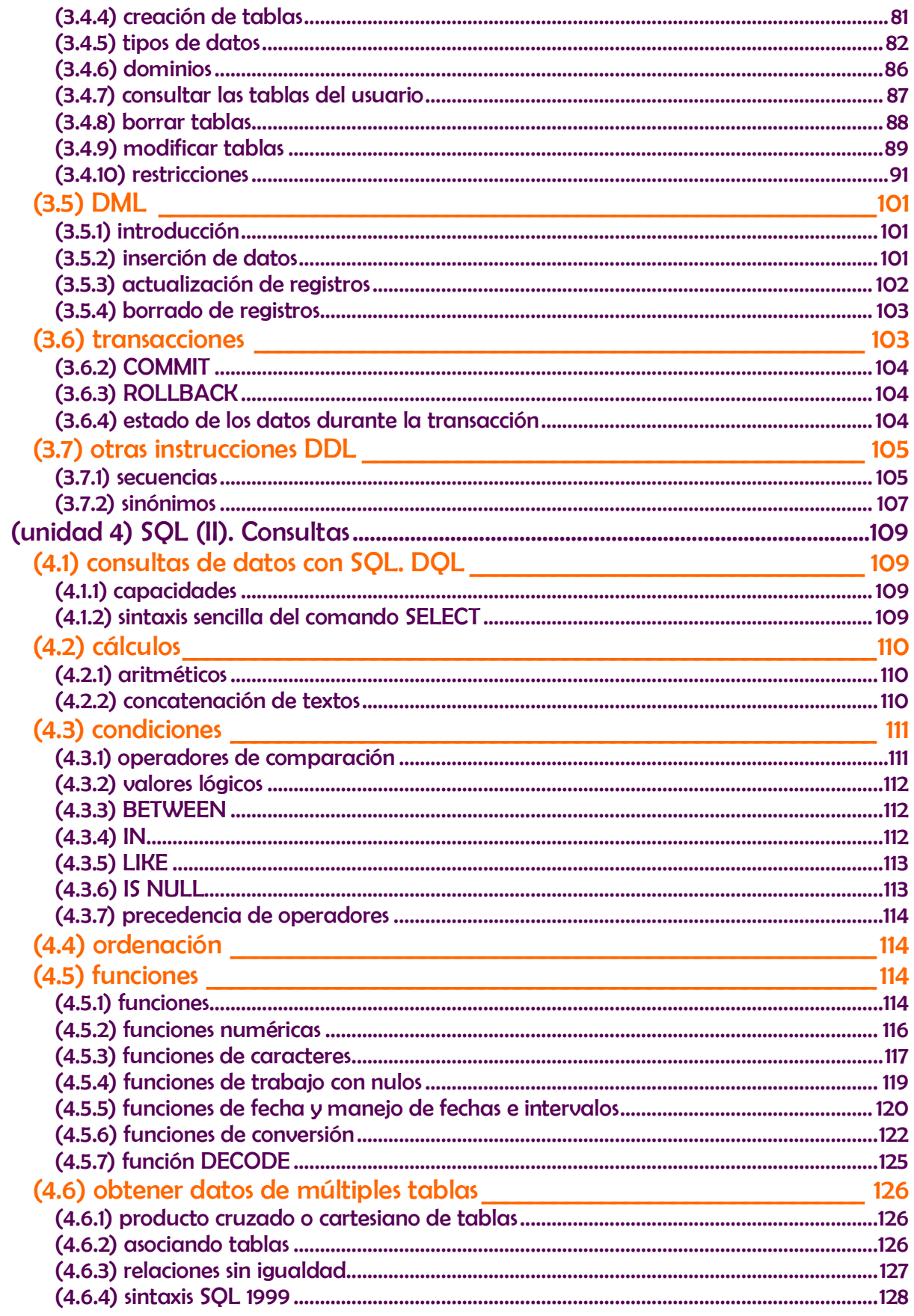

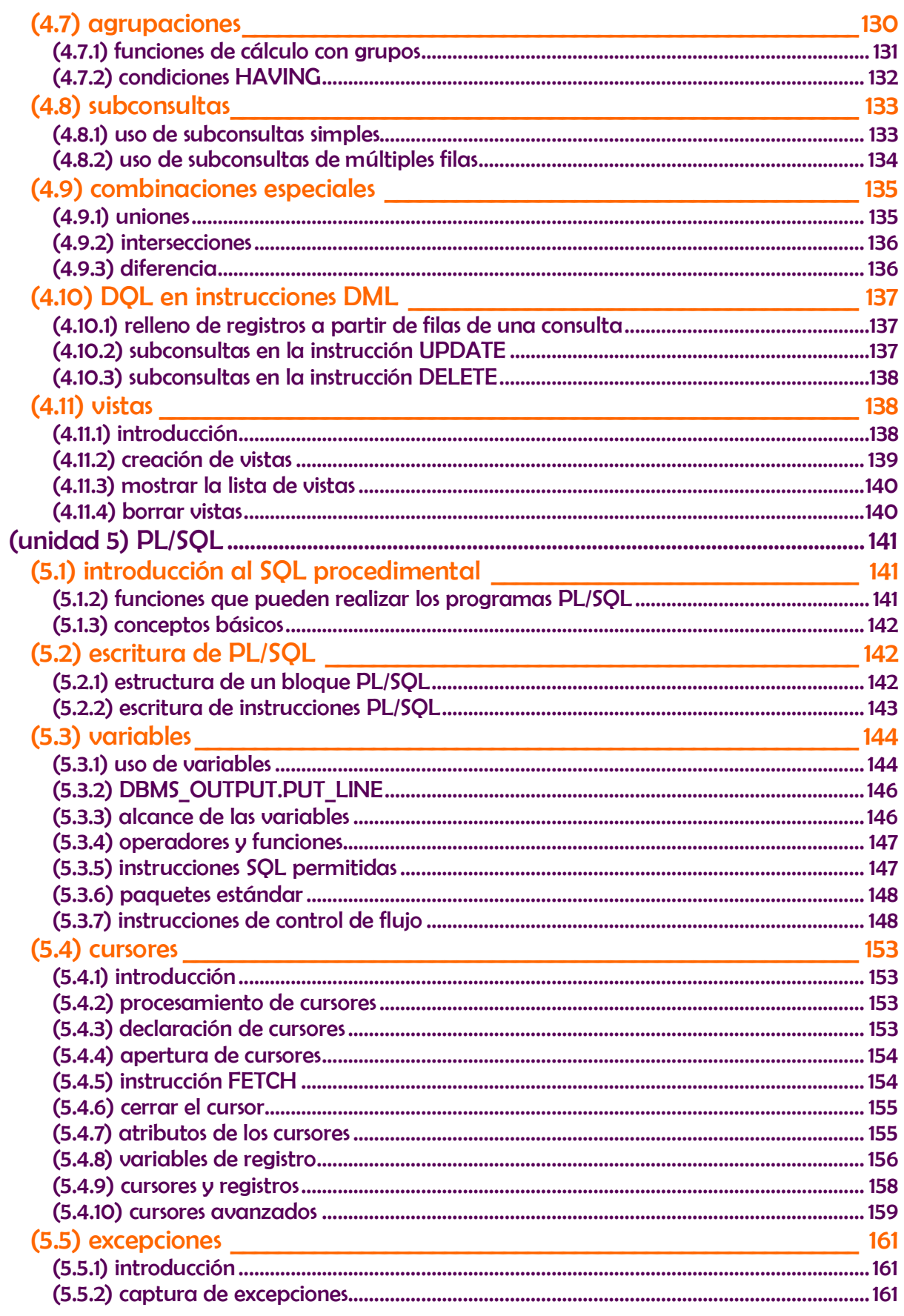

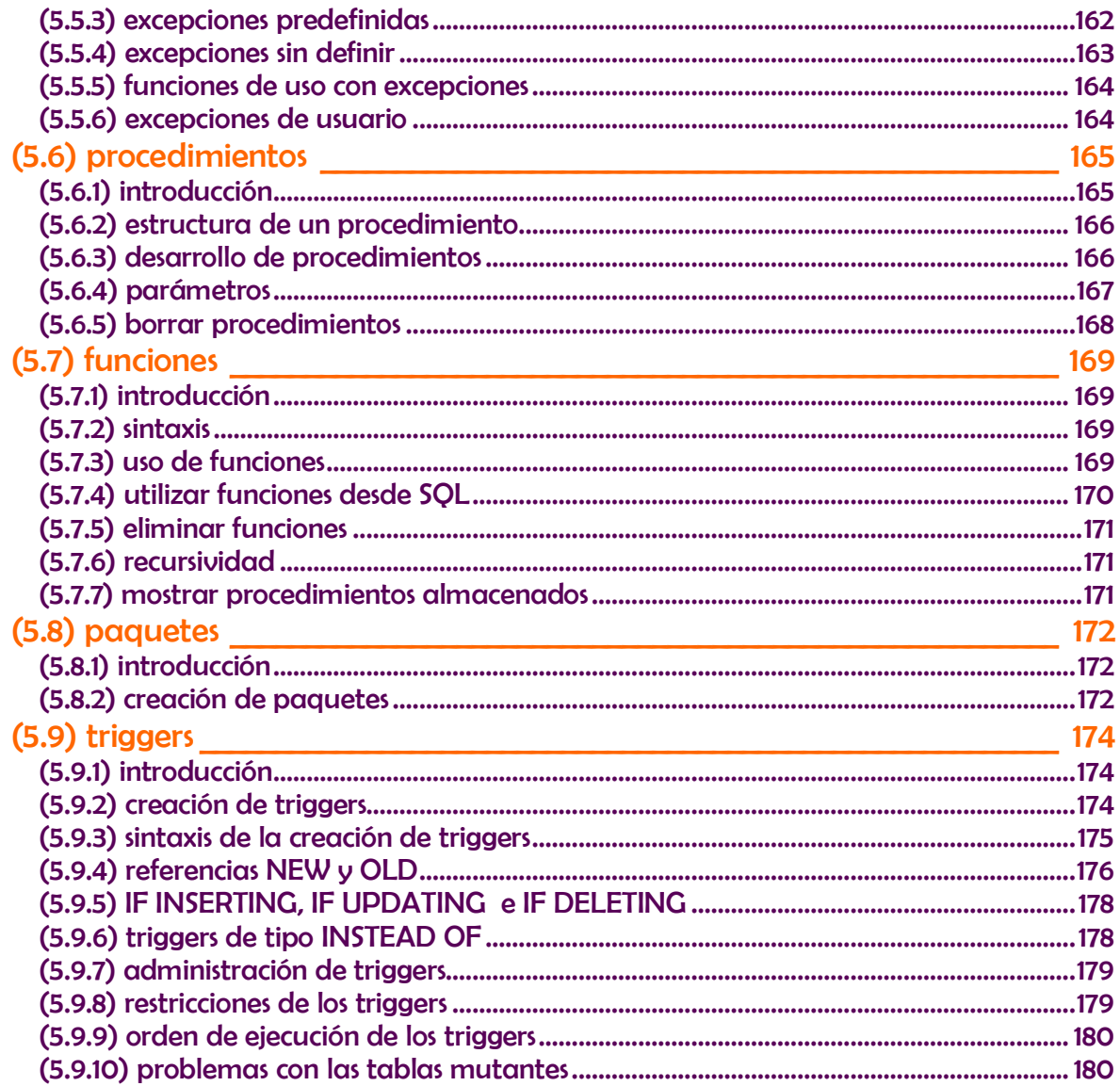

# <span id="page-10-0"></span>**(1) gestión y diseño de bases de datos**

### **(1.1) introducción**

#### <span id="page-10-2"></span><span id="page-10-1"></span>**(1.1.1) sistemas gestores de bases de datos**

#### **la necesidad de gestionar datos**

En el mundo actual existe una cada vez mayor demanda de datos. Esta demanda siempre ha sido patente en empresas y sociedades, pero en estos años la demanda todavía de ha disparado más debido al acceso multitudinario a las Internet. Por ello las bases de datos se reconocen como una de las principales aplicaciones de a informática.

En informática se conoce como **dato** a cualquier elemento informativo que tenga relevancia para un usuario. Desde el primer momento de esta ciencia se ha reconocido al dato como al elemento fundamental de trabajo en un ordenador. Por ello se han realizado numerosos estudios y aplicaciones para mejorar la gestión que desde las computadoras se realiza de los datos.

La escritura fue la herramienta que permitió al ser humano poder gestionar bases cada vez más grandes de datos. Con el tiempo aparecieron herramientas como archivos, cajones, carpetas y fichas en las que se almacenaban los datos.

Antes de la aparición del ordenador, el tiempo requerido para manipular estos datos era enorme. Sin embargo el proceso de aprendizaje era relativamente sencillo ya que se usaban elementos que el usuario reconocía perfectamente.

Por esa razón, la informática ha adaptado sus herramientas para que los elementos que el usuario maneja en el ordenador se parezcan a los que utilizaba manualmente. Así en informática se sigue hablado de ficheros, formularios, carpetas, directorios,....

#### **componentes de un sistema de información electrónico**

En el caso de una **gestión electrónica de la información** (lo que actualmente se considera un **sistema de información electrónico**), los componentes son:

- Datos. Se trata de la información relevante que almacena y gestiona el sistema de información. Ejemplos de datos son: *Sánchez*, *12764569F*, *Calle Mayo 5*, *Azul*…
- Hardware. Equipamiento físico que se utiliza para gestionar los datos. cada uno de los dispositivos electrónicos que permiten el funcionamiento del sistema de información.
- Software. Aplicaciones informáticas que se encargan de la gestión de la base de datos y de
- ◆ **Recursos humanos. Personal que maneia el sistema de información**

#### <span id="page-11-0"></span>**(1.1.2) tipos de sistemas de información**

En la evolución de los sistemas de información ha habido dos puntos determinantes, que han formado los dos tipos fundamentales de sistemas de información.

#### **sistemas de información orientados al proceso**

En estos sistemas de información se crean diversas aplicaciones (software) para gestionar diferentes aspectos del sistema. Cada aplicación realiza unas determinadas operaciones. Los datos de dichas aplicaciones se almacenan en archivos digitales dentro de las unidades de almacenamiento del ordenador (a veces en archivos binarios, o en hojas de cálculo, o incluso en archivos de texto).

Cada programa almacena y utiliza sus propios datos de forma un tanto caótica. La ventaja de este sistema (la única ventaja), es que los procesos son independientes por lo que la modificación de uno no afectaba al resto. Pero tiene grandes inconvenientes:

- Datos redundantes. Ya que se repiten continuamente
- ♦ **Datos inconsistentes.** Ya que un proceso cambia sus datos y no el resto. Por lo que el mismo dato puede tener valores distintos según qué aplicación acceda a él.
- Coste de almacenamiento elevado. Al almacenarse varias veces el mismo dato, se requiere más espacio en los discos. Luego se agotarán antes.
- Difícil acceso a los datos. Cada vez que se requiera una consulta no prevista inicialmente, hay que modificar el código de las aplicaciones o incluso crear una nueva aplicación.
- ♦ **Dependencia de los datos a nivel físico.** Para poder saber cómo se almacenan los datos, es decir qué estructura se utiliza de los mismos, necesitamos ver el código de la aplicación; es decir el código y los datos no son independientes.
- ♦ **Tiempos de procesamiento elevados**. Al no poder optimizar el espacio de almacenamiento.
- ♦ **Dificultad para el acceso simultáneo a los datos.** Es casi imposible de conseguir ya que se utilizan archivos que no admiten esta posibilidad. Dos usuarios no pueden acceder a los datos de forma concurrente.
- ♦ **Dificultad para administrar la seguridad del sistema.** Ya que cada aplicación se crea independientemente; es por tanto muy difícil establecer criterios de seguridad uniformes.

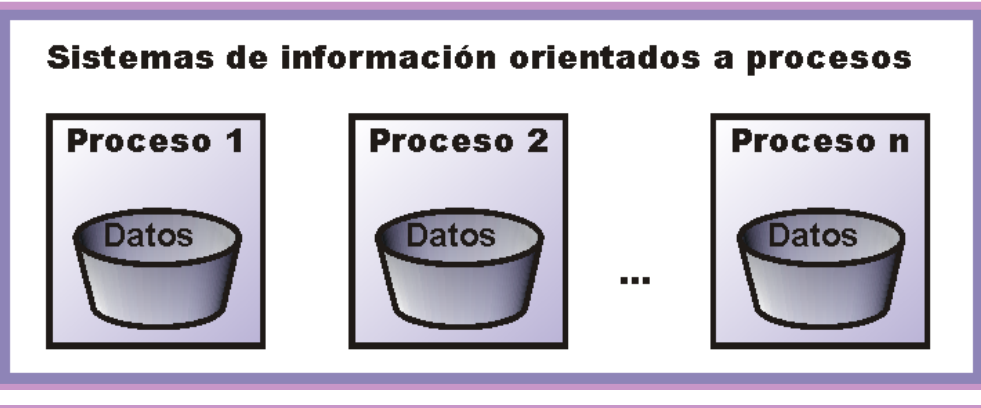

**Ilustración 1, Sistemas de Información orientados al proceso**

A estos sistemas se les llama sistemas de gestión de ficheros. Se consideran también así a los sistemas que utilizan programas ofimáticos (como **Word** o **Excel** por ejemplo) para gestionar sus datos (muchas pequeñas empresas utilizan esta forma de administrar sus datos). De hecho estos sistemas producen los mismos (si no más) problemas.

#### **sistemas de información orientados a los datos. bases de datos**

En este tipo de sistemas los datos se centralizan en una **base de datos** común a todas las aplicaciones. Estos serán los sistemas que estudiaremos en este curso.

En esos sistemas los datos se almacenan en una única estructura lógica que es utilizable por las aplicaciones. A través de esa estructura se accede a los datos que son comunes a todas las aplicaciones.

Cuando una aplicación modifica un dato, dicho dato la modificación será visible para el resto de aplicaciones.

#### **sistemas gestores de bases de datos (unidad 1)** gestión y diseño de bases datos

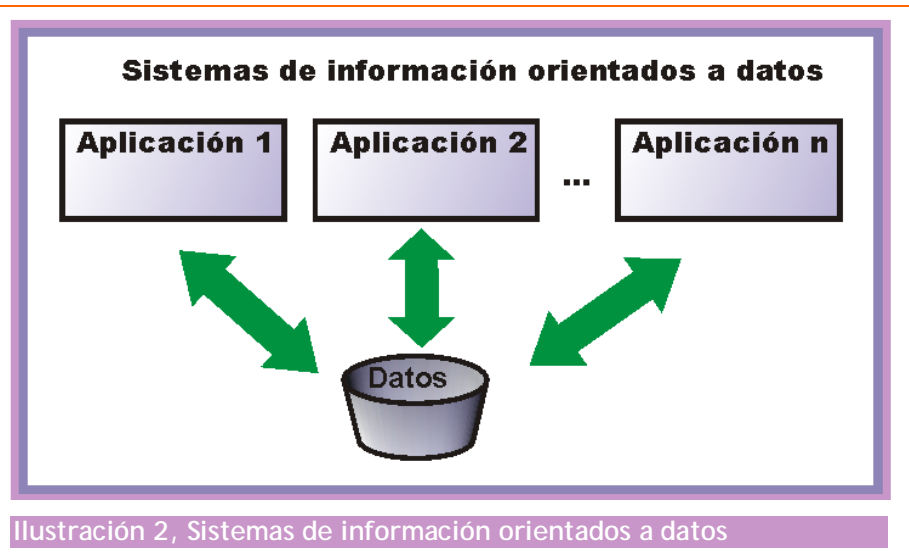

#### **ventajas**

- Independencia de los datos y los programas y procesos. Esto permite modificar los datos sin modificar el código de las aplicaciones.
- ♦ **Menor redundancia**. No hace falta tanta repetición de datos. Sólo se indica la forma en la que se relacionan los datos**.**
- ♦ **Integridad de los datos**. Mayor dificultad de perder los datos o de realizar incoherencias con ellos.
- ♦ **Mayor seguridad en los datos.** Al permitir limitar el acceso a los usuarios. Cada tipo de usuario podrá acceder a unas cosas..
- ♦ **Datos más documentados.** Gracias a los **metadatos** que permiten describir la información de la base de datos.
- ♦ **Acceso a los datos más eficiente.** La organización de los datos produce un resultado más óptimo en rendimiento.
- ♦ **Menor espacio de almacenamiento.** Gracias a una mejor estructuración de los datos.
- Acceso simultáneo a los datos. Es más fácil controlar el acceso de usuarios de forma concurrente.

#### **desventajas**

- Instalación costosa. El control y administración de bases de datos requiere de un software y hardware poderoso
- Requiere personal cualificado. Debido a la dificultad de manejo de este tipo de sistemas.
- **Implantación larga y difícil.** Debido a los puntos anteriores. La adaptación del personal es mucho más complicada y lleva bastante tiempo.
- Ausencia de estándares reales. Lo cual significa una excesiva dependencia hacia los sistemas comerciales del mercado. Aunque, hoy en día, una buena parte de esta tecnología está aceptada como estándar de hecho.

#### <span id="page-14-0"></span>**(1.1.3) objetivo de los sistemas gestores de bases de datos**

Un sistema gestor de bases de datos o **SGBD** (aunque se suele utilizar más a menudo las siglas **DBMS** procedentes del inglés, *Data Base Management System*) es el software que permite a los usuarios procesar, describir, administrar y recuperar los datos almacenados en una base de datos.

En estos Sistemas se proporciona un conjunto coordinado de programas, procedimientos y lenguajes que permiten a los distintos usuarios realizar sus tareas habituales con los datos, garantizando además la seguridad de los mismos.

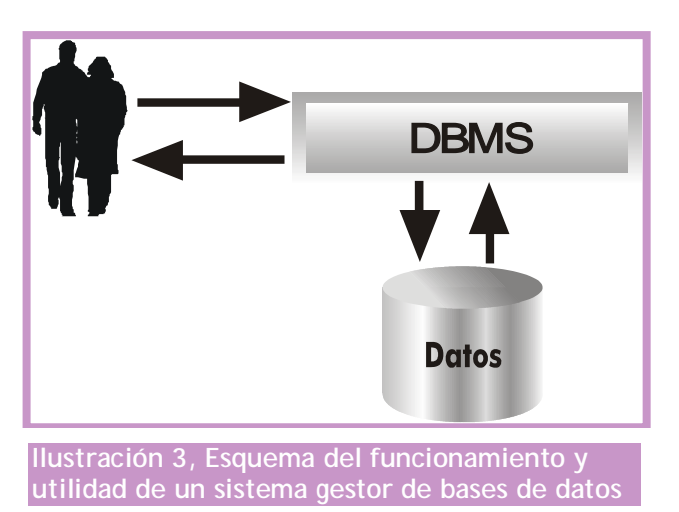

El éxito del SGBD reside en mantener la seguridad e integridad de los datos. Lógicamente tiene que proporcionar herramientas a los distintos usuarios. Entre las herramientas que proporciona están:

- ♦ **Herramientas para la creación y especificación de los datos**. Así como la estructura de la base de datos.
- ♦ **Herramientas para administrar y crear la estructura física** requerida en las unidades de almacenamiento.
- ♦ **Herramientas para la manipulación de los datos** de las bases de datos, para añadir, modificar, suprimir o consultar datos.
- Herramientas de recuperación en caso de desastre
- ♦ **Herramientas para la creación de copias de seguridad**
- ♦ **Herramientas para la gestión de la comunicación** de la base de datos
- ♦ **Herramientas para la creación de aplicaciones** que utilicen esquemas externos de los datos
- ♦ **Herramientas de instalación** de la base de datos
- ♦ **Herramientas para la exportación e importación** de datos

#### <span id="page-15-0"></span>**(1.1.4) niveles de abstracción de una base de datos**

#### **introducción**

En cualquier sistema de información se considera que se pueden observar los datos desde dos puntos de vista:

- ♦ **Vista externa**. Esta es la visión de los datos que poseen los usuarios del Sistema de Información.
- ♦ **Vista física**. Esta es la forma en la que realmente están almacenados los datos.

En un sistema orientado a procesos, los usuarios ven los datos desde las aplicaciones creadas por los programadores. Esa vista pueden ser formularios, informes visuales o en papel,... Pero la realidad física de esos datos, tal cual se almacenan en los discos queda oculta. Esa visión está reservada a los administradores.

En el caso de los Sistemas de Base de datos, se añade una tercera vista, que es la **vista conceptual**. Esa vista se sitúa entre la física y la externa. Se habla pues en Bases de datos de la utilización de tres esquemas para representar los datos.

#### **esquema físico**

Representa la forma en la que están almacenados los datos. Esta visión sólo la requiere el **administrador/a**. El administrador la necesita para poder gestionar más eficientemente la base de datos.

En este esquema se habla de archivos, directorios o carpetas, unidades de disco, servidores,…

#### **esquema conceptual**

Se trata de un esquema teórico de los datos en el que figuran organizados en estructuras reconocibles del mundo real y en el que también aparece la forma de relacionarse los datos. Este esquema es el paso que permite modelar un problema real a su forma correspondiente en el ordenador.

Este esquema es la base de datos de todos los demás. Como se verá más adelante es el primer paso a realizar al crear una base de datos.

El esquema conceptual lo realiza **diseñadores/as** o **analistas**.

#### **esquema externo**

Se trata de la visión de los datos que poseen los **usuarios y usuarias finales.** Esa visión es la que obtienen a través de las aplicaciones. Las aplicaciones creadas por los desarrolladores abstraen la realidad conceptual de modo que el usuario no conoce las relaciones entre los datos, como tampoco conoce todos los datos que realmente se almacenan.

Realmente cada aplicación produce un esquema externo diferente (aunque algunos pueden coincidir) o **vista de usuario**. El conjunto de todas las vistas de usuario es lo que se denomina **esquema externo global**.

## **(1.2) componentes de los SGBD**

<span id="page-16-1"></span><span id="page-16-0"></span>**(1.2.1) funciones. lenguajes de los SGBD**

Los SGBD tienen que realizar tres tipos de funciones para ser considerados válidos.

#### **función de descripción o definición**

Permite al diseñador de la base de datos crear las estructuras apropiadas para integrar adecuadamente los datos. Este función es la que permite definir las tres estructuras de la base de datos (relacionadas con sus tres esquemas).

- Estructura interna
- ♦ Estructura conceptual
- Estructura externa

Esta función se realiza mediante el **lenguaje de descripción de datos** o **DDL**. Mediante ese lenguaje:

- Se definen las estructuras de datos
- Se definen las relaciones entre los datos
- ♦ Se definen las reglas que han de cumplir **los** datos

#### **función de manipulación**

Permite modificar y utilizar los datos de la base de datos. Se realiza mediante el **lenguaje de modificación de datos** o **DML.** Mediante ese lenguaje se puede:

- Añadir datos
- **Eliminar datos**
- Modificar datos
- **Buscar datos**

Actualmente se suele distinguir aparte la función de buscar datos en la base de datos (**función de consulta**). Para lo cual se proporciona un **lenguaje de consulta de datos** o **DQL.**

#### **función de control**

Mediante esta función los administradores poseen mecanismos para proteger las visiones de los datos permitidas a cada usuario, además de proporcionar elementos de creación y modificación de esos usuarios.

Se suelen incluir aquí las tareas de copia de seguridad, carga de ficheros, auditoria, protección ante ataques externos, configuración del sistema,...

El lenguaje que implementa esta función es el **lenguaje de control de datos**  o **DCL.**

#### <span id="page-17-0"></span>**(1.2.2) recursos humanos de las bases de datos**

Intervienen (como ya se ha comentado) muchas personas en el desarrollo y manipulación de una base de datos. Habíamos seleccionado cuatro tipos de usuarios (administradores/as, desarrolladores, diseñadores/as y usuarios/as). Ahora vamos a desglosar aún más esta clasificación.

#### **informáticos**

Lógicamente son los profesionales que definen y preparan la base de datos. Pueden ser:

- ♦ **Directivos/as.** Organizadores y coordinadores del proyecto a desarrollar y máximos responsables del mismo. Esto significa que son los encargados de decidir los recursos que se pueden utilizar, planificar el tiempo y las tareas, la atención al usuario y de dirigir las entrevistas y reuniones pertinentes.
- ♦ **Analistas**. Son los encargados de controlar el desarrollo de la base de datos aprobada por la dirección. Normalmente son además los **diseñadores de la base de datos** (especialmente de los esquemas interno y conceptual) y los directores de la programación de la misma.
- Administradores/as de las bases de datos. Encargados de crear el esquema interno de la base de datos, que incluye la planificación de copia de seguridad, gestión de usuarios y permisos y creación de los objetos de la base de datos.
- ♦ **Desarrolladores/as o programadores/as.** Encargados de la realización de las aplicaciones de usuario de la base de datos.
- ♦ **Equipo de mantenimiento.** Encargados de dar soporte a los usuarios en el trabajo diario (suelen incorporar además tareas administrativas como la creación de copias de seguridad por ejemplo o el arreglo de problemas de red por ejemplo).

#### **usuarios**

- ♦ **Expertos/as.** Utilizan el lenguaje de manipulación de datos (**DML**) para acceder a la base de datos. Son usuarios que utilizan la base de datos para gestión avanzada de decisiones.
- ♦ **Habituales.** Utilizan las aplicaciones creadas por los desarrolladores para consultar y actualizar los datos. Son los que trabajan en la empresa a diario con estas herramientas y el objetivo fundamental de todo el desarrollo de la base de datos.
- ♦ **Ocasionales**. Son usuarios que utilizan un acceso mínimo a la base de datos a través de una aplicación que permite consultar ciertos datos. Serían por ejemplo los usuarios que consultan el horario de trenes a través de Internet.

#### <span id="page-18-0"></span>**(1.2.3) estructura multicapa**

El proceso que realiza un SGBD está en realidad formado por varias capas que actúan como interfaces entre el usuario y los datos. Fue el propio organismo ANSI (en su modelo X3/SPARC que luego se comenta) la que introdujo una mejora de su modelo de bases de datos en 1988 a través de un grupo de trabajo llamado **UFTG** (*User Facilities Task Group,* grupo de trabajo para las facilidades de usuario). Este modelo toma como objeto principal al usuario habitual de la base de datos y modela el funcionamiento de la base de datos en una sucesión de capas cuya finalidad es ocultar y proteger la parte interna de las bases de datos.

Desde esta óptica para llegar a los datos hay que pasar una serie de capas que desde la parte más externa poco a poco van entrando más en la realidad física de la base de datos. Esa estructura se muestra en la [Ilustración 4.](#page-18-1)

<span id="page-18-1"></span>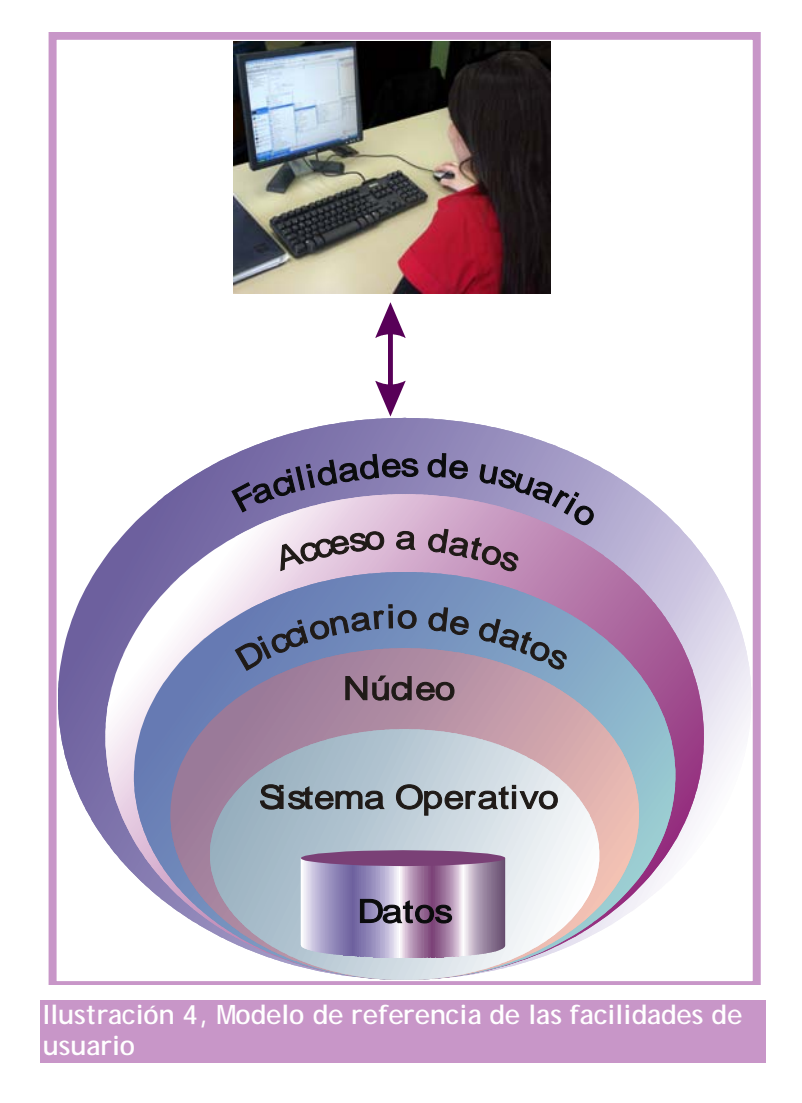

#### **facilidades de usuario**

Son las herramientas que proporciona el SGBD a los usuarios para permitir un acceso más sencillo a los datos. Actúan de interfaz entre el usuario y la base de datos, y son el único elemento que maneja el usuario.

#### **capa de acceso a datos**

La capa de acceso a datos es la que permite comunicar a las aplicaciones de usuario con el diccionario de datos a través de las herramientas de gestión de datos que incorpore el SGBD.

#### **diccionario de datos**

Se trata del elemento que posee todos los metadatos. Gracias a esta capa las solicitudes de los clientes se traducen en instrucciones que hacen referencia al esquema interno de la base de datos.

#### **núcleo**

El núcleo de la base de datos es la encargada de traducir todas las instrucciones requeridas y prepararlas para su correcta interpretación por parte del sistema. Realiza la traducción física de las peticiones.

#### **sistema operativo**

Es una capa externa al software SGBD pero es la única capa que realmente accede a los datos en sí.

#### <span id="page-20-0"></span>**(1.2.4) funcionamiento del SGBD**

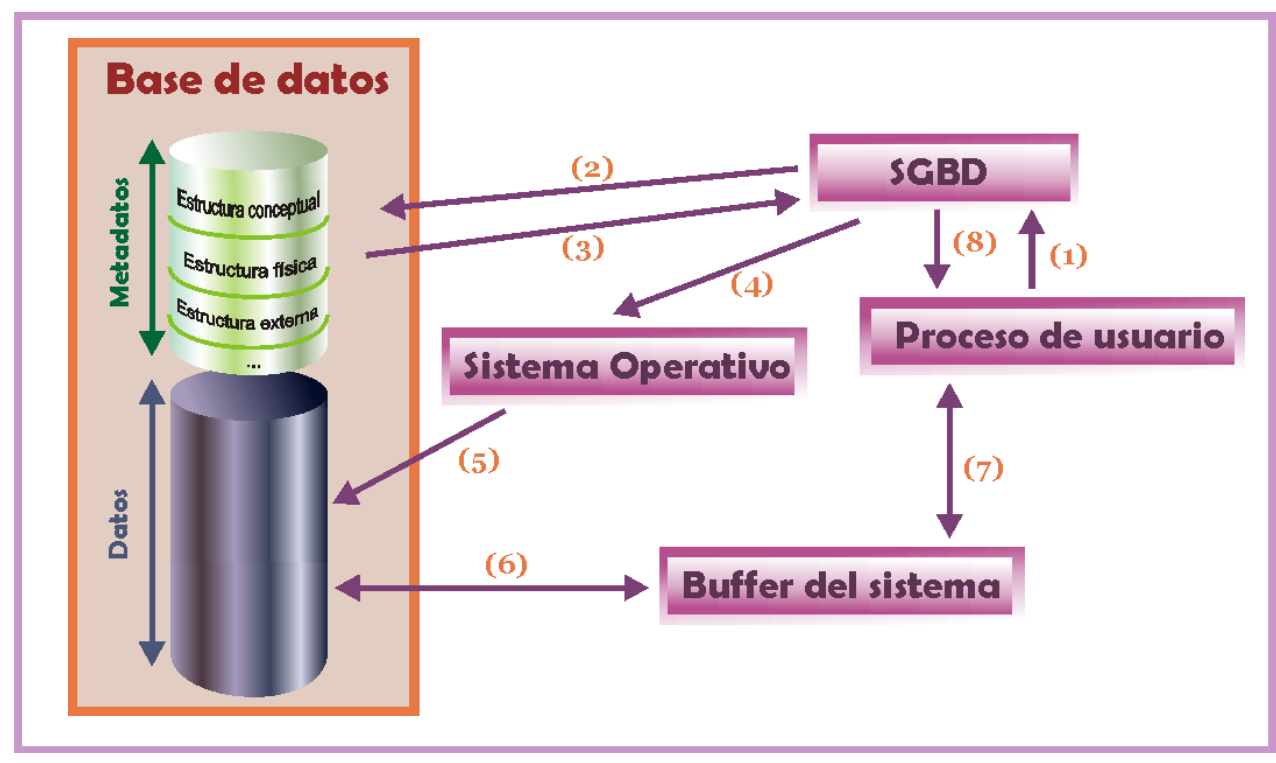

El esquema siguiente presenta el funcionamiento típico de un SGBD:

**Ilustración 5, Esquema del funcionamiento de un SGBD**

El esquema anterior reproduce la comunicación entre un proceso de usuario que desea acceder a los datos y el SGBD:

- **(1)** El proceso lanzado por el usuario llama al SGBD indicando la porción de la base de datos que se desea tratar
- **(2)** El SGBD traduce la llamada a términos del esquema lógico de la base de datos. Accede al esquema lógico comprobando derechos de acceso y la traducción física (normalmente los metadatos se guardan una zona de memoria global y no en el disco)
- **(3)** El SGBD obtiene el esquema físico
- **(4)** El SGBD traduce la llamada a los métodos de acceso del Sistema Operativo que permiten acceder realmente a los datos requeridos
- **(5)** El Sistema Operativo accede a los datos tras traducir las órdenes dadas por el SGBD
- **(6)** Los datos pasan del disco a una memoria intermedia o *buffer*. En ese buffer se almacenarán los datos según se vayan recibiendo
- **(7)** Los datos pasan del buffer al área de trabajo del usuario (**ATU**) del proceso del usuario. Los pasos **6** y **7** se repiten hasta que se envíe toda la información al proceso de usuario.

**(8)** En el caso de que haya errores en cualquier momento del proceso, el SGBD devuelve indicadores en los que manifiesta si ha habido errores o advertencias a tener en cuenta. Esto se indica al área de comunicaciones del proceso de usuario. Si las indicaciones son satisfactorias, los datos de la ATU serán utilizables por el proceso de usuario.

## <span id="page-21-0"></span>**(1.3) arquitectura de los SGBD. estándares**

Es uno de los aspectos que todavía sigue pendiente. Desde la aparición de los primeros gestores de base de datos se intentó llegar a un acuerdo para que hubiera una estructura común para todos ellos, a fin de que el aprendizaje y manejo de este software fuera más provechoso y eficiente.

El acuerdo nunca se ha conseguido del todo, no hay estándares aceptados del todo. Aunque sí hay unas cuentas propuestas de estándares que sí funcionan como tales.

#### <span id="page-21-1"></span>**(1.3.1) organismos de estandarización**

Los intentos por conseguir una estandarización han estado promovidos por organismos de todo tipo. Algunos son estatales, otros privados y otros promovidos por los propios usuarios. Los tres que han tenido gran relevancia en el campo de las bases de datos son **ANSI/SPARC/X3**, **CODASYL** y **ODMG** (éste sólo para las bases de datos orientadas a objetos). Los organismos grandes (que recogen grandes responsabilidades) dividen sus tareas en comités, y éstos en grupos de trabajo que se encargan de temas concretos.

#### <span id="page-21-2"></span>**(1.3.2) SC21 y JTC1**

- ♦ **ISO** *(International Organization for Standardization).* Es un organismo internacional de definición de estándares de gran prestigio.
- ♦ **IEC** *(International Electrotechnical Commission).* Organismo de definición de normas en ambientes electrónicos. Es la parte, en definitiva de ISO, dedicada a la creación de estándares.
- ♦ **JTC 1** *(Joint Technical Committee).* Comité parte de IEC dedicado a la tecnología de la información (informática). En el campo de las bases de datos, el subcomité **SC 21** (en el que participan otros organismos nacionales, como el español AENOR) posee un grupo de trabajo llamado **WG 3** que se dedica a las bases de datos. Este grupo de trabajo es el que define la estandarización del lenguaje SQL entre otras cuestiones.

#### <span id="page-21-3"></span>**(1.3.3) DBTG/Codasyl**

Codasyl (*Conference on Data System Languages***)** es el nombre de una conferencia iniciada en el año 1959 y que dio lugar a un organismo con la idea de conseguir un lenguaje estándar para la mayoría de máquinas informáticas. Participaron organismos privados y públicos del gobierno de Estados Unidos con la finalidad de definir estándares. Su primera tarea fue desarrollar el lenguaje **COBOL** y otros elementos del análisis, diseño y la programación de ordenadores.

La tarea real de estandarizar esos lenguajes se la cedieron al organismo ANSI, pero las ideas e inicios de muchas tecnologías se idearon en el consorcio Codasyl.

EN 1967 se crea un **grupo de tareas para bases de datos** *(Data Base Task Group*) y Codasyl pasa a denominarse DBTG grupo que definió el **modelo en red de bases de datos** y su integración con COBOL. A este modelo en red se le denomina **modelo Codasyl** o modelo DBTG y que fue finalmente aceptado por la ANSI.

#### <span id="page-22-0"></span>**(1.3.4) ANSI/X3/SPARC**

**ANSI** (*American National Science Institute*) es un organismo científico de Estados Unidos que ha definido diversos estándares en el campo de las bases de datos. **X3** es la parte de ANSI encargada de los estándares en el mundo de la electrónica. Finalmente **SPARC,** *System Planning and Repairments Committee***,**  comité de planificación de sistemas y reparaciones es una subsección de X3 encargada de los estándares en Sistemas Informáticos en especial del campo de las bases de datos. Su logro fundamental ha sido definir un modelo de referencia para las bases de datos (que se estudiará posteriormente).

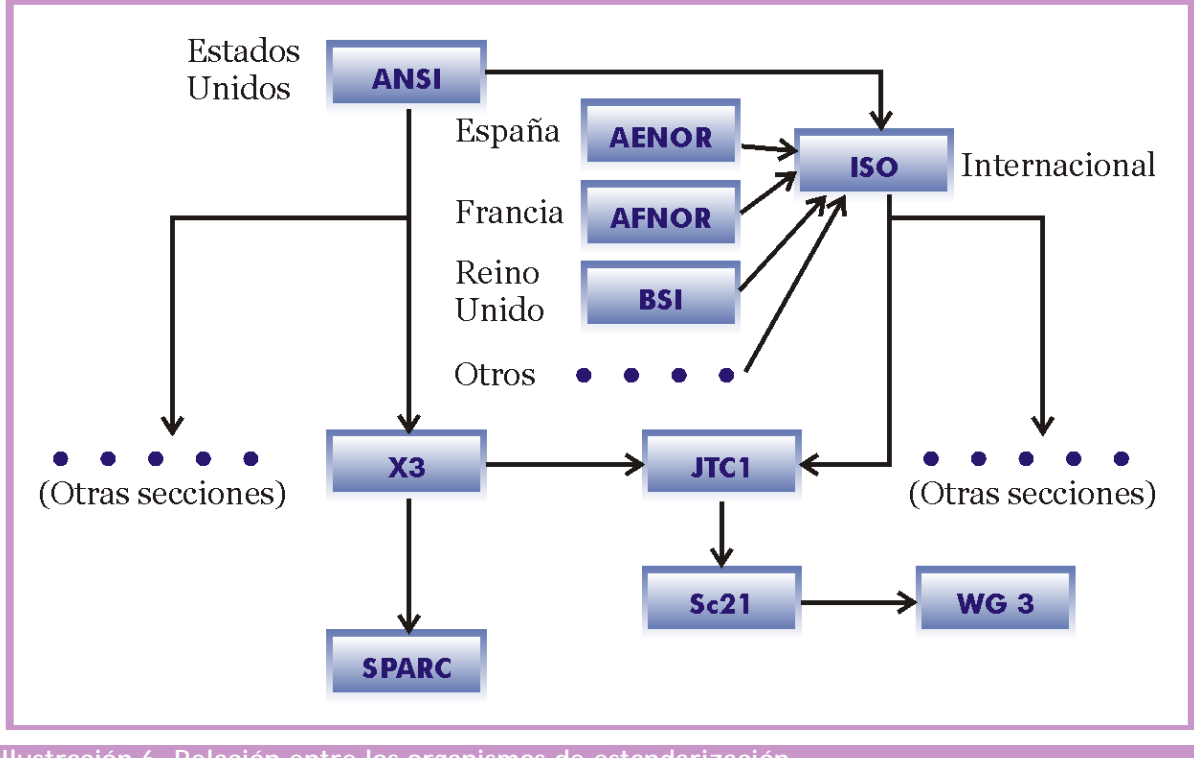

**Ilustración 6, Relación entre los organismos de estandarización**

En la actualidad ANSI para Estados Unidos e ISO para todo el mundo son nombres equivalentes en cuanto a estandarización de bases de datos, puesto que se habla ya de un único modelo de sistema de bases de datos.

#### <span id="page-23-0"></span>**(1.3.5) Modelo ANSI/X3/SPARC**

El organismo ANSI ha marcado la referencia para la construcción de SGBD. El modelo definido por el grupo de trabajo SPARC se basa en estudios anteriores en los que se definían tres niveles de abstracción necesarios para gestionar una base de datos. ANSI profundiza más en esta idea y define cómo debe ser el proceso de creación y utilización de estos niveles.

En el modelo ANSI se indica que hay tres modelos: **externo**, **conceptual** e **interno.** Se entiende por modelo, el conjunto de normas que permiten crear esquemas (diseños de la base de datos).

Los esquemas externos reflejan la información preparada para el usuario final, el esquema conceptual refleja los datos y relaciones de la base de datos y el esquema interno la preparación de los datos para ser almacenados.

El esquema conceptual contiene la información lógica de la base de datos. Su estructuración y las relaciones que hay entre los datos.

El esquema interno contiene información sobre cómo están almacenados los datos en disco. Es el esquema más cercano a la organización real de los datos.

En definitiva el modelo ANSI es una propuesta teórica sobre como debe funcionar un sistema gestor de bases de datos (sin duda, la propuesta más importante). Su idea es la siguiente:

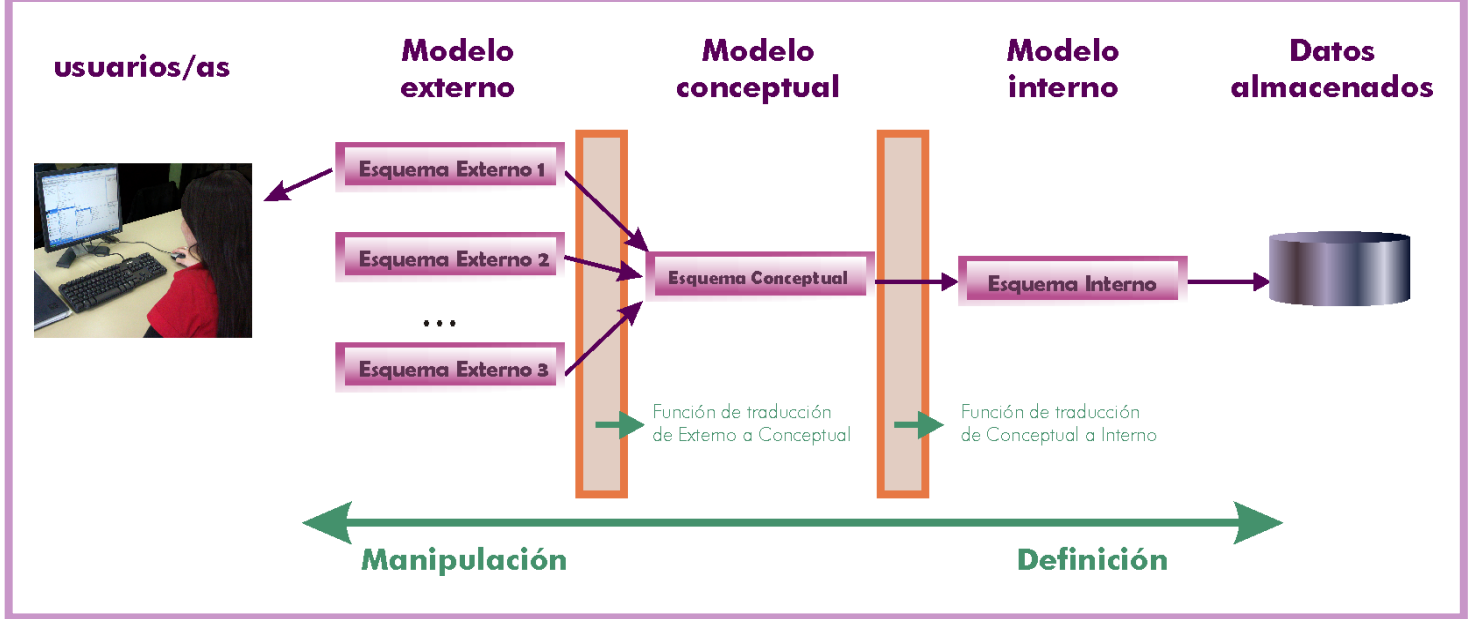

<span id="page-23-1"></span>**Ilustración 7, Niveles en el modelo ANSI**

<span id="page-24-0"></span>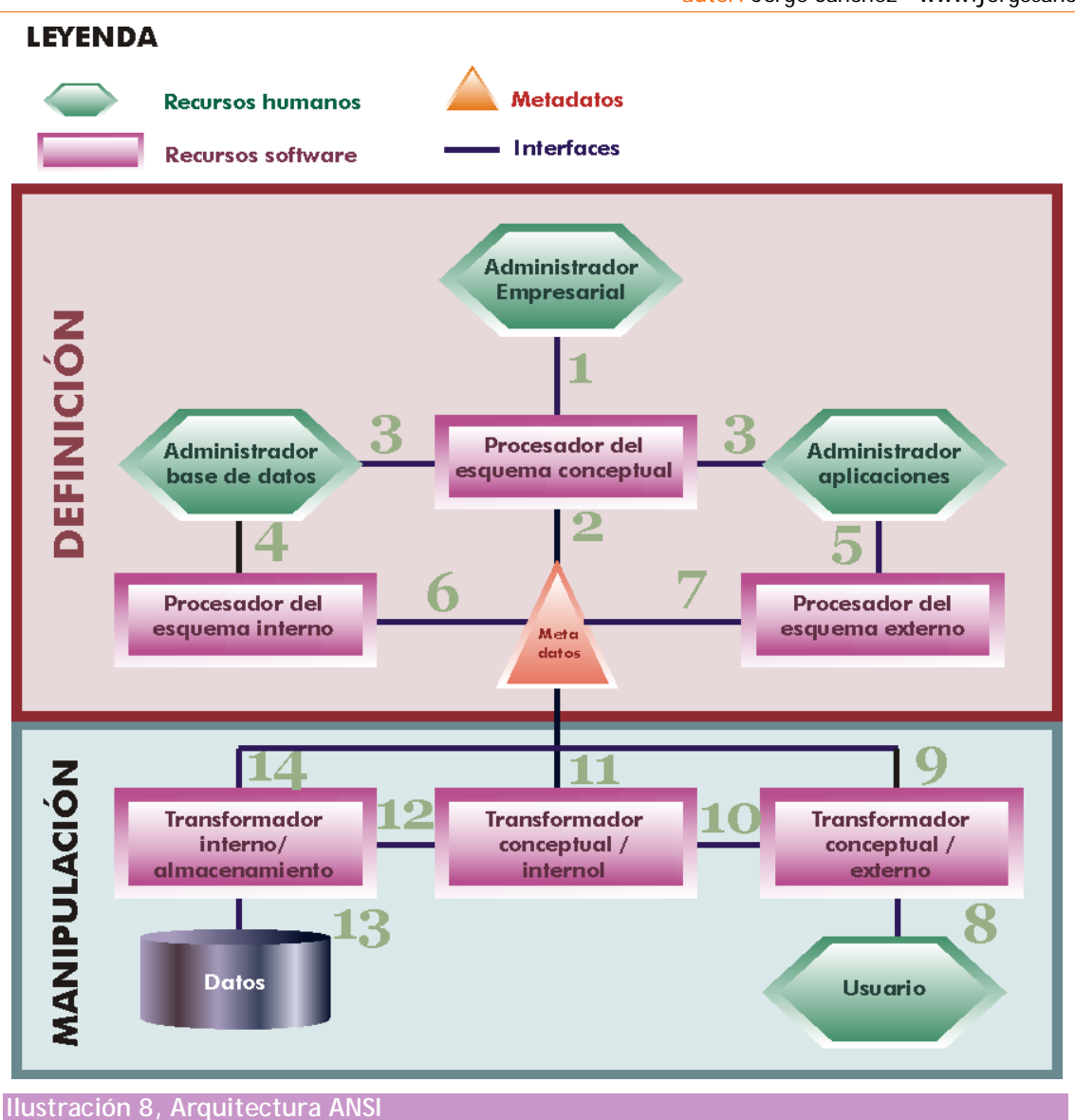

En la I*[lustración 7](#page-23-1)*, el paso de un esquema a otro se realiza utilizando una interfaz o función de traducción. En su modelo, la ANSI no indica cómo se debe realizar esta función, sólo que debe existir.

La arquitectura completa (*[Ilustración 8](#page-24-0)*) está dividida en dos secciones, la zona de definición de datos y la de manipulación. Esa arquitectura muestra las funciones realizadas por humanos y las realizadas por programas.

En la fase de **definición**, una serie de interfaces permiten la creación de los **metadatos** que se convierten en el eje de esta arquitectura. La creación de la base de datos comienza con la elaboración del esquema conceptual realizándola el administrador de la empresa (actualmente es el diseñador, pero ANSI no lo llamó así). Ese esquema se procesa utilizando un procesador del esquema conceptual (normalmente una herramienta **CASE**, *interfaz 1* del dibujo anterior) que lo convierte en los metadatos (*interfaz 2*).

La *interfaz 3* permite mostrar los datos del esquema conceptual a los otros dos administradores: el administrador de la base de datos y el de aplicaciones (el desarrollador). Mediante esta información construyen los esquemas internos y

externos mediante las *interfaces 4 y 5* respectivamente, los procesadores de estos esquemas almacenan la información correspondiente a estos esquemas en los metadatos (*interfaces 6 y 7*).

En la fase de **manipulación** el usuario puede realizar operaciones sobre la base de datos usando la *interfaz 8* (normalmente una aplicación) esta petición es transformada por el transformador externo/conceptual que obtiene el esquema correspondiente ayudándose también de los metadatos (*interfaz 9*). El resultado lo convierte otro transformador en el esquema interno (*interfaz 10*) usando también la información de los metadatos (*interfaz 11*). Finalmente del esquema interno se pasa a los datos usando el último transformador (*interfaz 12*) que también accede a los metadatos (*interfaz 13*) y de ahí se accede a los datos (*interfaz 14*). Para que los datos se devuelvan al usuario en formato adecuado para él se tiene que hacer el proceso contrario (observar dibujo).

#### <span id="page-25-0"></span>**(1.3.6) proceso de creación y manipulación de una base de datos actual**

El modelo ANSI de bases de datos sigue estando vigente y por ello el ciclo de vida de una base de datos continúa atendiendo a las directrices marcadas por el modelo. No obstante sí han cambiado el nombre de los recursos humanos.

#### **fase de creación:**

- **(1)** El **analista** o **diseñador** (equivalente a un administrador de esquemas conceptuales del modelo ANSI) utiliza una **herramienta CASE** para crear el esquema conceptual
- **(2)** El **administrador** de la base de datos (**DBA**) crea el esquema interno utilizando las herramientas de definición de datos del SGBD y herramientas CASE
- **(3)** Los **desarrolladores** utilizan las aplicaciones necesarias para generar el esquema externo mediante herramientas de creación de aplicaciones apropiadas y herramientas CASE

#### **fase de manipulación:**

- **(1)** El usuario realiza una consulta utilizando el esquema externo
- **(2)** Las aplicaciones las traducen a su forma conceptual
- **(3)** El esquema conceptual es traducido por la SGBD a su forma interna
- **(4)** EL Sistema Operativo accede al almacenamiento físico correspondiente y devuelve los datos al SGBD
- **(5)** El SGBD transforma los datos internos en datos conceptuales y los entrega a la aplicación
- **(6)** La aplicación muestra los datos habiéndolos traducido en su forma externa. Así los ve el usuario

#### <span id="page-26-0"></span>**(1.3.7) estructuras operacionales**

Actualmente casi todos los sistemas gestores de base de datos poseen también la misma idea operacional (la misma forma de funcionar con el cliente) en la que se entiende que la base de datos se almacena en un servidor y hay una serie de clientes que pueden acceder a los datos del mismo. Las posibilidades son:

- Estructura Cliente-Servidor. Estructura clásica, la base de datos y su SGBD están en un servidor al cual acceden los clientes. El cliente posee software que permite al usuario enviar instrucciones al SGBD en el servidor y recibir los resultados de estas instrucciones. Para ello el software cliente y el servidor deben utilizar software de comunicaciones en red.
- ♦ **Cliente multi-servidor**. Ocurre cuando los clientes acceden a datos situados en más de un servidor. También se conoce esta estructura como **base de datos distribuida.** El cliente no sabe si los datos están en uno o más servidores, ya que el resultado es el mismo independientemente de dónde se almacenan los datos. En esta estructura hay un servidor de aplicaciones que es el que recibe las peticiones y el encargado de traducirlas a los distintos servidores de datos para obtener los resultados.
- ♦ **Cliente-Servidor con facilidades de usuario-Servidor de base de datos**. Se trata de una forma de conexión por el que los clientes no conectan directamente con la base de datos sino con un intermediario (normalmente un **Servidor Web**) que tiene una mayor facilidad para comunicarse con los usuarios. Ese servidor se encarga de traducir lo que el cliente realiza a una forma entendible por la base de datos.

## **(1.4) tipos de SGBD**

#### <span id="page-26-2"></span><span id="page-26-1"></span>**(1.4.1) introducción**

Como se ha visto en los apartados anteriores, resulta que cada SGBD puede utilizar un modelo diferente para los datos. Por lo que hay modelos conceptuales diferentes según que SGBD utilicemos.

No obstante existen modelos lógicos comunes, ya que hay SGBD de diferentes tipos. En la realidad el modelo ANSI se modifica para que existan dos modelos internos: el modelo lógico (referido a cualquier SGBD de ese tipo) y el modelo propiamente interno (aplicable sólo a un SGBD en particular). De hecho en la práctica al definir las bases de datos desde el mundo real hasta llegar a los datos físicos se pasa por los siguientes esquemas:

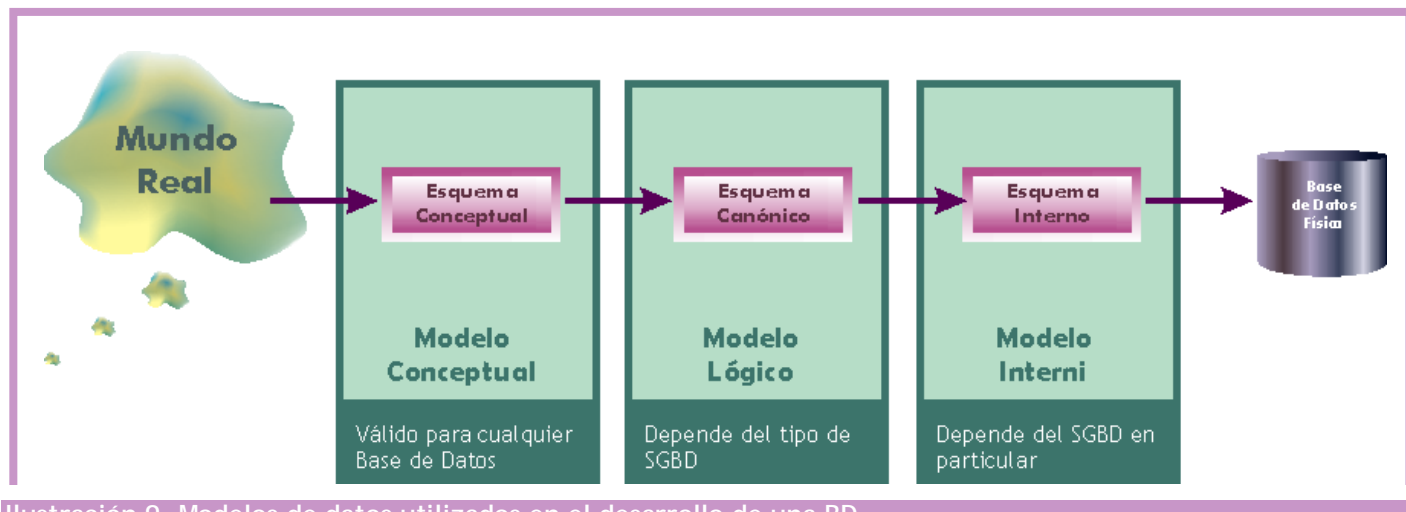

**Ilustración 9, Modelos de datos utilizados en el desarrollo de una BD**

Por lo tanto la diferencia entre los distintos SGBD está en que proporcionan diferentes modelos lógicos.

#### **diferencias entre el modelo lógico y el conceptual**

- ♦ El modelo conceptual es independiente del DBMS que se vaya a utilizar. El lógico depende de un **tipo** de SGBD en particular
- ♦ El modelo lógico está más cerca del modelo físico, el que utiliza internamente el ordenador
- El modelo conceptual es el más cercano al usuario, el lógico es el encargado de establecer el paso entre el modelo conceptual y el modelo físico del sistema.

Algunos ejemplos de modelos conceptuales son:

- ♦ **Modelo Entidad Relación**
- **Modelo RM/T**
- ♦ **Modelos semánticos**

Ejemplos de modelos lógicos son:

- ♦ **Modelo relacional**
- **Modelo Codasyl**
- ♦ **Modelo Jerárquico**

A continuación se comentarán los modelos lógicos más importantes.

#### <span id="page-28-0"></span>**(1.4.2) modelo jerárquico**

Era utilizado por los primeros SGBD, desde que IBM lo definió para su IMS (*Information Management System,* Sistema Administrador de Información) en 1970. Se le llama también modelo en árbol debido a que utiliza una estructura en árbol para organizar los datos.

La información se organiza con un jerarquía en la que la relación entre las entidades de este modelo siempre es del tipo **padre / hijo**. De esta forma hay una serie de nodos que contendrán atributos y que se relacionarán con nodos hijos de forma que puede haber más de un hijo para el mismo padre (pero un hijo sólo tiene un padre).

Los datos de este modelo se almacenan en estructuras lógicas llamadas **segmentos**. Los segmentos se relacionan entre sí utilizando **arcos.**

La forma visual de este modelo es de árbol invertido, en la parte superior están los padres y en la inferior los hijos.

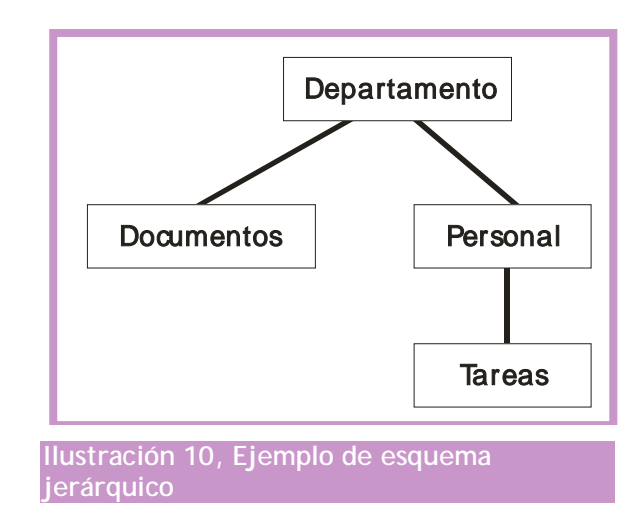

Este esquema está en absoluto desuso ya que no es válido para modelar la mayoría de problemas de bases de datos.

#### <span id="page-28-1"></span>**(1.4.3) modelo en red (Codasyl)**

Es un modelo que ha tenido una gran aceptación (aunque apenas se utiliza actualmente). En especial se hizo popular la forma definida por Codasyl a principios de los 70 que se ha convertido en el modelo en red más utilizado.

El modelo en red organiza la información en **registros** (también llamados **nodos**) y **enlaces**. En los registros se almacenan los datos, mientras que los enlaces permiten relacionar estos datos. Las bases de datos en red son parecidas a las jerárquicas sólo que en ellas puede haber más de un padre.

En este modelo se pueden representar perfectamente cualquier tipo de relación entre los datos (aunque el Codasyl restringía un poco las relaciones posibles), pero hace muy complicado su manejo.

#### **sistemas gestores de bases de datos (unidad 1)** gestión y diseño de bases datos

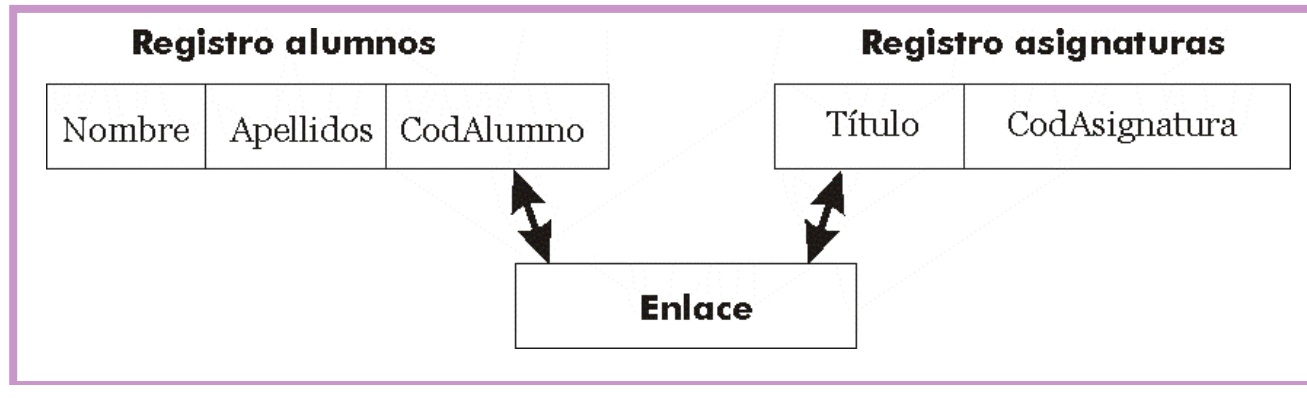

**Ilustración 11, ejemplo de diagrama de estructura de datos Codasyl**

#### <span id="page-29-0"></span>**(1.4.4) modelo relacional**

En este modelo los datos se organizan en tablas cuyos datos se relacionan. Es el modelo más popular y se describe con más detalle en los temas siguientes.

#### <span id="page-29-1"></span>**(1.4.5) modelo de bases de datos orientadas a objetos**

Desde la aparición de la programación orientada a objetos (**POO** u **OOP**) se empezó a pensar en bases de datos adaptadas a estos lenguajes. La programación orientada a objetos permite cohesionar datos y procedimientos, haciendo que se diseñen estructuras que poseen datos (**atributos**) en las que se definen los procedimientos (**operaciones**) que pueden realizar con los datos. En las bases orientadas a objetos se utiliza esta misma idea.

A través de este concepto se intenta que estas bases de datos consigan arreglar las limitaciones de las relacionales. Por ejemplo el problema de la herencia (el hecho de que no se puedan realizar relaciones de herencia entre las tablas), tipos definidos por el usuario, disparadores (triggers) almacenables en la base de datos, soporte multimedia...

Se supone que son las bases de datos de tercera generación (la primera fue las bases de datos en red y la segunda las relacionales), lo que significa que el futuro parece estar a favor de estas bases de datos. Pero siguen sin reemplazar a las relacionales, aunque son el tipo de base de datos que más está creciendo en los últimos años.

Su modelo conceptual se suele diseñar en **UML** y el lógico actualmente en **ODMG** (*Object Data Management Group,* grupo de administración de objetos de datos, organismo que intenta crear estándares para este modelo).

#### <span id="page-29-2"></span>**(1.4.6) bases de datos objeto-relacionales**

Tratan de ser un híbrido entre el modelo relacional y el orientado a objetos. El problema de las bases de datos orientadas a objetos es que requieren reinvertir capital y esfuerzos de nuevo para convertir las bases de datos relacionales en bases de datos orientadas a objetos. En las bases de datos objeto relacionales se intenta conseguir una compatibilidad relacional dando la posibilidad de integrar mejoras de la orientación a objetos.

Estas bases de datos se basan en el estándar **SQL 99**. En ese estándar se añade a las bases relacionales la posibilidad de almacenar procedimientos de usuario, triggers, tipos definidos por el usuario, consultas recursivas, bases de datos OLAP, tipos LOB,...

<span id="page-30-0"></span>Las últimas versiones de la mayoría de las clásicas grandes bases de datos relacionales (**Oracle**, **SQL Server**, **Informix**, ...) son objeto relacionales.

# **(1.5) diseño conceptual de bases de datos. el modelo entidad - relación**

#### <span id="page-30-1"></span>**(1.5.1) introducción**

Ya hemos visto anteriormente que existen varios esquemas a realizar para poder representar en forma de base de datos informática un problema procedente del ordenador.

El primero de esos esquemas es el llamado **esquema conceptual**, que representa la información de forma absolutamente independiente al Sistema Gestor de Base de Datos. Los esquemas internos de las diferentes bases de datos no captan suficientemente bien la semántica del mundo real, de ahí que primero haya que pasar por uno o dos esquemas previos más cercanos al mundo real.

El hecho de saltarse el esquema conceptual conlleva un problema de pérdida con el problema real. El esquema conceptual debe reflejar todos los aspectos relevantes del mundo a real a modelar.

#### **Peter P. Chen y el modelo entidad/relación**

En 1976 y 1977 dos artículos de **Peter P. Chen** presentan un modelo para realizar esquemas que posean una visión unificada de los datos. Este modelo es el modelo entidad/interrelación (*entity/relationship* en inglés) que actualmente se conoce más con el nombre de entidad/relación (**Modelo E/R** o **ME/R**, en inglés *E/RM*).

Posteriormente otros autores han añadido mejoras a este modelo lo que ha producido una familia de modelos. La más aceptada actualmente es el modelo **entidad/relación extendido** (**ERE**) que complementa algunas carencias del modelo original. No obstante las diversas variantes del modelo hacen que la representación de este modelo no sea muy estándar, aunque hay ideas muy comunes a todas las variantes.

Hay que insistir en que este modelo no tiene nada que ver con las bases de datos relacionales, los esquemas entidad/relación se pueden utilizar con cualquier SGBD ya que son conceptuales. Confunde el uso de la palabra **relación**, pero el concepto de relación en este esquema no tiene nada que ver con la idea de relación expuesta por **Codd** en su modelo relacional (es decir en la segunda unidad cambiaremos el concepto de relación).

#### <span id="page-30-2"></span>**(1.5.2) componentes del modelo**

#### **entidad**

Se trata de cualquier objeto u elemento (real o abstracto) acerca del cual se pueda almacenar información en la base de datos. Es decir cualquier elemento informativo que tenga importancia para una base de datos.

Ejemplos de entidades son Pedro, la factura número 32456, el coche matrícula 3452BCW, etc. Una entidad no es un propiedad concreta sino un objeto que puede poseer múltiples propiedades (atributos). Es decir "Sánchez" es el contenido del atributo *Primer Apellido* de la entidad que representa a la persona Pedro Sánchez Crespo con DNI 12766374,...

Una entidad es un objeto concreto, no un simple dato: el coche que tenemos en el garaje es una entidad, "Mercedes" sin embargo es la marca de ese coche, es decir es un atributo de esa entidad.

#### **conjuntos de entidades**

Las entidades que poseen las mismas propiedades forman conjuntos de entidades. Ejemplos de conjuntos de entidades son los conjuntos: personas, facturas, coches,...

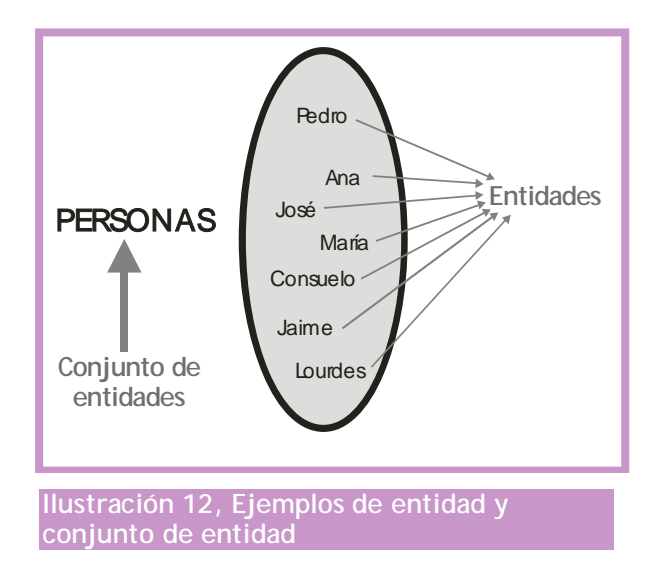

En la actualidad se suele llamar **entidad** a lo que anteriormente se ha definido como conjunto de entidades. De este modo hablaríamos de la entidad *PERSONAS*. Mientras que cada persona en concreto sería una **ocurrencia** o un **ejemplar** de la entidad *persona*.

Esa terminología es la que actualmente vamos a utilizar en este manual.

#### **representación gráfica de las entidades**

En el modelo entidad relación los conjuntos de entidades se representan con un rectángulo dentro del cual se escribe el nombre de la entidad:

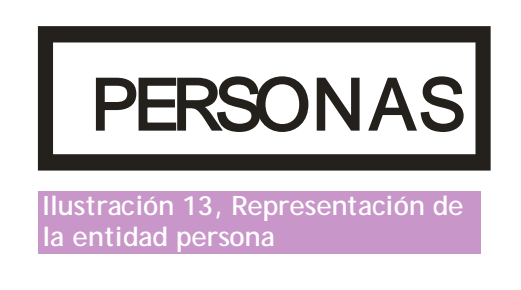

#### **tipos de entidades**

- Regulares. Son las entidades normales que tienen existencia por sí mismas sin depender de otras. Su representación gráfica es la indicada arriba
- Débiles. Su existencia depende de otras. Es decir e. Por ejemplo la entidad **tarea laboral** sólo podrá tener existencia si existe la entidad **trabajo.** Las entidades débiles se presentan de esta forma:

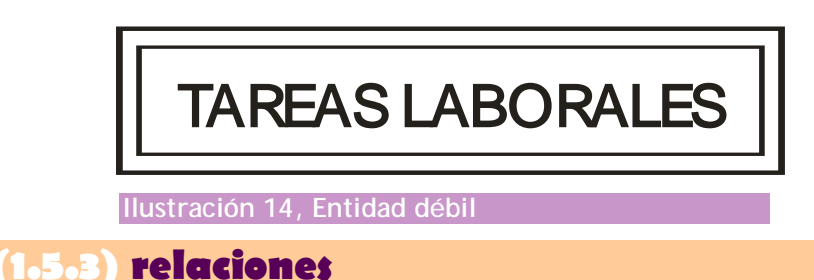

#### <span id="page-32-0"></span>**qué es una relación**

Representan **asociaciones** entre entidades. Es el elemento del modelo que permite relacionar en sí los datos del mismo. Por ejemplo, en el caso de que tengamos una entidad personas y otra entidad trabajos. Ambas se realizan ya que las personas trabajan y los trabajos son realizados por personas:

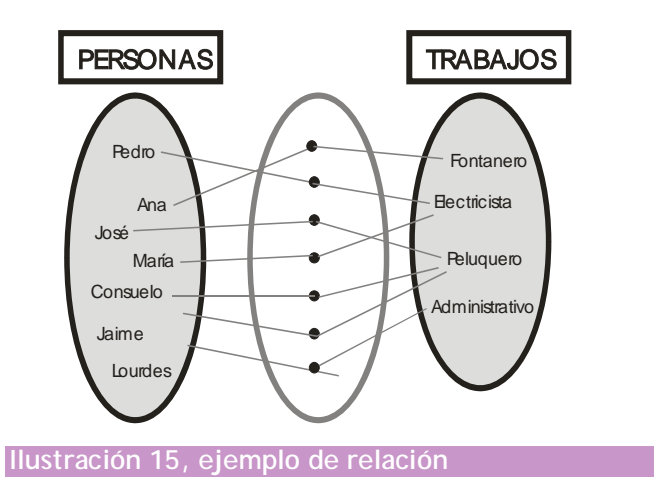

En una relación (Chen llamaba conjunto de relaciones a lo que ahora se llama relación a secas) cada ejemplar (relación en la terminología de Chen) asocia un elemento de una entidad con otro de la otra entidad**. En una relación no pueden aparecer dos veces relacionados los mismos ejemplares.** Es decir en el ejemplo anterior, en la relación no puede aparecer dos veces el mismo trabajador asociado al mismo trabajo.

#### **representación gráfica**

La representación gráfica de las entidades se realiza con un rombo al que se le unen líneas que se dirigen a las entidades, las relaciones tienen nombre (se suele usar un verbo). En el ejemplo anterior podría usarse como nombre de relación, trabajar:

#### **sistemas gestores de bases de datos**

**(unidad 1)** gestión y diseño de bases datos

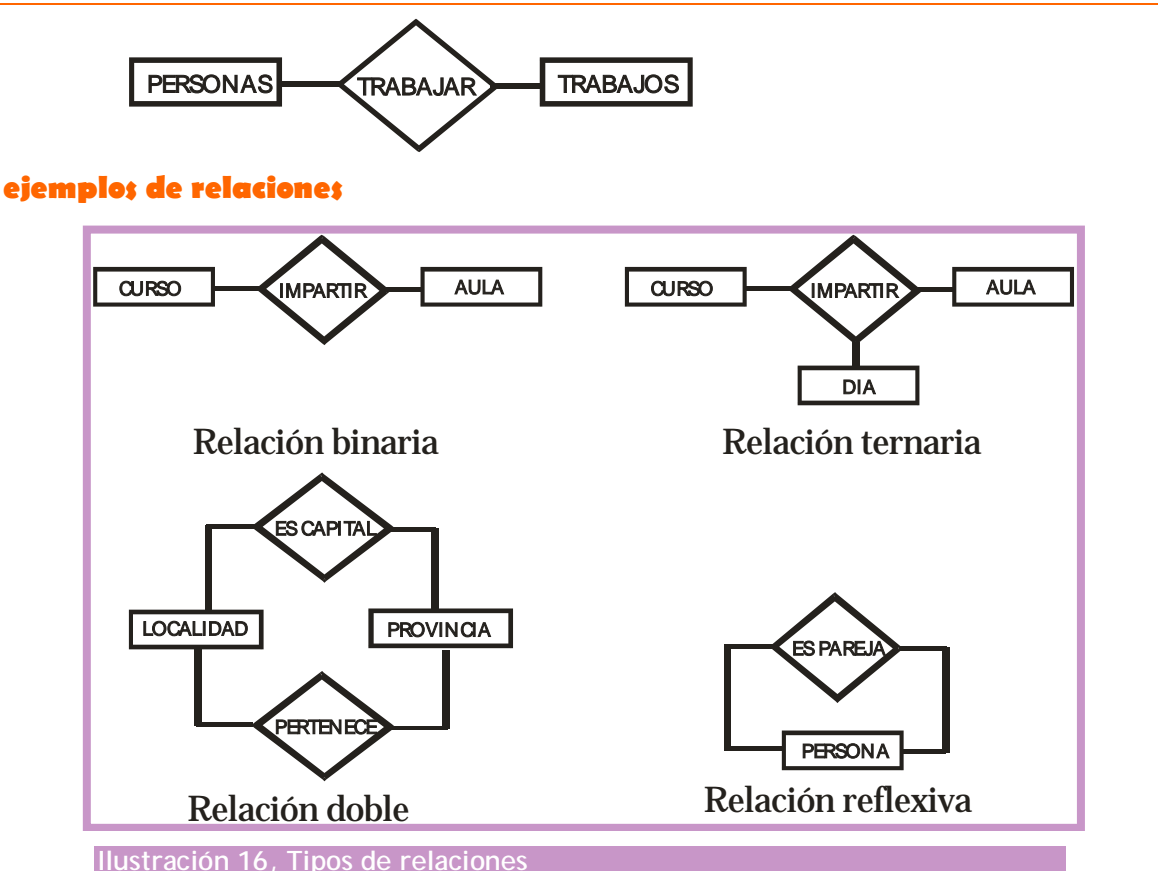

- Relaciones Binarias. Son las relaciones típicas. Se trata de relaciones que asocian dos entidades.
- Relaciones Ternarias. Relacionan tres entidades. A veces se pueden simplificar en relaciones binarias, pero no siempre es posible.
- ♦ **Relaciones** *n-***arias.** Relacionan *n* entidades
- Relaciones dobles. Se llaman así a dos relaciones distintas que sirven para relacionar a las mismas relaciones. Son las más difíciles de manejar ya que al manipular las entidades hay que elegir muy bien la relacionan a utilizar para relacionar los datos.
- ♦ **Relación reflexiva.** Es una relación que sirve para relacionar ejemplares de la misma entidad (personas con personas, piezas con piezas, etc.)

#### **cardinalidad**

Indica el número de relaciones en las que una entidad puede aparecer. Se anota en términos de:

♦ **cardinalidad mínima.** Indica el número mínimo de asociaciones en las que aparecerá cada ejemplar de la entidad (el valor que se anota es de cero o uno, aunque tenga una cardinalidad mínima de más de uno, se indica sólo un uno)

♦ **cardinalidad máxima.** Indica el número máximo de relaciones en las que puede aparecer cada ejemplar de la entidad. Puede ser uno, otro valor concreto mayor que uno (tres por ejemplo) o muchos (se representa con *n*)

En los esquemas entidad / relación la cardinalidad se puede indicar de muchas formas. Quizá la más completa (y la que se utiliza en este documento es ésta) consiste en anotar en los extremos la cardinalidad máxima y mínima de cada entidad en la relación.

Ejemplo de uso de cardinalidad:

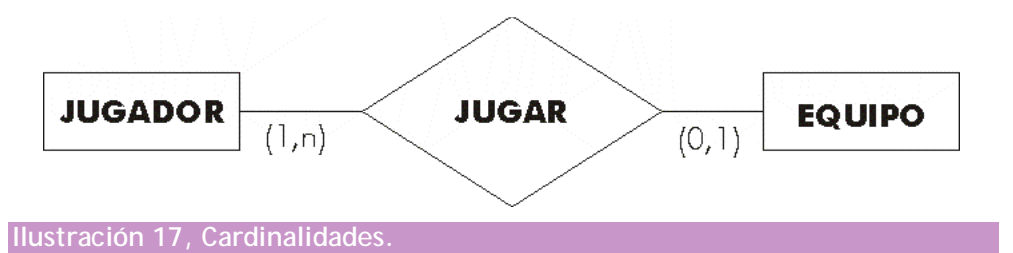

En el ejemplo un jugador tiene una cardinalidad mínima de 0 (puede no estar en ningún equipo) y una máxima de 1 (como mucho está en un equipo, no puede estar en dos a la vez). Cada equipo tiene una cardinalidad mínima de uno (en realidad sería una cardinalidad mínima más alta, pero se anota un uno) y una máxima de *n* (en cada equipo hay muchos jugadores)

En la página siguiente se indican otras notaciones para las cardinalidades.

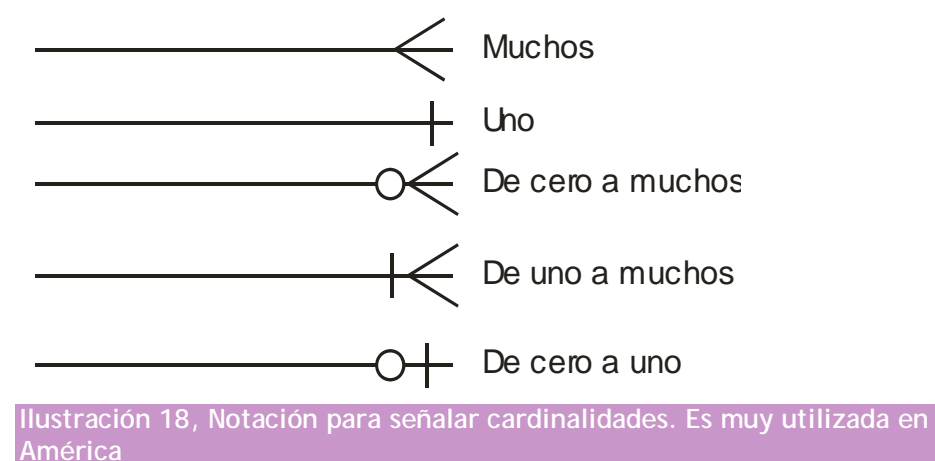

#### **sistemas gestores de bases de datos (unidad 1)** gestión y diseño de bases datos

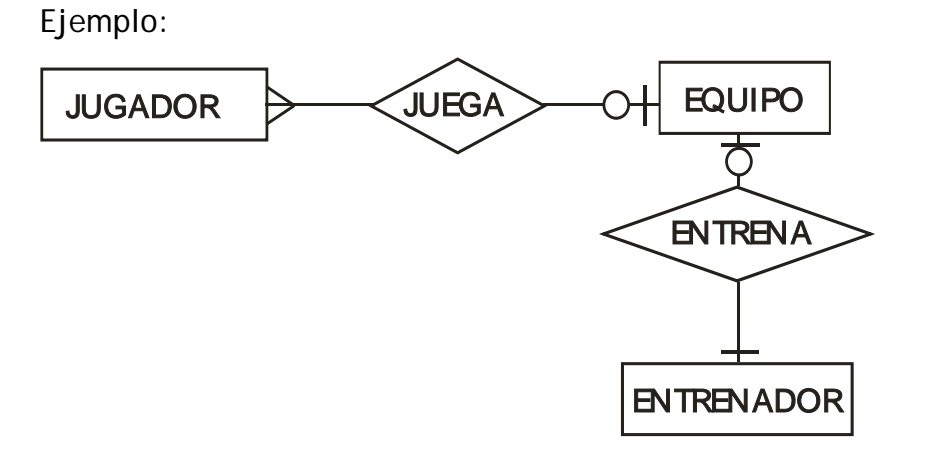

En el ejemplo, cada equipo cuenta con varios jugadores. Un jugador juega como mucho en un equipo y podría no jugar en ninguno. Cada entrenador entrena a un equipo (podría no entrenar a ninguno), el cual tiene un solo entrenador como mucho y como poco.

Otra notación es:

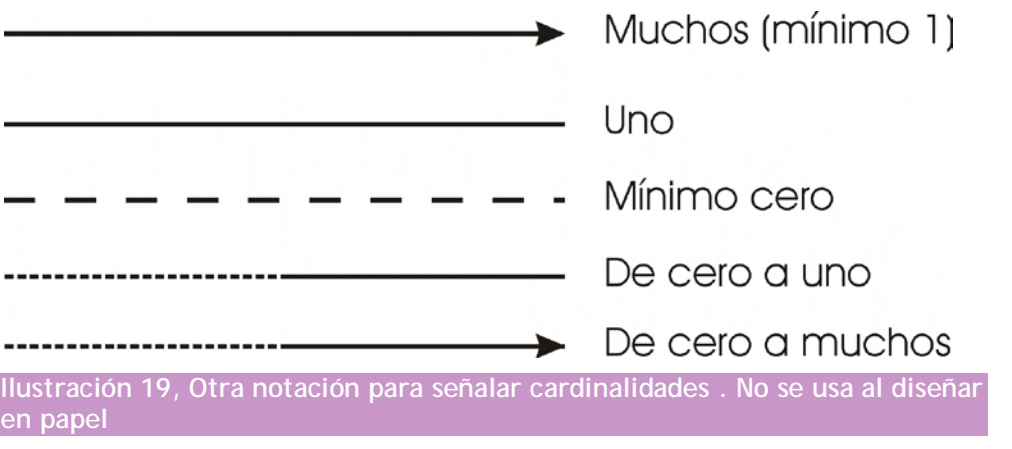

Y aún habría más pero nos quedaremos con la primera ya que es la más completa.

#### **roles**

A veces en las líneas de la relación se indican **roles.** Los roles representan el papel que juega una entidad en una determinada relación.
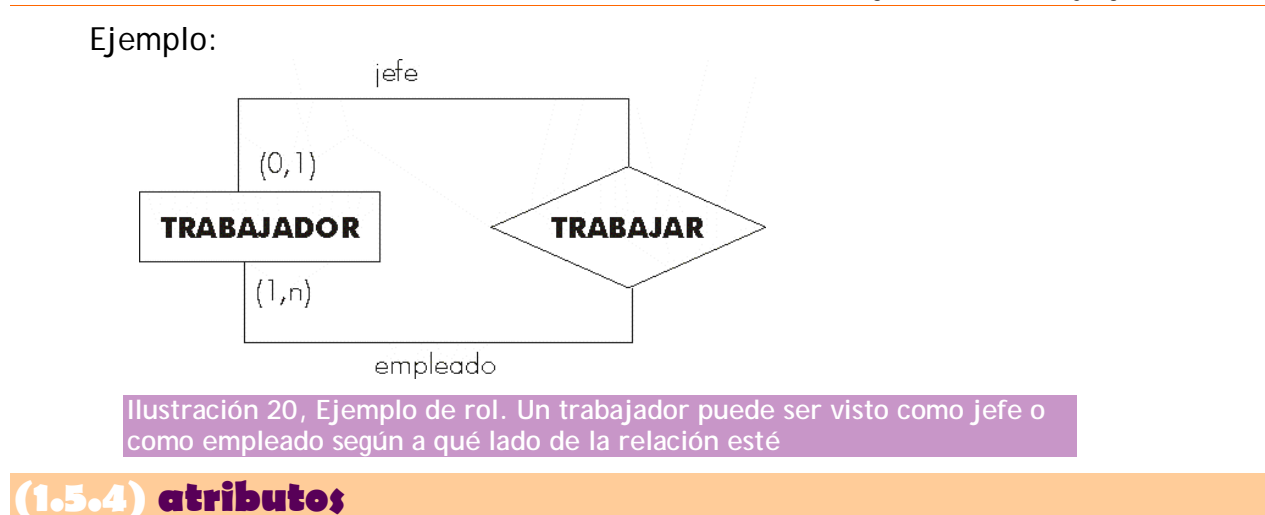

Describen propiedades de las entidades y las relaciones. En este modelo se representan con elipses, dentro de las cuales se coloca el nombre del atributo. Esa elipse se une con una línea a las entidades. Ejemplo:

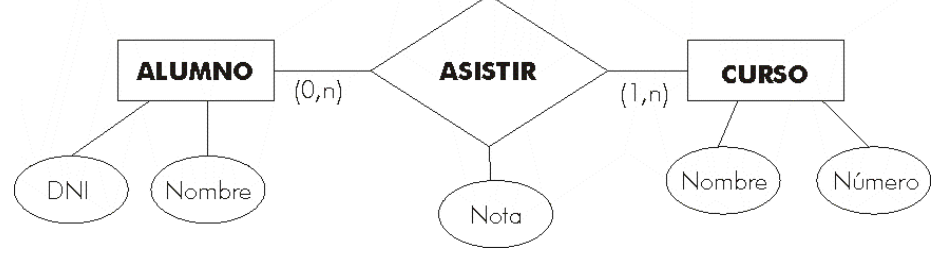

**Ilustración 21, Atributos**

### **tipos de atributos**

### **compuesto**

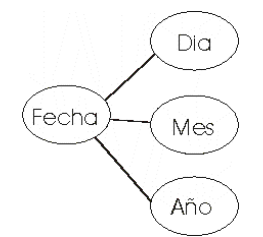

### **múltiples**

Pueden tomar varios valores (varios teléfonos para el mismo cliente):

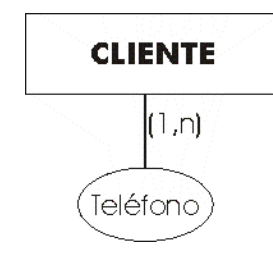

### **opcionales**

Lo son si pueden tener valor nulo:

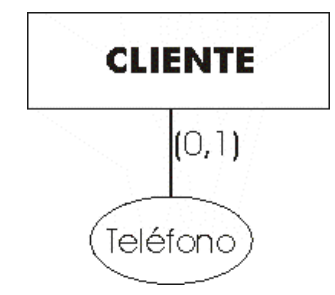

### **identificador o clave**

Se trata de uno o más atributos de una entidad cuyos valores son únicos en cada ejemplar de la entidad. Se marcan en el esquema subrayando el nombre del identificador.

Para que un atributo sea considerado un buen identificador tiene que cumplir con los siguientes requisitos:

- **(1)** Deben distinguir a cada ejemplar de la entidad o relación. Es decir no puede haber dos ejemplares con el mismo valor en el identificador.
- **(2)** Todos los ejemplares de una entidad deben tener el mismo identificador.
- **(3)** Un identificador puede estar formado por más de un atributo.
- **(4)** Puede haber varios identificadores *candidatos*, en ese caso hay que elegir el que tenga más importancia en nuestro sistema (el resto pasan a ser alternativos).

Todas las entidades deben de tener un identificador, en el caso de que una entidad no tenga identificador en sus atributos (puede ocurrir, pero hay que ser cauteloso, a veces se trata de entidades que están mal modeladas) entonces hay que añadir un atributo que haga de identificador. El nombre de este atributo artificial es la palabra **id** seguida del nombre de la entidad. Por ejemplo **id\_personas**.

### **identificador alternativo**

Se trata de uno o más campos cuyos valores son únicos para cada ejemplar de una entidad, pero que no son identificadores ya que existen identificadores mejores en la entidad. En este caso los candidatos es aconsejable marcarlos con un subrayado discontinuo (ejemplo de subrayado discontinuo)

### **(1.5.5) modelo entidad relación extendido**

En el modelo entidad relación extendido aparecen nuevos tipos de relaciones. Son las **relaciones ISA** (*es un*) y las **entidades débiles**

### **relaciones IS A o relaciones de herencia**

Son relaciones que indican tipos de entidades, es decir tendremos entidades con son un (**is a**, en inglés) tipo de entidad.

Se utilizan para unificar entidades agrupándolas en una entidad más general (**generalización**) o bien para dividir una entidad general en entidades más específicas (**especificación**). Aunque hoy en día a todas se las suele llamar generalización e incluso relaciones de herencia.

Se habla de generalización si inicialmente partimos de una serie de entidades que al estudiarlas en detalle descubrimos que todas ellas pertenecen al mismo conjunto. En la generalización las entidades son totalmente heterogéneas, es decir, los atributos son diferentes. La entidad general se llama **superentidad** las otras se denominan **subentidades.** La superentidad normalmente tiene una clave principal distinta de las subentidades

La especialización ocurre cuando partimos de una entidad que podemos dividir en subentidades para detallar atributos que varían en las mismas. Comparten clave con la superentidad y los atributos de la superclase se heredan en las subclases.

En la práctica se manejan casi igual ambas; de hecho la representación es muy parecida:

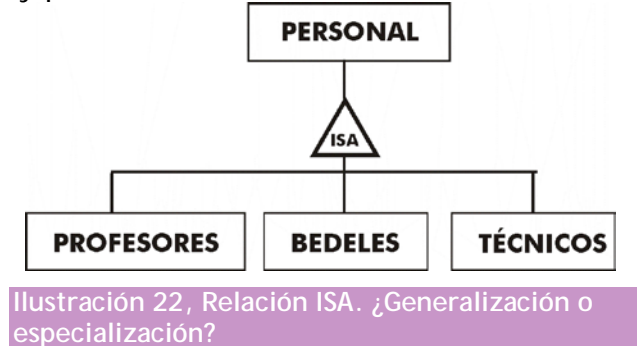

La entidad general personal se ha dividido en tres pequeñas entidades. La cuestión de si es generalización o especialización no suele ser excesivamente importante, sí lo es la cardinalidad.

En el caso de la superentidad, la cardinalidad (salvo casos muy especiales) es siempre (1,1), ya que todo ejemplar de la subentidad se relaciona al menos con un ejemplar de la superentidad (y sólo con uno como máximo). Por ello muy a menudo no se indica cardinalidad alguna en la superentidad, entendiendo cardinalidad (1,1).

En las subclases, la cardinalidad mínima de 1, indica que todos los ejemplares de la superentidad se relacionan al menos con uno de las subentidades (tipo de jerarquía **total**). Si la cardinalidad mínima fuera 0, indica que puede haber superentidades que no se relacionen (personal que no es profesor, ni bedel, ni técnico, tipo de jerarquía **parcial**). Por ello **es muy importante reflejar las cardinalidades.**

Como se comentó antes, la cuestión de si es una especialización o generalización se suele distinguir por las claves; si se comparte clave entre la superentidad y sus descendientes, se habla de especialización; de otro modo se habla de generalización (aunque esto es muy rebatible, en la práctica suele ser la única forma de distinguir ambos conceptos en el esquema).

De cualquier modo, la cuestión de si tenemos una generalización o una especialización no es tan importante como el hecho de no errar las cardinalidades, unas malas cardinalidades podrían provocar que el siguiente esquema del sistema (el esquema lógico) falle (y con él los demás esquemas y por lo tanto la base de datos en sí).

La representación de relaciones ISA (independientemente de si es generalización o especialización) es esta:

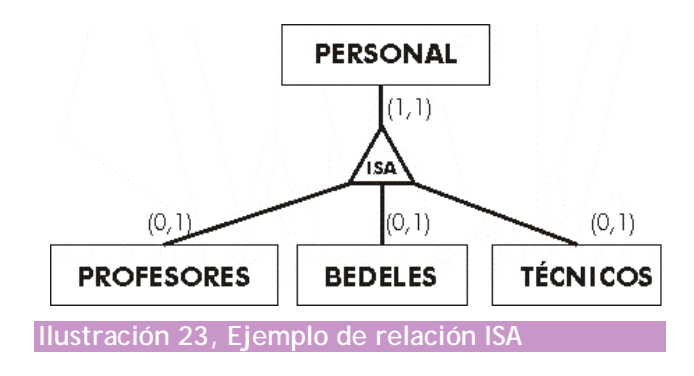

Con atributos el esquema sería:

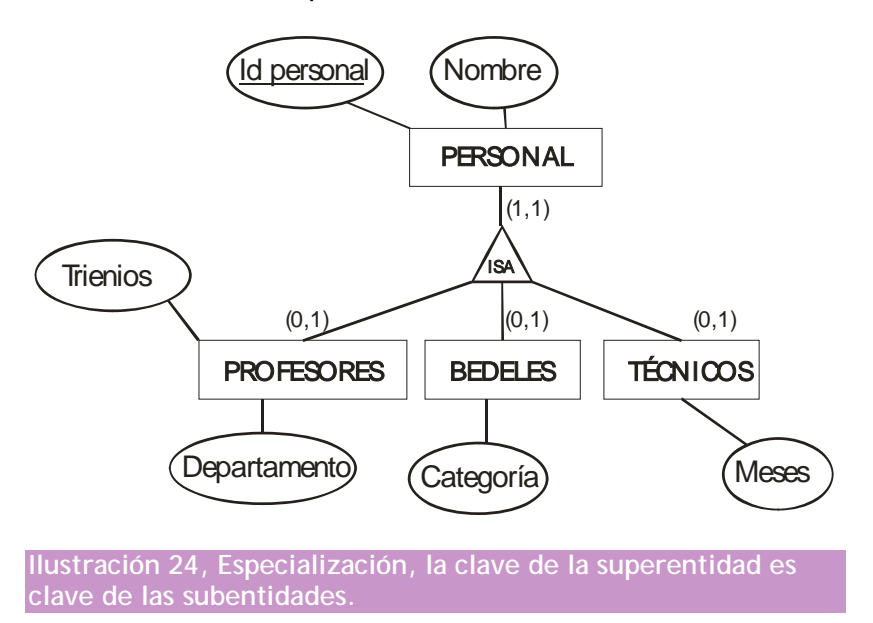

En la especialización anterior (lo es porque la clave la tiene la superentidad) los profesores, bedeles y técnicos heredan el atributo *id personal* y el *nombre*, el resto son atributos propios sólo de cada entidad (*trienios* pertenece sólo a los profesores, en este ejemplo)

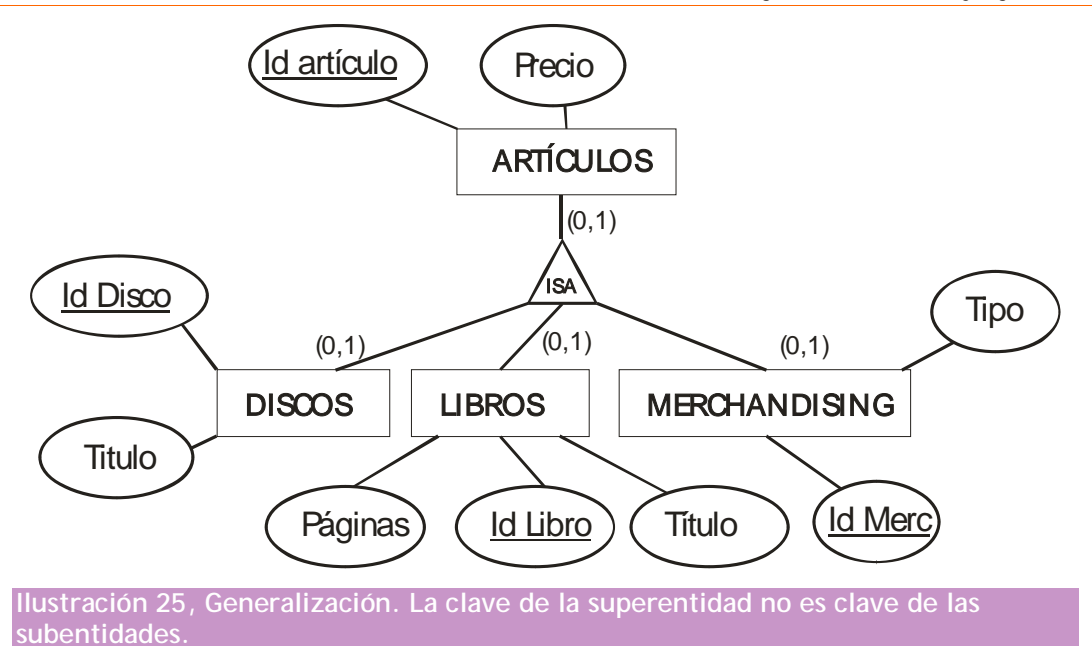

En la ilustración anterior artículo es una generalización de los discos, libros y artículos de merchandising, se utiliza una clave distinta para esta entidad. Incluso en este caso podría haber discos o libros o merchandising que no están relacionados con los artículos (la cardinalidad de artículos es 0,1).

### **exclusividad**

En las relaciones ISA (y también en otros tipos de relaciones) se puede indicar el hecho de que cada ejemplar sólo puede participar en una de entre varias ramas de una relación. Este hecho se marca con un arco entre las distintas relaciones. En las relaciones ISA se usa mucho, por ejemplo:

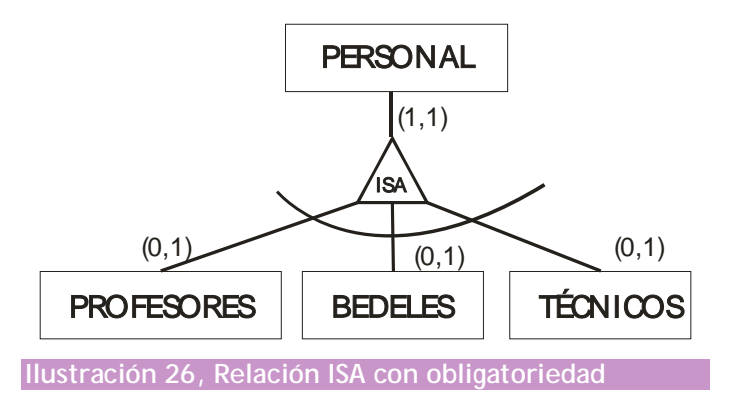

En el ejemplo, el personal sólo puede ser o bedel, o profesor o técnico; una y sólo una de las tres cosas (es por cierto la forma más habitual de relación ISA).

### **tipos de relaciones ISA**

En base a lo comentado anteriormente, podemos tener los siguientes tipos de relaciones:

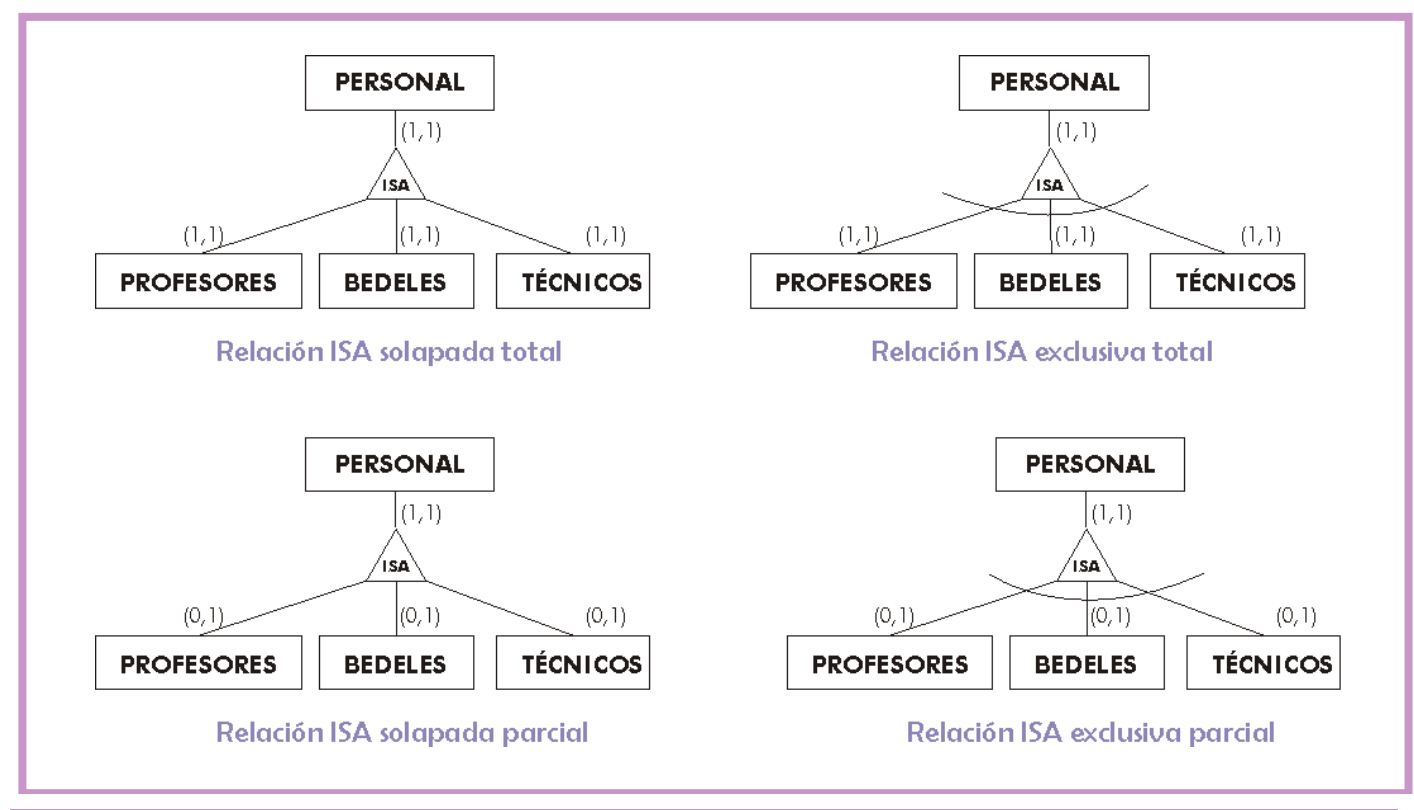

<span id="page-41-0"></span>**Ilustración 27, Tipos de relaciones ISA**

- Relaciones de jerarquía solapada. Indican que un ejemplar de la superentidad puede relacionarse con más de una subentidad (el personal puede ser profesor y bedel). Ocurren cuando no hay dibujado un arco de exclusividad.
- Relaciones de jerarquía exclusiva. Indican que un ejemplar de la superentidad sólo puede relacionarse con una subentidad (el personal no puede ser profesor y bedel). Ocurren cuando hay dibujado un arco de exclusividad.
- Relaciones de jerarquía parcial. Indican que hay ejemplares de la superentidad que no se relacionan con ninguna subentidad (hay personal que no es ni profesor, no bedel ni técnico). Se indican con cardinalidad mínima de cero en todas las superentidades.
- ♦ **Relaciones de jerarquía total.** Indican que todos los ejemplares de la superentidad que se relacionan con alguna subentidad (no hay personal que no sea ni profesor, no bedel ni técnico). Se indican con cardinalidad mínima de uno en alguna superentidad.

Todos los posibles ejemplos de relaciones ISA atendiendo a la cardinalidad son los expuestos en la [Ilustración 27](#page-41-0)

### **entidades débiles**

Ya se ha comentado antes que una entidad débil es aquella cuya existencia depende de otra. Ahora vamos a clarificar más estas entidades. Efectivamente ocurren cuando hay una entidad más fuerte de la que dependen. Lógicamente tienen relación con esa entidad. En la forma clásica se representaría de esta forma:

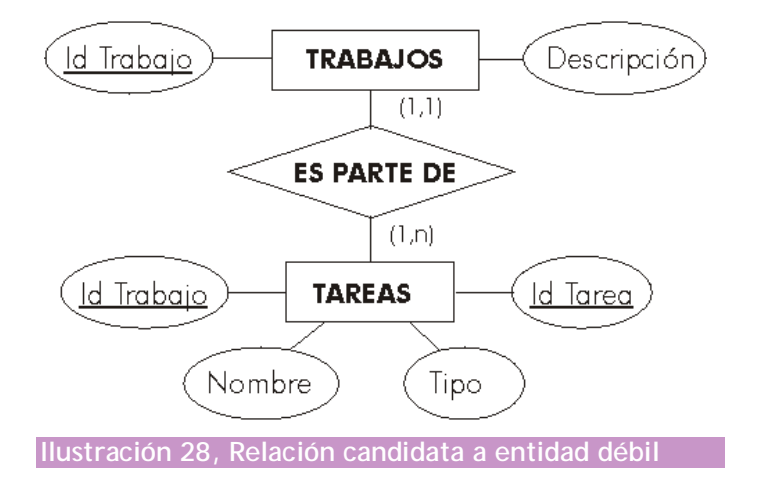

En el diagrama la relación entre las tareas y los trabajos es 1 a *n* (cada trabajo se compone de *n* tareas). Una tarea obligatoriamente está asignada a un trabajo, es más no tiene sentido hablar de tareas sin hablar del trabajo del que forma parte.

Hay incluso (aunque no siempre) una **dependencia de identificación** ya que las tareas se identifican por un número de tarea y el número de trabajo al que se asignan. Esto es un síntoma definitivo de que se trata de una entidad débil.

Todas las entidades débiles tienen este tipo de relación 1 a *n* con respecto a la entidad fuerte de la que depende su existencia, por eso se representan de esta otra forma:

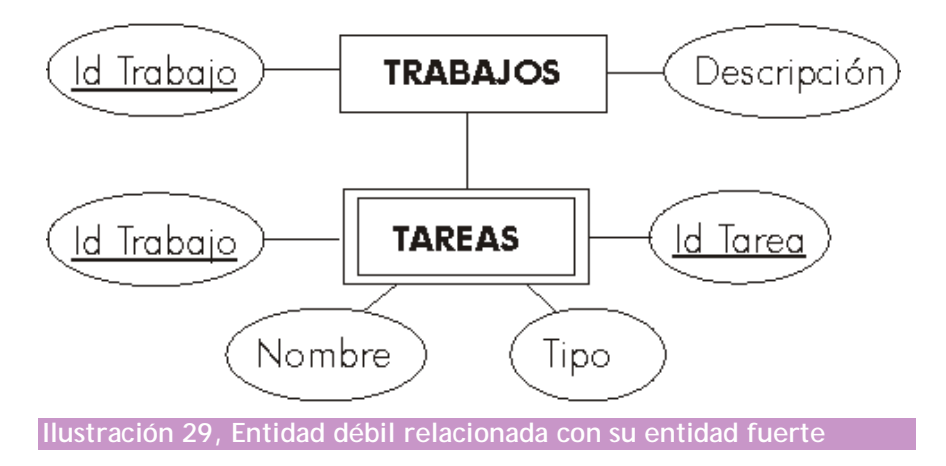

No hace falta dibujar el rombo de la relación ni la cardinalidad, se sobreentiende el tipo y cardinalidad (1 a n) que posee. No siempre identificador de la entidad débil incluye el identificador de la entidad fuerte.

# **(2) bases de datos relacionales**

# **(2.1) el modelo relacional**

# **(2.1.1) introducción**

**Edgar Frank Codd** definió las bases del modelo relacional a finales de los 60. En 1970 publica el documento *"A Relational Model of data for Large Shared Data Banks"* ("*Un modelo relacional de datos para grandes bancos de datos compartidos*"). Actualmente se considera que ese es uno de los documentos más influyentes de toda la historia de la informática. Lo es porque en él se definieron las bases del llamado **Modelo Relacional de Bases de Datos.**  Anteriormente el único modelo teórico estandarizado era el **Codasyl** que se utilizó masivamente en los años 70 como paradigma del modelo en red de bases de datos.

Codd se apoya en los trabajos de los matemáticos **Cantor** y **Childs** (cuya teoría de conjuntos es la verdadera base del modelo relacional). Según Codd los datos se agrupan en **relaciones** (actualmente llamadas **tablas**) que es un concepto que se refiere a la estructura que aglutina datos referidos a una misma entidad de forma independiente respecto a su almacenamiento físico.

Lo que Codd intentaba fundamentalmente es evitar que las usuarias y usuarios de la base de datos tuvieran que verse obligadas a aprender los entresijos internos del sistema. Pretendía que los usuarios/as trabajaran de forma sencilla e independiente del funcionamiento físico de la base de datos en sí. Fue un enfoque revolucionario.

Aunque trabajaba para **IBM**, esta empresa no recibió de buen grado sus teorías (de hecho continuó trabajando en su modelo en red **IMS**). De hecho fueron otras empresas (en especial **Oracle**) las que implementaron sus teorías. Pocos años después el modelo se empezó a utilizar cada vez más, hasta finalmente ser el modelo de bases de datos más popular. Hoy en día casi todas las bases de datos siguen este modelo.

### **(2.1.2) objetivos**

Codd perseguía estos objetivos con su modelo:

- Independencia física. La forma de almacenar los datos, no debe influir en su manipulación lógica. Si la forma de almacenar los datos cambia, los usuarios no tienen siquiera porque percibirlo y seguirán trabajando de la misma forma con la base de datos. Esto permite que los usuarios y usuarias se concentren en qué quieren consultar en la base de datos y no en cómo está realizada la misma.
- Independencia lógica. Las aplicaciones que utilizan la base de datos no deben ser modificadas porque se modifiquen elementos de la base de datos. Es decir, añadir, borrar y suprimir datos, no influye en las vistas de los usuarios. De una manera más precisa, gracias a esta independencia el esquema externo de la base de datos es realmente independiente del modelo lógico.
- ♦ **Flexibilidad**. La base de datos ofrece fácilmente distintas vistas en función de los usuarios y aplicaciones.
- ♦ **Uniformidad**. Las estructuras lógicas siempre tienen una única forma conceptual (las tablas).
- Sencillez. Facilidad de manejo (algo cuestionable, pero ciertamente verdadero si comparamos con los sistemas gestores de bases de datos anteriores a este modelo).

# **(2.1.3) historia del modelo relacional**

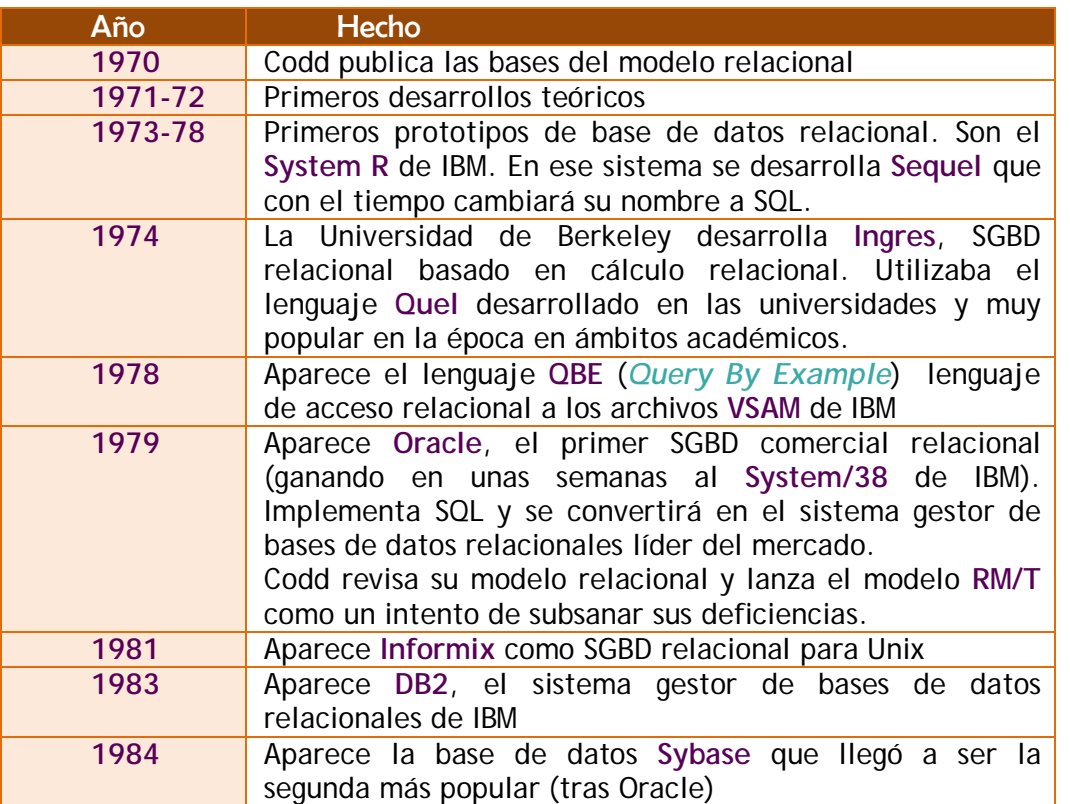

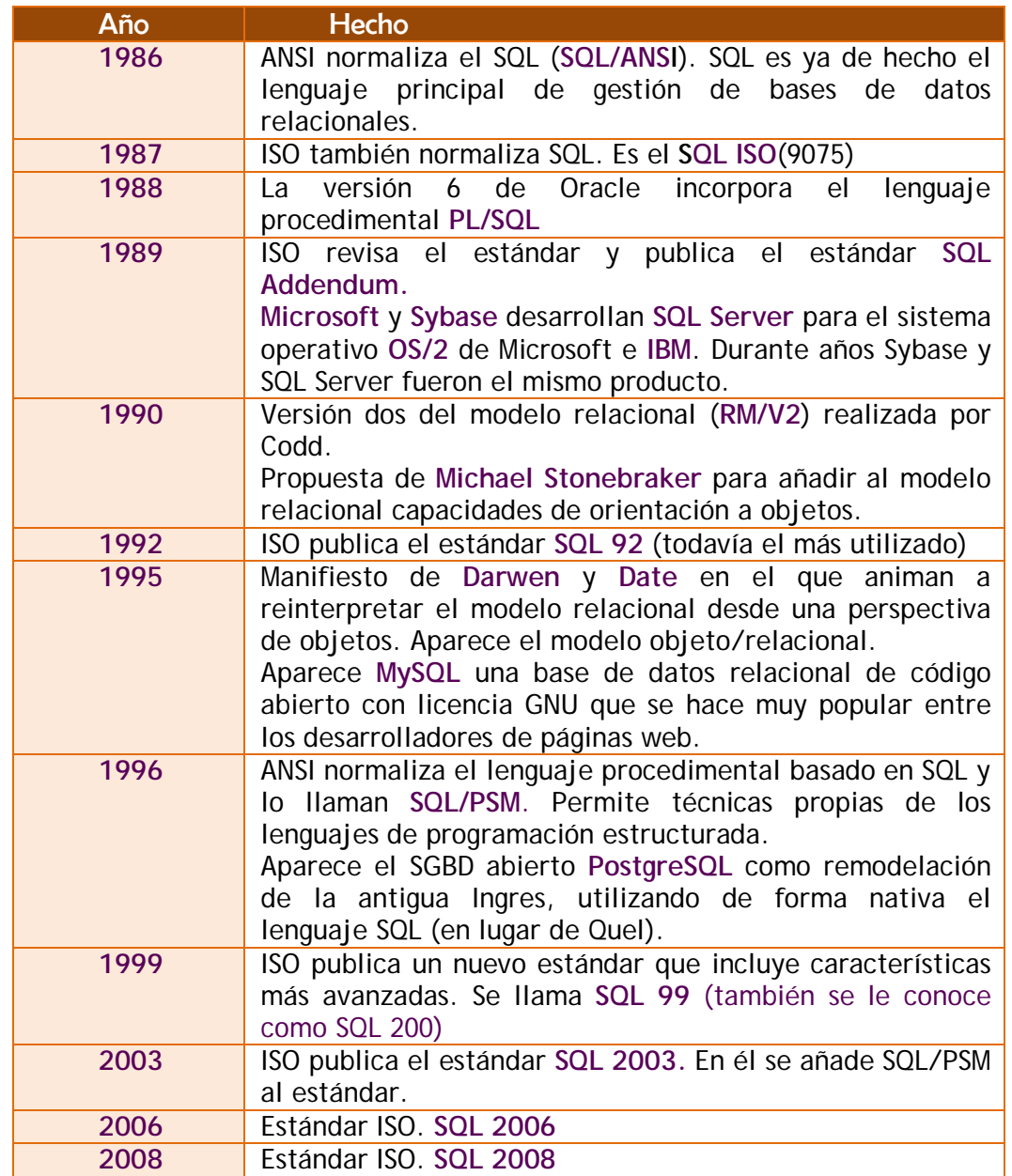

# **(2.2) estructura de las bases de datos relacionales**

# **(2.2.1) relación o tabla**

Según el modelo relacional (desde que Codd lo enunció) el elemento fundamental es lo que se conoce como **relación**, aunque más habitualmente se le llama **tabla** (o también array o matriz). Codd definió las relaciones utilizando un lenguaje matemático, pero se pueden asociar a la idea de tabla (de filas y columnas) ya que es más fácil de entender.

No hay que confundir la idea de relación según el modelo de **Codd**, con lo que significa una relación en el modelo Entidad/Relación de **Chen.** No tienen nada que ver

Las relaciones constan de:

- Atributos. Referido a cada propiedad de los datos que se almacenan en la relación (nombre, dni,...*).*
- Tuplas. Referido a cada elemento de la relación. Por ejemplo si una relación almacena personas, una tupla representaría a una persona en concreto.

Puesto que una relación se representa como una tabla; podemos entender que las columnas de la tabla son los atributos; y las filas, las tuplas.

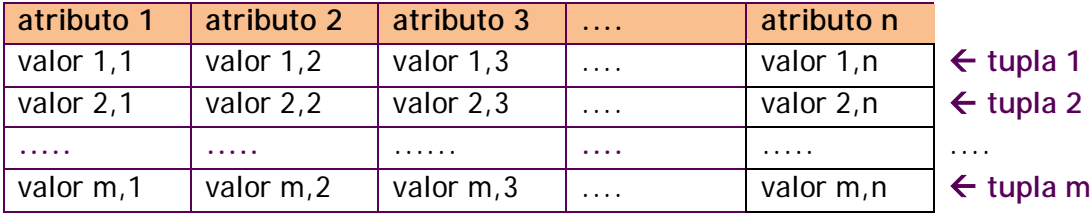

La tabla superior representa la estructura de una relación según el modelo de Codd.

# **(2.2.2) tupla**

Cada una de las filas de la relación. Se corresponde con la idea clásica de **registro**. Representa por tanto cada elemento individual de esa relación. Tiene que cumplir que:

- Cada tupla se debe corresponder con un elemento del mundo real.
- No puede haber dos tuplas iguales (con todos los valores iguales).

# **(2.2.3) dominio**

Un dominio contiene todos los posibles valores que puede tomar un determinado atributo. Dos atributos distintos pueden tener el mismo dominio.

Un dominio en realidad es un conjunto finito de valores del mismo tipo. A los dominios se les asigna un nombre y así podemos referirnos a ese nombre en más de un atributo.

La forma de indicar el contenido de un dominio se puede hacer utilizando dos posibles técnicas:

- Intensión. Se define el nomino indicando la definición exacta de sus posibles valores. Por intensión se puede definir el dominio de edades de los trabajadores como: *números enteros entre el 16 y el 65* (un trabajador sólo podría tener una edad entre 16 y 65 años).
- **Extensión**. Se indican algunos valores y se sobreentiende el resto gracias a que se autodefinen con los anteriores. Por ejemplo el dominio localidad se podría definir por extensión así: *Palencia, Valladolid, Villamuriel de Cerrato,...*

Además pueden ser:

- Generales. Los valores están comprendidos entre un máximo y un mínimo
- Restringidos. Sólo pueden tomar un conjunto de valores

### **(2.2.4) grado**

Indica el tamaño de una relación en base al número de columnas (atributos) de la misma. Lógicamente cuanto mayor es el grado de una relación, mayor es su complejidad al manejarla.

### **(2.2.5) cardinalidad**

Número de tuplas de una relación, o número de filas de una tabla.

### **(2.2.6) sinónimos**

Los términos vistos anteriormente tienen distintos sinónimos según la nomenclatura utilizada. A ese respecto se utilizan tres nomenclaturas:

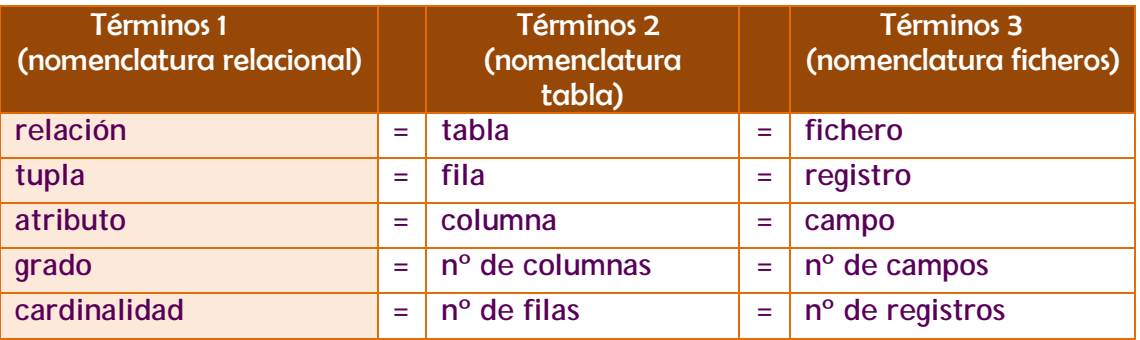

# **(2.2.7) definición formal de relación**

Una relación está formada por estos elementos:

- Nombre. Identifica la relación.
- ♦ **Cabecera de relación.** Conjunto de todos los pares atributo-domino de la relación:

 $\{(A_i : D_i)\}_{i=1}^n$  donde *n* es el grado.

- Cuerpo de la relación. Representa el conjunto de  $m$  tuplas  $\{t_1, t_2,..., t_n\}$  que forman la relación. Cada tupla es un conjunto de *n* pares atributo-valor  $\{(A_i:V_{ij})\}$ , donde  $V_{ij}$  es el valor *j* del dominio  $D_i$  asociado al atributo  $A_i$ .
- ♦ **Esquema de la relación.** Se forma con el nombre R y la cabecera. Es decir:  $R\{(A_i \text{:} D_i)\}_{i=1}^n$
- ♦ **Estado de la relación.** Lo forman el esquema y el cuerpo.

Ejemplo:

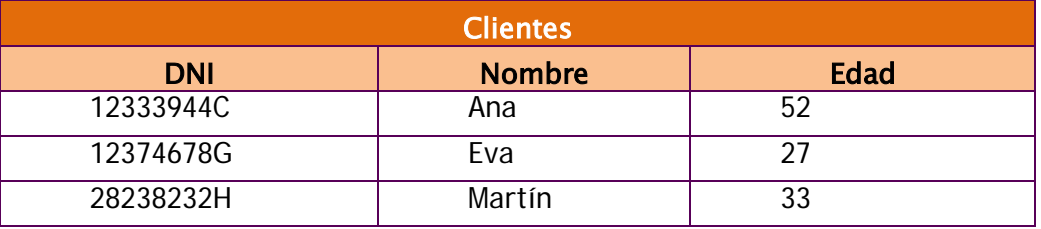

### **Esquema**: **Cliente(**DNI:**DNI,** Nombre:**Nombre**, Edad:**Edad)**

**Cuerpo**: **{(**DNI: "12333944C", Nombre:"Ana", Edad:52), (DNI: "12374678G", Nombre:"Eva", Edad;52), (DNI: "28238232H", Nombre:"Martín",Edad:33)}

# **(2.2.8) propiedades de las tablas (o relaciones)**

- ◆ Cada tabla tiene un nombre distinto
- ◆ Cada atributo de la tabla toma un solo valor en cada tupla
- ♦ Cada atributo tiene un nombre distinto en cada tabla (aunque puede coincidir en tablas distintas)
- ◆ Cada tupla es única (no hay tuplas duplicadas)
- ◆ El orden de los atributos no importa
- ♦ El orden de las tuplas no importa

# **(2.2.9) tipos de tablas**

- Persistentes. Sólo pueden ser borradas por los usuarios:
	- **Bases**. Independientes, se crean indicando su estructura y sus ejemplares. Contienen tanto datos como metadatos.
	- **Vistas**. Son tablas que sólo almacenan una definición de consulta, resultado de la cual se produce una tabla cuyos datos proceden de las bases o de otras vistas e instantáneas. Si los datos de las tablas base cambian, los de la vista que utiliza esos datos también cambia.
	- **Instantáneas**. Son vistas (creadas de la misma forma) que sí que almacenan los datos que muestra, además de la consulta que dio lugar a esa vista. Sólo modifican su resultado (actualizan los datos) siendo refrescadas por el sistema cada cierto tiempo (con lo que tienen el riesgo de que muestren algunos datos obsoletos.
- ♦ **Temporales**. Son tablas que se eliminan automáticamente por el sistema. Pueden ser de cualquiera de los tipos anteriores. Las utiliza el SGBD como almacén intermedio de datos (resultados de consultas, por ejemplo)

# **(2.2.10) claves**

### **clave candidata**

Conjunto de atributos que identifican unívocamente cada tupla de la relación. Es decir columnas cuyos valores no se repiten en ninguna otra tupla de esa tabla. Toda tabla en el modelo relacional debe tener al menos una clave candidata (puede incluso haber más)

### **clave primaria**

Clave candidata que se escoge como **identificador** de las tuplas. Se elige como primaria la candidata que identifique mejor a cada tupla en el contexto de la base de datos.

Por ejemplo un campo con el *DNI* sería clave candidata de una tabla de clientes, si esa tabla tiene un campo de *código de cliente*, éste sería mejor candidato (y por lo tanto clave principal) porque es mejor identificador para ese contexto.

### **clave alternativa**

Cualquier clave candidata que no sea primaria.

### **clave externa, ajena o secundaria**

Son los datos de atributos de una tabla cuyos valores están relacionados con atributos de otra tabla. Por ejemplo en la tabla equipos tenemos estos datos:

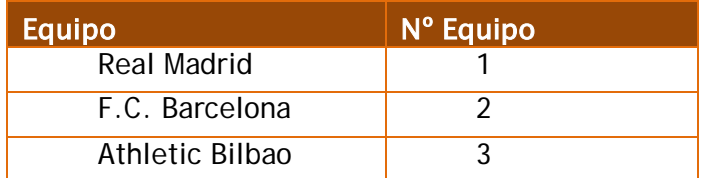

En la tabla anterior la clave principal es el atributo **nº equipo.** En otra tabla tenemos:

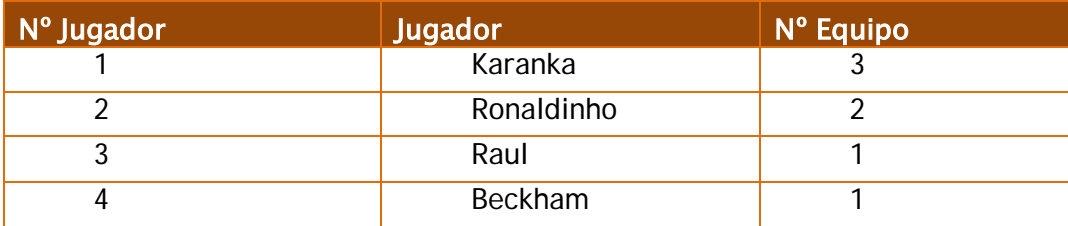

El atributo *Nº Equipo* sirve para relacionar el Jugador con el equipo al que pertenece. Ese campo en la tabla de jugadores es una clave secundaria.

# **(2.2.11) nulos**

En los lenguajes de programación se utiliza el valor nulo para reflejar que un identificador (una variable, un objeto,..) no tiene ningún contenido. Por ejemplo cuando un puntero en lenguaje C señala a **null** se dice que no está señalando a nadie. Al programar en esos lenguajes se trata de un valor que no permite utilizarse en operaciones aritméticas o lógicas.

Las bases de datos relacionales permiten más posibilidades para el valor nulo (**null**), aunque su significado no cambia: valor vacío. No obstante en las bases de datos se utiliza para diversos fines.

En claves secundarias indican que el registro actual no está relacionado con ninguno. En otros atributos indica que la tupla en cuestión carece de dicho atributo: por ejemplo en una tabla de *personas* un valor nulo en el atributo *teléfono* indicaría que dicha persona no tiene teléfono.

Es importante indicar que el texto vacío **' '**, no significa lo mismo en un texto que el nulo; como tampoco el valor cero significa nulo.

Puesto que ese valor se utiliza continuamente, resulta imprescindible saber cómo actúa cuando se emplean operaciones lógicas sobre ese valor. Eso significa definir un tercer valor en la lógica booleana, además de los clásicos **verdadero** y **falso**. Un valor nulo no es ni verdadero ni falso (se suele interpretar como un *quizás*, o usando la aritmética clásica en valores lógicos, el 1 es verdadero, el 0 falso y el 0,5 nulo).

El uso de operadores lógicos con el nulo da lugar a que:

- verdadero Y (AND) nulo da como resultado, nulo (siguiendo la aritmética planteada antes: *1·0,5=0,5*)
- ♦ **falso Y (AND) nulo** da como resultado, falso (*0·0,5=0*)
- ♦ **verdadero O (OR) nulo** da como resultado, verdadero (*1+0,5>1*)
- ♦ **falso O nulo** da como resultado nulo (*0+0,5=0,5*)
- la negación de nulo, da como resultado nulo

Se utiliza un operador en todas las bases relacionales llamado **es nulo** *(is null*) que devuelve verdadero si el valor con el que se compara es nulo.

# **(2.3) restricciones**

Se trata condiciones de obligado cumplimiento por las tuplas de la base de datos. Las hay de varios tipos.

### **(2.3.1) inherentes**

Son aquellas que no son determinadas por los usuarios, sino que son definidas por el hecho de que la base de datos sea relacional. Las más importantes son:

- ♦ **No puede haber dos tuplas iguales**
- ♦ **El orden de las tuplas no es significativo**
- ♦ **El orden de los atributos no es significativo**
- ♦ **Cada atributo sólo puede tomar un valor en el dominio en el que está inscrito**

### **(2.3.2) semánticas**

El modelo relacional permite a los usuario incorporar restricciones personales a los datos. Se comentan las diferentes reglas semánticas a continuación:

### **clave principal (primary key)**

También llamada clave primaria. Marca uno o más atributos como identificadores de la tabla. De esa forma en esos atributos las filas de la tabla no podrán repetir valores ni tampoco dejarlos vacíos.

### **unicidad (unique)**

Impide que los valores de los atributos marcados de esa forma, puedan repetirse. Esta restricción debe indicarse en todas las claves alternativas.

Al marcar una clave primaria se añade automáticamente sobre los atributos que forman la clave un criterio de unicidad.

### **obligatoriedad (not null)**

Prohíbe que el atributo marcado de esta forma quede vacío (es decir impide que pueda contener el valor nulo, **null**).

### **integridad referencial (foreign key)**

Sirve para indicar una clave externa (también llamada secundaria y foránea) sobre uno o más atributos. Los atributos marcados de esta forma sólo podrán contener valores que estén relacionados con la clave principal de la tabla que relacionan (llamada tabla principal). Dichos atributos sí podrán contener valores nulos.

Es decir si hay una tabla de alquileres en la que cada fila es un *alquiler*, existirá un atributo *cod\_cliente* que indicará el c*ódigo del cliente* y que estará relacionado con una tabla de *clientes*, en la que dicho atributo es la clave principal. De hecho no se podrá incluir un código que no esté en la tabla clientes; eso es lo que prohíbe la integridad referencial.

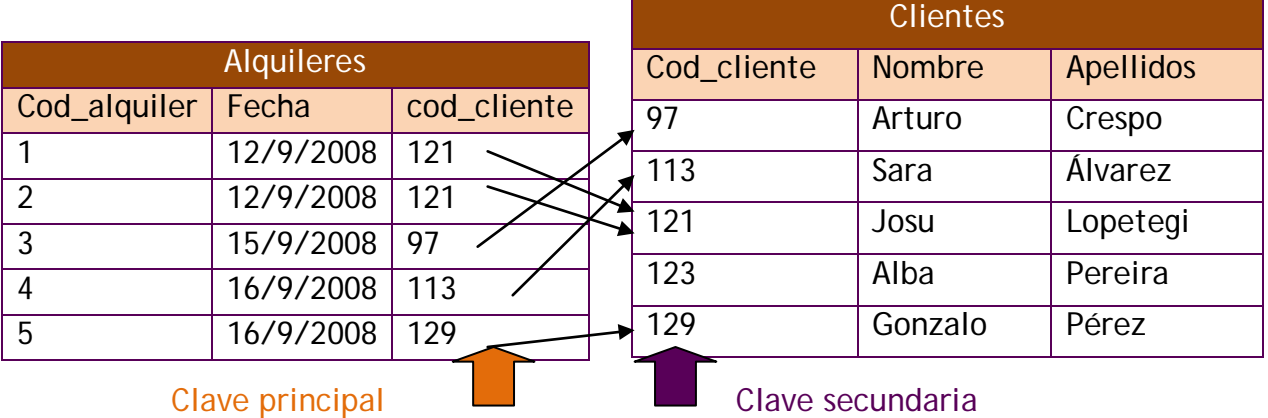

### **Ilustración 30, Ejemplo de clave secundaria**

Eso causa problemas en las operaciones de borrado y modificación de registros; ya que si se ejecutan esas operaciones sobre la tabla principal (si se modifica o borra un cliente) quedarán filas en la tabla secundaria con la clave externa haciendo referencia a un valor que ya no existe en la tabla principal.

Para solventar esta situación se puede hacer uso de estas opciones:

- ♦ **Prohibir la operación** (*no action)*.
- ♦ **Transmitir la operación en cascada** *(cascade*). Es decir si se modifica o borra un cliente; también se modificarán o barrarán los alquileres relacionados con él.
- ♦ **Colocar nulos** *(set null*) Las referencias al cliente en la tabla de alquileres se colocan como nulos (es decir, alquileres sin cliente).
- ♦ **Usar el valor por defecto** *(default).* Se colocan un valor por defecto en las claves externas relacionadas. Este valor se indica al crear la tabla (opción **default**).

### **regla de validación (check)**

Condición lógica que debe de cumplir un dato concreto para darlo por válido. Por ejemplo restringir el campo sueldo para que siempre sea mayor de 1000, sería una regla de validación. También por ejemplo que la fecha de inicio sea mayor que la fecha final.

### **disparadores o triggers**

Se trata de pequeños programas grabados en la base de datos que se ejecutan automáticamente cuando se cumple una determinada condición. Sirven para realizar una serie de acciones cuando ocurre un determinado evento (cuando se añade una tupla, cuando se borra un dato, cuando un usuario abre una conexión…)

Los triggers permiten realizar restricciones muy potentes; pero son las más difíciles de crear.

# **(2.4) las 12 reglas de Codd**

Preocupado por los productos que decían ser sistemas gestores de bases de datos relacionales (**RDBMS**) sin serlo, Codd publica las 12 reglas que debe cumplir todo DBMS para ser considerado relacional. Estas reglas en la práctica las cumplen pocos sistemas relacionales. Las reglas son:

- **(1) Información**. Toda la información de la base de datos (**metadatos**) debe estar representada explícitamente en el esquema lógico. Es decir, **todos** los datos están en las tablas.
- **(2) Acceso garantizado**. Todo **dato** es accesible sabiendo el valor de su clave y el nombre de la columna o atributo que contiene el dato.
- **(3) Tratamiento sistemático de los valores nulos**. El DBMS debe permitir el tratamiento adecuado de estos valores. De ese modo el valor nulo se utiliza para representar la ausencia de información de un determinado registro en un atributo concreto.
- **(4) Catálogo en línea basado en el modelo relacional.** Los metadatos deben de ser accesibles usando un esquema relacional. Es decir la forma de acceder a los metadatos es la misma que la de acceder a los datos.
- **(5) Sublenguaje de datos completo**. Al menos debe de existir un lenguaje que permita el manejo completo de la base de datos. Este lenguaje, por lo tanto, debe permitir realizar cualquier operación sobre la misma.
- **(6) Actualización de vistas.** El SGBD debe encargarse de que las vistas muestren la última información. No son válidas vistas que muestren datos que no están al día.
- **(7) Inserciones, modificaciones y eliminaciones de dato nivel.** Cualquier operación de modificación debe actuar sobre conjuntos de filas o registros, nunca deben actuar registro a registro.
- **(8) Independencia física.** Los datos deben de ser accesibles desde la lógica de la base de datos aún cuando se modifique el almacenamiento. La forma de acceder a los datos no varía porque el esquema físico de la base de datos, cambie.
- **(9) Independencia lógica.** Los programas no deben verse afectados por cambios en las tablas. Que las tablas cambien no implica que cambien los programas.
- **(10) Independencia de integridad.** Las reglas de integridad deben almacenarse en la base de datos (en el **diccionario de datos),** no en los programas de aplicación.
- **(11) Independencia de la distribución.** El sublenguaje de datos debe permitir que sus instrucciones funciones igualmente en una base de datos distribuida que en una que no lo es.
- **(12) No subversión**. Si el SGBD posee un lenguaje procedimental que permita crear bucles de recorrido fila a fila, éste no puede utilizarse para incumplir o evitar las reglas relacionales anteriores. Especialmente la regla 7 no puede ser incumplida por ningún lenguaje del SGBD.

# **(2.5) paso de entidad/relación al modelo relacional**

# **(2.5.1) transformación de las entidades fuertes**

En principio las entidades fuertes del modelo Entidad Relación son transformados al modelo relacional siguiendo estas instrucciones:

- ♦ **Entidades.** Las entidades pasan a ser tablas
- ♦ **Atributos**. Los atributos pasan a ser columnas o atributos de la tabla.
- ♦ **Identificadores principales**. Pasan a ser claves primarias
- **Identificadores candidatos. Pasan a ser claves candidatas.**

Esto hace que la transformación se produzca según este ejemplo:

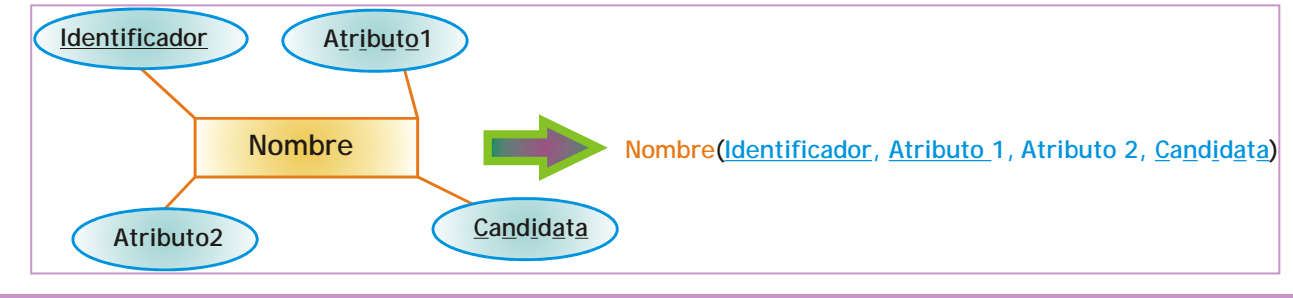

**Ilustración 31,Transformación de una entidad fuerte al esquema relacional**

# **(2.5.2) transformación de relaciones**

La idea inicial es transformar cada relación del modelo conceptual en una tabla en el modelo relacional. Pero hay que tener en cuenta todos los casos

### **relaciones varios a varios**

En las relaciones varios a varios (*n* a *n* en la cardinalidad mayor, la cardinalidad menor no cuenta para esta situación), la relación se transforma en una tabla cuyos atributos son: los atributos de la relación y las claves de las entidades relacionadas (que pasarán a ser claves externas). La clave de la tabla la forman todas las claves externas.

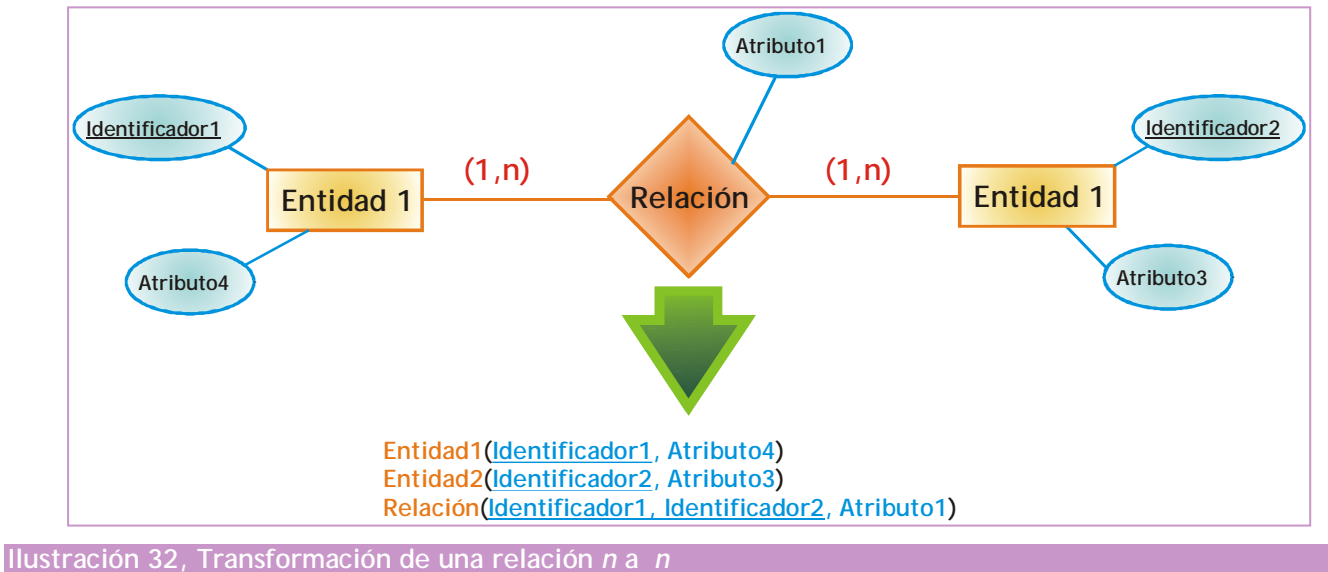

### **relaciones de orden** <sup>n</sup>

Las relaciones ternarias, cuaternarias y *n-arias* que unen más de dos relaciones se transforman en una tabla que contiene los atributos de la relación más los identificadores de las entidades relacionadas. La clave la forman todas las claves externas:

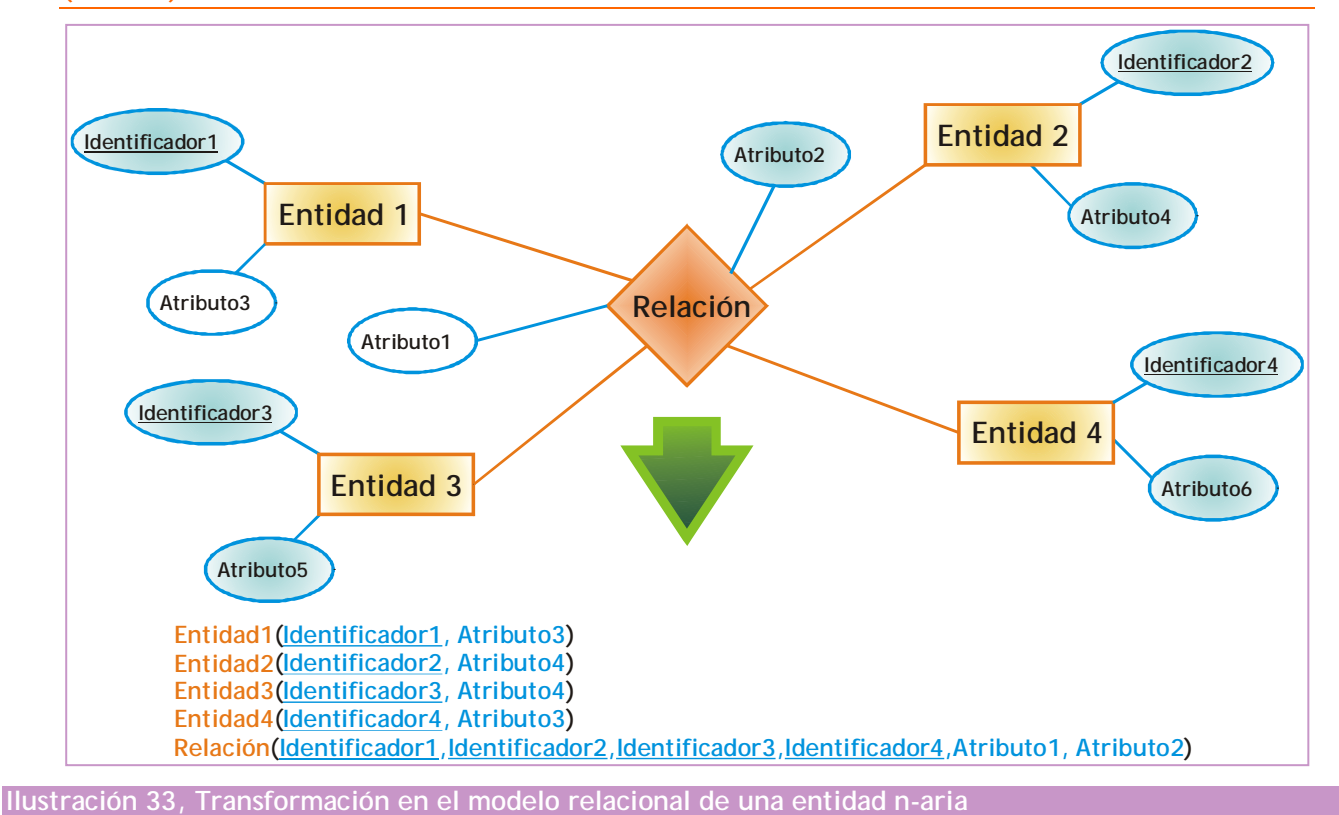

### **relaciones uno a varios**

Las relaciones binarios de tipo uno a varios no requieren ser transformadas en una tabla en el modelo relacional. En su lugar la tabla del lado *varios* (**tabla**  relacionada) incluye como clave externa<sup>[1](#page-57-0)</sup> el identificador de la entidad del lado *uno* (**tabla principal**).

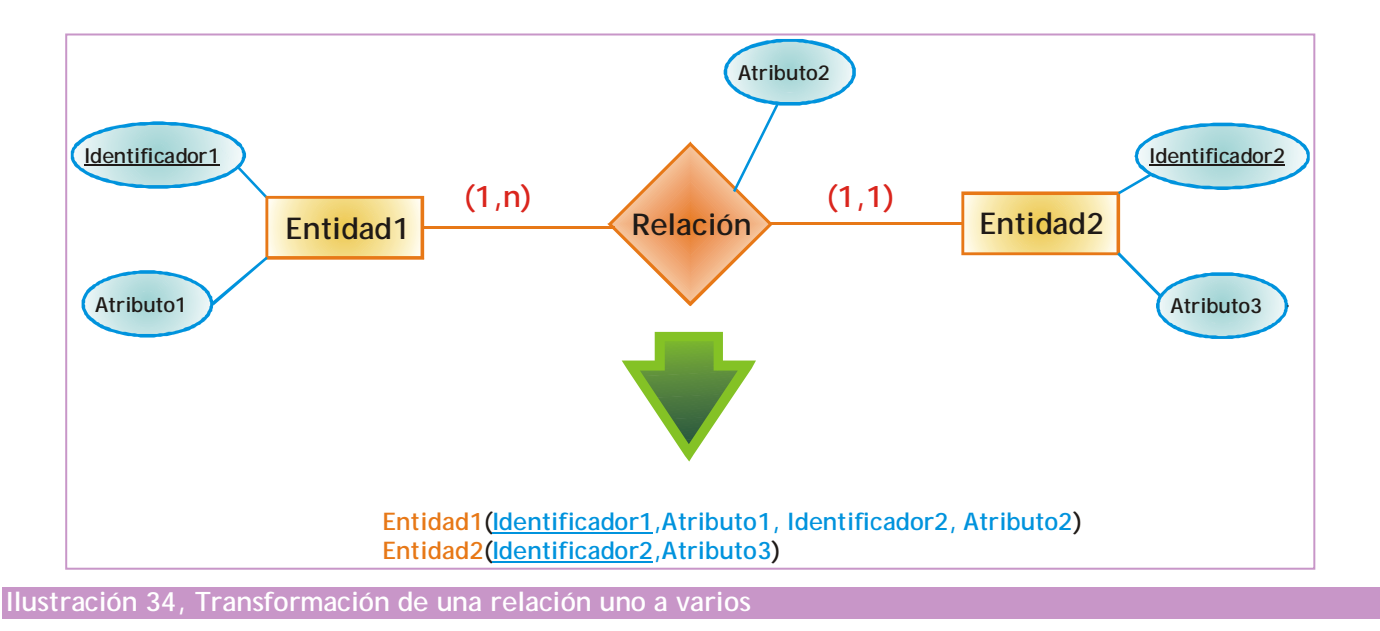

<span id="page-57-0"></span>-<sup>1</sup> **Clave externa, clave ajena, clave foránea, clave secundaria** y *foreign key* son sinónimos Así en el dibujo, el *Identificador2* en la tabla *Entidad1* pasa a ser una clave secundaria. En el caso de que el número mínimo de la relación sea de *cero* (puede haber ejemplares de la entidad uno sin relacionar), se deberá permitir valores nulos en la clave secundaria (en el ejemplo sería el *identificador2* en la *Entidad1*). En otro caso no se podrán permitir (ya que siempre habrá un valor relacionado).

### **relaciones 1 a 1**

En el caso de las relaciones entre dos entidades con todas las cardinalidades a 1; hay dos posibilidades:

- Colocar la clave de una de las entidades como clave externa de la otra tabla (da igual cuál), teniendo en cuenta que dicha clave será **clave alternativa**  además de ser clave secundaria.
- Generar una única tabla con todos los atributos de ambas entidades colocando como **clave principal** cualquiera de las claves de las dos entidades. La otra clave será marcada como **clave alternativa**. El nombre de la tabla sería el de la entidad más importante desde el punto de vista conceptual.

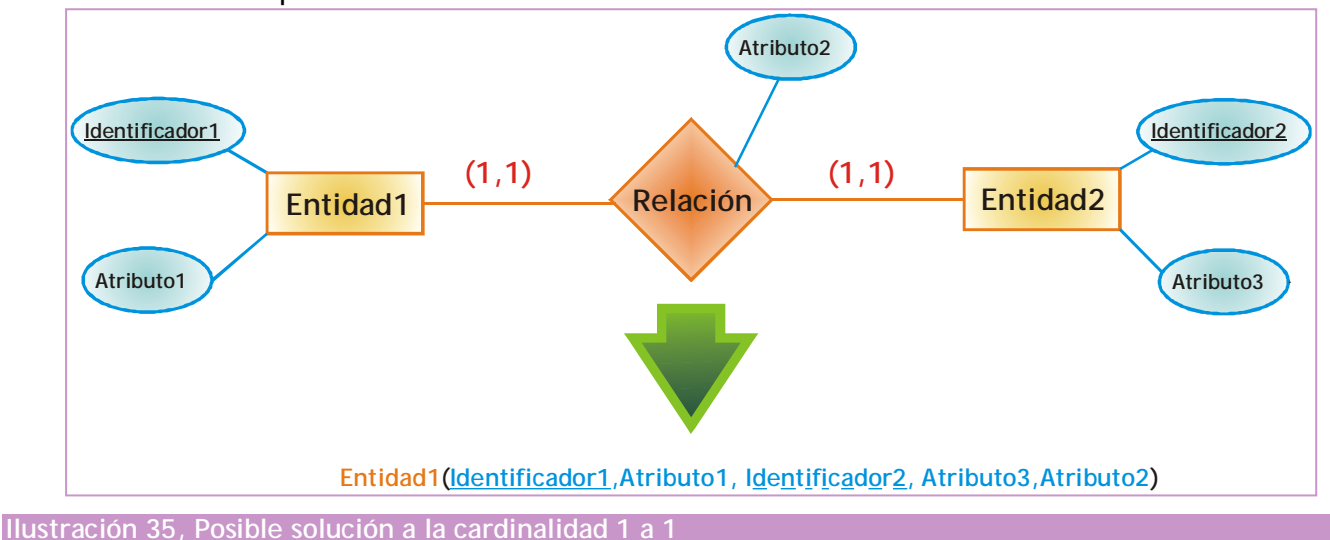

### **relaciones 0 a 1**

Se trata de relaciones entre dos entidades con cardinalidad máxima de 1 en ambas direcciones, pero en una de ellas la cardinalidad mínima es 0. En este caso la solución difiere respecto a la anterior solución. No conviene generar una única tabla ya que habría numerosos valores nulos en la tabla (debido a que hay ejemplares que no se relacionan en las dos tablas).

La solución sería generar dos tablas, una para cada entidad. En la tabla con cardinalidad 0, se coloca como clave secundaria, la clave principal de la otra (dicha clave sería clave alternativa de esa tabla):

#### **sistemas gestores de bases de datos (unidad 2)** bases de datos relacionales

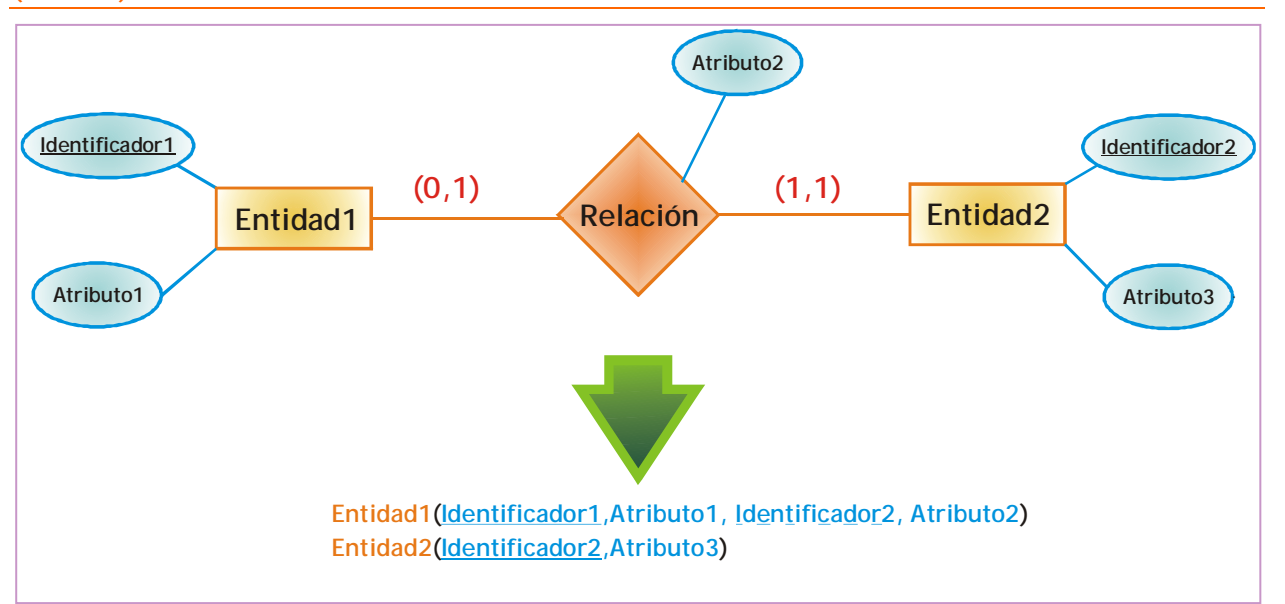

### **Ilustración 36, Solución a la relación 0 a 1**

En el caso de que en ambos extremos nos encontremos con relaciones 0 a 1, entonces la solución es la misma, pero la clave que se copia en la tabla para ser clave secundaria, debe de ser tomada de la entidad que se relacione más con la otra (la que esté más cerca de tener la cardinalidad 1 a 1 en el otro extremo). Dicha clave secundaria, en este caso, no será clave alternativa (pero sí tendría restricción de unicidad).

### **relaciones recursivas**

Las relaciones recursivas se tratan de la misma forma que las otras, sólo que un mismo atributo puede figurar dos veces en una tabla como resultado de la transformación (por eso es interesante indicar el rol en el nombre del atributo.

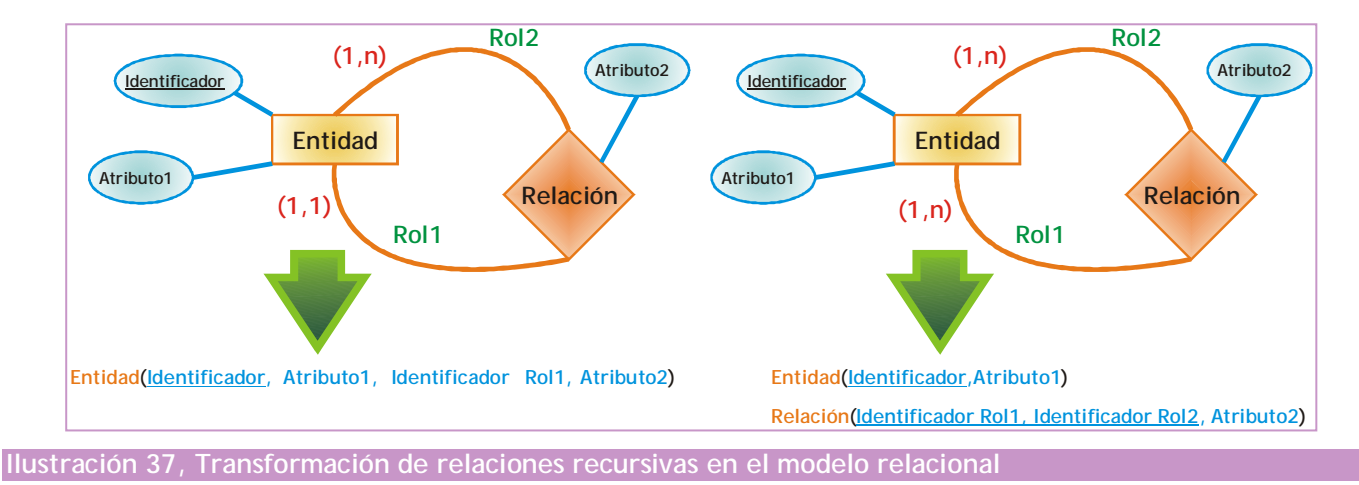

**(2.5.3) entidades débiles**

Toda entidad débil incorpora una relación implícita con una entidad fuerte. Esta relación no necesita incorporarse como tabla en el modelo relacional (al tratarse de una relación *n* a *1*), bastará con añadir como atributo y clave foránea en la entidad débil, el identificador de la entidad fuerte.

En ocasiones el identificador de la entidad débil tiene como parte de su identificador al identificador de la entidad fuerte (por ejemplo si para identificar líneas de factura utilizamos el *número de línea* y *el número de factura*, clave de la entidad *factura*). En esos casos no hace falta añadir de nuevo como clave externa el identificador de la entidad fuerte (imagen de la derecha)

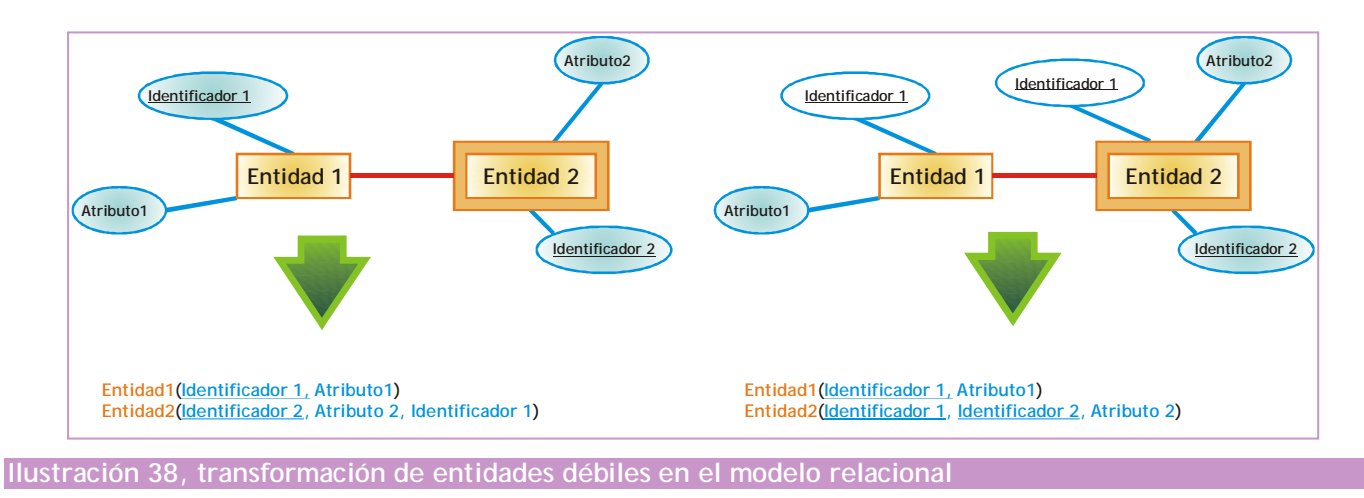

# **(2.5.4) relaciones ISA**

En el caso de las relaciones ISA, se siguen estas normas:

- **(1)** Tanto las superentidades como las subentidades generarán tablas en el modelo relacional (en el caso de que la ISA sea de tipo total, se podría incluso no hacer la superentidad y pasar todos sus atributos a las subentidades, pero no es recomendable porque puede complicar enormemente el esquema interno).
- **(2)** Los atributos se colocan en la tabla a la que se refiere a la entidad correspondiente
- **(3)** En el caso de que las subentidades no hereden el identificador con la superentidad, se colocará en las subentidades el identificador de la superentidad como clave secundaria. Si además la relación ISA es de tipo **total**, entonces la clave secundaria además será clave alternativa.

#### **sistemas gestores de bases de datos (unidad 2)** bases de datos relacionales

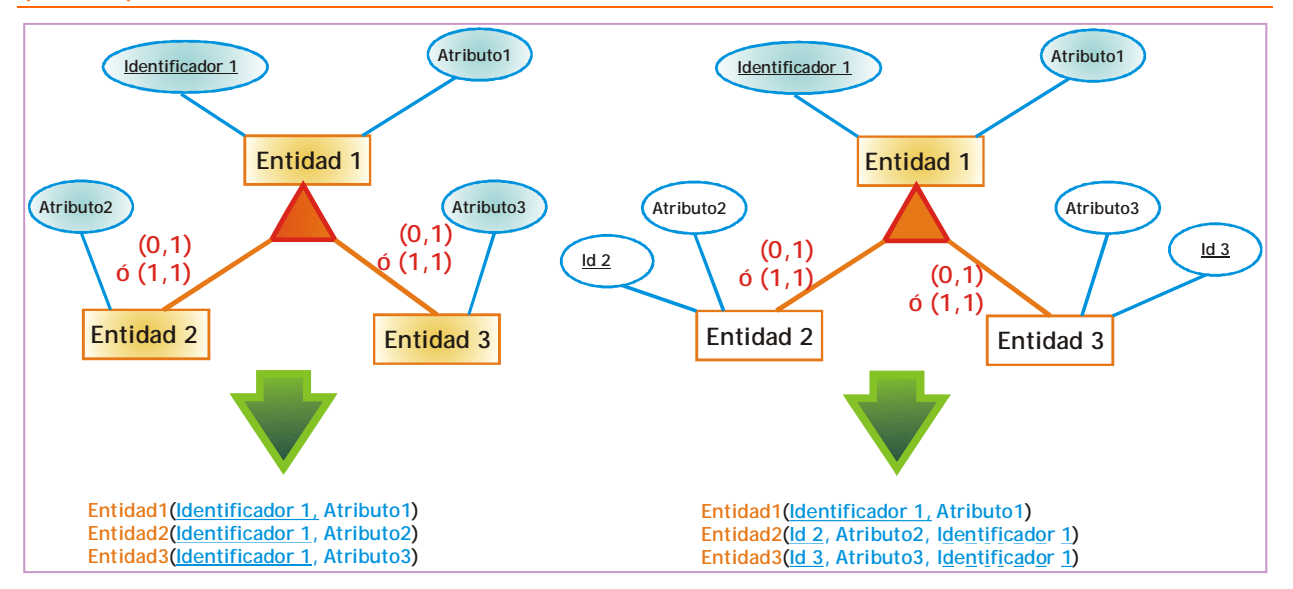

**Ilustración 39, Proceso de transformación de relaciones ISA. A la izquierda cuando el identificador es heredado por las subentidades; a la derecha las subentidades tienen identificador propio**

> **(4)** Si la ISA es exclusiva o no, no cambia el esquema relacional, pero sí habrá que tenerlo en cuenta para las restricciones futuras en el esquema interno (casi siempre se realizan mediante triggers), ya que en las exclusivas no se puede repetir la clave de la superentidad en las subentidades.

# **(2.5.5) notas finales**

El modelo conceptual entidad/relación es el verdadero mapa de la base de datos. Hay aspectos que no se reflejan al instante, por ejemplo el hecho de si la cardinalidad mínima es 0 o uno, o la obligatoriedad en una relación,.... Especial cuidado hay que tener con las relaciones ISA. Son aspectos a tener en cuenta en el siguiente modelo (en el interno) al crear por ejemplo índices y restricciones.

Por ello ese modelo es la referencia obligada de los profesionales de la base de datos (en especial de los administradores) y su contenido no debe dejar de tenerse en cuenta aunque ya tengamos el esquema relacional.

# **(2.6) representación de esquemas de bases de datos relacionales**

En el tema 3, ya vimos como eran los esquemas relacionales. Ejemplo:

**PIEZA(Tipo, Modelo, Nombre, Apellido1, Apellido2) EMPRESA(CIF, Cod\_Empresa, Nombre, Dirección) SUMINISTROS(Tipo,Modelo, Cod\_Empresa, Precio) EXISTENCIAS(Tipo, Modelo, N\_Almacen, Cantidad)**

En ese tipo de esquemas es difícil ver las relaciones en los datos, algo que sí se ve muy bien en los esquemas entidad relación. Por ello se suelen complementar los esquemas clásicos con líneas y diagramas que representan esa información.

# **(2.6.1) grafos relacionales**

Es un esquema relacional en el que hay líneas que enlazan las claves principales con las claves secundarias para representar mejor las relaciones. A veces se representa en forma de nodos de grafos y otras se complementa el clásico. Ejemplo:

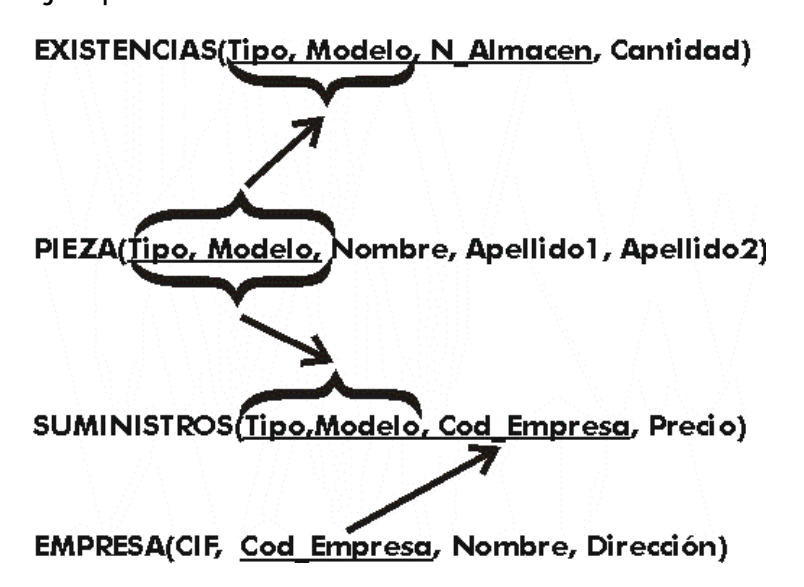

# **(2.6.2) Esquemas relacionales derivados del modelo entidad/relación**

Hay quien los llama **esquemas entidad/relación relacionales**. De hecho es una mezcla entre los esquemas relacionales y los entidad/relación. Hoy en día se utiliza mucho, en especial por las herramientas CASE de creación de diseños de bases de datos.

Las tablas se representan en forma de rectángulo que contiene una fila por cada atributo y una fila inicial para la cabecera en la que aparece el nombre de la tabla. Después aparecen líneas que muestran la relación entre las claves y su cardinalidad.

Uno de los más utilizados actualmente es éste:

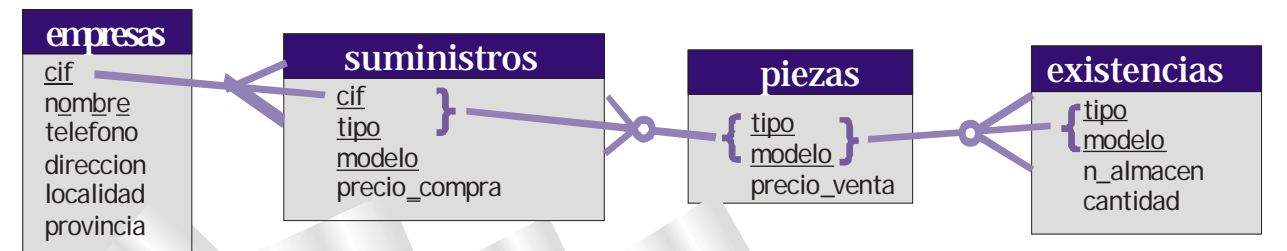

Las cardinalidades se pueden mostrar en otros formatos, pero siempre se mostrarán en este tipo de esquemas. En este caso el inicio de la línea (en la clave principal) se considera cardinalidad 1 y en el extremo podemos tener un final de línea sin símbolos (cardinalidad 1,1), acabado en varias ramas (cardinalidad 1,n) o con un círculo (cardinalidad mínima de 0)

Se ha hecho muy popular la forma de presentar esquemas relacionales del programa Microsoft Access.

Ejemplo:

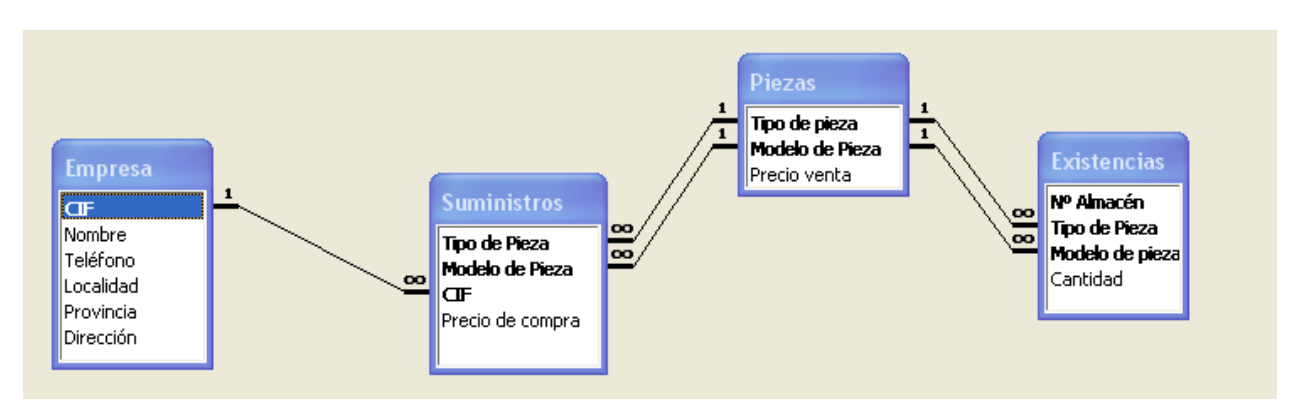

Es otra forma muy clara de representar relaciones y cardinalidades (aunque tiene problemas para representar relaciones de dos o más atributos).

Sin duda los esquemas más completos son los que reflejan no sólo las cardinalidades sino también todas las restricciones (e incluso los tipos de datos, aunque esto ya es una competencia del esquema interno). Véase el esquema de la [Ilustración 11.](#page-64-0) En ese esquema los símbolos funcionan de esta forma:

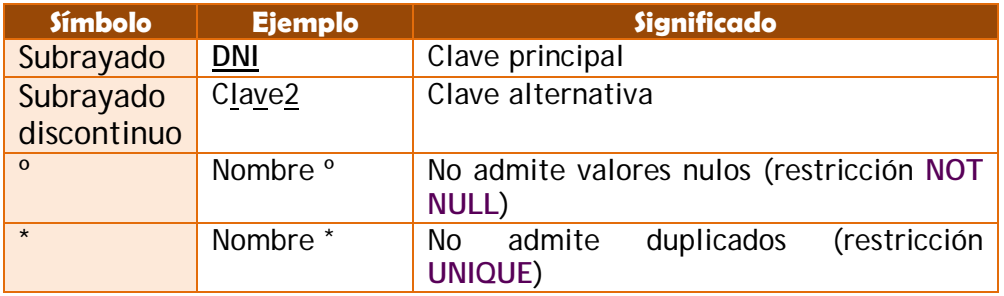

Además los campos que están el final de una flecha son claves secundarias.

#### **2º curso de administración de sistemas informáticos** autor: Jorge Sánchez – www.jorgesanchez.net

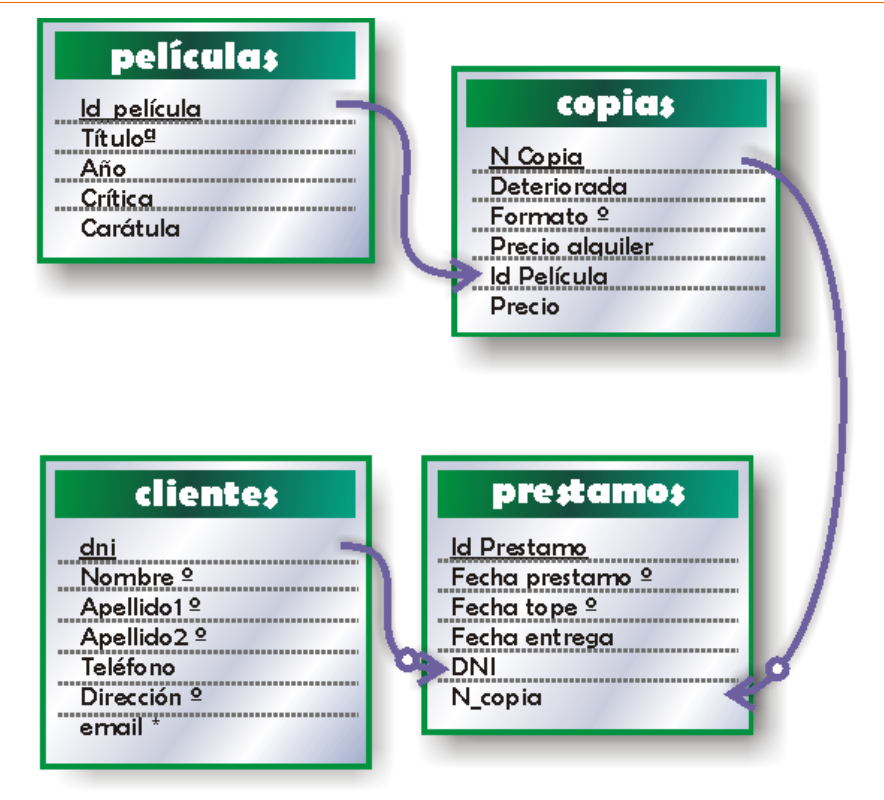

<span id="page-64-0"></span>**Ilustración 40, Esquema relacional completo de la base de datos de un Video Club**

El programa Visio de Microsoft (y algunos otros más), representan las restricciones con letras:

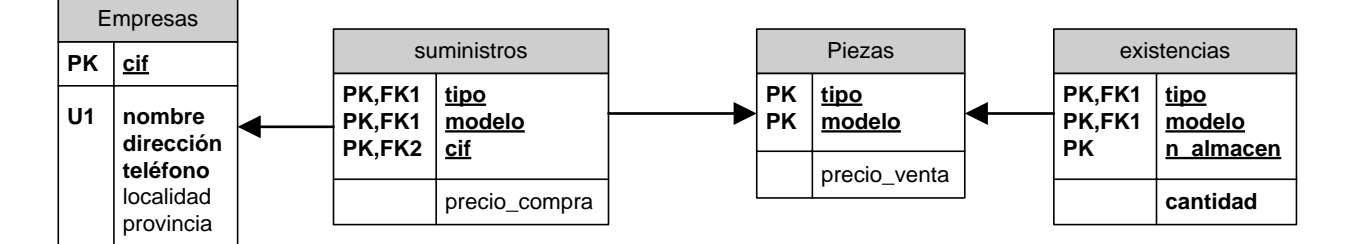

**Ilustración 41, Esquema relacional del almacén según el programa Visio de Microsoft**

En este caso los símbolos **PK** significan *Primary Key* (clave principal), **FK** es *Foreign Key* (clave secundaria, los números sirven para distinguir unas claves de otras) y **UK** es *Unique* (unicidad).

# **(2.7) normalización**

# **(2.7.1) problemas del esquema relacional**

Una vez obtenido el esquema relacional resultante del esquema entidad/relación que representa la base de datos, normalmente tendremos una buena base de datos. Pero otras veces, debido a fallos en el diseño o a problemas indetectables, tendremos un esquema que puede producir una base de datos que incorpore estos problemas:

- Redundancia. Se llama así a los datos que se repiten continua e innecesariamente por las tablas de las bases de datos. Cuando es excesiva es evidente que el diseño hay que revisarlo, es el primer síntoma de problemas y se detecta fácilmente.
- Ambigüedades. Datos que no clarifican suficientemente el registro al que representan. Los datos de cada registro podrían referirse a más de un registro o incluso puede ser imposible saber a qué ejemplar exactamente se están refiriendo. Es un problema muy grave y difícil de detectar.
- ♦ **Pérdida de restricciones de integridad.** Normalmente debido a **dependencias funcionales.** Más adelante se explica este problema. Se arreglan fácilmente siguiendo una serie de pasos concretos.
- ♦ **Anomalías en operaciones de modificación de datos.** El hecho de que al insertar un solo elemento haya que repetir tuplas en una tabla para variar unos pocos datos. O que eliminar un elemento suponga eliminar varias tuplas necesariamente (por ejemplo que eliminar un cliente suponga borrar seis o siete filas de la tabla de clientes, sería un error muy grave y por lo tanto un diseño terrible).

El principio fundamental reside en que las tablas deben referirse a objetos o situaciones muy concretas, relacionados exactamente con elementos reconocibles por el sistema de información de forma inequívoca. Cada fila de una tabla representa inequívocamente un elemento reconocible en el sistema. Lo que ocurre es que conceptualmente es difícil agrupar esos elementos correctamente.

En cualquier caso la mayor parte de problemas se agravan si no se sigue un modelo conceptual y se decide crear directamente el esquema relacional. En ese caso el diseño tiene una garantía casi asegurada de funcionar mal.

Cuando aparecen los problemas enumerados entonces se les puede resolver usando reglas de normalización. Estas reglas suelen forzar la división de una tabla en dos o más tablas para arreglar ese problema.

## **(2.7.2) formas normales**

Las formas normales se corresponde a una teoría de normalización iniciada por el propio **Codd** y continuada por otros autores (entre los que destacan **Boyce** y **Fagin**). Codd definió en 1970 la primera forma normal, desde ese momento aparecieron la segunda, tercera, la Boyce-Codd, la cuarta y la quinta forma normal.

Una tabla puede encontrarse en primera forma normal y no en segunda forma normal, pero no al contrario. Es decir los números altos de formas normales son más restrictivos (la quinta forma normal cumple todas las anteriores).

La teoría de formas normales es una teoría absolutamente matemática, pero en el presente manual se describen de forma más intuitiva.

Hay que tener en cuenta que muchos diseñadores opinan que basta con llegar a la forma Boyce-Codd, ya que la cuarta, y sobre todo la quinta, forma normal es polémica. Hay quien opina que hay bases de datos peores en quinta forma normal que en tercera. En cualquier caso debería ser obligatorio para cualquier diseñador llegar hasta la forma normal de Boyce-Codd.

### **(2.7.3) primera forma normal (1FN)**

Es una forma normal inherente al esquema relacional. Es decir toda tabla realmente relacional la cumple.

Se dice que una tabla se encuentra en primera forma normal si impide que un atributo de una tupla pueda tomar más de un valor. La tabla:

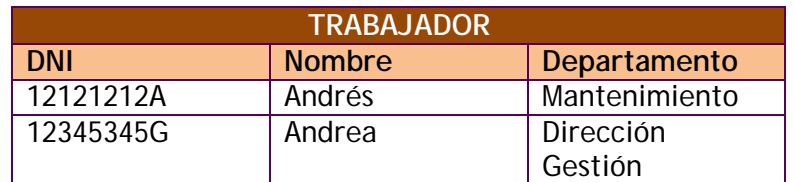

Visualmente es un tabla, pero no una tabla relacional (lo que en terminología de bases de datos relacionales se llama **relación**). No cumple la primera forma normal.

Sería primera forma normal si los datos fueran:

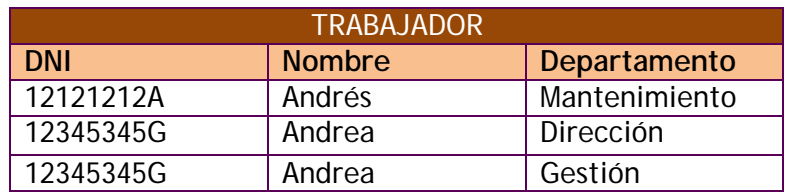

Esa tabla sí esta en primera forma normal.

# **(2.7.4) dependencias funcionales**

### **dependencia funcional**

Se dice que un conjunto de atributos (**Y**) depende funcionalmente de otro conjunto de atributos (**X**) si para cada valor de **X** hay un único valor posible para **Y**. Simbólicamente se denota por **X**→**Y**.

Por ejemplo el *nombre* de una persona depende funcionalmente del *DNI*; es decir para un DNI concreto sólo hay un nombre posible. En la tabla del ejemplo anterior, el departamento no tiene dependencia funcional, ya que para un mismo DNI puede haber más de un departamento posible. Pero el nombre sí que depende del DNI.

Al conjunto **X** del que depende funcionalmente el conjunto **Y** se le llama **determinante**. Al conjunto **Y** se le llama **implicado.**

### **dependencia funcional completa**

Un conjunto de atributos (**Y**) tiene una dependencia funcional completa sobre otro conjunto de atributos (**X**) si **Y** tiene dependencia funcional de **X** y además no se puede obtener de **X** un conjunto de atributos más pequeño que consiga una dependencia funcional de **Y** (es decir, no hay en **X** un determinante formado por atributos más pequeños).

Por ejemplo en una tabla de clientes, el conjunto de atributos formado por el *nombre* y el *dni* producen una dependencia funcional sobre el atributo *apellidos*. Pero no es plena ya que el *dni* individualmente, también produce una dependencia funcional sobre *apellidos***.** El dni sí produce una dependencia funcional completa sobre el campo apellidos.

Una dependencia funcional completa se denota como **X**⇒**Y**

### **dependencia funcional elemental**

Se produce cuando **X** e **Y** forman una dependencia funcional completa y además **Y** es un único atributo.

### **dependencia funcional transitiva**

Es más compleja de explicar, pero tiene también utilidad. Se produce cuando tenemos tres conjuntos de atributos **X, Y** y **Z. Y** depende funcionalmente de **X** (**X**→**Y**), **Z** depende funcionalmente de **Y** (**Y**→**Z**). Además **X** no depende funcionalmente de **Y** (**Y-/**→**X**). Entonces ocurre que **X** produce una dependencia funcional transitiva sobre **Z**.

Esto se denota como: (**X** → → **Z**)

Por ejemplo si **X** es el atributo *Número de Clase* de un instituto, e **Y** es el atributo *Código Tutor*. Entonces **X**→**Y** (el tutor depende funcionalmente del número de clase). Si **Z** representa el *Código del departamento,* entonces **Y**→**Z**  (el código del departamento depende funcionalmente del código tutor, cada tutor sólo puede estar en un departamento). Como ocurre que **Y-/**→**X** (el código de la clase no depende funcionalmente del código tutor, un código tutor se puede corresponder con varios códigos de clase). Entonces X—→Z (el código del departamento depende transitivamente del código de la clase).

# **(2.7.5) segunda forma normal (2FN)**

Ocurre si una tabla está en primera forma normal y además cada atributo que no sea clave, depende de forma funcional completa respecto de cualquiera de las claves. Toda la clave principal debe hacer dependientes al resto de atributos, si hay atributos que depende sólo de parte de la clave, entonces esa parte de la clave y esos atributos formarán otra tabla. Ejemplo:

**2º curso de administración de sistemas informáticos** autor: Jorge Sánchez – www.jorgesanchez.net

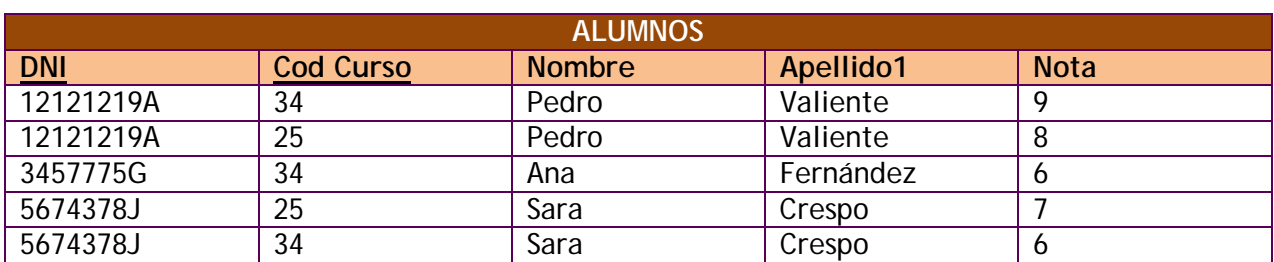

Suponiendo que el DNI y el código de curso formen una clave principal para esta tabla, sólo la nota tiene dependencia funcional completa. El nombre y los apellidos dependen de forma completa del DNI. La tabla no es 2FN, para arreglarlo:

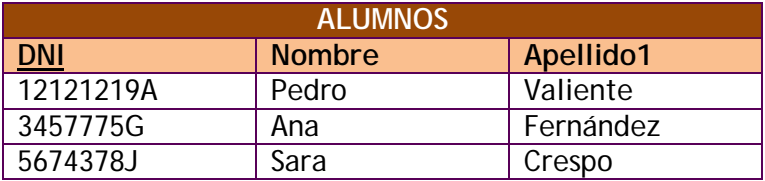

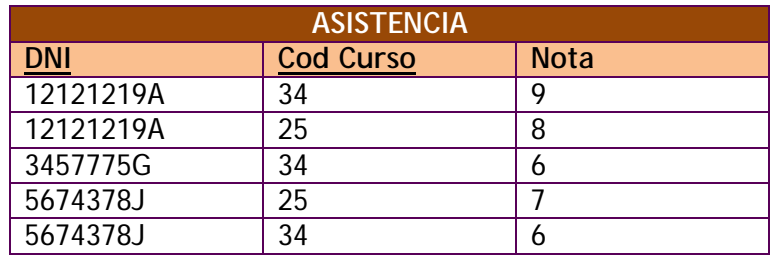

# **(2.7.6) tercera forma normal (3FN)**

Ocurre cuando una tabla está en 2FN y además ningún atributo que no sea clave depende transitivamente de las claves de la tabla. Es decir no ocurre cuando algún atributo depende funcionalmente de atributos que no son clave. Ejemplo:

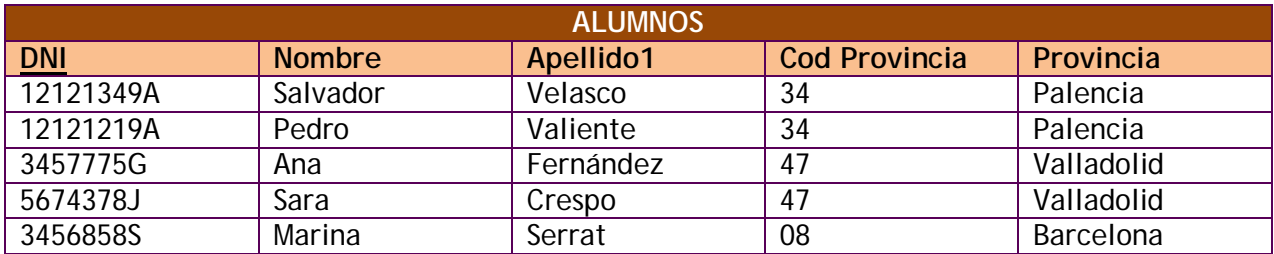

La Provincia depende funcionalmente del código de provincia, lo que hace que no esté en 3FN. El arreglo sería:

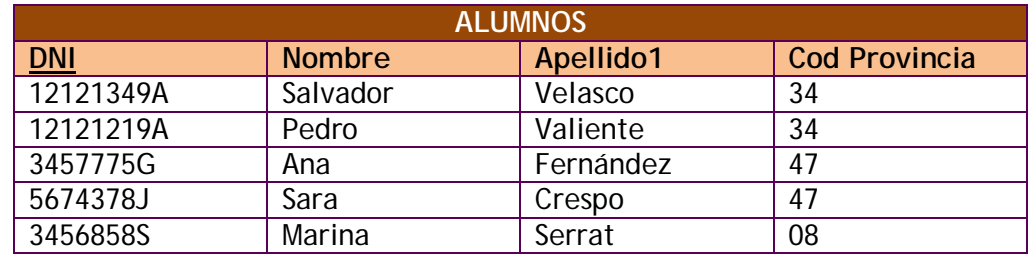

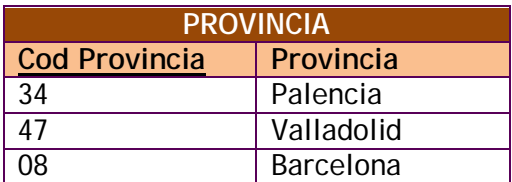

# **(2.7.7) forma normal de Boyce-Codd (FNBC o BCFN)**

Ocurre si una tabla está en tercera forma normal y además todo determinante es una clave candidata. Ejemplo:

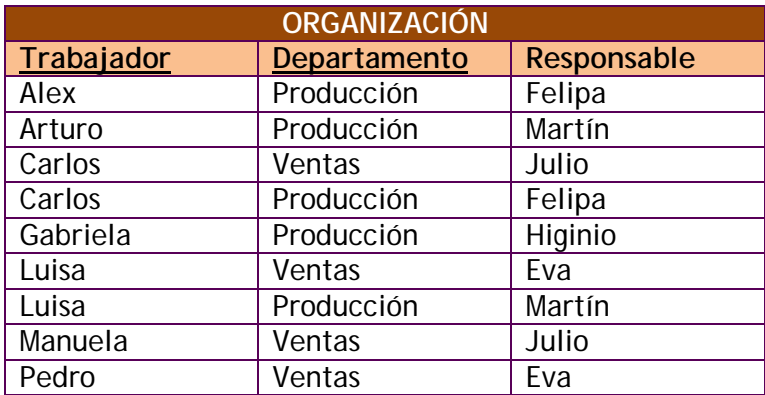

La cuestión es que un trabajador o trabajadora puede trabajar en varios departamentos. En dicho departamento hay varios responsables, pero cada trabajador sólo tiene asignado uno. El detalle importante que no se ha tenido en cuenta, es que el o la responsable sólo puede ser responsable en un departamento.

Este detalle último produce una dependencia funcional ya que:

### *Responsable*→*Departamento*

Por lo tanto hemos encontrado un determinante que no es clave candidata. No está por tanto en FNBC. En este caso la redundancia ocurre por mala selección de clave. La redundancia del departamento es completamente evitable. La solución sería:

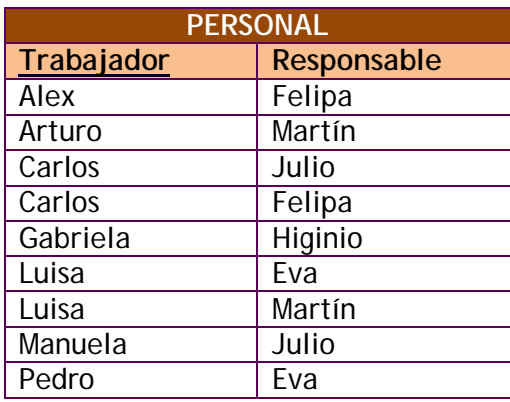

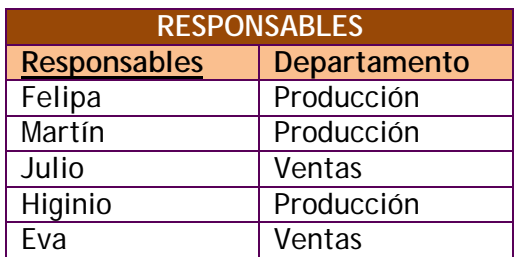

En las formas de Boyce-Codd hay que tener cuidado al descomponer ya que se podría perder información por una mala descomposición

# **(2.7.8) cuarta forma normal (4FN). dependencias multivaluadas**

### **dependencia multivaluada**

Para el resto de formas normales (las diseñadas por **Fagin**, mucho más complejas), es importante definir este tipo de dependencia, que es distinta de las funcionales. Si las funcionales eran la base de la segunda y tercera forma normal (y de la de Boyce-Codd), éstas son la base de la cuarta forma normal.

Una dependencia multivaluada de X sobre Y (es decir X->>Y), siendo X e Y atributos de la misma tabla, ocurre cuando Y tiene un conjunto de valores bien definidos sobre cualquier valor de X. Es decir, dado X sabremos los posibles valores que puede tomar Y.

Se refiere a posibles valores (en plural) y se trata de que los valores de ese atributo siempre son los mismos según el valor de un atributo y no del otro.

Ejemplo:

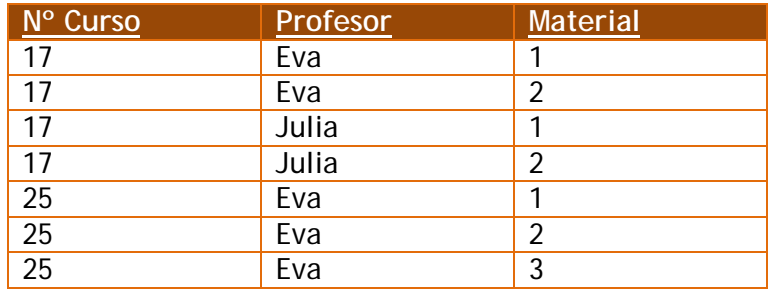

La tabla cursos, profesores y materiales del curso. La tabla está en FNBC ya que no hay dependencias transitivas y todos los atributos son clave sin dependencia funcional hacia ellos. Sin embargo hay redundancia. Los materiales se van a repetir para cualquier profesor dando cualquier curso, ya que los profesores van a utilizar todos los materiales del curso (de no ser así no habría ninguna redundancia).

Los materiales del curso dependen de forma multivaluada del curso y no del profesor en una dependencia multivaluada (no hay dependencia funcional ya que los posibles valores son varios). Para el par *Nº de curso* y *Profesor* podemos saber los materiales; pero lo sabemos por el curso y no por el profesor.

#### **cuarta forma normal**

Ocurre esta forma normal cuando una tabla está en forma normal de Boyce Codd y toda dependencia multivaluada es una dependencia funcional. Para la tabla anterior la solución serían dos tablas:

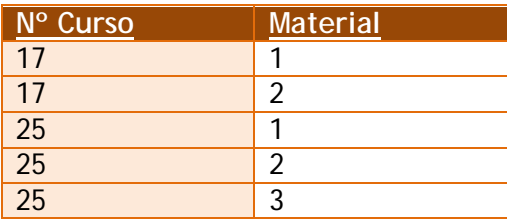

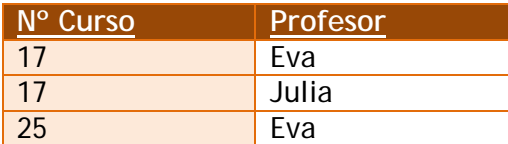

Un teorema de Fagin indica cuando hay tres pares de conjuntos de atributos **X, Y** y **Z** si ocurre **X->>Y** y **X->>Z** (**Y** y **Z** tienen dependencia multivaluada sobre **X**), entonces las tablas **X, Y** y **X, Z** reproducen sin perder información lo que poseía la tabla original. Este teorema marca la forma de dividir las tablas hacia una 4FN

### **(2.7.9) quinta forma normal (5FN)**

### **dependencias de JOIN o de reunión**

Una **proyección** de una tabla es la tabla resultante de tomar un subconjunto de los atributos de una tabla (se trata de la operación proyección, Π, del álgebra relacional). Es decir una tabla formada por unas cuantas columnas de la tabla original.

La operación **JOIN** procedente también del álgebra relacional, consiste en formar una tabla con la unión de dos tablas. La tabla resultante estará formada por la combinación de todas las columnas y filas de ambas, excepto las columnas y filas repetidas.

Se dice que se tiene una tabla con **dependencia de unión (o de tipo JOIN)** si se puede obtener esa tabla como resultado de combinar mediante la operación JOIN varias proyecciones de la misma.

### **quinta forma normal o forma normal de proyección-unión**

Ocurre cuando una tabla está en 4FN y cada dependencia de unión (JOIN) en ella es implicada por las claves candidatas.

Es la más compleja y polémica de todas. Polémica pues no está claro en muchas ocasiones está muy claro que el paso a 5FN mejore la base de datos. Fue definida también por Fagin.

Es raro encontrarse este tipo de problemas cuando la normalización llega a 4FN. Se deben a restricciones semánticas especiales aplicadas sobre la tabla.
Ejemplo:

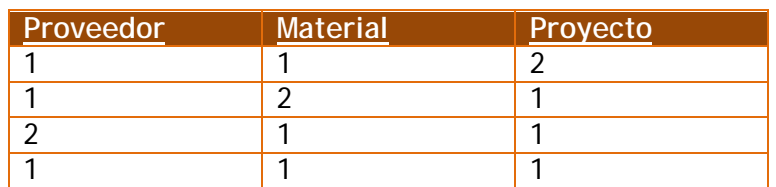

Indican códigos de material suministrado por un proveedor y utilizado en un determinado proyecto. Así vista la tabla, no permite ninguna proyección en la que no perdamos datos.

Pero si ocurre una restricción especial como por ejemplo: *Cuando un proveedor nos ha suministrado alguna vez un determinado material, si ese material aparece en otro proyecto, haremos que el proveedor anterior nos suministre también ese material para el proyecto.*

Eso ocurre en los datos como el proveedor número 1 nos suministró el material número 1 para el proyecto 2 y en el proyecto 1 utilizamos el material 1, aparecerá la tupla proveedor 1, material 1 y proyecto 1. Si un nuevo proyecto necesitara el material 1, entonces habrá que pedirlo a los proveedores 1 y 2 (ya que en otros proyectos les henos utilizado)

La dependencia de reunión que produce esta restricción es muy difícil de ver ya que es lejana. Para esa restricción esta proyección de tablas sería válida:

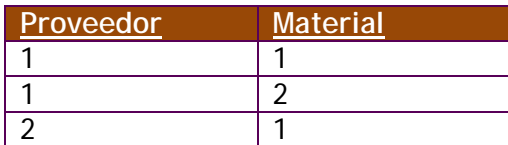

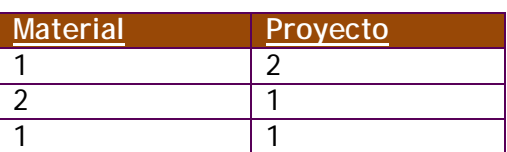

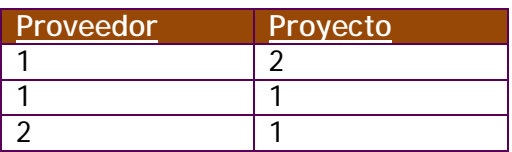

Esa descomposición no pierde valores en este caso, sabiendo que si el proveedor nos suministra un material podremos relacionarle con todos los proyectos que utilizan ese material.

Resumiendo, una tabla no está en quinta forma normal si hay una descomposición de esa tabla que muestre la misma información que la original y esa descomposición no tenga como clave la clave original de la tabla.

# **(3) SQL (I). DDL y DML**

# **(3.1) notas previas**

# **(3.1.1) versión de SQL**

Aunque estos apuntes sirven como guía de uso de **SQL** estándar, la base de datos que se utiliza como referencia fundamental es la base de datos Oracle. Normalmente se indican siempre las instrucciones para Oracle y para el SQL estándar. En las partes donde no se indique explícitamente diferencia, significará que Oracle coincide con el estándar.

Sin embargo hay que avisar que todos los ejemplos han sido probados para Oracle, mientras que no se puede decir lo mismo para SQL estándar. En el caso de SQL estándar, el software **PostgreSQL** se ha tenido muy en cuenta ya que parece el más respetuoso actualmente con el estándar.

No obstante debo disculparme porque es posible que muchos apartados se refieran sólo a Oracle y sobre todo los detalles de funcionamiento y resultados no han tenido en cuenta el estándar, sino sólo el funcionamiento de Oracle.

La razón de utilizar Oracle como base de trabajo se debe a su respeto por SQL estándar (aunque desde luego no tan estricto como PostgreSQL), es decir que no es excesivamente diferente; pero fundamentalmente por ser el SGBD de referencia más importante desde hace ya muchos años. De hecho lo que Oracle aporta de novedoso en cada versión, acaba formando parte del estándar futuro.

# **(3.1.2) formato de las instrucciones en los apuntes**

En este manual en muchos apartados se indica sintaxis de comandos. Esta sintaxis sirve para aprender a utilizar el comando, e indica la forma de escribir dicho comando en el programa utilizado para escribir SQL.

En el presente manual la sintaxis de los comandos se escribe en párrafos sombreados de naranja claro con el reborde de color marrón anaranjado.

Ejemplo:

**SELECT \*** | {[**DISTINCT**] *columna* | *expresión* [*alias*], ...} **FROM** *tabla;*

Otras veces se describen códigos de ejemplo de un comando. Los ejemplos se escriben también con fondo naranja claro, pero sin el reborde. Ejemplo:

#### **SELECT** nombre **FROM** cliente**;**

Los ejemplos sirven para escenificar una instrucción concreta, la sintaxis se utiliza para indicar las forma de utilizar un comando.

Para indicar la sintaxis de un comando se usan símbolos especiales. Los símbolos que utiliza este libro (de acuerdo con la sintaxis que se utiliza normalmente en cualquier documentación de este tipo) son:

- **PALABRA** Cuando en la sintaxis se utiliza una palabra en negrita, significa que es una palabra que hay que escribir literalmente (aunque sin importar si en mayúsculas o minúsculas).
- texto. El texto que aparece en color normal sirve para indicar que no hay que escribirle literalmente, sino que se refiere a un tipo de elemento que se puede utilizar en el comando. Ejemplo:

#### **SELECT** columna **FROM** tabla**;**

El texto *columna* hay que cambiarlo por un nombre concreto de columna (nombre, apellidos,...), al igual que *tabla* se refiere a un nombre de tabla concreto.

- texto en negrita. Sirve para indicar texto o símbolos que hay que escribir de forma literal, pero que no son palabras reservadas del lenguaje.
- ♦ **[ ] (corchetes).** Los corchetes sirven para encerrar texto que no es obligatorio en el comando, es decir para indicar una parte opcional.
- ♦ **| (barra vertical).** Este símbolo (|), la barra vertical, indica opción. Las palabras separadas con este signo indican que se debe elegir una de entre todas las palabras.
- ♦ **... (puntos suspensivos)** Indica que se puede repetir el texto anterior en el comando continuamente (significaría, **y así sucesivamente**)
- ♦ **{} (llaves)** Las llaves sirven para indicar opciones mutuamente exclusivas pero obligatorias. Es decir, opciones de las que sólo se puede elegir una opción, pero de las que es obligado elegir una. Ejemplo:

```
SELECT { * | columna | expresión }
FROM tabla;
```
El ejemplo anterior indicaría que se debe elegir obligatoriamente el asterisco o un nombre de columna o una expresión. Si las llaves del ejemplo fueran corchetes, entonces indicarían que incluso podría no aparecer ninguna opción.

# **(3.2) introducción**

# **(3.2.1) objetivos**

SQL es el lenguaje fundamental de los SGBD relacionales. Se trata de uno de los lenguajes más utilizados de la historia de la informática. Es sin duda el lenguaje fundamental para manejar una base de datos relacional.

SQL es un **lenguaje declarativo** en lo que lo importante es definir **qué** se desea hacer, por encima de **cómo** hacerlo (que es la forma de trabajar de los lenguajes de programación de aplicaciones como C o Java). Con este lenguaje se pretendía que las instrucciones se pudieran escribir como si fueran órdenes humanas; es decir, utilizar un lenguaje lo más natural posible. De ahí que se le considere un lenguaje de cuarta generación.

Se trata de un lenguaje que intenta agrupar todas las funciones que se le pueden pedir a una base de datos, por lo que es el lenguaje utilizado tanto por administradores como por programadores o incluso usuarios avanzados.

# **(3.2.2) historia del lenguaje SQL**

El nacimiento del lenguaje SQL data de 1970 cuando **E. F. Codd** publica su libro: *"Un modelo de datos relacional para grandes bancos de datos compartidos"*. Ese libro dictaría las direcrices de las bases de datos relacionales. Apenas dos años después **IBM** (para quien trabajaba Codd) utiliza las directrices de Codd para crear el *Standard English Query Language* (**Lenguaje Estándar Inglés para Consultas**) al que se le llamó **SEQUEL.** Más adelante se le asignaron las siglas **SQL** (*Standard Query Language*, lenguaje estándar de consulta) aunque en inglés se siguen pronunciando *secuel*. En español se pronuncia *esecuele*.

En 1979 Oracle presenta la primera implementación comercial del lenguaje. Poco después se convertía en un estándar en el mundo de las bases de datos avalado por los organismos **ISO** y **ANSI**. En el año 1986 se toma como lenguaje estándar por ANSI de los SGBD relacionales. Un año después lo adopta ISO, lo que convierte a SQL en estándar mundial como lenguaje de bases de datos relacionales.

En 1989 aparece el estándar ISO (y ANSI) llamado **SQL89** o **SQL1**. En 1992 aparece la nueva versión estándar de SQL (a día de hoy sigue siendo la más conocida) llamada **SQL92**. En 1999 se aprueba un nuevo SQL estándar que incorpora mejoras que incluyen triggers, procedimientos, funciones,… y otras características de las bases de datos objeto-relacionales; dicho estándar se conoce como **SQL99.** 

El último estándar es el del año 2008 (**SQL2008)**

**sistemas gestores de bases de datos (unidad 3)** SQL (I). DDL y DML

## **(3.2.3) funcionamiento**

#### **componentes de un entorno de ejecución SQL**

Según la normativa ANSI/ISO cuando se ejecuta SQL, existen los siguientes elementos a tener en cuenta en todo el entorno involucrado en la ejecución de instrucciones SQL:

- Un agente SQL. Entendido como cualquier elemento que cause la ejecución de instrucciones SQL que serán recibidas por un cliente SQL
- ♦ Una **implementación SQL**. Se trata de un procesador software capaz de ejecutar las instrucciones pedidas por el agente SQL. Una implementación está compuesta por:
	- Un **cliente SQL**. Software conectado al agente que funciona como interfaz entre el agente SQL y el servidor SQL. Sirve para establecer conexiones entre sí mismo y el servidor SQL.
	- Un **servidor SQL** (puede haber varios). El software encargado de manejar los datos a los que la instrucción SQL lanzada por el agente hace referencia. Es el software que realmente realiza la instrucción, los datos los devuelve al cliente.

#### **posibles agentes SQL. posibles modos de ejecución SQL**

#### **ejecución directa. SQL interactivo**

Las instrucciones SQL se introducen a través de un cliente que está directamente conectado al servidor SQL; por lo que las instrucciones se traducen sin intermediarios y los resultados se muestran en el cliente.

Normalmente es un modo de trabajo incómodo, pero permite tener acceso a todas las capacidades del lenguaje SQL de la base de datos a la que estamos conectados.

#### **ejecución incrustada o embebida**

Las instrucciones SQL se colocan como parte del código de otro lenguaje que se considera anfitrión (C, Java, Pascal, Visual Basic,...). Al compilar el código se utiliza un precompilador de la propia base de datos para traducir el SQL y conectar la aplicación resultado con la base de datos a través de un software adaptador (**driver**) como **JDBC** u **ODBC** por ejemplo.

#### **ejecución a través de clientes gráficos**

Se trata de software que permite conectar a la base de datos a través de un cliente. El software permite manejar de forma gráfica la base de datos y las acciones realizadas son traducidas a SQL y enviadas al servidor. Los resultados recibidos vuelven a ser traducidos de forma gráfica para un manejo más cómodo

#### **ejecución dinámica**

Se trata de SQL incrustado en módulos especiales que pueden ser invocados una y otra vez desde distintas aplicaciones.

# **(3.2.4) proceso de las instrucciones SQL**

El proceso de una instrucción SQL es el siguiente:

- **(1)** Se analiza la instrucción. Para comprobar la sintaxis de la misma
- **(2)** Si es correcta se valora si los metadatos de la misma son correctos. Se comprueba esto en el diccionario de datos.
- **(3)** Si es correcta, se optimiza, a fin de consumir los mínimos recursos posibles.
- **(4)** Se ejecuta la sentencia y se muestra el resultado al emisor de la misma.

# **(3.3) elementos del lenguaje SQL**

# **(3.3.1) código SQL**

El código SQL consta de los siguientes elementos:

- ♦ **Comandos.** Las distintas instrucciones que se pueden realizar desde SQL
	- **SELECT**. Se trata del comando que permite realizar consultas sobre los datos de la base de datos. Obtiene datos de la base de datos. A ésta parte del lenguaje se la conoce como **DQL** (*Data Query Language*, Lenguaje de consulta de datos); pero es parte del DML del lenguaje.
	- **DML**, *Data Manipulation Language* (Lenguaje de manipulación de datos). Modifica filas (registros) de la base de datos. Lo forman las instrucciones **INSERT, UPDATE, MERGE y DELETE.**
	- **DDL,** *Data Definition Language* (**Lenguaje de definición de datos**). Permiten modificar la estructura de las tablas de la base de datos. Lo forman las instrucciones **CREATE**, **ALTER**, **DROP**, **RENAME** y **TRUNCATE**.
	- **DCL,** *Data Control Language* **(Lenguaje de control de datos).** Administran los derechos y restricciones de los usuarios. Lo forman las instrucciones **GRANT** y **REVOKE.**
	- **Instrucciones de control de transacciones (DTL).** Administran las modificaciones creadas por las instrucciones DML. Lo forman las instrucciones **ROLLBACK** y **COMMIT**. Se las considera parte del **DML**.
- ♦ **Cláusulas.** Son palabras especiales que permiten modificar el funcionamiento de un comando **(WHERE, ORDER BY,...)**
- ♦ **Operadores.** Permiten crear expresiones complejas. Pueden ser aritméticos (+,-,\*,/,...) lógicos (>, <, !=,<>, **AND**, **OR**,...)
- ♦ **Funciones**. Para conseguir valores complejos (**SUM**(), **DATE**(),...)
- Literales. Valores concretos para las consultas: números, textos, caracteres,... Ejemplos: 2, 12.34, 'Avda Cardenal Cisneros'

♦ **Metadatos**. Obtenidos de la propia base de datos

## **(3.3.2) normas de escritura**

- En SQL no se distingue entre mayúsculas y minúsculas.
- La instrucciones finalizan con el signo de punto y coma
- ♦ Cualquier comando SQL (**SELECT**, **INSERT**,...) puede ser partidos por espacios o saltos de línea antes de finalizar la instrucción
- Se pueden tabular líneas para facilitar la lectura si fuera necesario
- ♦ Los comentarios en el código SQL comienzan por **/\*** y terminan por **\*/** (excepto en algunos SGBD)

# **(3.4) DDL**

# **(3.4.1) introducción**

El DDL es la parte del lenguaje SQL que realiza la función de definición de datos del SGBD. Fundamentalmente se encarga de la creación, modificación y eliminación de los objetos de la base de datos (es decir de los **metadatos**). Por supuesto es el encargado de la creación de las tablas.

Cada usuario de una base de datos posee un **esquema**. El esquema suele tener el mismo nombre que el usuario y sirve para almacenar los objetos de esquema, es decir los objetos que posee el usuario.

Esos objetos pueden ser: tablas, vistas, índices y otras objetos relacionados con la definición de la base de datos. Los objetos son manipulados y creados por los usuarios. En principio sólo los administradores y los usuarios propietarios pueden acceder a cada objeto, salvo que se modifiquen los privilegios del objeto para permitir el acceso a otros usuarios.

Hay que tener en cuenta que **ninguna instrucción DDL puede ser anulada por una instrucción ROLLBACK** (la instrucción ROLLBACK está relacionada con el uso de transacciones que se comentarán más adelante) por lo que hay que tener mucha precaución a la hora de utilizarlas. Es decir, las instrucciones DDL generan acciones que no se pueden deshacer (salvo que dispongamos de alguna copia de seguridad).

# **(3.4.2) creación de bases de datos**

Esta es una tarea administrativa que se comentará más profundamente en otros temas. Por ahora sólo se comenta de forma simple. Crear la base de datos implica indicar los archivos y ubicaciones que se utilizarán para la misma, además de otras indicaciones técnicas y administrativas que no se comentarán en este tema.

Lógicamente sólo es posible crear una base de datos si se tienen privilegios DBA (*DataBase Administrator)* (**SYSDBA** en el caso de Oracle).

El comando SQL de creación de una base de datos es **CREATE DATABASE**. Este comando crea una base de datos con el nombre que se indique. Ejemplo:

#### **CREATE DATABASE** prueba;

Pero normalmente se indican más parámetros. Ejemplo (parámetros de Oracle):

**CREATE DATABASE** prueba **LOGFILE** prueba.log **MAXLOGFILES** 25 **MAXINSTANCES** 10 **ARCHIVELOG CHARACTER SET** WIN1214 **NATIONAL CHARACTER SET** UTF8 **DATAFILE** prueba1.dbf **AUTOEXTEND ON MAXSIZE** 500MB;

# **(3.4.3) objetos de la base de datos**

Según los estándares actuales, una base de datos es un conjunto de objetos pensados para gestionar datos. Estos objetos están contenidos en **esquemas**, los esquemas suelen estar asociados al perfil de un usuario en particular.

En el estándar SQL existe el concepto de **catálogo** que sirve para almacenar esquemas. Así el nombre completo de un objeto vendría dado por:

catálogo**.**esquema**.**objeto

Si no se indica el catálogo se toma el catálogo por defecto. Si no se indica el esquema se entiende que el objeto está en el esquema actual. En Oracle, cuando se crea un usuario, se crea un esquema cuyo nombre es el del usuario.

## **(3.4.4) creación de tablas**

#### **nombre de las tablas**

Deben cumplir las siguientes reglas (reglas de Oracle, en otros SGBD podrían cambiar):

- Deben comenzar con una letra
- No deben tener más de 30 caracteres
- Sólo se permiten utilizar letras del alfabeto (inglés), números o el signo de subrayado (también el signo **\$** y **#**, pero esos se utilizan de manera especial por lo que no son recomendados)
- No puede haber dos tablas con el mismo nombre para el mismo esquema (pueden coincidir los nombres si están en distintos esquemas)
- ♦ No puede coincidir con el nombre de una palabra reservada SQL (por ejemplo no se puede llamar **SELECT** a una tabla)
- En el caso de que el nombre tenga espacios en blanco o caracteres nacionales (permitido sólo en algunas bases de datos), entonces se suele entrecomillar con comillas dobles. En el estándar SQL 99 (respetado por Oracle) se pueden utilizar comillas dobles al poner el nombre de la tabla a

fin de hacerla sensible a las mayúsculas (se diferenciará entre *"FACTURAS"*  y *"Facturas"*)

#### **orden CREATE TABLE**

Es la orden SQL que permite crear una tabla. Por defecto será almacenada en el espacio y esquema del usuario que crea la tabla. Sintaxis:

**CREATE TABLE [**esquema**.]** nombreDeTabla **(**nombreDeLaColumna1 tipoDeDatos **[, ...]);**

Ejemplo:

#### **CREATE TABLE** proveedores **(**nombre **VARCHAR(**25**));**

Crea una tabla con un solo campo de tipo **VARCHAR.**

Sólo se podrá crear la tabla si el usuario posee los permisos necesarios para ello. Si la tabla pertenece a otro esquema (suponiendo que el usuario tenga permiso para grabar tablas en ese otro esquema), se antepone al nombre de la tabla , el nombre del esquema:

**CREATE TABLE** otroUsuario.proveedores **(**nombre **VARCHAR(**25**));**

**(3.4.5) tipos de datos**

A la hora de crear tablas, hay que indicar el tipo de datos de cada campo. Necesitamos pues conocer los distintos tipos de datos. Estos son:

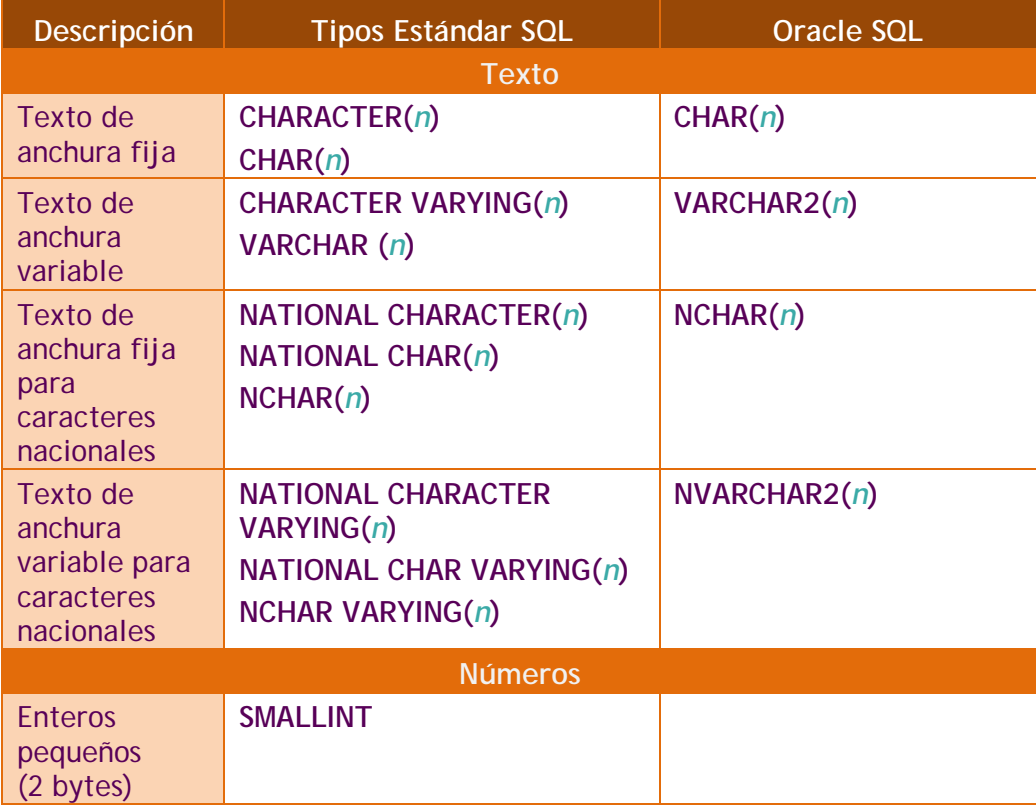

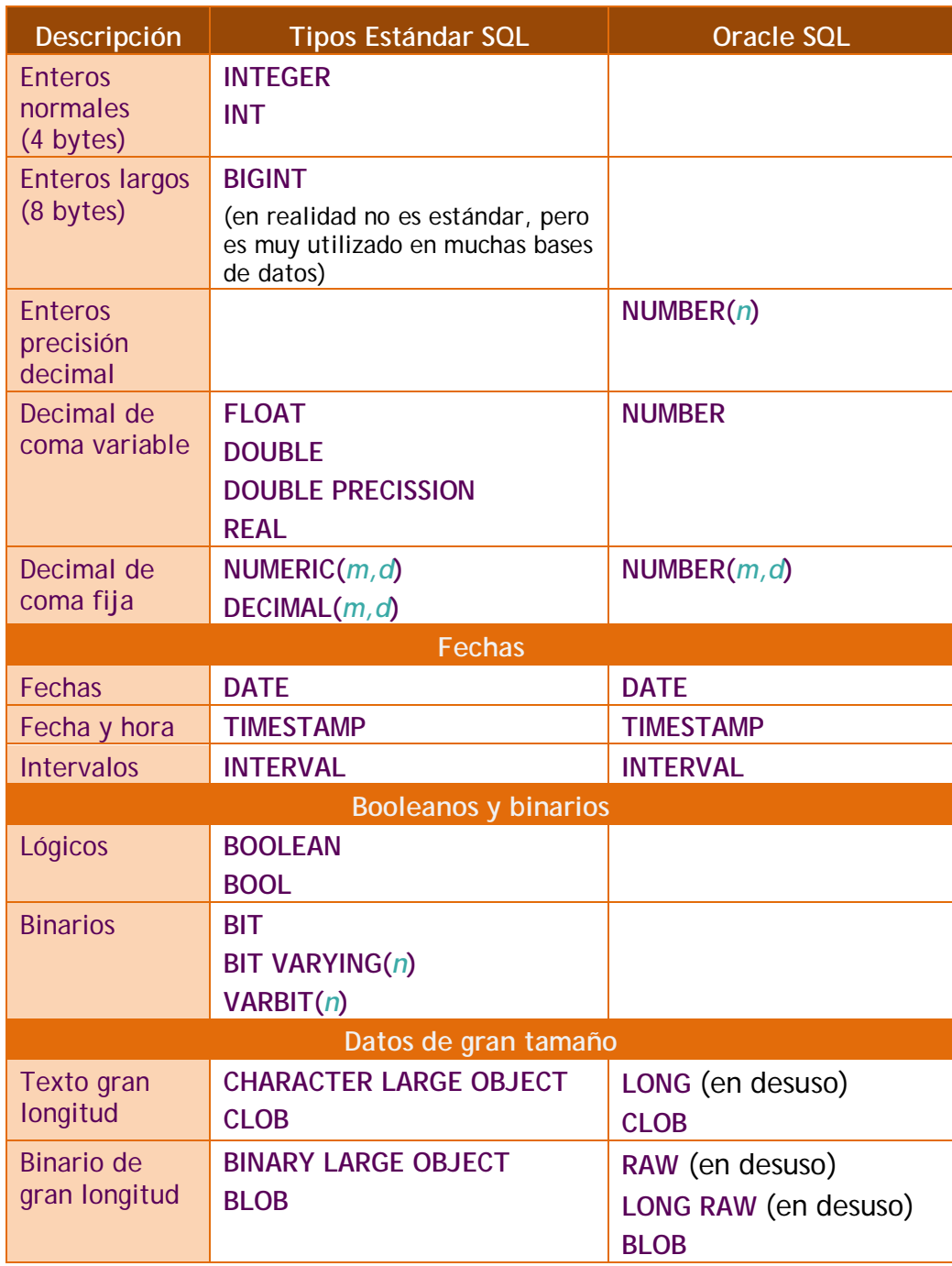

Durante el resto del manual se hará referencia sólo a los tipos Oracle.

#### **textos**

Para los textos disponemos de los siguientes tipos (Oracle):

- ♦ **VARCHAR .** Para textos de longitud variable. Su tamaño depende de la base de datos (en Oracle es de 4000). En Oracle se llama **VARCHAR2**, pero es posible seguir utilizando VARCHAR.
- ♦ **CHAR.** Para textos de longitud fija (en Oracle hasta 2000 caracteres).
- ♦ **NCHAR.** Para el almacenamiento de caracteres nacionales de texto fijo

♦ **NVARCHAR.** Para el almacenamiento de caracteres nacionales de longitud variable. En Oracle se llama **NVARCHAR2**.

En todos estos tipos se indican los tamaños entre paréntesis tras el nombre del tipo. Conviene poner suficiente espacio para almacenar los valores. En el caso de los VARCHAR2, no se malgasta espacio por poner más espacio del deseado ya que si el texto es más pequeño que el tamaño indicado, el resto del espacio se ocupa.

#### **números**

En este capítulo se explican los tipos numéricos para el sistema Oracle; para SQL estándar consultar la tabla de tipos de datos.

En Oracle, el tipo **NUMBER** es un formato versátil que permite representar todo tipo de números. Su rango recoge números de entre 10<sup>-130</sup> y 9,9999999999999999  $*$  10<sup>128</sup>. Fuera de estos rangos Oracle devuelve un error.

Los números decimales (números de coma fija) se indican con **NUMBER(***p***,***s***)**, donde *p* es la precisión máxima y *s* es la escala (número de decimales a la derecha de la coma). Por ejemplo, NUMBER (8,3) indica que se representan números de ocho cifras de precisión y tres decimales. Los decimales en Oracle se presenta con el **punto y no con la coma.**

Para números enteros se indica **NUMBER(***p***)** donde *p* es el número de dígitos. Eso es equivalente a NUMBER(*p*,0).

Para números de coma flotante (equivalentes a los **float** o **double** de muchos lenguajes de programación) simplemente se indica el texto **NUMBER** sin precisión ni escala.

#### **precisión y escala**

La cuestión de la precisión y la escala es compleja. Para entenderla mejor, se muestran estos ejemplos:

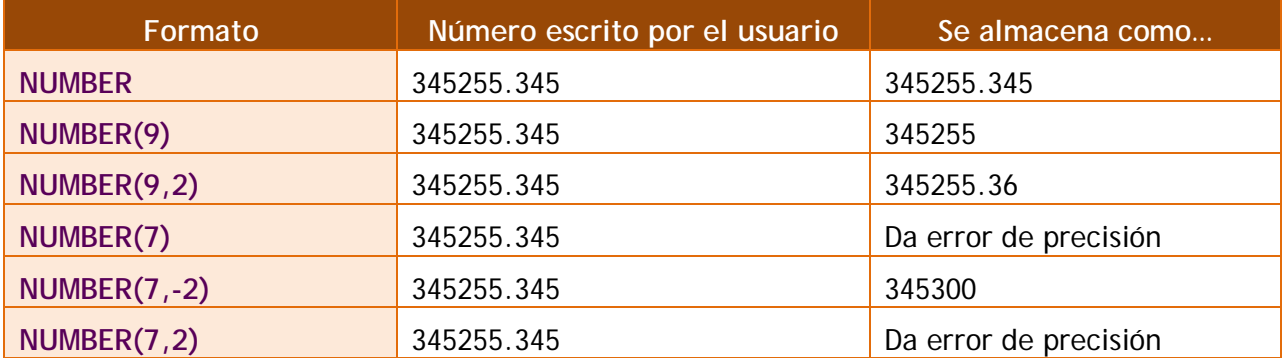

En definitiva, la precisión debe incluir todos los dígitos del número (puede llegar hasta 38 dígitos). La escala sólo indica los decimales que se respetarán del número, pero si es negativa indica ceros a la izquierda del decimal.

#### **fechas y horas**

#### **DATE**

El tipo **DATE** permite almacenar fechas. Las fechas se pueden escribir en formato día, mes y año entre comillas. El separador puede ser una barra de dividir, un guión y casi cualquier símbolo.

Para almacenar la fecha actual la mayoría de bases de datos proporcionan funciones (como **SYSDATE** en Oracle) que devuelven ese valor. Las fechas no se pueden manejar directamente, normalmente se usan funciones de conversión. En el caso de Oracle se suele usar **TO\_DATE** (que se detallará en el tema siguiente). Ejemplo:

#### **TO\_DATE(**'3/5/2007')

#### **TIMESTAMP**

Es una extensión del anterior, almacena valores de día, mes y año, junto con hora, minuto y segundos (incluso con decimales). Con lo que representa un instante concreto en el tiempo. Un ejemplo de TIMESTAMP sería '2/2/2004 18:34:23,34521'. En este caso si el formato de fecha y hora del sistema está pensado para el idioma español, el separador decimal será la coma (y no el punto).

#### **intervalos**

Sirven para almacenar intervalos de tiempo (no fechas, sino una suma de elementos de tiempo). En el caso de Oracle son:

#### **INTERVAL YEAR TO MONTH**

Este tipo de datos almacena años y meses. Tras la palabra *YEAR* se puede indicar la precisión de los años (cifras del año), por defecto es de dos..

Para los intervalos de año a mes los valores se pueden indicar de estas formas:

*/\* 123 años y seis meses \*/* **INTERVAL** '123-6' **YEAR**(4) **TO MONTH** */\* 123 años \*/* **INTERVAL** '123' **YEAR**(4) **TO MONTH** */\* 6 meses \*/* **INTERVAL** '6' **MONTH**(3) **TO MONTH**

#### **INTERVAL DAY TO SECOND**

Representa intervalos de tiempo que expresan días, horas, minutos y segundos. Se puede indicar la precisión tras el texto DAY y el número de decimales de los segundos tras el texto SECOND.

Ejemplos:

*/\* 4 días 10 horas 12 minutos y 7 con 352 segundos \*/* **INTERVAL** '4 10:12:7,352' **DAY TO SECOND(**3**)** */\* 4 días 10 horas 12 minutos \*/*

**sistemas gestores de bases de datos (unidad 3)** SQL (I). DDL y DML

> **INTERVAL** '4 10:12' **DAY TO MINUTE** */\* 4 días 10 horas \*/* **INTERVAL** '4 10' **DAY TO HOUR** */\* 4 días\*/* **INTERVAL** '4' **DAY** */\*10 horas\*/* **INTERVAL** '10' **HOUR** */\*25 horas\*/* **INTERVAL** '253' **HOUR** */\*12 minutos\*/* **INTERVAL** '12' **MINUTE** */\*30 segundos \*/* **INTERVAL** '30' **SECOND** */\*8 horas y 50 minutos \*/* **INTERVAL** '8:50' **HOUR TO MINUTE;** */\*7 minutos 6 segundos\*/* **INTERVAL** '7:06' **MINUTE TO SECOND;** */\*8 horas 7 minutos 6 segundos\*/* **INTERVAL** '8:07:06' **HOUR TO SECOND;**

#### **datos de gran tamaño**

Son tipos pensados para almacenar datos de tamaño muy grande. No pueden poseer índices ni ser parte de claves.

#### **CLOB**

Utilizado para almacenar datos de texto de gran tamaño (hasta 4 GB de texto) **BLOB**

Utilizado para guardar datos binarios de hasta 4 GB de tamaño

#### **(3.4.6) dominios**

En Oracle se echa de menos una instrucción que forma parte del estándar SQL y que permite crear dominios. Sin embargo en SQL estándar sí hay esa posibilidad y de hecho es muy interesante. Se trata de **CREATE DOMAIN**:

```
CREATE DOMAIN name [AS] data_type
[ DEFAULT expression ]
[ restricciones [ ... ] ]
```
Ejemplo:

**CREATE DOMAIN** Tdireccion **AS VARCHAR(**3);

Gracias a esa instrucción podemos crear la siguiente tabla:

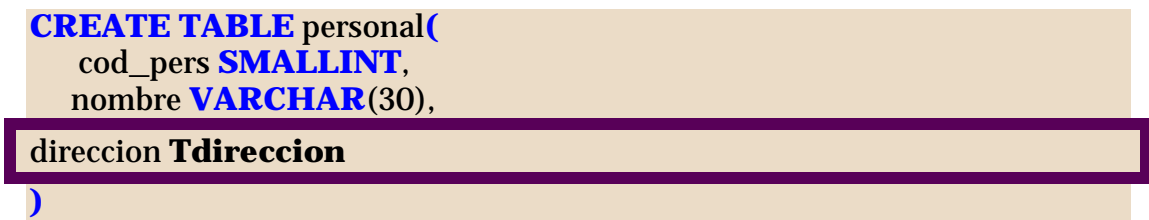

Como se observa en la sintaxis, se puede indicar un valor por defecto al dominio e incluso establecer algunas restricciones (más adelante se explica cómo poner restricciones).

En el caso de Oracle se puede utilizar la instrucción **CREATE TYPE**, aunque no es sinónimo de ésta. De hecho **CREATE TYPE** es una instrucción objetorelacional y permite crear tipos avanzados de datos (que no es lo mismo que un dominio).

## **(3.4.7) consultar las tablas del usuario**

#### **consultar el diccionario de datos**

Todas las bases de datos disponen de posibilidades para consultar el diccionario de datos. Siguiendo las reglas de Codd, la forma de consultar los metadatos es la misma que en el resto de tablas. Es decir existen tablas (en realidad **vistas**) que en lugar de contener datos, contienen los metadatos. En el caso de SQL estándar, el diccionario de datos es accesible mediante el esquema de información (**INFORMATION\_SCHEMA**), un esquema especial que contiene el conjunto de vistas con el que se pueden consultar ñps metadatos de la base de datos. En concreto la vista **INFORMATION\_SCHEMA.TABLES** obtiene una vista de las tablas creadas. Es decir:

#### **SELECT \* FROM INFORMATION\_SCHEMA.TABLES**

Esa instrucción muestra una tabla con diversas columnas, entre ellas la columna **TABLE\_CATALOG** indica el catálogo en el que está la tabla, **TABLE\_SCHEMA** el esquema en el que está la tabla y **TABLE\_NAME** el nombre de la tabla.

Muchos SGBD respetan el estándar, pero en el caso de **Oracle** no. Oracle utiliza diversas vistas para mostrar las tablas de la base de datos. En concreto **USER\_TABLES** y que contiene una lista de las tablas del usuario actual (o del esquema actual). Así para sacar la lista de tablas del usuario actual, se haría:

#### **SELECT \* FROM USER\_TABLES;**

Esta vista obtiene numerosas columnas, en concreto la columna **TABLES\_NAME** muestra el nombre de cada tabla.

Otra vista es **ALL\_TABLES** mostrará una lista de todas las tablas de la base de datos (no solo del usuario actual), aunque oculta las que el usuario no tiene derecho a ver. Finalmente **DBA\_TABLES** es una tabla que contiene absolutamente todas las tablas del sistema; esto es accesible sólo por el usuario administrador (*DBA*). En el caso de ALL\_TABLES y de DBA\_TABLES, la columna **OWNER** indica el nombre del propietario de la tabla.

#### **orden DESCRIBE**

El comando DESCRIBE, permite obtener la estructura de una tabla. Ejemplo:

**DESCRIBE** existencias;

Y aparecerán los campos de la tabla proveedores. Esta instrucción no es parte del SQL estándar, pero casi es considerada así ya que casi todos los SGBD la utilizan. Un ejemplo del resultado de la orden anterior (en Oracle) sería:

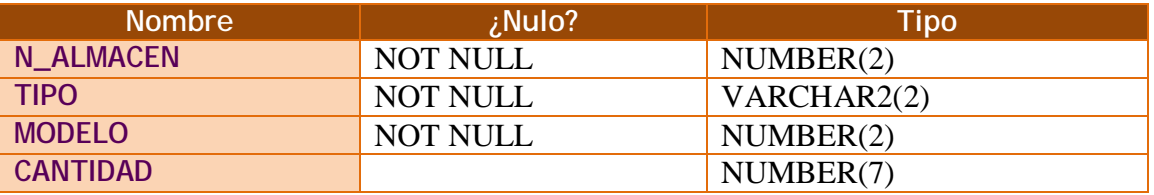

#### **obtener la lista de las columnas de las tablas**

Otra posibilidad para poder consultar los datos referentes a las columnas de una tabla, es utilizar el diccionario de datos.

Oracle posee una vista llamada **USER\_TAB\_COLUMNS** que permite consultar todas las columnas de las tablas del esquema actual. Las vistas **ALL\_TAB\_COLUMNS** y **DBA\_TAB\_COLUMNS** muestran los datos del resto de tablas (la primera sólo de las tablas accesibles por el usuario).

En el caso de SQL estándar las columnas son accesibles mediante la vista **INFORMATION\_SCHEMA.COLUMNS**

#### **(3.4.8) borrar tablas**

La orden **DROP TABLE** seguida del nombre de una tabla, permite eliminar la tabla en cuestión.

Al borrar una tabla:

- Desaparecen todos los datos
- ♦ Cualquier vista y sinónimo referente a la tabla seguirá existiendo, pero ya no funcionará (conviene eliminarlos)
- ♦ Las transacciones pendientes son aceptadas (**COMMIT**), en aquellas bases de datos que tengan la posibilidad de utilizar transacciones.
- Lógicamente, sólo se pueden eliminar las tablas sobre las que tenemos permiso de borrado.

Normalmente, **el borrado de una tabla es irreversible**, y no hay ninguna petición de confirmación, por lo que conviene ser muy cuidadoso con esta operación.

# **(3.4.9) modificar tablas**

#### **cambiar de nombre a una tabla**

De forma estándar (SQL estándar) se hace:

**ALTER TABLE** nombreViejo **RENAME TO** nombreNuevo**;**

En Oracle se realiza mediante la orden **RENAME** (que permite el cambio de nombre de cualquier objeto). Sintaxis:

**RENAME** nombreViejo **TO** nombreNuevo**;**

#### **borrar contenido de tablas**

Oracle dispone de una orden no estándar para eliminar definitivamente los datos de una tabla; es la orden **TRUNCATE TABLE** seguida del nombre de la tabla a borrar. Hace que se elimine el contenido de la tabla, pero no la estructura de la tabla en sí. Incluso borra del archivo de datos el espacio ocupado por la tabla.

#### **añadir columnas**

**ALTER TABLE** nombreTabla **ADD(**nombreColumna TipoDatos **[**Propiedades**] [**,columnaSiguiente tipoDatos **[propiedades]...)**

Permite añadir nuevas columnas a la tabla. Se deben indicar su tipo de datos y sus propiedades si es necesario (al estilo de **CREATE TABLE**).

Las nuevas columnas se añaden al final, no se puede indicar otra posición (hay que recordar que el orden de las columnas no importa). Ejemplo:

**ALTER TABLE** facturas **ADD (**fecha **DATE);**

Muchas bases de datos (pero no Oracle) requieren escribir la palabra **COLUMN** tras la palabra **ADD**. Normalmente suele ser opcional

#### **borrar columnas**

**ALTER TABLE** nombreTabla **DROP(**columna **[,**columnaSiguiente,...]**);**

Elimina la columna indicada de manera irreversible e incluyendo los datos que contenía. No se puede eliminar la única columna de una tabla que sólo tiene esa columna (habrá que usar DROP TABLE).

**ALTER TABLE** facturas **DROP (**fecha**);**

Al igual que en el caso anterior, en SQL estándar se puede escribir el texto **COLUMN** tras la palabra **DROP**.

#### **modificar columna**

Permite cambiar el tipo de datos y propiedades de una determinada columna. Sintaxis:

**ALTER TABLE** nombreTabla **MODIFY(**columna tipo **[**propiedades**] [**columnaSiguiente tipo **[**propiedades**] ...]**

Los cambios que se permiten son (en Oracle):

- Incrementar precisión o anchura de los tipos de datos
- ♦ Sólo se puede reducir la anchura si la anchura máxima de un campo si esa columna posee nulos en todos los registros, o todos los valores son tan pequeños como la nueva anchura o no hay registros
- ♦ Se puede pasar de **CHAR** a **VARCHAR2** y viceversa (si no se modifica la anchura)
- Se puede pasar de DATE a TIMESTAMP y viceversa
- Cualquier otro cambio sólo es posible si la tabla está vacía

Ejemplo:

#### **ALTER TABLE** facturas **MODIFY(**fecha **TIMESTAMP);**

En el caso de SQL estándar en lugar de **MODIFY** se emplea **ALTER** (que además opcionalmente puede ir seguida de **COLUMN**). Por ejemplo:

**ALTER TABLE** facturas **ALTER COLUMN** fecha **TIMESTAMP;**

#### **renombrar columna**

Esto permite cambiar el nombre de una columna. Sintaxis

**ALTER TABLE** nombreTabla **RENAME COLUMN** nombreAntiguo **TO** nombreNuevo

Ejemplo:

**ALTER TABLE** facturas **RENAME COLUMN** fecha **TO** fechaYhora**;**

#### **valor por defecto**

A cada columna se le puede asignar un valor por defecto durante su creación mediante la propiedad **DEFAULT**. Se puede poner esta propiedad durante la creación o modificación de la tabla, añadiendo la palabra **DEFAULT** tras el tipo de datos del campo y colocando detrás el valor que se desea por defecto.

Ejemplo:

**CREATE TABLE** articulo **(**cod **NUMBER(**7**)**, nombre **VARCHAR2(**25**)**, precio **NUMBER(**11,2**) DEFAULT** 3.5**);**

La palabra DEFAULT se puede añadir durante la creación o la modificación de la tabla (comando **ALTER TABLE**)

## **(3.4.10) restricciones**

Una restricción es una condición de obligado cumplimiento para una o más columnas de la tabla. A cada restricción se le pone un nombre, en el caso de no poner un nombre (algo poco recomendable) entonces el propio Oracle le coloca el nombre que es un mnemotécnico con el nombre de tabla, columna y tipo de restricción.

Su sintaxis general es:

**{CREATE TABLE** nombreTabla **| ALTER TABLE** nombreTabla **{ADD | MODIFY}} (**campo tipoDeDatos **[**propiedades**] [[CONSTRAINT** nombreRestricción **]]** tipoRestricción **(**columnas**) [**,siguienteCampo*…***] [,CONSTRAINT** nombreRestricción tipoRestricción **(**columnas**) ...)**

Las restricciones tienen un nombre, se puede hacer que sea la base de datos la que les ponga nombre, pero entonces sería críptico. Por eso es mejor ponerle un nombre nosotros para que sea más fácil de recordar.

Los nombres de restricción no se pueden repetir para el mismo esquema, debemos de buscar nombres únicos. Es buena idea incluir de algún modo el nombre de la tabla, los campos involucrados y el tipo de restricción en el nombre de la misma. Por ejemplo *pieza\_id\_pk* podría indicar que el campo *id*  de la tabla *pieza* tiene una clave principal (**P**RIMARY **K**EY).

Desde la empresa Oracle se aconseja la siguiente regla a la hora de poner nombre a las restricciones:

- Tres letras para el nombre de la tabla
- Carácter de subrayado
- Tres letras con la columna afectada por la restricción
- Carácter de subrayado
- Dos letras con la abreviatura del tipo de restricción. La abreviatura puede ser:
	- **NN**. NOT NULL.
	- **PK**. PRIMARY KEY
	- **UK**. UNIQUE
	- **FK**. FOREIGN KEY
	- **CK.** CHECK (validación)

Por ejemplo para hacer que la clave principal de la tabla *Alumnos* sea el *código del alumno*, el nombre de la restricción podría ser:

alu\_cod\_pk

#### **prohibir nulos**

La restricción **NOT NULL** permite prohibir los nulos en una determinada tabla. Eso obliga a que la columna tenga que tener obligatoriamente un valor para que sea almacenado el registro.

Se puede colocar durante la creación (o modificación) del campo añadiendo la palabra NOT NULL tras el tipo:

#### **CREATE TABLE** cliente**(**dni **VARCHAR2(**9**) NOT NULL);**

En ese caso el nombre le coloca la propia base de datos (en el caso de Oracle el nombre sería algo como *SY002341* por ejemplo). No es recomendable no poner nombre a las restricciones para controlarlas mejor.

Para poner el nombre se usa:

#### **CREATE TABLE** cliente**(**dni **VARCHAR2(**9**) CONSTRAINT** cli\_dni\_nn **NOT NULL);**

La restricción **NOT NULL** es la única que sólo se puede poner seguida al nombre de la columna a la que se aplica (la razón es que **NOT NULL** sólo se puede aplicar a un campo a la vez)

#### **valores únicos**

Las restricciones de tipo UNIQUE obligan a que el contenido de una o más columnas no puedan repetir valores. Nuevamente hay dos formas de colocar esta restricción:

**CREATE TABLE** cliente**(**dni **VARCHAR2(**9**) UNIQUE);**

En ese caso el nombre de la restricción la coloca el sistema. Otra forma es:

**CREATE TABLE** cliente**(**dni **VARCHAR2(**9**) CONSTRAINT** dni\_u **UNIQUE);**

Esta forma permite poner un nombre a la restricción. Si la repetición de valores se refiere a varios campos, la forma sería:

**CREATE TABLE** alquiler**(**dni **VARCHAR2(**9**)**, cod\_pelicula **NUMBER(**5**)**, **CONSTRAINT** alquiler\_uk **UNIQUE(**dni,cod\_pelicula**) ;**

La coma tras la definición del campo *cod\_pelicula* hace que la restricción sea independiente de ese campo. Eso obliga a que, tras UNIQUE se indique la lista de campos. Incluso para un solo campo se puede colocar la restricción al final de la lista en lugar de definirlo a continuación del nombre y tipo de la columna.

Las claves candidatas deben llevar restricciones **UNIQUE** y **NOT NULL**

**clave primaria**

La clave primaria de una tabla la forman las columnas que indican a cada registro de la misma. La clave primaria hace que los campos que la forman sean NOT NULL (sin posibilidad de quedar vacíos) y que los valores de los campos sean de tipo UNIQUE (sin posibilidad de repetición).

Si la clave está formada por un solo campo basta con:

**CREATE TABLE** cliente**(** dni **VARCHAR(**9**) PRIMARY KEY**, nombre **VARCHAR(**50**)) ;**

O, poniendo un nombre a la restricción:

**CREATE TABLE** cliente**(** dni **VARCHAR(**9**) CONSTRAINT** cliente\_pk **PRIMARY KEY**, nombre **VARCHAR(**50**)) ;**

Si la clave está formada por más de un campo:

**CREATE TABLE** alquiler**(**dni **VARCHAR(**9**)**, cod\_pelicula **NUMBER(**5**)**, **CONSTRAINT** alquiler pk **PRIMARY KEY(**dni,cod\_pelicula**)) ;**

#### **clave secundaria o foránea**

Una clave secundaria o foránea, es uno o más campos de una tabla que están relacionados con la clave principal (o incluso con una clave candidata) de otra tabla.

La forma de indicar una clave foránea (aplicando una restricción de integridad referencial) es:

CREATE TABLE alquiler( dni VARCHAR2(9) **CONSTRAINT dni\_fk REFERENCES clientes(dni),** cod\_pelicula NUMBER(5) **CONSTRAINT pelicula\_fk REFERENCES peliculas(cod),** CONSTRAINT alquiler\_pk PRIMARY KEY(dni,cod\_pelicula) );

Significa esta instrucción (en cuanto a claves foráneas) que el campo *dni* se relaciona con la columna *dni* de la tabla *clientes*.

Si el campo al que se hace referencia es la clave principal, se puede obviar el nombre del campo:

CREATE TABLE alquiler( dni VARCHAR2(9) **CONSTRAINT dni\_fk REFERENCES clientes,** cod\_pelicula NUMBER(5) **CONSTRAINT pelicula\_fk REFERENCES peliculas,** CONSTRAINT alquiler\_pk PRIMARY KEY(dni,cod\_pelicula) );

En este caso se entiende que los campos hacen referencia a las claves principales de las tablas referenciadas (si la relación la forma más un campo, el orden de los campos debe de ser el mismo).

Esto forma una relación entre dichas tablas, que además obliga al cumplimiento de la **integridad referencial.** Esta integridad obliga a que cualquier *dni* incluido en la tabla *alquiler* tenga que estar obligatoriamente en la tabla de clientes. De no ser así el registro no será insertado en la tabla (ocurrirá un error).

Otra forma de crear claves foráneas (útil para claves formadas por más de un campo) es:

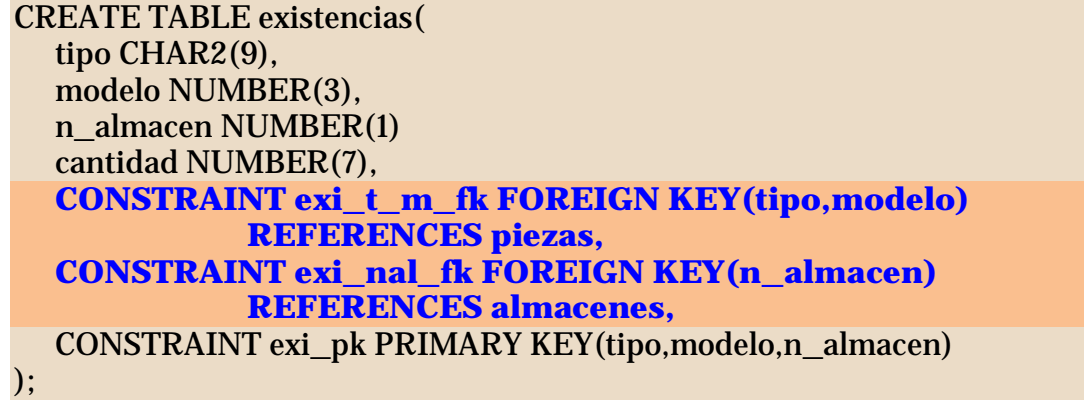

Si la definición de clave secundaria se pone al final hace falta colocar el texto FOREIGN KEY para indicar en qué campos se coloca la restricción de clave foránea. En el ejemplo anterior es absolutamente necesario que la clave principal de la tabla piezas a la que hace referencia la clave la formen las columnas *tipo* y *modelo* y en que estén en ese orden.

La integridad referencial es una herramienta imprescindible de las bases de datos relacionales. Pero provoca varios problemas. Por ejemplo, si borramos un registro en la tabla principal que está relacionado con uno o varios de la secundaria ocurrirá un error, ya que de permitírsenos borrar el registro ocurrirá fallo de integridad (habrá claves secundarios refiriéndose a una clave principal que ya no existe).

Por ello se nos pueden ofrecer soluciones a añadir tras la cláusula **REFERENCES**. Son:

- ♦ **ON DELETE SET NULL.** Coloca nulos todas las claves secundarias relacionadas con la borrada.
- ♦ **ON DELETE CASCADE.** Borra todos los registros cuya clave secundaria es igual que la clave del registro borrado.
- ♦ **ON DELETE SET DEFAULT.** Coloca en el registro relacionado el valor por defecto en la columna relacionada
- **ON DELETE NOTHING.** No hace nada.

En el caso explicado se aplicarían las cláusulas cuando se eliminen filas de la clave principal relacionada con la clave secundaria. En esas cuatro cláusulas se podría sustituir la palabra DELETE por la palabra **UPDATE**, haciendo que el funcionamiento se refiera a cuando se modifica un registro de la tabla principal; en muchas bases de datos se admite el uso tanto de ON DELETE como de ON UPDATE.

En la base de datos Oracle sólo se permite utilizar **ON DELETE SET NULL** u **ON DELETE CASCADE**. No se admite el uso de **ON UPDATE** en ningún caso.

La sintaxis completa para añadir claves foráneas es:

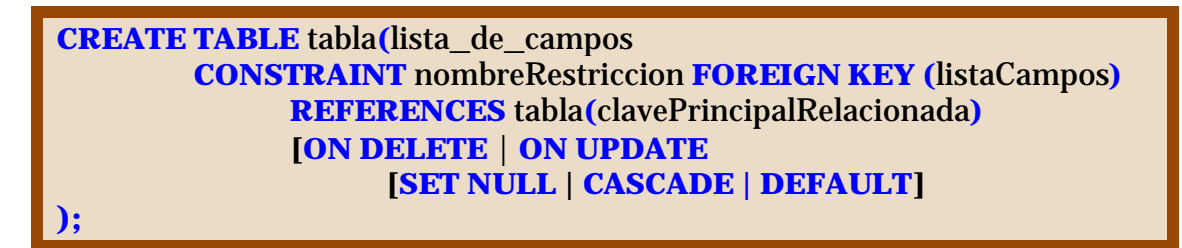

Si es de un solo campo existe esta alternativa:

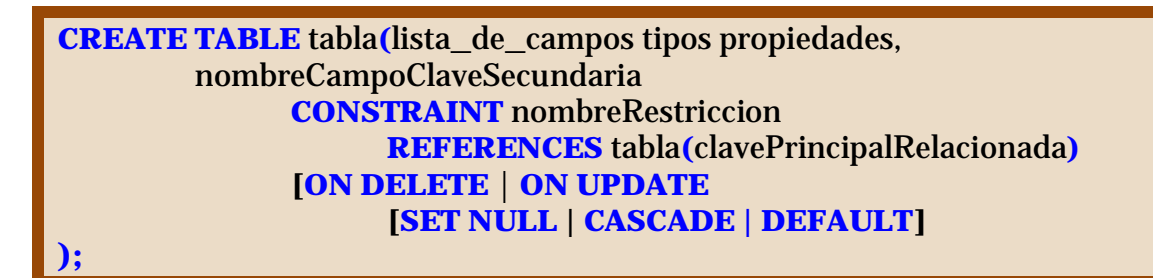

Ejemplo:

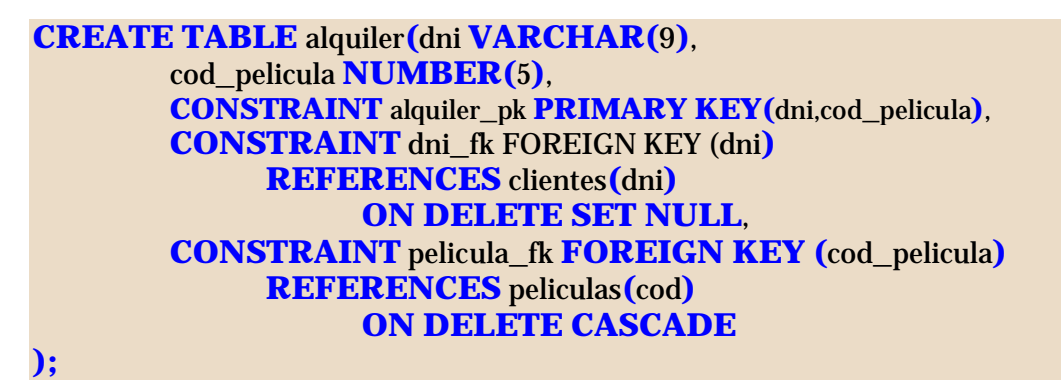

#### **restricciones de validación**

Son restricciones que dictan una condición que deben cumplir los contenidos de una columna. Una misma columna puede tener múltiples **CHECKS** en su definición (se pondrían varios **CONSTRAINT** seguidos, sin comas). Ejemplo:

```
CREATE TABLE ingresos(cod NUMBER(5) PRIMARY KEY,
  concepto VARCHAR2(40) NOT NULL,
  importe NUMBER(11,2) CONSTRAINT importe_min
            CHECK (importe>0)
       CONSTRAINT importe_max
            CHECK (importe<8000) );
```
En este caso la CHECK prohíbe añadir datos cuyo importe no esté entre 0 y 8000 Para poder hacer referencia a otras columnas hay que construir la restricción de forma independiente a la columna (es decir al final de la tabla):

```
CREATE TABLE ingresos(cod NUMBER(5) PRIMARY KEY,
  concepto VARCHAR2(40) NOT NULL,
    importe_max NUMBER(11,2),
  importe NUMBER(11,2), 
    CONSTRAINT importe_maximo
       CHECK (importe<importe_max)
);
```
#### **añadir restricciones**

Es posible querer añadir restricciones tras haber creado la tabla. En ese caso se utiliza la siguiente sintaxis:

**ALTER TABLE** tabla **ADD [CONSTRAINT** nombre**]** tipoDeRestricción**(**columnas**);**

*tipoRestricción* es el texto **CHECK**, **PRIMARY KEY** o **FOREIGN KEY**. Las restricciones **NOT NULL** deben indicarse mediante **ALTER TABLE** .. **MODIFY** colocando **NOT NULL** en el campo que se modifica.

#### **borrar restricciones**

Sintaxis:

**ALTER TABLE** tabla **DROP {PRIMARY KEY | UNIQUE(**campos**) | CONSTRAINT** nombreRestricción **[CASCADE]}**

La opción **PRIMARY KEY** elimina una clave principal (también quitará el índice **UNIQUE** sobre las campos que formaban la clave. **UNIQUE** elimina índices únicos. La opción **CONSTRAINT** elimina la restricción indicada.

**(96)**

La opción **CASCADE** hace que se eliminen en cascada las restricciones de integridad que dependen de la restricción eliminada. Por ejemplo en:

**CREATE TABLE** curso**(** cod\_curso **CHAR(**7**) PRIMARY KEY**, fecha\_inicio **DATE**, fecha\_fin **DATE**, titulo **VARCHAR2(**60**)**, cod\_siguientecurso **CHAR(**7**)**, **CONSTRAINT** fecha\_ck **CHECK(**fecha\_fin>fecha\_inicio**)**, **CONSTRAINT** cod\_ste\_fk **FOREIGN KEY(**cod\_siguientecurso**) REFERENCES** curso **ON DELETE SET NULL);**

Tras esa definición de tabla, esta instrucción:

#### **ALTER TABLE** curso **DROP PRIMARY KEY;**

Produce este error (en Oracle):

ORA-02273: a esta clave única/primaria hacen referencia algunas claves ajenas

Para ello habría que utilizar esta instrucción:

#### ALTER TABLE curso DROP PRIMARY KEY **CASCADE**;

Esa instrucción elimina la restricción de clave secundaria antes de eliminar la principal.

También produce error esta instrucción:

#### **ALTER TABLE** curso **DROP(**fecha\_inicio**);**

ERROR en línea 1: ORA-12991: se hace referencia a la columna en una restricción de multicolumna

El error se debe a que no es posible borrar una columna que forma parte de la definición de una instrucción. La solución es utilizar CASCADE CONSTRAINT elimina las restricciones en las que la columna a borrar estaba implicada:

#### ALTER TABLE curso DROP(fecha\_inicio) **CASCADE CONSTRAINTS;**

Esta instrucción elimina la restricción de tipo CHECK en la que aparecía la *fecha\_inicio* y así se puede eliminar la columna. En SQL estándar sólo se pone CASCADE y no CASCADE CONSTRAINTS.

#### **desactivar restricciones**

A veces conviene temporalmente desactivar una restricción para saltarse las reglas que impone. La sintaxis es (en Oracle):

**ALTER TABLE** tabla **DISABLE CONSTRAINT** nombre **[CASCADE]**

La opción CASCADE hace que se desactiven también las restricciones dependientes de la que se desactivó.

#### **activar restricciones**

Anula la desactivación. Formato (Oracle):

**ALTER TABLE** tabla **ENABLE CONSTRAINT** nombre **[CASCADE]**

Sólo se permite volver a activar si los valores de la tabla cumplen la restricción que se activa. Si hubo desactivado en cascada, habrá que activar cada restricción individualmente.

#### **cambiar de nombre a las restricciones**

Para hacerlo se utiliza este comando (Oracle):

**ALTER TABLE** table **RENAME CONSTRAINT**  nombreViejo **TO** nombreNuevo;

#### **mostrar restricciones**

#### **SQL estándar**

En SQL estándar hay dos vistas del diccionario de datos que permiten visualizar la información sobre las restricciones aplicadas en la base de datos. Son:

- **INFORMATION\_SCHEMA.TABLE\_CONSTRAINTS**
- **INFORMATION\_SCHEMA.CONSTRAINT\_COLUMN\_USAGE**
- **INFORMATION\_SCHEMA.CONSTRAINT\_TABLE\_USAGE.**

La primera permite analizar las restricciones colocada. Devuelve una tabla con la siguiente estructura:

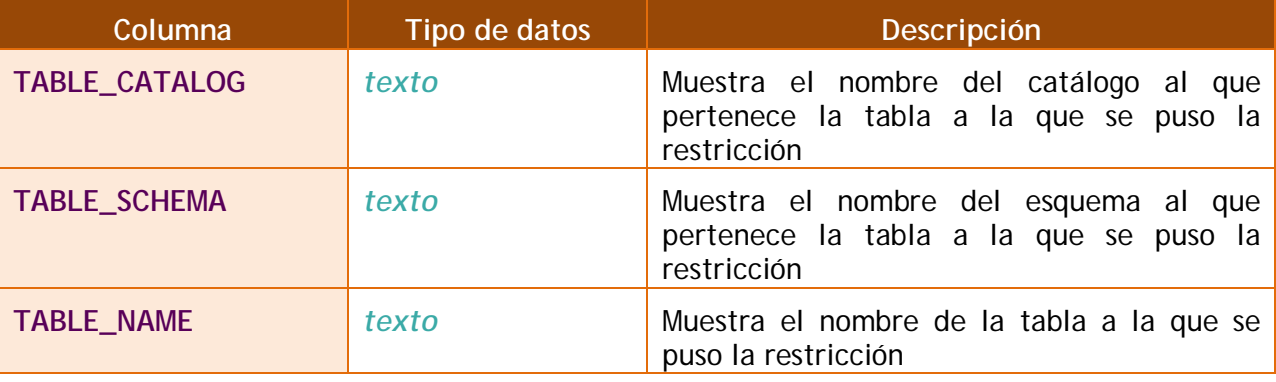

#### **2º curso de administración de sistemas informáticos** autor: Jorge Sánchez – www.jorgesanchez.net

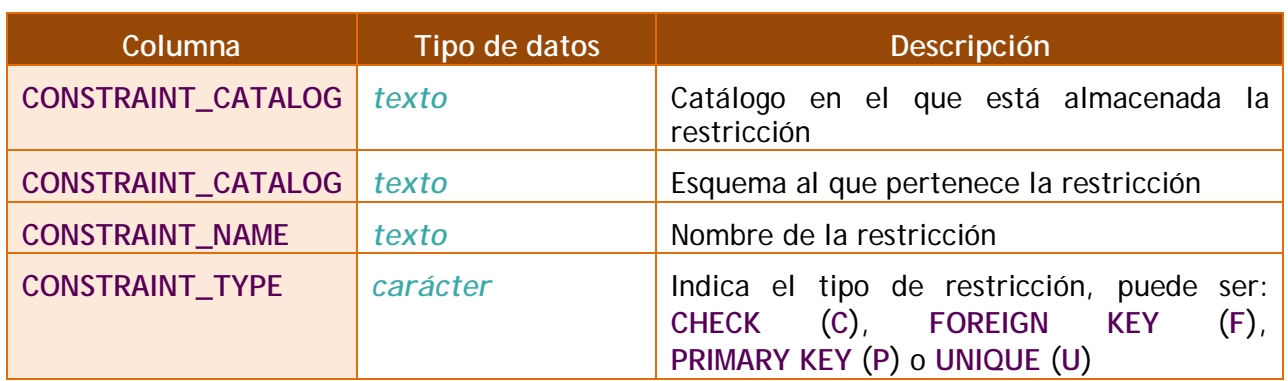

Por su parte **INFORMATION\_SCHEMA.CONSTRAINT\_COLUMN\_USAGE** obtiene información sobre las columnas a las que afecta la restricción. La tabla que obtiene es:

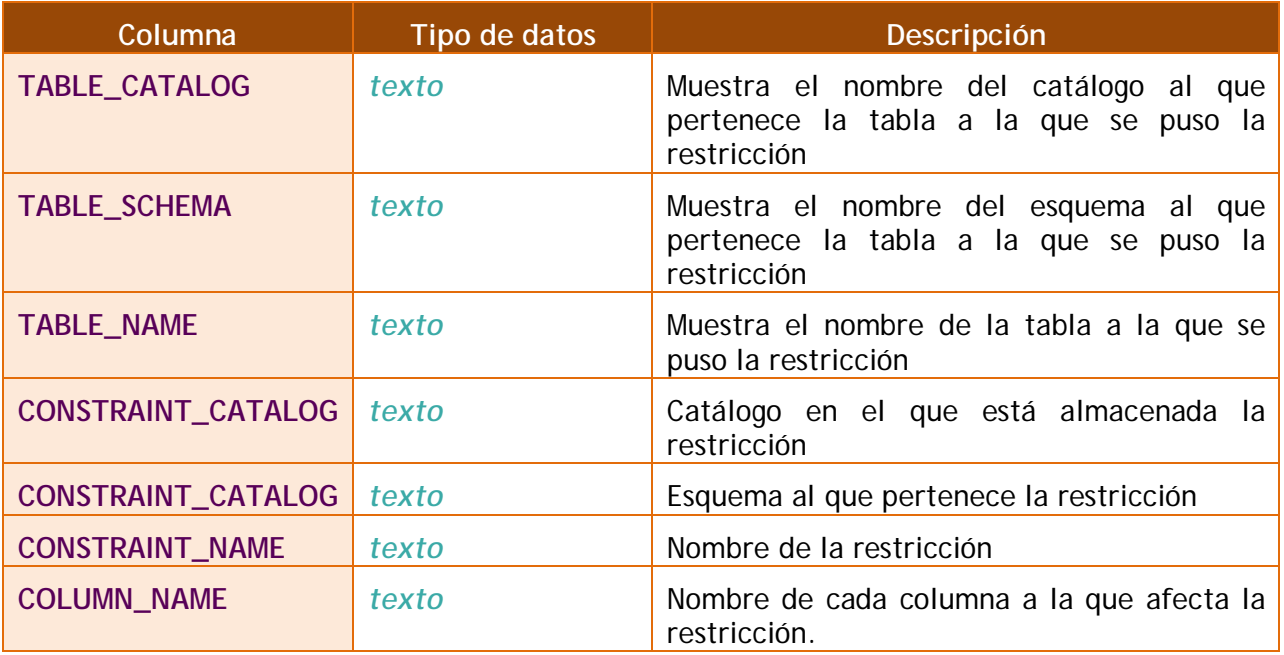

En el caso de **INFORMATION\_SCHEMA.CONSTRAINT\_TABLE\_USAGE** simplemente nos dice el nombre de las restricciones y de las tablas a las que afecta.

#### **Oracle**

En el caso de Oracle, se puede utilizar la vista del diccionario de datos **USER\_CONSTRAINTS**.

Esta vista permite identificar las restricciones colocadas por el usuario (**ALL\_CONSTRAINTS** permite mostrar las restricciones de todos los usuarios, pero sólo está permitida a los administradores). En esa vista aparece toda la información que el diccionario de datos posee sobre las restricciones.

En ella tenemos las siguientes columnas interesantes:

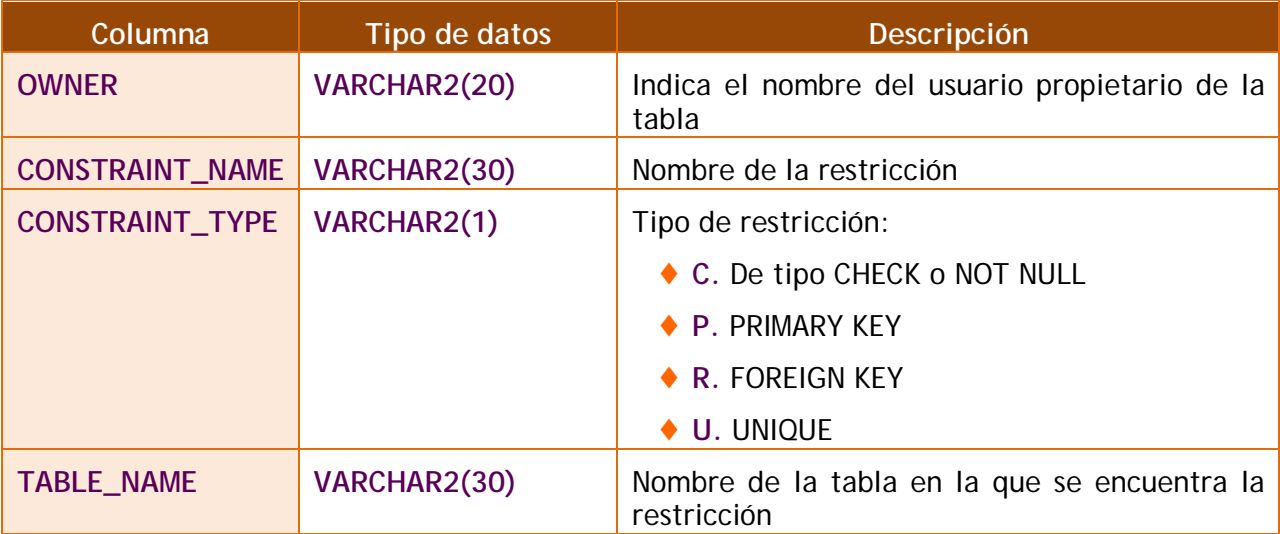

En el diccionario de datos hay otra vista que proporciona información sobre restricciones, se trata de **USER\_CONS\_COLUMNS**, en dicha tabla se muestra información sobre las columnas que participan en una restricción. Así si hemos definido una clave primaria formada por los campos *uno* y *dos*, en la tabla USER\_CONS\_COLUMNS aparecerán dos entradas, una para el primer campo del índice y otra para el segundo. Se indicará además el orden de aparición en la restricción. Ejemplo (resultado de la instrucción **SELECT \* FROM USER\_CONS\_COLUMNS**):

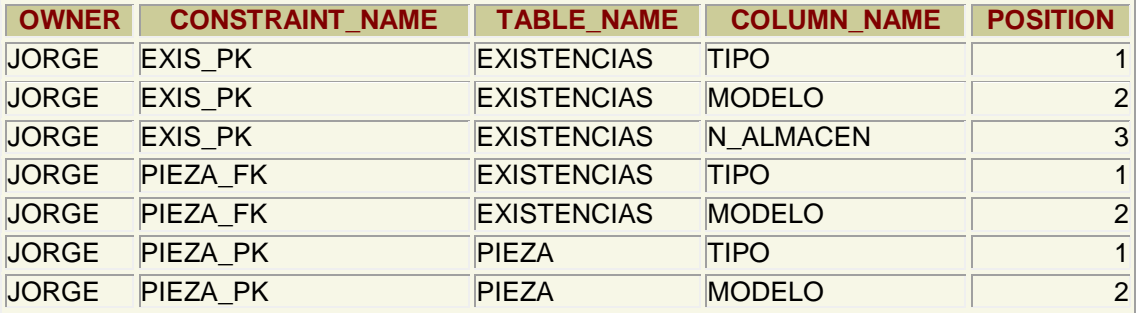

En esta tabla USER\_CONS\_COLUMNS aparece una restricción de clave primaria sobre la tabla *existencias*, esta clave está formada por las columnas (*tipo, modelo* y *n\_almacen*) y en ese orden. Una segunda restricción llamada *pieza\_fk* está compuesta por *tipo* y *modelo* de la tabla existencias. Finalmente la restricción *pieza\_pk* está formada por *tipo* y *modelo*, columnas de la tabla pieza.

Para saber de qué tipo son esas restricciones, habría que acudir a la vista **USER\_CONSTRAINTS**.

# **(3.5) DML**

# **(3.5.1) introducción**

Es una de las partes fundamentales del lenguaje SQL. El DML (*Data Manipulation Language*) lo forman las instrucciones capaces de modificar los datos de las tablas. Al conjunto de instrucciones DML que se ejecutan consecutivamente, se las llama **transacciones** y se pueden anular todas ellas o aceptar, ya que una instrucción DML no es realmente efectuada hasta que no se acepta (**COMMIT**).

En todas estas consultas, el único dato devuelto por Oracle es el número de registros que se han modificado.

## **(3.5.2) inserción de datos**

La adición de datos a una tabla se realiza mediante la instrucción **INSERT.** Su sintaxis fundamental es:

**INSERT INTO** tabla **[(**listaDeCampos**)] VALUES (**valor1 **[,**valor2 *...***])**

La *tabla* representa la tabla a la que queremos añadir el registro y los valores que siguen a VALUES son los valores que damos a los distintos campos del registro. Si no se especifica la lista de campos, la lista de valores debe seguir el orden de las columnas según fueron creados (es el orden de columnas según las devuelve el comando **DESCRIBE**).

La lista de campos a rellenar se indica si no queremos rellenar todos los campos. Los campos no rellenados explícitamente con la orden INSERT, se rellenan con su valor por defecto (**DEFAULT**) o bien con NULL si no se indicó valor alguno. Si algún campo tiene restricción de obligatoriedad (**NOT NULL**), ocurrirá un error si no rellenamos el campo con algún valor.

Por ejemplo, supongamos que tenemos una tabla de clientes cuyos campos son: *dni*, *nombre*, *apellido1*, *apellido2*, *localidad* y *dirección*; supongamos que ese es el orden de creación de los campos de esa tabla y que la localidad tiene como valor por defecto *Palencia* y la dirección no tiene valor por defecto. En ese caso estas dos instrucciones son equivalentes:

#### **INSERT INTO** clientes **VALUES(** '11111111','Pedro','Gutiérrez', 'Crespo',**DEFAULT,NULL);**

**INSERT INTO** clientes**(**dni,nombre,apellido1,apellido2**) VALUES(**'11111111','Pedro','Gutiérrez', 'Crespo'**);**

Son equivalentes puesto que en la segunda instrucción los campos no indicados se rellenan con su valor por defecto y la dirección no tiene valor por defecto. La palabra **DEFAULT** fuerza a utilizar ese valor por defecto.

El uso de los distintos tipos de datos debe de cumplir los requisitos ya comentados en apartados anteriores.

**sistemas gestores de bases de datos (unidad 3)** SQL (I). DDL y DML

# **(3.5.3) actualización de registros**

La modificación de los datos de los registros lo implementa la instrucción **UPDATE**. Sintaxis:

**UPDATE** tabla **SET** columna1**=**valor1 **[,**columna2**=**valor2*...***] [WHERE** condición**]**

Se modifican las columnas indicadas en el apartado SET con los valores indicados. La cláusula WHERE permite especificar qué registros serán modificados.

Ejemplos:

**UPDATE** clientes **SET** provincia='Ourense' **WHERE** provincia='Orense'**;**

**UPDATE** productos **SET** precio=precio\*1.16**;**

El primer dato actualiza la provincia de los clientes de Orense para que aparezca como Ourense.

El segundo UPDATE incrementa los precios en un 16%. La expresión para el valor puede ser todo lo compleja que se desee (en el ejemplo se utilizan funciones de fecha para conseguir que los partidos que se juagaban hoy, pasen a jugarse el martes):

**UPDATE** partidos **SET** fecha**= NEXT\_DAY(SYSDATE***,*'Martes'**) WHERE** fecha=**SYSDATE;**

En la condición se pueden utilizar cualquiera de los siguientes operadores de comparación:

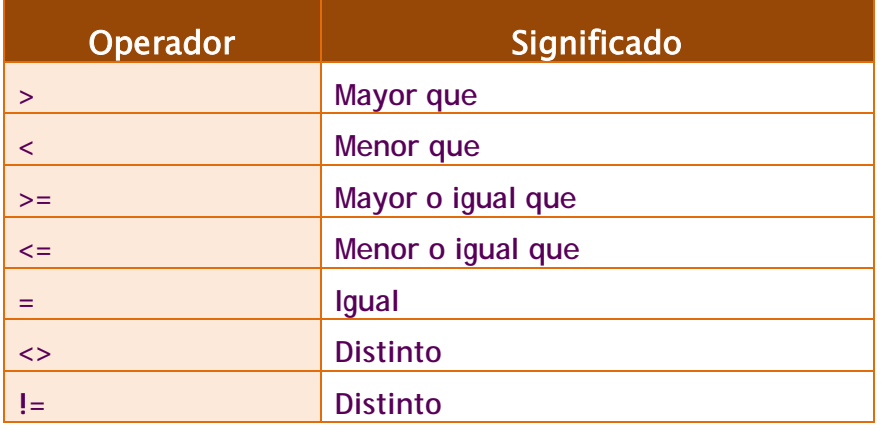

Además se puede utilizar:

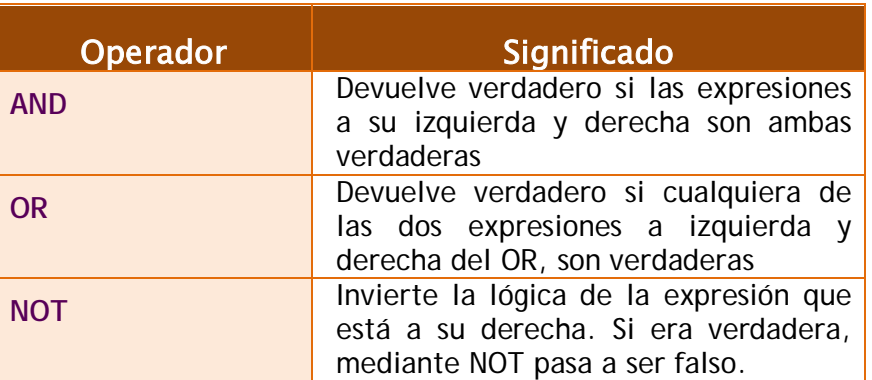

# **(3.5.4) borrado de registros**

Se realiza mediante la instrucción DELETE:

**DELETE [FROM]** tabla **[WHERE** condición**]**

Es más sencilla que las anteriores, elimina los registros de la tabla que cumplan la condición indicada. Ejemplo:

**DELETE FROM** empleados **WHERE** seccion=23**;**

Hay que tener en cuenta que el borrado de un registro no puede provocar fallos de integridad y que la opción de **integridad ON DELETE CASCADE** hace que no sólo se borren los registros indicados en el SELECT, sino todos los relacionados.

# **(3.6) transacciones**

Como se ha comentado anteriormente, una transacción está formada por una serie de instrucciones DML. Una transacción comienza con la primera instrucción DML que se ejecute y finaliza con alguna de estas circunstancias:

- ♦ Una operación **COMMIT** o **ROLLBACK**
- ♦ Una instrucción DDL (como **ALTER TABLE** por ejemplo)
- ♦ Una instrucción DCL (como **GRANT**)
- ♦ El usuario abandona la sesión
- ♦ Caída del sistema

Hay que tener en cuenta que cualquier instrucción DDL o DCL da lugar a un COMMIT implícito, es decir todas las instrucciones DML ejecutadas hasta ese instante pasan a ser definitivas.

# **(3.6.2) COMMIT**

La instrucción COMMIT hace que los cambios realizados por la transacción sean definitivos, irrevocables. Sólo se debe utilizar si estamos de acuerdo con los cambios, conviene asegurarse mucho antes de realizar el COMMIT ya que las instrucciones ejecutadas pueden afectar a miles de registros.

Además el cierre correcto de la sesión da lugar a un COMMIT, aunque siempre conviene ejecutar explícitamente esta instrucción a fin de asegurarnos de lo que hacemos.

# **(3.6.3) ROLLBACK**

Esta instrucción regresa a la instrucción anterior al inicio de la transacción, normalmente el último COMMIT, la última instrucción DDL o DCL o al inicio de sesión. Anula definitivamente los cambios, por lo que conviene también asegurarse de esta operación.

Un abandono de sesión incorrecto o un problema de comunicación o de caída del sistema dan lugar a un ROLLBACK implícito.

## **(3.6.4) estado de los datos durante la transacción**

Si se inicia una transacción usando comandos DML hay que tener en cuenta que:

- Se puede volver a la instrucción anterior a la transacción cuando se desee
- Las instrucciones de consulta SELECT realizadas por el usuario que inició la transacción muestran los datos ya modificados por las instrucciones DML
- ♦ El resto de usuarios ven los datos tal cual estaban antes de la transacción, de hecho los registros afectados por la transacción aparecen bloqueados hasta que la transacción finalice. Esos usuarios no podrán modificar los valores de dichos registros.
- Tras la transacción todos los usuarios ven los datos tal cual quedan tras el fin de transacción. Los bloqueos son liberados y los puntos de ruptura borrados.

# **(3.7) otras instrucciones DDL**

# **(3.7.1) secuencias**

Una secuencia sirve para generar automáticamente números distintos. Se utilizan para generar valores para campos que se utilizan como clave forzada (claves cuyo valor no interesa, sólo sirven para identificar los registros de una tabla). Es decir se utilizan en los identificadores de las tablas (campos que comienzan con la palabra *id*), siempre y cuando no importe qué número se asigna a cada fila.

Es una rutina interna de la base de datos la que realiza la función de generar un número distinto cada vez. Las secuencias se almacenan independientemente de la tabla, por lo que la misma secuencia se puede utilizar para diversas tablas.

#### **creación de secuencias**

Sintaxis:

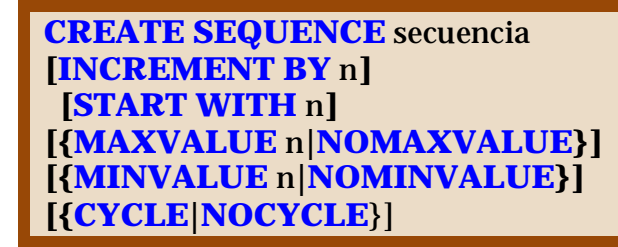

Donde:

- ♦ *secuencia.* Es el nombre que se le da al objeto de secuencia
- ♦ **INCREMENT BY.** Indica cuánto se incrementa la secuencia cada vez que se usa. Por defecto se incrementa de uno en uno
- ♦ **START WITH.** Indica el valor inicial de la secuencia (por defecto 1)
- ♦ **MAXVALUE.** Máximo valor que puede tomar la secuencia. Si no se toma NOMAXVALUE que permite llegar hasta el 10<sup>27</sup>
- ♦ **MINVALUE.** Mínimo valor que puede tomar la secuencia. Por defecto  $10^{26}$
- ♦ **CYCLE.** Hace que la secuencia vuelva a empezar si se ha llegado al máximo valor.

Ejemplo:

**CREATE SEQUENCE** numeroPlanta **INCREMENT** 100 **STARTS WITH** 100 **MAXVALUE** 2000**;**

#### **ver lista de secuencias**

La vista del diccionario de datos de Oracle **USER\_SEQUENCES** muestra la lista de secuencias actuales. La columna **LAST\_NUMBER** muestra cual será el siguiente número de secuencia disponible

#### **uso de la secuencia**

Los métodos **NEXTVAL** y **CURRVAL** se utilizan para obtener el siguiente número y el valor actual de la secuencia respectivamente. Ejemplo de uso (Oracle):

#### **SELECT** numeroPlanta**.NEXTVAL FROM DUAL;**

En SQL estándar:

#### **SELECT nextval(**'numeroPlanta'**);**

Eso muestra en pantalla el siguiente valor de la secuencia. Realmente **NEXTVAL** incrementa la secuencia y devuelve el valor actual. **CURRVAL** devuelve el valor de la secuencia, pero sin incrementar la misma.

Ambas funciones pueden ser utilizadas en:

- ♦ Una consulta **SELECT** que no lleve **DISTINCT**, ni grupos, ni sea parte de una vista, ni sea subconsulta de otro **SELECT**, **UPDATE** o **DELETE**
- ♦ Una subconsulta **SELECT** en una instrucción **INSERT**
- ♦ La cláusula **VALUES** de la instrucción **INSERT**
- ♦ La cláusula **SET** de la instrucción **UPDATE**

No se puede utilizar (y siempre hay tentaciones para ello) como valor para la cláusula **DEFAULT** de un campo de tabla.

Su uso más habitual es como apoyo al comando **INSERT** (en Oracle):

INSERT INTO plantas(num, uso) VALUES(**numeroPlanta.NEXTVAL**, 'Suites');

#### **modificar secuencias**

Se pueden modificar las secuencias, pero la modificación sólo puede afectar a los futuros valores de la secuencia, no a los ya utilizados. Sintaxis:

**ALTER SEQUENCE** secuencia **[INCREMENT BY** n**] [START WITH** n**] [{MAXVALUE** n**|NOMAXVALUE}] [{MINVALUE** n**|NOMINVALUE}] [{CYCLE|NOCYCLE}]**

#### **borrar secuencias**

Lo hace el comando **DROP SEQUENCE** seguido del nombre de la secuencia a borrar.

#### **lista de secuencias**

En SQL estándar, a través de **INFORMATION\_SCHEMA.SEQUENCES** podemos acceder a la información sobre todas las secuencias creadas. En Oracle se hace mediante la vista **USER\_SEQUENCES** permite observar la lista de secuencias del usuario.

### **(3.7.2) sinónimos**

En Oracle, un sinónimo es un nombre que se asigna a un objeto cualquiera. Normalmente es un nombre menos descriptivo que el original a fin de facilitar la escritura del nombre del objeto en diversas expresiones.

#### **creación**

Sintaxis:

**CREATE [PUBLIC] SYNONYM** nombre **FOR** objeto*;*

*objeto* es el objeto al que se referirá el sinónimo. La cláusula **PUBLIC** hace que el sinónimo esté disponible para cualquier usuario (sólo se permite utilizar si disponemos de privilegios administrativos).

#### **borrado**

**DROP SYNONYM** nombre

#### **lista de sinónimos**

La vista **USER\_SYNONYMS** permite observar la lista de sinónimos del usuario, la vista **ALL\_SYNONYMS** permite mostrar la lista completa de sinónimos de todos los esquemas a los que tenemos acceso.
# **(4) SQL (II). Consultas**

# **(4.1) consultas de datos con SQL. DQL**

# **(4.1.1) capacidades**

**DQL** es la abreviatura del *Data Query Language* (lenguaje de consulta de datos) de SQL. El único comando que pertenece a este lenguaje es el versátil comando **SELECT** Este comando permite:

- ♦ Obtener datos de ciertas columnas de una tabla (**proyección**)
- ♦ Obtener registros (filas) de una tabla de acuerdo con ciertos criterios (**selección**)
- ♦ Mezclar datos de tablas diferentes (**asociación, join**)
- Realizar cálculos sobre los datos
- ♦ Agrupar datos

# **(4.1.2) sintaxis sencilla del comando SELECT**

**SELECT \*** | {[**DISTINCT**] *columna* | *expresión* **[[AS**] *alias***],** ...**} FROM** *tabla***;**

Donde:

- ♦ **\***. El asterisco significa que se seleccionan todas las columnas
- ♦ **DISTINCT**. Hace que no se muestren los valores duplicados.
- ♦ **columna**. Es el nombre de una columna de la tabla que se desea mostrar
- ♦ **expresión**. Una expresión válida SQL
- ♦ **alias**. Es un nombre que se le da a la cabecera de la columna en el resultado de esta instrucción.

Ejemplos:

*/\* Selección de todos los registros de la tabla clientes \*/* **SELECT \* FROM** Clientes; */\* Selección de algunos campos\*/* **SELECT** nombre, apellido1, apellido2 **FROM** Clientes;

# **(4.2) cálculos**

# **(4.2.1) aritméticos**

Los operadores + (suma), - (resta), \* (multiplicación) y / (división), se pueden utilizar para hacer cálculos en las consultas. Cuando se utilizan como expresión en una consulta SELECT, no modifican los datos originales sino que como resultado de la vista generada por SELECT, aparece un nueva columna. Ejemplo:

**SELECT** nombre, precio,precio\*1.16 **FROM** articulos;

Esa consulta obtiene tres columnas. La tercera tendrá como nombre la expresión utilizada, para poner un alias basta utilizar dicho alias tras la expresión:

**SELECT** nombre, precio, precio<sup>\*</sup>1.16 **AS** precio con iva **FROM** articulos;

La prioridad de esos operadores es la normal: tienen más prioridad la multiplicación y división, después la suma y la resta. En caso de igualdad de prioridad, se realiza primero la operación que esté más a la izquierda. Como es lógico se puede evitar cumplir esa prioridad usando paréntesis; el interior de los paréntesis es lo que se ejecuta primero.

Cuando una expresión aritmética se calcula sobre valores **NULL**, el resultado es el propio valor **NULL**.

Se puede utilizar cualquiera de los operadores aritméticos: suma (**+**), resta (**-** ), multiplicación (**\***), división (**/**). Como es habitual, la multiplicación y la división tienen preferencia sobre la suma y la resta en el orden de ejecución de la instrucción; dicho orden se puede alterar mediante el uso de los paréntesis.

# **(4.2.2) concatenación de textos**

Todas las bases de datos incluyen algún operador para encadenar textos. En **SQLSERVER** es el signo **+** en Oracle son los signos **||.** Ejemplo (Oracle):

**SELECT** tipo, modelo, tipo **||** '-' **||** modelo "Clave Pieza" **FROM** piezas;

### El resultado sería:

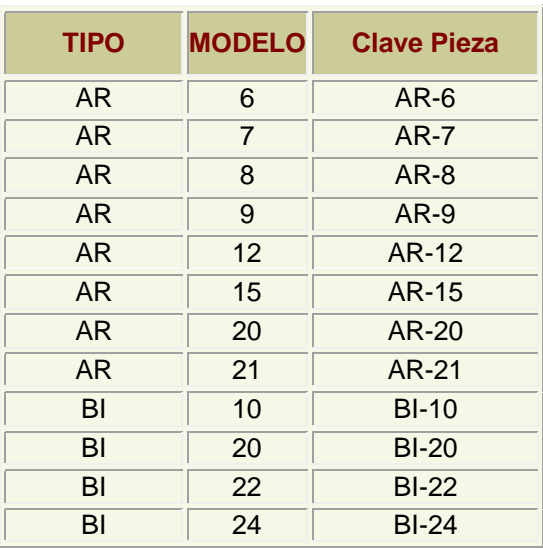

En la mayoría de bases de datos, la función **CONCAT** (se describe más adelante) realiza la misma función.

# **(4.3) condiciones**

Se pueden realizar consultas que restrinjan los datos de salida de las tablas. Para ello se utiliza la cláusula **WHERE**. Esta cláusula permite colocar una condición que han de cumplir todos los registros, los que no la cumplan no aparecen en el resultado.

Ejemplo:

**SELECT** Tipo, Modelo **FROM** Pieza **WHERE** Precio>3;

## **(4.3.1) operadores de comparación**

Se pueden utilizar en la cláusula **WHERE**, son:

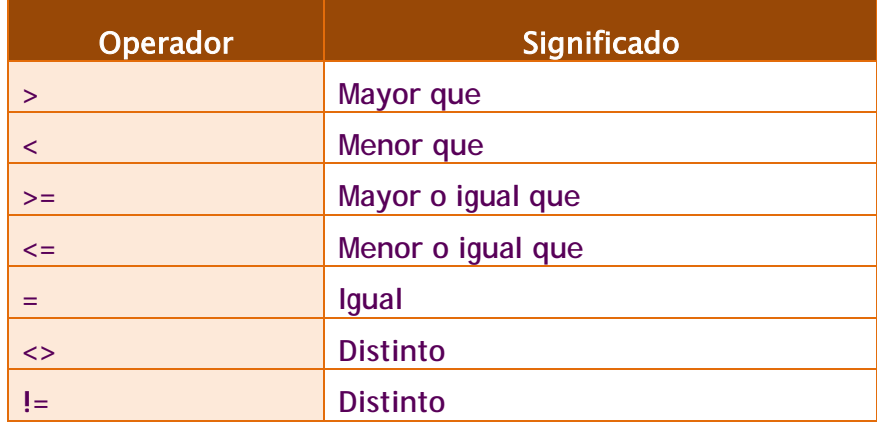

Se pueden utilizar tanto para comparar números como para comparar textos y fechas. En el caso de los textos, las comparaciones se hacen en orden alfabético. Sólo que es un orden alfabético estricto. Es decir el orden de los caracteres en la tabla de códigos.

En muchas bases de datos hay problemas con la **Ñ** y otros símbolos nacionales (en especial al ordenar o comparar con el signo de mayor o menor, ya que la el orden ASCII no respeta el orden de cada alfabeto nacional). No obstante es un problema que tiende a arreglarse en la actualidad en todos los SGBD (en Oracle no existe problema alguno) especialmente si son compatibles con Unicode.

# **(4.3.2) valores lógicos**

Son:

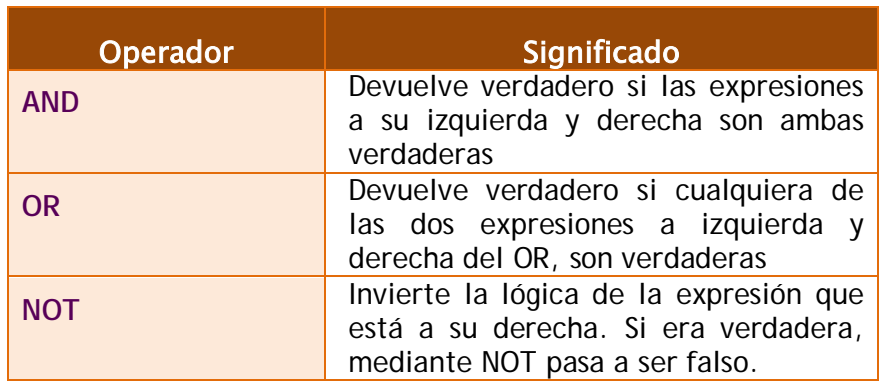

Ejemplos:

*/\* Obtiene a las personas de entre 25 y 50 años\*/* **SELECT** nombre, apellido1,apellido2 **FROM** personas **WHERE** edad>=25 **AND** edad<=50; */\*Obtiene a la gente de más de 60 años o de menos de 20\*/* **SELECT** nombre, apellido1,apellido2 **FROM** personas **WHERE** edad>60 **OR** edad<20; */\*Obtiene a la gente de con primer apellido entre la A y la O \*/* **SELECT** nombre,apellido1,apellido2 **FROM** personas **WHERE** apellido1>'A' **AND** apellido2<'Z';

# **(4.3.3) BETWEEN**

El operador **BETWEEN** nos permite obtener datos que se encuentren en un rango. Uso:

**SELECT** tipo,modelo,precio **FROM** piezas **WHERE** precio **BETWEEN** 3 **AND** 8;

Saca piezas cuyos precios estén entre 3 y 8 (ambos incluidos).

**(4.3.4) IN**

Permite obtener registros cuyos valores estén en una lista de valores:

#### **SELECT** tipo,modelo,precio **FROM** piezas **WHERE** precio **IN** (3,5, 8);

Obtiene piezas cuyos precios sean 3, 5 u 8 (no valen ni el precio 4 ni el 6, por ejemplo).

## **(4.3.5) LIKE**

Se usa sobre todo con textos, permite obtener registros cuyo valor en un campo cumpla una condición textual. LIKE utiliza una cadena que puede contener estos símbolos:

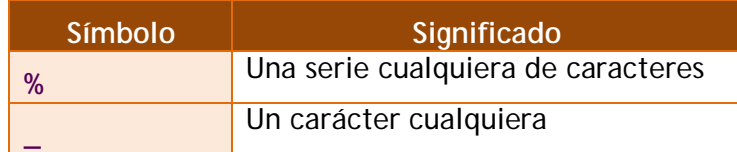

Ejemplos:

*/\* Selecciona nombres que empiecen por S \*/* **SELECT** nombre **FROM** personas **WHERE** nombre **LIKE** 'S%'; */\*Selecciona las personas cuyo apellido sea Sanchez, Senchez, Stnchez,...\*/* **SELECT** apellido1 **FROM** Personas **WHERE** apellido1 LIKE<sup>'</sup>S nchez';

# **(4.3.6) IS NULL**

Devuelve verdadero si el valor que examina es nulo:

**SELECT** nombre,apellidos **FROM** personas **WHERE** telefono **IS NULL**

Esa instrucción selecciona a la gente que no tiene teléfono. Se puede usar la expresión **IS NOT NULL** que devuelve verdadero en el caso contrario, cuando la expresión no es nula.

## **(4.3.7) precedencia de operadores**

A veces las expresiones que se producen en los **SELECT** son muy extensas y es difícil saber que parte de la expresión se evalúa primero, por ello se indica la siguiente tabla de precedencia (tomada de Oracle):

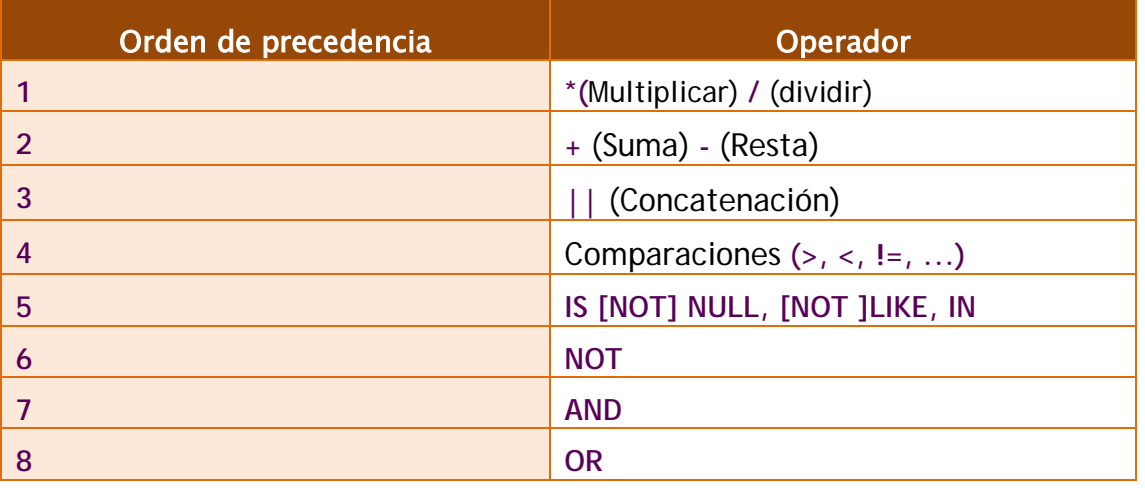

# **(4.4) ordenación**

El orden inicial de los registros obtenidos por un SELECT no guarda más que una relación respecto al orden en el que fueron introducidos. Para ordenar en base a criterios más interesantes, se utiliza la cláusula ORDER BY.

En esa cláusula se coloca una lista de campos que indica la forma de ordenar. Se ordena primero por el primer campo de la lista, si hay coincidencias por el segundo, si ahí también las hay por el tercero, y así sucesivamente.

Se puede colocar las palabras **ASC** O **DESC** (por defecto se toma **ASC).** Esas palabras significan en ascendente (de la A a la Z, de los números pequeños a los grandes) o en descendente (de la Z a la a, de los números grandes a los pequeños) respectivamente.

Sintaxis completa de SELECT (para una sola tabla):

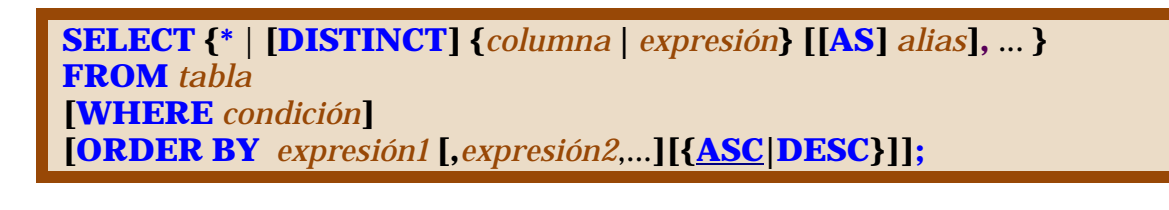

# **(4.5) funciones**

# **(4.5.1) funciones**

Todos los SGBD implementan funciones para facilitar la creación de consultas complejas. Esas funciones dependen del SGBD que utilicemos, las que aquí se comentan son algunas de las que se utilizan con Oracle.

Todas las funciones devuelven un resultado que procede de un determinado cálculo. La mayoría de funciones precisan que se les envíe datos de entrada (**parámetros** o **argumentos**) que son necesarios para realizar el cálculo de la función. Este resultado, lógicamente depende de los parámetros enviados. Dichos parámetros se pasan entre paréntesis. De tal manera que la forma de invocar a una función es:

*nombreFunción***[(***parámetro1***[,** *parámetro2***,...])]**

Si una función no precisa parámetros (como **SYSDATE**) no hace falta colocar los paréntesis.

En realidad hay dos tipos de funciones:

- ♦ Funciones que operan con datos de la misma fila
- ♦ Funciones que operan con datos de varias filas diferentes (**funciones de agrupación**).

En este apartado se tratan las funciones del primer tipo (más adelante se comentan las de agrupación).

**Nota: tabla DUAL (Oracle)**

Oracle proporciona una tabla llamada dual con la que se permiten hacer pruebas. Esa tabla tiene un solo campo (llamado **DUMMY**) y una sola fila de modo que es posible hacer pruebas. Por ejemplo la consulta: **SELECT SQRT(5) FROM DUAL;**

Muestra una tabla con el contenido de ese cálculo (la raíz cuadrada de 5). DUAL es una tabla interesante para hacer pruebas.

En los siguientes apartados se describen algunas de las funciones más interesantes, las más importantes son las remarcadas con un fondo naranja más intenso.

# **(4.5.2) funciones numéricas**

### **redondeos**

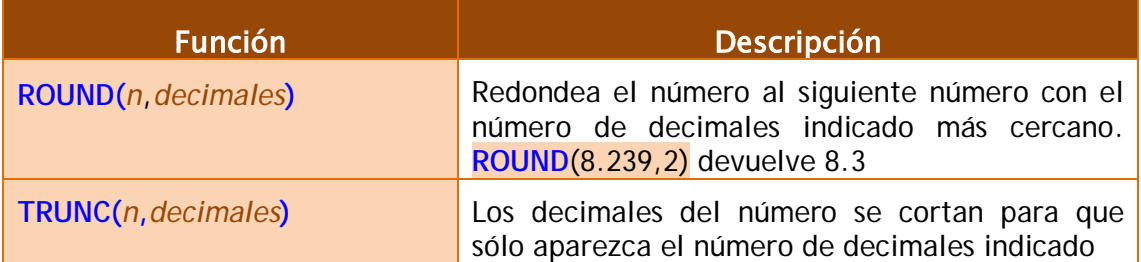

#### **matemáticas**

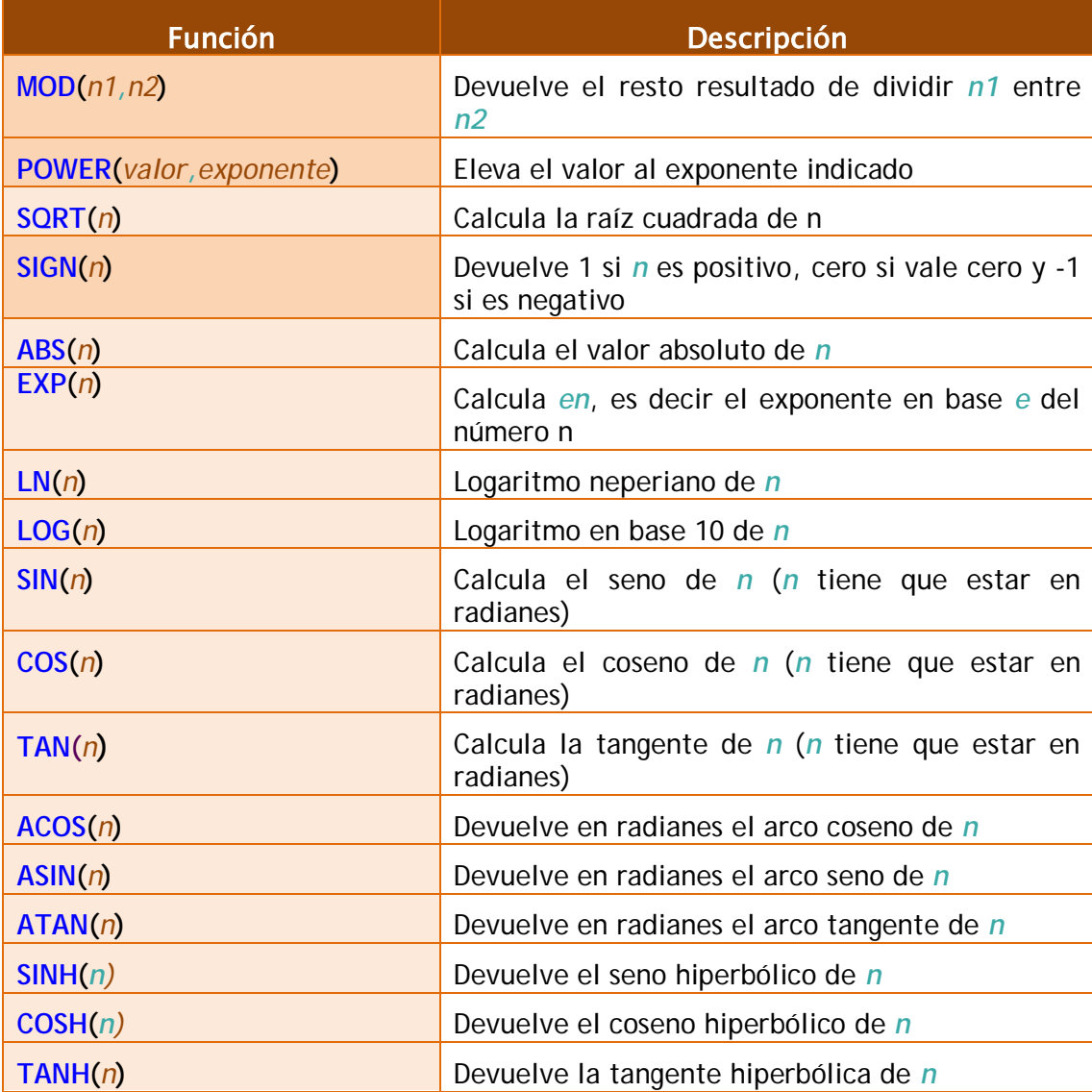

# **(4.5.3) funciones de caracteres**

# **conversión del texto a mayúsculas y minúsculas**

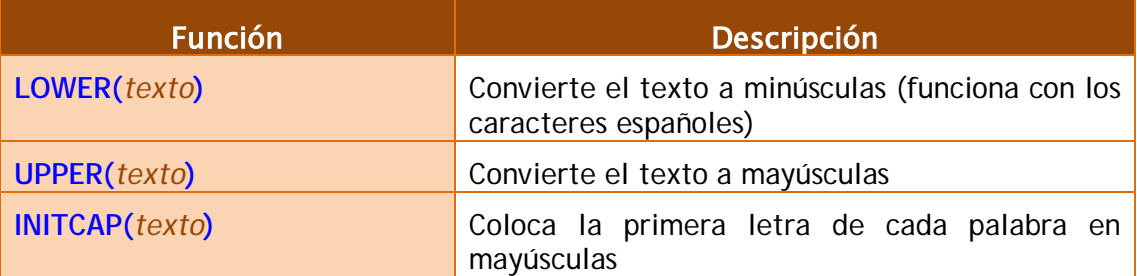

### **funciones de transformación**

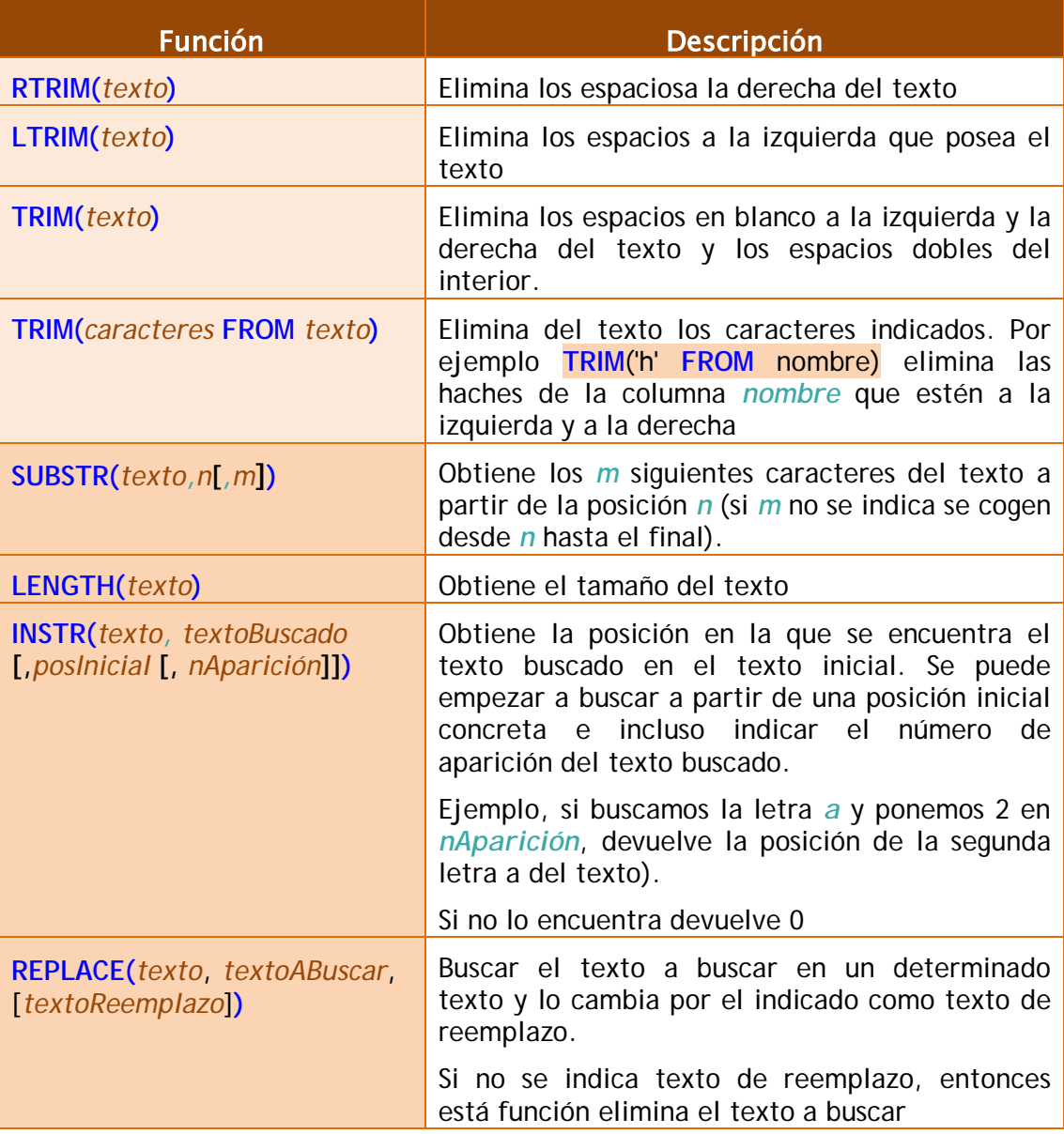

#### **sistemas gestores de bases de datos (unidad 4)** SQL (II). Consultas

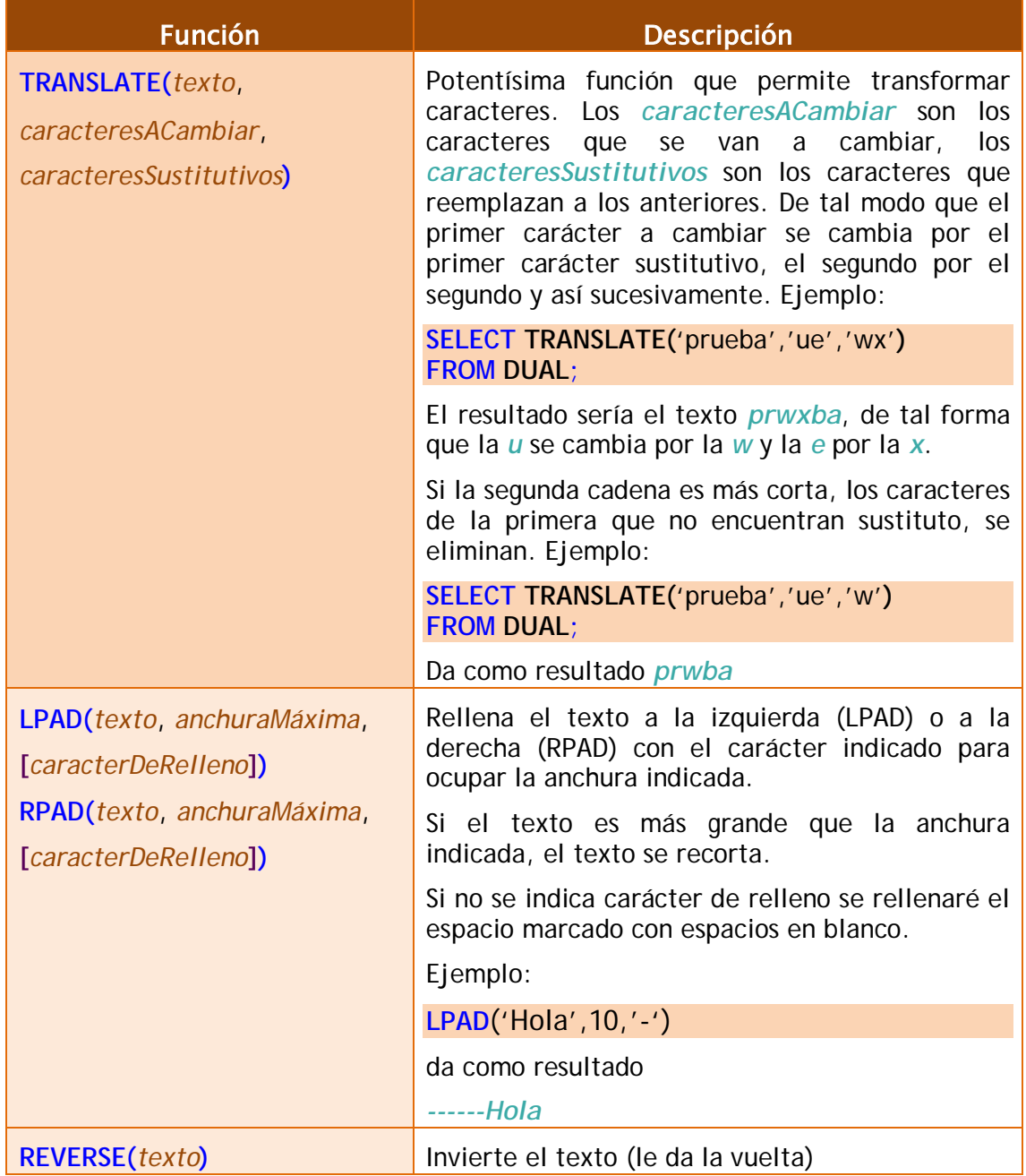

#### **otras funciones de caracteres**

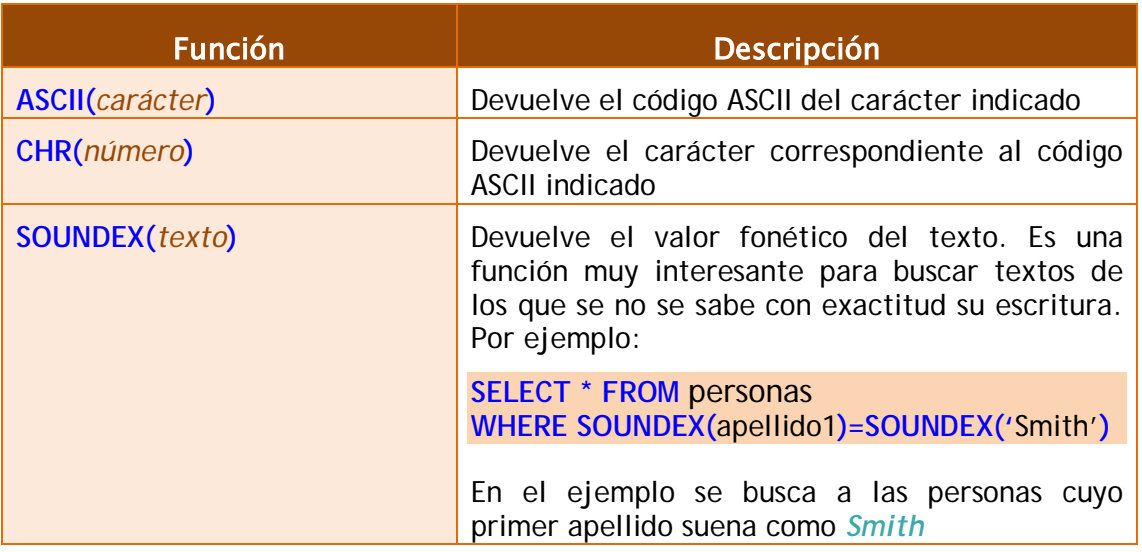

# **(4.5.4) funciones de trabajo con nulos**

Permiten definir valores a utilizar en el caso de que las expresiones tomen el valor nulo.

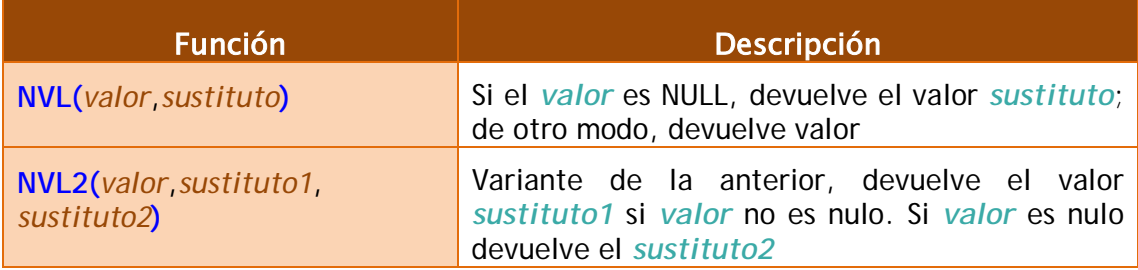

#### **sistemas gestores de bases de datos (unidad 4)** SQL (II). Consultas

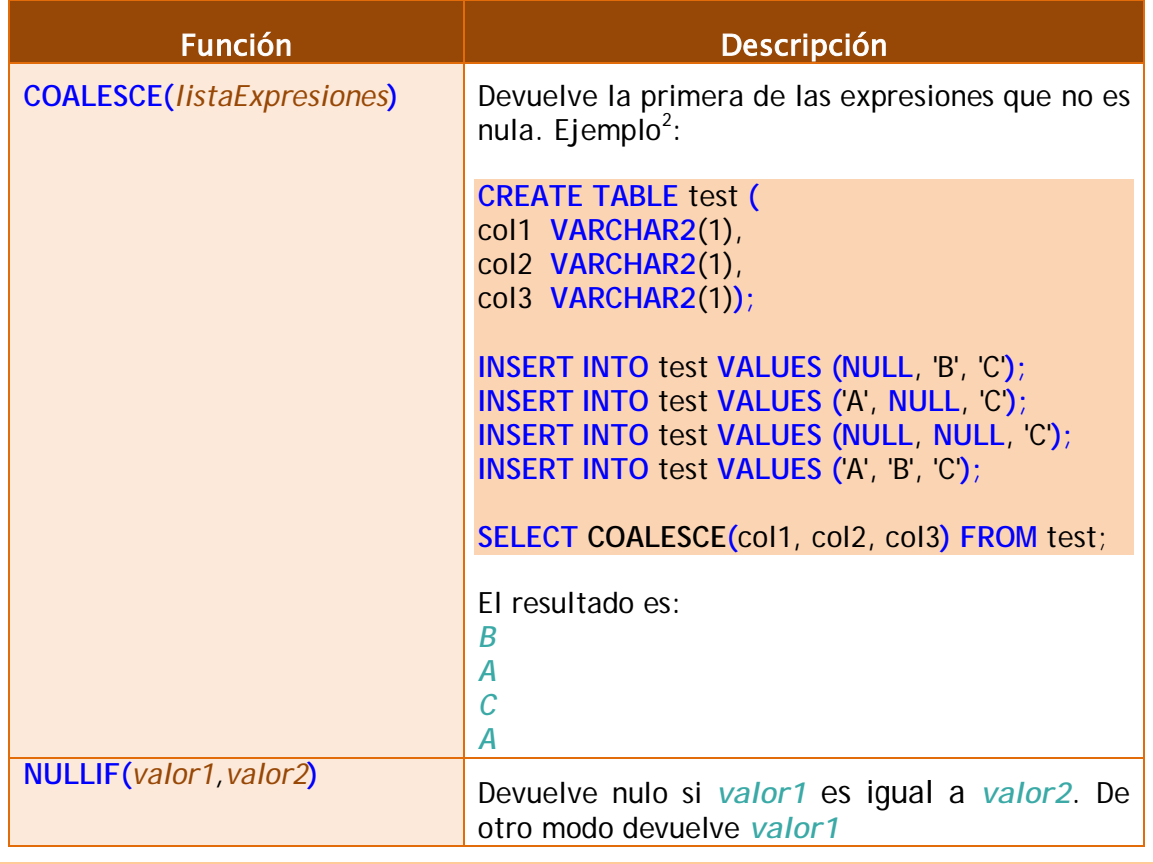

## **(4.5.5) funciones de fecha y manejo de fechas e intervalos**

Las fechas se utilizan muchísimo en todas las bases de datos. Oracle proporciona dos tipos de datos para manejar fechas, los tipos **DATE** y **TIMESTAMP**. En el primer caso se almacena una fecha concreta (que incluso puede contener la hora), en el segundo caso se almacena un instante de tiempo más concreto que puede incluir incluso fracciones de segundo.

Hay que tener en cuenta que a los valores de tipo fecha se les pueden sumar números y se entendería que esta suma es de días. Si tiene decimales entonces se suman días, horas, minutos y segundos. La diferencia entre dos fechas también obtiene un número de días.

#### **intervalos**

Los intervalos son datos relacionados con las fechas en sí, pero que no son fechas. Hay dos tipos de intervalos el **INTERVAL DAY TO SECOND** que sirve para representar días, horas, minutos y segundos; y el **INTERVAL YEAR TO MONTH** que representa años y meses.

<span id="page-119-0"></span><sup>2</sup> Ejemplo tomado de [http://www.psoug.org/reference/string\\_func.html](http://www.psoug.org/reference/string_func.html)

Para los intervalos de año a mes los valores se pueden indicar de estas formas:

*/\* 123 años y seis meses \*/* **INTERVAL** '123-6' **YEAR**(4) **TO MONTH** */\* 123 años \*/* **INTERVAL** '123' **YEAR**(4) **TO MONTH** */\* 6 meses \*/* **INTERVAL** '6' **MONTH**(3) **TO MONTH**

La precisión en el caso de indicar tanto años como meses, se indica sólo en el año. En intervalos de días a segundos los intervalos se pueden indicar como:

*/\* 4 días 10 horas 12 minutos y 7 con 352 segundos \*/* **INTERVAL** '4 10:12:7,352' **DAY TO SECOND**(3) */\* 4 días 10 horas 12 minutos \*/* **INTERVAL** '4 10:12' **DAY TO MINUTE** */\* 4 días 10 horas \*/* **INTERVAL** '4 10' **DAY TO HOUR** */\* 4 días\*/* **INTERVAL** '4' **DAY** */\*10 horas\*/* **INTERVAL** '10' **HOUR** */\*25 horas\*/* **INTERVAL** '253' **HOUR** */\*12 minutos\*/* **INTERVAL** '12' **MINUTE** */\*30 segundos \*/* **INTERVAL** '30' **SECOND** */\*8 horas y 50 minutos \*/* **INTERVAL** '8:50' **HOUR TO MINUTE;** */\*7 minutos 6 segundos\*/* **INTERVAL** '7:06 **MINUTE TO SECOND;** */\*8 horas 7 minutos 6 segundos\*/* **INTERVAL** '8:07:06' **HOUR TO SECOND;**

Esos intervalos se pueden sumar a valores de tipo **DATE** o **TIMESTAMP** para hacer cálculos. Gracias a ello se permiten sumar horas o minutos por ejemplo a los datos de tipo **TIMESTAMP**.

#### **obtener la fecha y hora actual**

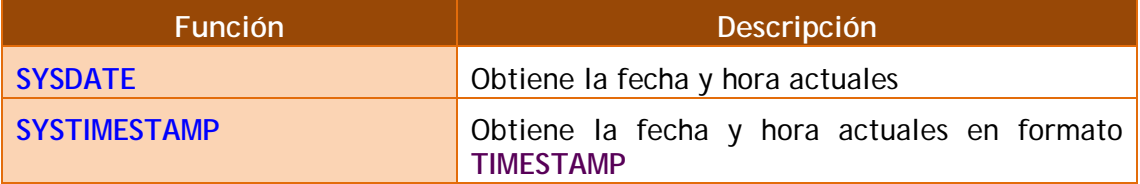

#### **sistemas gestores de bases de datos (unidad 4)** SQL (II). Consultas

#### **calcular fechas**

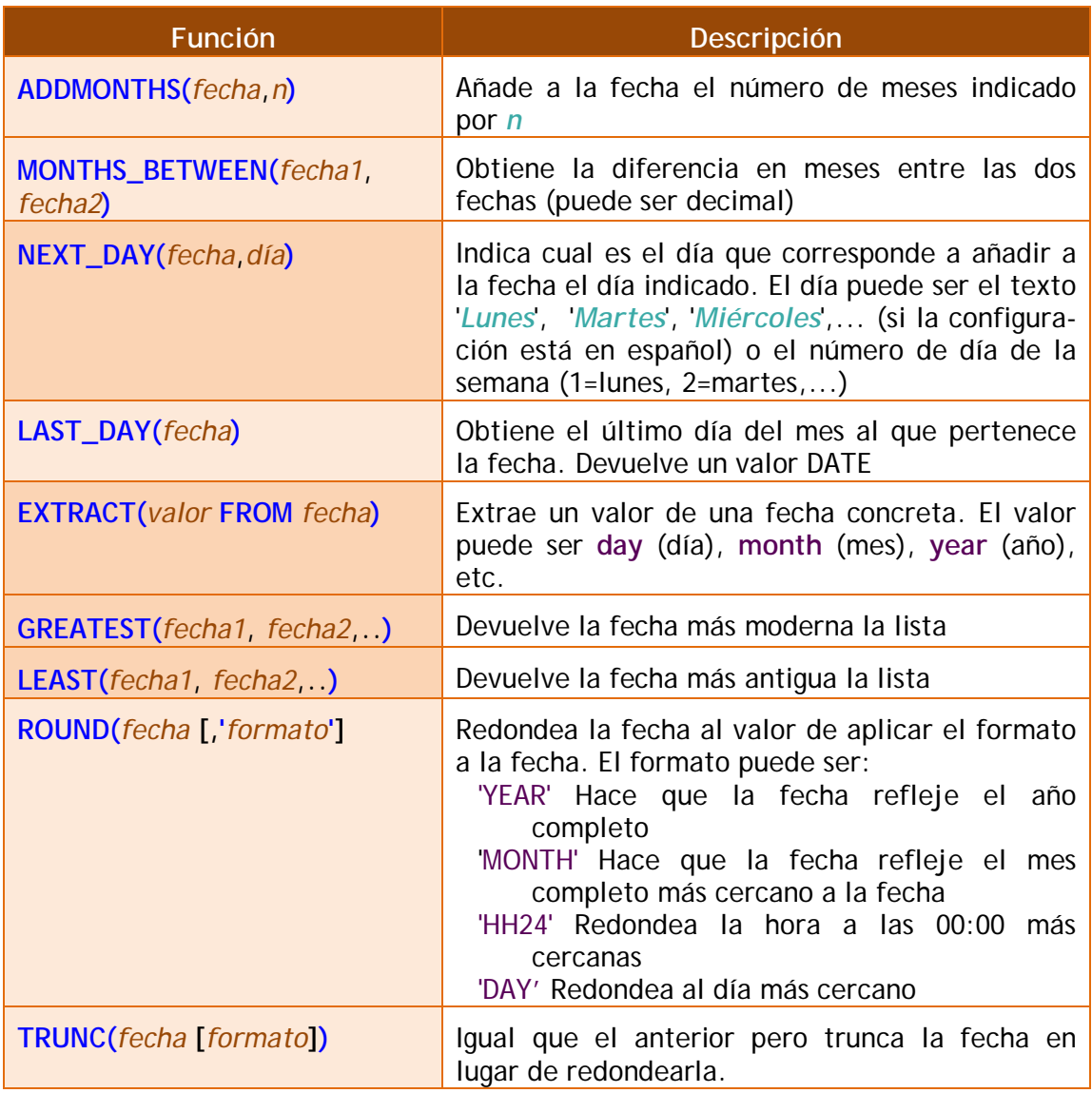

**(4.5.6) funciones de conversión**

Oracle es capaz de convertir datos automáticamente a fin de que la expresión final tenga sentido. En ese sentido son fáciles las conversiones de texto a número y viceversa. Ejemplo:

**SELECT** 5+'3' **FROM DUAL** */\*El resultado es 8 \*/* **SELECT** 5 || '3' **FROM DUAL** */\* El resultado es 53 \*/*

También ocurre eso con la conversión de textos a fechas. De hecho es forma habitual de asignar fechas.

Pero en diversas ocasiones querremos realizar conversiones explícitas.

#### **TO\_CHAR**

Obtiene un texto a partir de un número o una fecha. En especial se utiliza con fechas (ya que de número a texto se suele utilizar de forma implícita.

#### **fechas**

En el caso de las fechas se indica el formato de conversión, que es una cadena que puede incluir estos símbolos (en una cadena de texto):

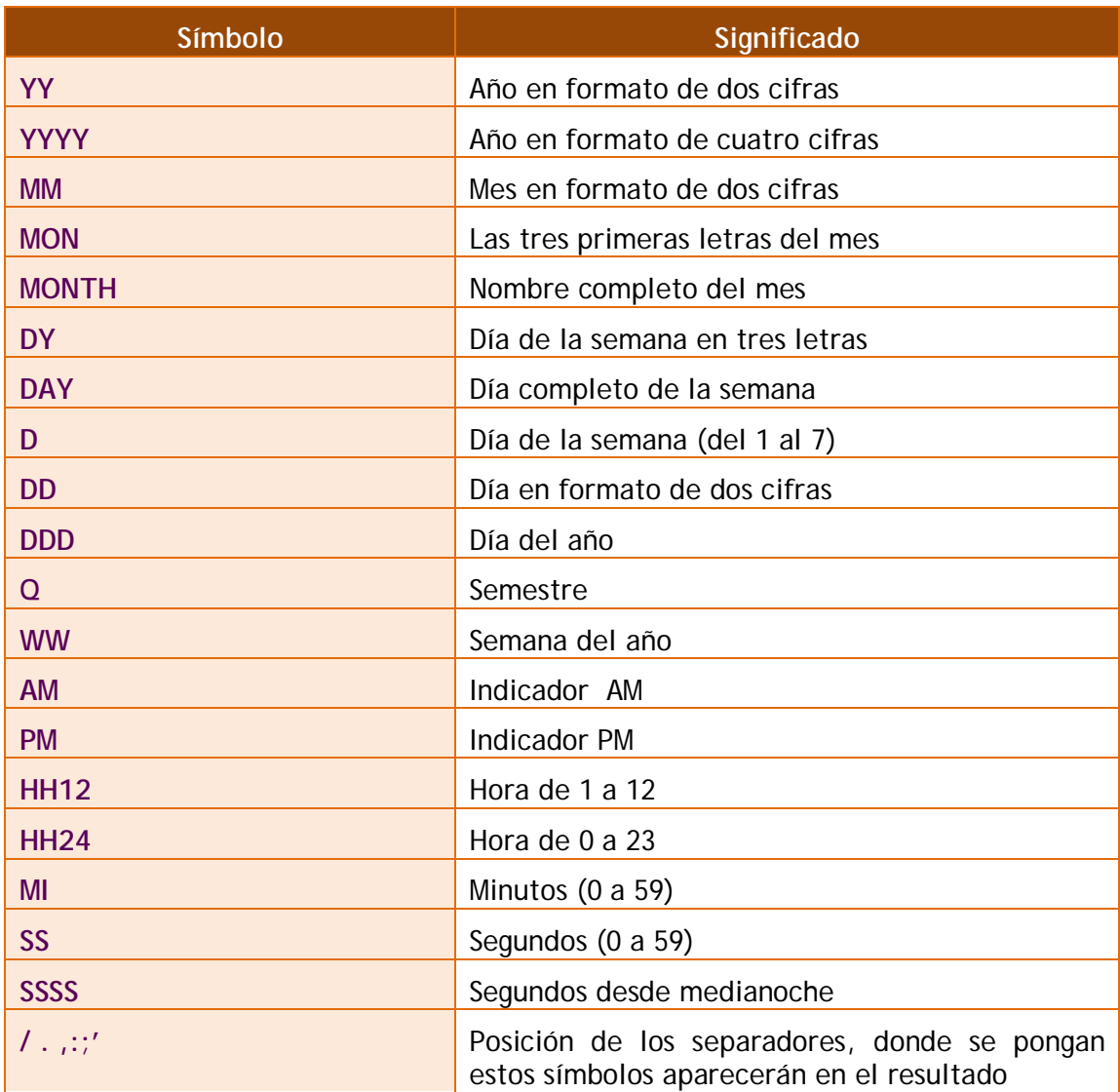

Ejemplos:

#### **SELECT TO\_CHAR**(SYSDATE, 'DD/MONTH/YYYY, DAY HH:MI:SS') **FROM DUAL ;**

*/\* Sale : 16/AGOSTO /2004, LUNES 08:35:15, por ejemplo\*/*

#### **números**

Para convertir números a textos se usa está función cuando se desean características especiales. En ese caso en el formato se pueden utilizar estos símbolos:

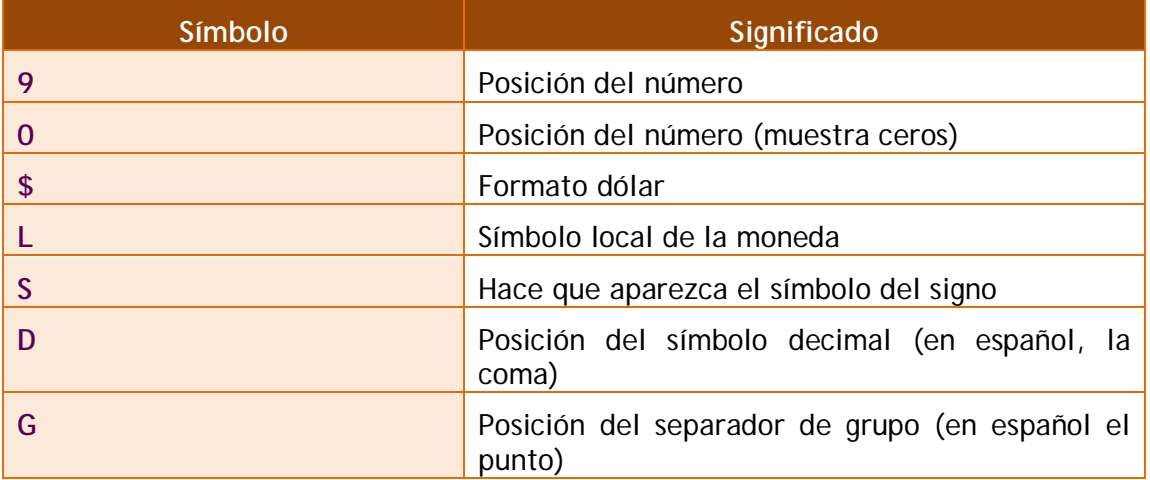

#### **TO\_NUMBER**

Convierte textos en números. Se indica el formato de la conversión (utilizando los mismos símbolos que los comentados anteriormente).

#### **TO\_DATE**

Convierte textos en fechas. Como segundo parámetro se utilizan los códigos de formato de fechas comentados anteriormente.

#### **CAST**

Función muy versátil que permite convertir el resultado a un tipo concreto. Sintaxis:

**CAST(***expresión* **AS** *tipoDatos***)**

Ejemplo:

#### **SELECT CAST(**2.34567 **AS NUMBER**(7,6)**) FROM DUAL**;

Lo interesante es que puede convertir de un tipo a otro. Por ejemplo imaginemos que tenemos una columna en una tabla mal planteada en la que el precio de las cosas se ha escrito en Euros. Los datos son (se muestra sólo la columna precio:

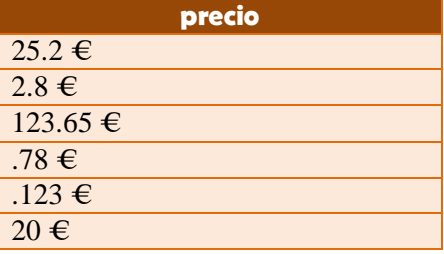

Imaginemos que queremos doblar el precio, no podremos porque la columna es de tipo texto, por ello debemos tomar sólo la parte numérica y convertirla a número, después podremos mostrar los precios multiplicados por dos:

**SELECT** 2 \* **CAST**(**SUBSTR**(precio,1,**INSTR**(precio,'€')-2) **AS NUMBER**) **FROM** precios:

La combinación de SUBSTR e INSTR es para obtener sólo los números. Incluso es posible que haya que utilizar REPLACE para cambiar los puntos por comas (para utilizar el separador decimal del idioma español).

# **(4.5.7) función DECODE**

Función que permite realizar condiciones en una consulta Se evalúa una expresión y se colocan a continuación pares valor, resultado de forma que si se la expresión equivale al valor, se obtiene el resultado indicado. Se puede indicar un último parámetro con el resultado a efectuar en caso de no encontrar ninguno de los valores indicados. Sintaxis:

**DECODE(***expresión, valor1, resultado1*  **[***,valor2, resultado2,...***] [,***valorPordefecto***])**

Ejemplo:

**SELECT DECODE**(cotizacion,1, salario\*0.85, 2,salario \* 0.93, 3,salario \* 0.96, salario) **FROM** empleados;

En el ejemplo dependiendo de la cotización se muestra rebajado el salario: un 85% si la cotización es uno, un 93 si es dos y un 96 si es tres. Si la cotización no es ni uno ni dos ni tres, sencillamente se muestra el salario sin más.

# **(4.6) obtener datos de múltiples tablas**

Es más que habitual necesitar en una consulta datos que se encuentran distribuidos en varias tablas. Las bases de datos relacionales se basan en que los datos se distribuyen en tablas que se pueden relacionar mediante un campo. Ese campo es el que permite integrar los datos de las tablas.

Por ejemplo si disponemos de una tabla de empleados cuya clave es el *dni* y otra tabla de tareas que se refiere a tareas realizadas por los empleados, es seguro (si el diseño está bien hecho) que en la tabla de tareas aparecerá el dni del empleado para saber qué empleado realizó la tarea.

# **(4.6.1) producto cruzado o cartesiano de tablas**

En el ejemplo anterior si quiere obtener una lista de los datos de las tareas y los empleados, se podría hacer de esta forma:

**SELECT** cod tarea, descripcion tarea, dni empleado, nombre\_empleado **FROM tareas,empleados**;

La sintaxis es correcta ya que, efectivamente, en el apartado **FROM** se pueden indicar varias tareas separadas por comas. Pero eso produce un producto cruzado, aparecerán todos los registros de las tareas relacionados con todos los registros de empleados,.

El producto cartesiano a veces es útil para realizar consultas complejas, pero en el caso normal no lo es. necesitamos discriminar ese producto para que sólo aparezcan los registros de las tareas relacionadas con sus empleados correspondientes. A eso se le llama asociar (*join*) tablas

# **(4.6.2) asociando tablas**

La forma de realizar correctamente la consulta anterior (asociado las tareas con los empleados que la realizaron sería:

SELECT cod\_tarea, descripcion\_tarea, dni\_empleado, nombre\_empleado FROM tareas,empleados **WHERE tareas.dni\_empleado = empleados.dni;**

Nótese que se utiliza la notación *tabla.columna* para evitar la ambigüedad, ya que el mismo nombre de campo se puede repetir en ambas tablas. Para evitar repetir continuamente el nombre de la tabla, se puede utilizar un alias de tabla:

SELECT a.cod tarea, a.descripcion tarea, b.dni empleado, b.nombre\_empleado FROM **tareas a,empleados b** WHERE a.dni\_empleado = b.dni;

Al apartado WHERE se le pueden añadir condiciones encadenándolas con el operador AND. Ejemplo:

**SELECT** a.cod tarea, a.descripcion tarea **FROM** tareas a,empleados b **WHERE** a.dni\_empleado = b.dni **AND** b.nombre\_empleado='Javier';

Finalmente indicar que se pueden enlazar más de dos tablas a través de sus campos relacionados. Ejemplo:

**SELECT** a.cod\_tarea, a.descripcion\_tarea, b.nombre\_empleado, c.nombre\_utensilio **FROM** tareas a,empleados b, utensilios\_utilizados c **WHERE** a.dni\_empleado = b.dni **AND** a.cod\_tarea=c.cod\_tarea;

**(4.6.3) relaciones sin igualdad**

A las relaciones descritas anteriormente se las llama relaciones en igualdad (*equijoins*), ya que las tablas se relacionan a través de campos que contienen valores iguales en dos tablas.

Sin embargo no siempre las tablas tienen ese tipo de relación, por ejemplo:

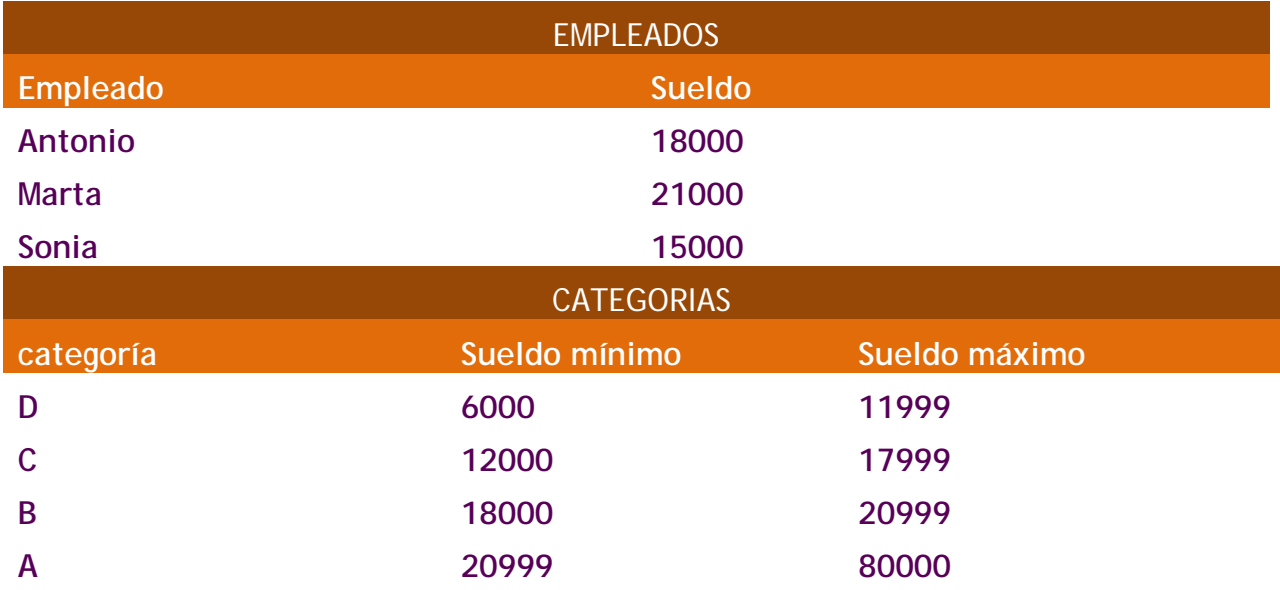

En el ejemplo anterior podríamos averiguar la categoría a la que pertenece cada empleado, pero estas tablas poseen una relación que ya no es de igualdad.

La forma **sería**:

SELECT a.empleado, a.sueldo, b.categoria **FROM** empleados a, categorias b **WHERE** a.sueldo **BETWEEN** b.sueldo\_minimo **AND** b.sueldo\_maximo;

# **(4.6.4) sintaxis SQL 1999**

En la versión SQL de 1999 se ideó una nueva sintaxis para consultar varias tablas. La razón fue separar las condiciones de asociación respecto de las condiciones de selección de registros. Oracle incorpora totalmente esta normativa.

La sintaxis completa es:

**SELECT** *tabla1.columna1, tabl1.columna2*,... *tabla2.columna1*, *tabla2.columna2*,... **FROM** *tabla1* **[CROSS JOIN** *tabla2***]| [NATURAL JOIN** *tabla2***]| [JOIN** tabla2 **USING(***columna***)]| [JOIN** tabla2 **ON (***tabla1.columa***=***tabla2.columna***)]| [LEFT|RIGHT|FULL OUTER JOIN** *tabla2* **ON (***tabla1.columa***=***tabla2.columna***)]**

Se describen sus posibilidades en los siguientes apartados.

#### **CROSS JOIN**

Utilizando la opción **CROSS JOIN** se realiza un producto cruzado entre las tablas indicadas. Eso significa que cada tupla de la primera tabla se combina con cada tupla de la segunda tabla. Es decir si la primera tabla tiene 10 filas y la segunda otras 10, como resultado se obtienen 100 filas, resultado de combinar todas entre sí. Ejemplo:

#### **SELECT** \* **FROM** piezas **CROSS JOIN** existencias;

No es una operación muy utilizada, aunque posibilita resolver consultas extremadamente complicadas.

#### **NATURAL JOIN**

Establece una relación de igualdad entre las tablas a través de los campos que tengan el mismo nombre en ambas tablas:

**SELECT** \* **FROM** piezas **NATURAL JOIN** existencias;

En ese ejemplo se obtienen los registros de piezas relacionados en existencias a través de los campos que tengan el mismo nombre en ambas tablas.

Hay que asegurarse de que sólo son las claves principales y secundarias de las tablas relacionadas, las columnas en las que el nombre coincide, de otro modo fallaría la asociación y la consulta no funcionaría.

#### **JOIN USING**

Permite establecer relaciones indicando qué columna (o columnas) común a las dos tablas hay que utilizar:

**SELECT** \* **FROM** piezas **JOIN** existencias **USING**(tipo,modelo);

Las columnas deben de tener exactamente el mismo nombre en ambas tablas-

#### **JOIN ON**

Permite establecer relaciones cuya condición se establece manualmente, lo que permite realizar asociaciones más complejas o bien asociaciones cuyos campos en las tablas no tienen el mismo nombre:

**SELECT** \* **FROM** piezas **JOIN** existencias **ON(**piezas.tipo=existencias.tipo **AND** piezas.modelo=existencias.modelo**);**

#### **relaciones externas**

La última posibilidad es obtener relaciones laterales o externas (*outer join).*  Para ello se utiliza la sintaxis:

**SELECT** \* **FROM** piezas **LEFT OUTER JOIN** existencias **ON(**piezas.tipo=existencias.tipo **AND** piezas.modelo=existencias.modelo**);**

En este consulta además de las relacionadas, aparecen los datos de los registros de la tabla piezas que no están en existencias. Si el **LEFT** lo cambiamos por un **RIGHT**, aparecerán las existencias no presentes en la tabla piezas (además de las relacionadas en ambas tablas).

La condición **FULL OUTER JOIN** produciría un resultado en el que aparecen los registros no relacionados de ambas tablas.

# **(4.7) agrupaciones**

Es muy común utilizar consultas en las que se desee agrupar los datos a fin de realizar cálculos en vertical, es decir calculados a partir de datos de distintos registros.

Para ello se utiliza la cláusula GROUP BY que permite indicar en base a qué registros se realiza la agrupación. Con GROUP BY la instrucción SELECT queda de esta forma:

**SELECT** *listaDeExpresiones* **FROM** *listaDeTablas* **[JOIN** *tablasRelacionadasYCondicionesDeRelación***] [WHERE** *condiciones***] [GROUP BY** *grupos***] [HAVING** *condicionesDeGrupo***]**

**[ORDER BY** *columnas***];**

En el apartado GROUP BY, se indican las columnas por las que se agrupa. La función de este apartado es crear un único registro por cada valor distinto en las columnas del grupo. Si por ejemplo agrupamos en base a las columnas *tipo* y *modelo* en una tabla de *existencias*, se creará un único registro por cada tipo y modelo distintos:

**SELECT** tipo,modelo **FROM** existencias **GROUP BY** tipo,modelo;

Si la tabla de existencias sin agrupar es:

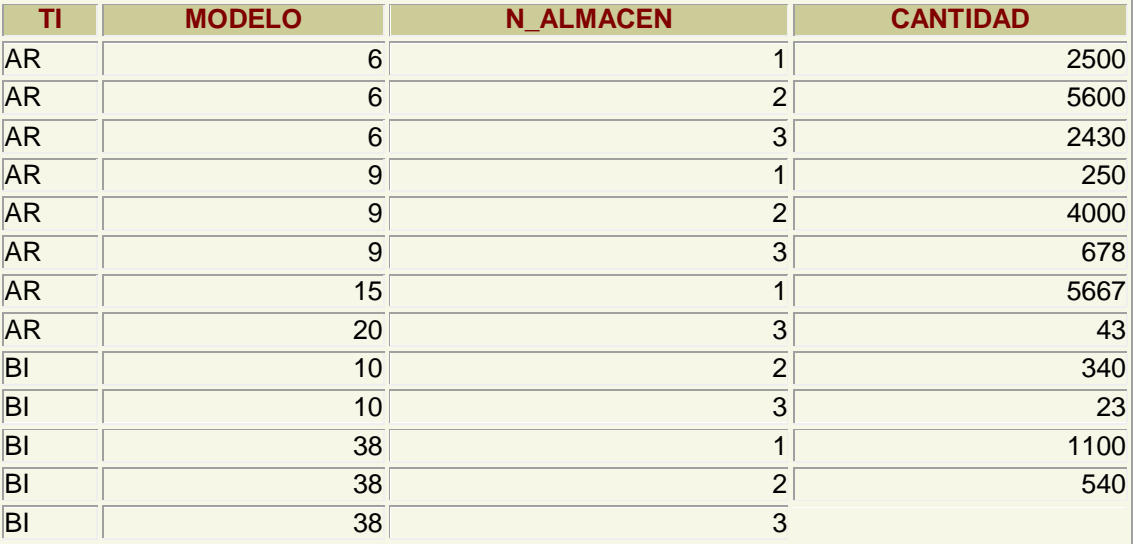

La consulta anterior creará esta salida:

#### **2º curso de administración de sistemas informáticos** autor: Jorge Sánchez – www.jorgesanchez.net

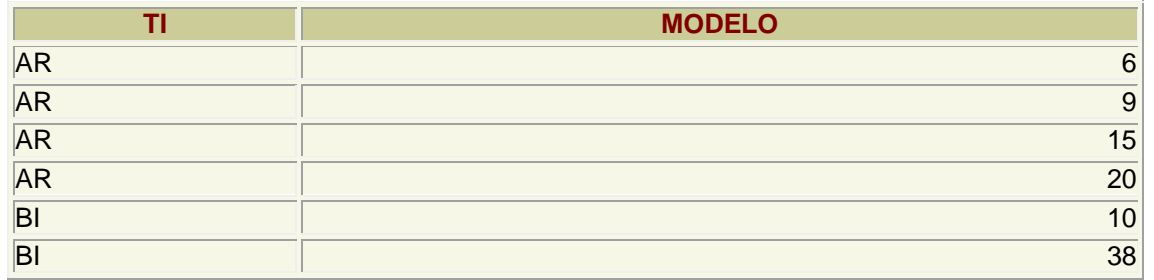

Es decir es un resumen de los datos anteriores. Los datos *n\_almacen* y *cantidad* no están disponibles directamente ya que son distintos en los registros del mismo grupo. Sólo se pueden utilizar desde funciones (como se verá ahora). Es decir esta consulta es errónea:

**SELECT** tipo,modelo, cantidad **FROM** existencias **GROUP BY** tipo,modelo;

# **SELECT tipo,modelo, cantidad**

 **\* ERROR en línea 1: ORA-00979: no es una expresión GROUP BY** 

# **(4.7.1) funciones de cálculo con grupos**

Lo interesante de la creación de grupos es las posibilidades de cálculo que ofrece. Para ello se utilizan funciones que permiten trabajar con los registros de un grupo son:

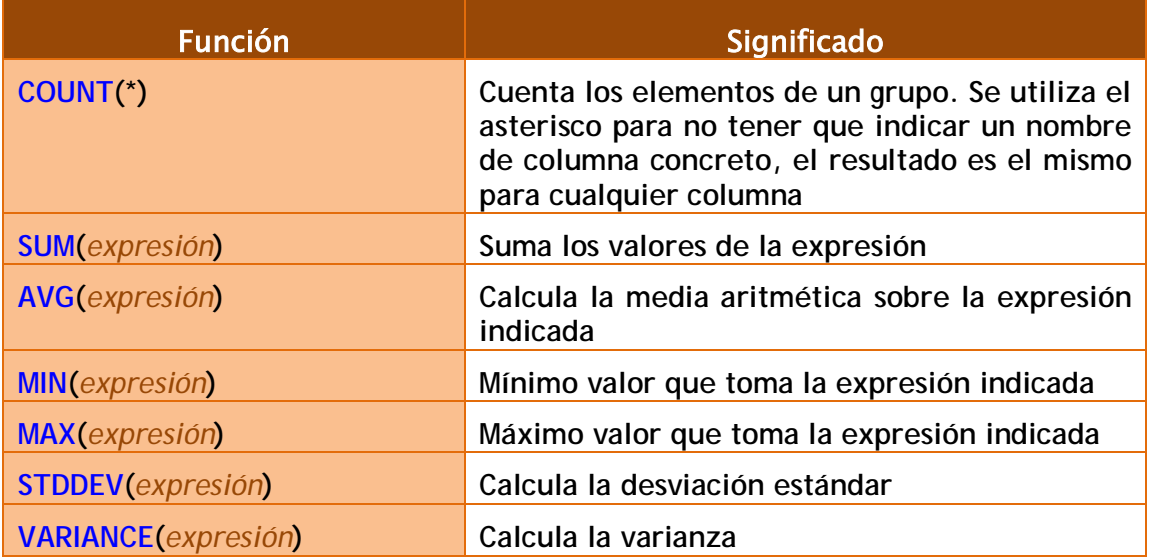

Todas las funciones de la tabla anterior se calculan para cada elemento del grupo, así la expresión:

#### **SELECT** tipo,modelo, cantidad, **SUM(**Cantidad**) FROM** existencias **GROUP BY** tipo,modelo;

Obtiene este resultado:

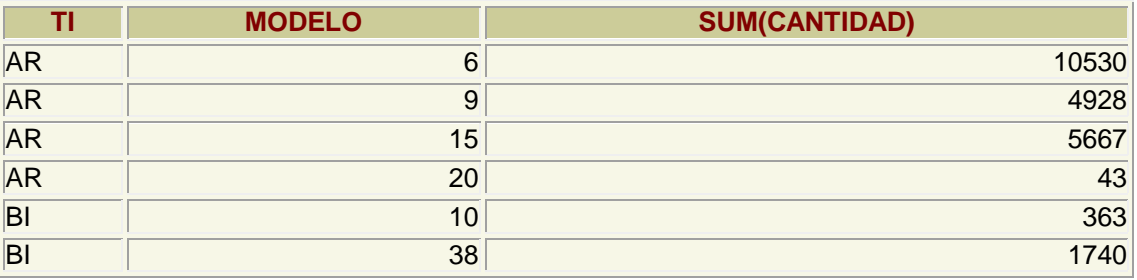

Se suman las cantidades para cada grupo

# **(4.7.2) condiciones HAVING**

A veces se desea restringir el resultado de una expresión agrupada, por ejemplo con:

```
SELECT tipo,modelo, cantidad, SUM(Cantidad)
FROM existencias
WHERE SUM(Cantidad)>500
GROUP BY tipo,modelo;
```
Pero Oracle devolvería este error:

```
WHERE SUM(Cantidad)>500
 *
ERROR en línea 3: 
ORA-00934: función de grupo no permitida aquí
```
La razón es que Oracle calcula primero el WHERE y luego los grupos; por lo que esa condición no la puede realizar al no estar establecidos los grupos.

Por ello se utiliza la cláusula **HAVING**, que se ejecuta una vez realizados los grupos. Se usaría de esta forma:

**SELECT** tipo,modelo, cantidad, **SUM**(Cantidad) **FROM** existencias **GROUP BY** tipo,modelo **HAVING SUM**(Cantidad)>500;

Eso no implica que no se pueda usar WHERE. Ésta expresión sí es válida:

```
SELECT tipo,modelo, cantidad, SUM(Cantidad)
FROM existencias
WHERE tipo!='AR'
GROUP BY tipo,modelo
HAVING SUM(Cantidad)>500;
```
En definitiva, el orden de ejecución de la consulta marca lo que se puede utilizar con WHERE y lo que se puede utilizar con HAVING:

Para evitar problemas estos podrían ser los pasos en la ejecución de una instrucción de agrupación por parte del gestor de bases de datos:

- **(1)** Seleccionar las filas deseadas utilizando **WHERE**. Esta cláusula eliminará columnas en base a la condición indicada
- **(2)** Se establecen los grupos indicados en la cláusula **GROUP BY**
- **(3)** Se calculan los valores de las funciones de totales (**COUNT**, **SUM**, **AVG**,...)
- **(4)** Se filtran los registros que cumplen la cláusula **HAVING**
- **(5)** El resultado se ordena en base al apartado **ORDER BY**.

# **(4.8) subconsultas**

## **(4.8.1) uso de subconsultas simples**

Se trata de una técnica que permite utilizar el resultado de una tabla SELECT en otra consulta SELECT. Permite solucionar consultas que requieren para funcionar el resultado previo de otra consulta.

La sintaxis es:

**SELECT** *listaExpresiones* **FROM** *tabla* **WHERE** *expresión OPERADOR* **(SELECT** *listaExpresiones* **FROM** *tabla***);**

Se puede colocar el SELECT dentro de las cláusulas **WHERE**, **HAVING** o **FROM**. El operador puede ser  $>$ ,  $<$ ,  $>$ =,  $<$ ,  $!=$ ,  $=$  o IN. Ejemplo:

SELECT nombre\_empleado, paga FROM empleados WHERE **paga** < (SELECT **paga** FROM empleados WHERE nombre\_empleado='Martina') ;

Lógicamente el resultado de la subconsulta debe incluir el campo que estamos analizando. Se pueden realizar esas subconsultas las veces que haga falta:

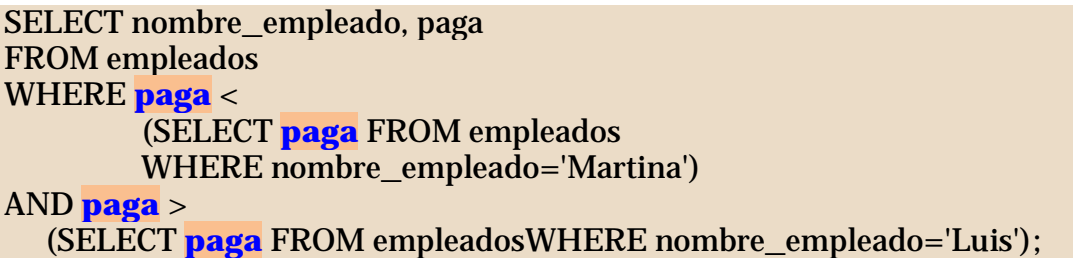

En realidad lo primero que hace la base de datos es calcular el resultado de la subconsulta:

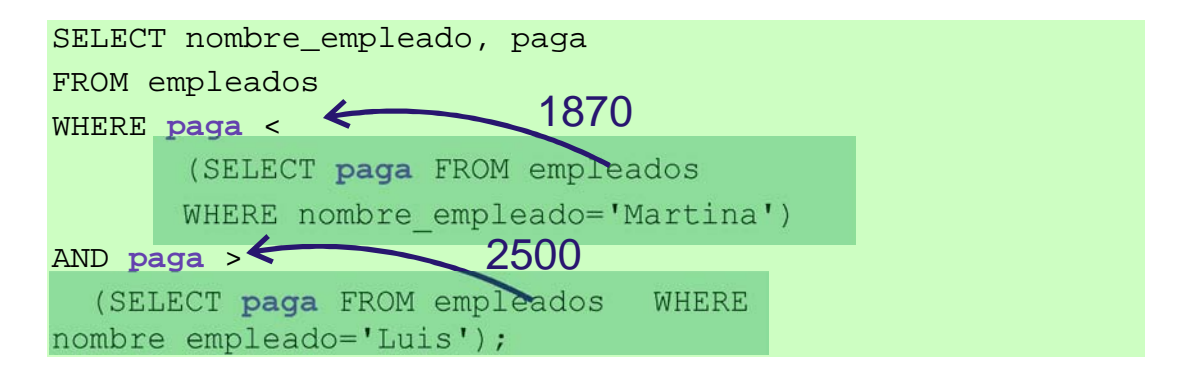

La última consulta obtiene los empleados cuyas pagas estén entre lo que gana Luís (1870 euros) y lo que gana Martina (2500) .

Las subconsultas siempre se deben encerrar entre paréntesis y se debería colocar a la derecha del operador relacional. Una subconsulta que utilice los valores >,<,>=,... tiene que devolver un único valor, **de otro modo ocurre un error**. Además tienen que tener el mismo tipo de columna para relacionar la subconsulta con la consulta que la utiliza (no puede ocurrir que la subconsulta tenga dos columnas y ese resultado se compare usando una sola columna en la consulta general).

## **(4.8.2) uso de subconsultas de múltiples filas**

En el apartado anterior se comentaba que las subconsultas sólo pueden devolver una fila. Pero a veces se necesitan consultas del tipo: *mostrar el sueldo y nombre de los empleados cuyo sueldo supera al de cualquier empleado del departamento de ventas.*

La subconsulta necesaria para ese resultado mostraría **todos** los sueldos del departamento de ventas. Pero no podremos utilizar un operador de comparación directamente ya que esa subconsulta devuelve más de una fila. La solución a esto es utilizar instrucciones especiales entre el operador y la consulta, que permiten el uso de subconsultas de varias filas.

Esas instrucciones son:

#### **2º curso de administración de sistemas informáticos** autor: Jorge Sánchez – www.jorgesanchez.net

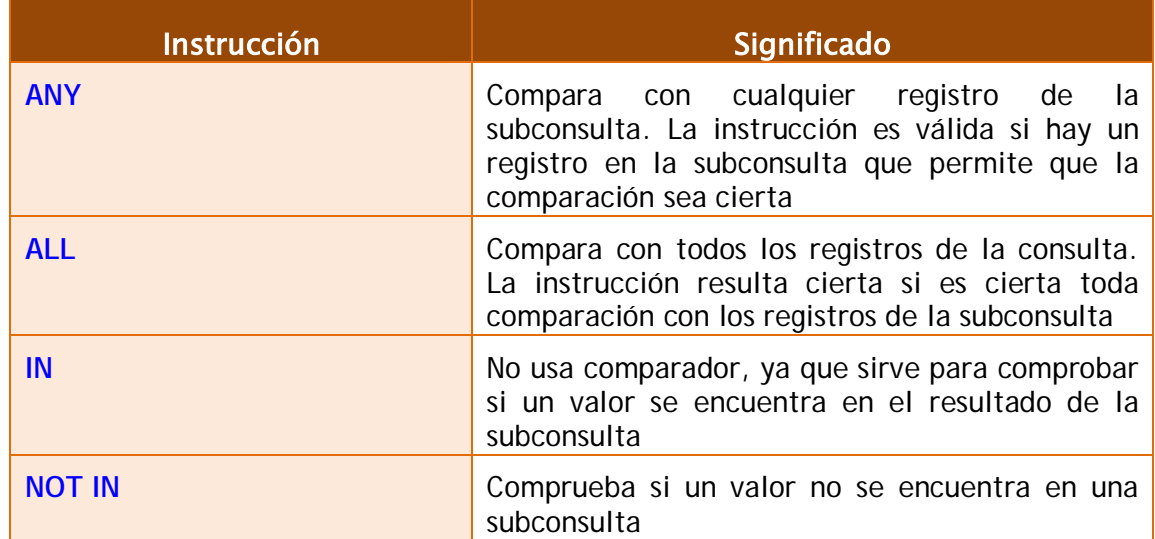

Ejemplo:

**SELECT** nombre, sueldo **FROM** empleados **WHERE** sueldo **>= ALL (SELECT** sueldo **FROM** empleados**);**

La consulta anterior obtiene el empleado que más cobra. Otro ejemplo:

**SELECT** nombre **FROM** empleados **WHERE** dni **IN (SELECT** dni **FROM** directivos**);**

En ese caso se obtienen los nombres de los empleados cuyos *dni* están en la tabla de directivos.

Si se necesita comprobar dos columnas en una consulta IN, se hace:

**SELECT** nombre **FROM** empleados **WHERE (**cod1,cod2**) IN (SELECT** cod1,cod2 **FROM** directivos**);**

# **(4.9) combinaciones especiales**

**(4.9.1) uniones**

La palabra **UNION** permite añadir el resultado de un SELECT a otro SELECT. Para ello ambas instrucciones tienen que utilizar el mismo número y tipo de columnas. Ejemplo:

**SELECT** nombre **FROM** provincias **UNION SELECT** nombre **FROM** comunidades

El resultado es una tabla que contendrá nombres de provincia y de comunidades. Es decir, UNION crea una sola tabla con registros que estén presentes en cualquiera de las consultas. Si están repetidas sólo aparecen una vez, para mostrar los duplicados se utiliza **UNION ALL** en lugar de la palabra **UNION.**

Es muy importante señalar que tanto ésta cláusula como el resto de combinaciones especiales, requieren en los dos SELECT que unen el mismo tipo de columnas (y en el mismo orden).

# **(4.9.2) intersecciones**

De la misma forma, la palabra **INTERSECT** permite unir dos consultas SELECT de modo que el resultado serán las filas que estén presentes en ambas consultas.

Ejemplo; tipos y modelos de piezas que se encuentren sólo en los almacenes  $1 y 2:$ 

**SELECT** tipo,modelo **FROM** existencias **WHERE** n\_almacen=1 **INTERSECT SELECT** tipo,modelo **FROM** existencias **WHERE** n\_almacen=2

# **(4.9.3) diferencia**

Con **MINUS** también se combinan dos consultas SELECT de forma que aparecerán los registros del primer SELECT que no estén presentes en el segundo. Ejemplo; tipos y modelos de piezas que se encuentren el almacén 1 y no en el 2

**(SELECT** tipo,modelo **FROM** existencias **WHERE** n\_almacen=1**) MINUS(SELECT** tipo,modelo **FROM** existencias **WHERE** n\_almacen=2**)**

Se podrían hacer varias combinaciones anidadas (una unión cuyo resultado se intersectará con otro SELECT por ejemplo), en ese caso es conveniente utilizar paréntesis para indicar qué combinación se hace primero:

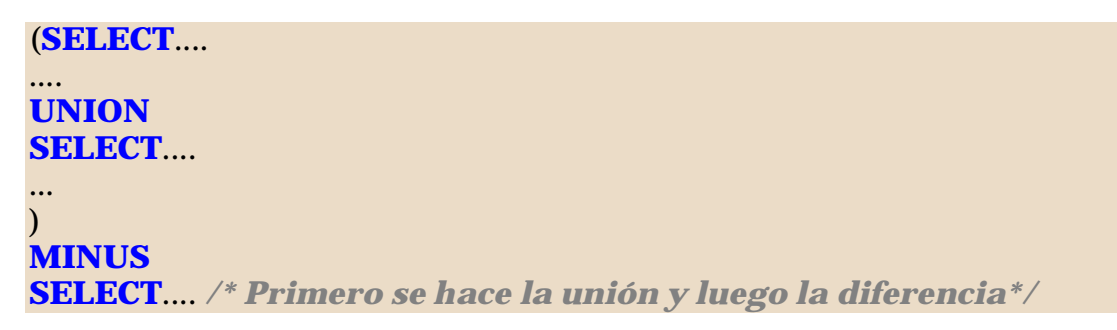

# **(4.10) DQL en instrucciones DML**

A pesar del poco ilustrativo título de este apartado, la idea es sencilla. Se trata de cómo utilizar instrucciones SELECT dentro de las instrucciones DML (**INSERT**, **DELETE** o **UPDATE**), ello permite dar más potencia a dichas instrucciones.

# **(4.10.1) relleno de registros a partir de filas de una consulta**

Hay un tipo de consulta, llamada de adición de datos, que permite rellenar datos de una tabla copiando el resultado de una consulta. Se hace mediante la instrucción **INSERT** y, en definitiva, permite copiar datos de una consulta a otra.

Ese relleno se basa en una consulta SELECT que poseerá los datos a añadir. Lógicamente el orden de esos campos debe de coincidir con la lista de campos indicada en la instrucción INSERT. Sintaxis:

**INSERT INTO** *tabla* **(***campo1, campo2,...***) SELECT** *campoCompatibleCampo1, campoCompatibleCampo2,...* **FROM** *lista DeTablas* **[***...otras cláusulas del SELECT...***]**

Ejemplo:

**INSERT INTO** clientes2004 **(**dni, nombre, localidad, direccion**) SELECT** dni, nombre, localidad, dirección **FROM** clientes **WHERE** problemas=0;

Lógicamente las columnas del SELECT se tienen que corresponder con las columnas a rellenar mediante INSERT (observar las flechas).

# **(4.10.2) subconsultas en la instrucción UPDATE**

La instrucción **UPDATE** permite modificar filas. Es muy habitual el uso de la cláusula **WHERE** para indicar las filas que se modificarán. Esta cláusula se puede utilizar con las mismas posibilidades que en el caso del SELECT, por lo que es posible utilizar subconsultas. Por ejemplo:

**UPDATE** empleados **SET** sueldo=sueldo\*1.10 **WHERE** id\_seccion **=(SELECT** id\_seccion **FROM** secciones **WHERE** nom\_seccion='Producción'**);**

Esta instrucción aumenta un 10% el sueldo de los empleados de la sección llamada *Producción.* También podemos utilizar subconsultas en la cláusula SET de la instrucción UPDATE.

Ejemplo:

**UPDATE** empleados **SET** puesto\_trabajo=**(SELECT** puesto\_trabajo **FROM** empleados **WHERE** id\_empleado=12**)**

**WHERE** seccion=23;

Esta instrucción coloca a todos los empleados de la sección 23 el mismo puesto de trabajo que el empleado número 12. Este tipo de actualizaciones sólo son válidas si el *subselect* devuelve un único valor, que además debe de ser compatible con la columna que se actualiza.

Hay que tener en cuenta que las actualizaciones no pueden saltarse las reglas de integridad que posean las tablas.

## **(4.10.3) subconsultas en la instrucción DELETE**

Al igual que en el caso de las instrucciones **INSERT** o **SELECT**, DELETE dispone de cláusula WHERE y en dicha cláusulas podemos utilizar subconsultas. Por ejemplo:

**DELETE** empleados **WHERE** id\_empleado **IN (SELECT** id\_empleado **FROM** errores\_graves**)**;

En este caso se trata de una subconsulta creada con el operador IN, se eliminarán los empleados cuyo identificador esté dentro de la tabla de *errores graves*.

# **(4.11) vistas**

# **(4.11.1) introducción**

Una vista no es más que una consulta almacenada a fin de utilizarla tantas veces como se desee. Una vista no contiene datos sino la instrucción **SELECT** necesaria para crear la vista, eso asegura que los datos sean coherentes al utilizar los datos almacenados en las tablas. Por todo ello, las vistas gastan muy poco espacio de disco.

Las vistas se emplean para:

- Realizar consultas complejas más fácilmente, ya que permiten dividir la consulta en varias partes
- ♦ Proporcionar tablas con datos completos
- ♦ Utilizar visiones especiales de los datos
- Ser utilizadas como tablas que resumen todos los datos
- Ser utilizadas como cursores de datos en los lenguajes procedimentales (como PL/SQL)

Hay dos tipos de vistas:

- Simples. Las forman una sola tabla y no contienen funciones de agrupación. Su ventaja es que permiten siempre realizar operaciones DML sobre ellas.
- ♦ **Complejas.** Obtienen datos de varias tablas, pueden utilizar funciones de agrupación. No siempre permiten operaciones DML.

## **(4.11.2) creación de vistas**

Sintaxis:

**CREATE [OR REPLACE] [FORCE|NOFORCE ] VIEW** *vista*  **[(***alias***[**, *alias2*...**])] AS** *consultaSELECT* **[WITH CHECK OPTION [CONSTRAINT** *restricción***]] [WITH READ ONLY [CONSTRAINT** *restricción***]]**

- ♦ **OR REPLACE.** Si la vista ya existía, la cambia por la actual
- ◆ **FORCE.** Crea la vista aunque los datos de la consulta SELECT no existan
- ♦ *vista.* Nombre que se le da a la vista
- ♦ *alias.* Lista de alias que se establecen para las columnas devueltas por la consulta SELECT en la que se basa esta vista. El número de alias debe coincidir con el número de columnas devueltas por SELECT.
- WITH CHECK OPTION. Hace que sólo las filas que se muestran en la vista puedan ser añadidas (**INSERT**) o modificadas (**UPDATE**). La *restricción* que sigue a esta sección es el nombre que se le da a esta restricción de tipo **CHECK OPTION**.
- WITH READ ONLY. Hace que la vista sea de sólo lectura. Permite grabar un nombre para esta restricción.

Lo bueno de las vistas es que tras su creación se utilizan como si fueran una tabla.

Ejemplo:

#### **CREATE VIEW** resumen

*/\* alias \*/*

**(**id\_localidad, localidad, poblacion, n\_provincia, provincia,superficie, capital\_provincia, id\_comunidad, comunidad, capital\_comunidad**)**

## **AS**

**(** SELECT l.id\_localidad, l.nombre, l.poblacion, n\_provincia, p.nombre, p.superficie, l2.nombre, id\_comunidad, c.nombre, l3.nombre FROM localidades l JOIN provincias p USING (n\_provincia) JOIN comunidades c USING (id\_comunidad) JOIN localidades l2 ON (p.id\_capital=l2.id\_localidad) JOIN localidades l3 ON (c.id\_capital=l3.id\_localidad) **);**

**SELECT DISTINCT** (comunidad, capital comunidad) **FROM** resumen; */\* La vista pasa a usarse como una tabla normal\*/*

La creación de la vista del ejemplo es compleja ya que hay relaciones complicadas, pero una vez creada la vista, se le pueden hacer consultas como si se tratara de una tabla normal. Incluso se puede utilizar el comando **DESCRIBE** sobre la vista para mostrar la estructura de los campos que forman la vista o utilizarse como subconsulta en los comandos UPDATE o DELETE.

## **(4.11.3) mostrar la lista de vistas**

La vista del diccionario de datos de Oracle **USER\_VIEWS** permite mostrar una lista de todas las vistas que posee el usuario actual. Es decir, para saber qué vistas hay disponibles se usa:

```
SELECT * FROM USER_VIEWS;
```
La columna **TEXT** de esa vista contiene la sentencia SQL que se utilizó para crear la vista (sentencia que es ejecutada cada vez que se invoca a la vista).

## **(4.11.4) borrar vistas**

Se utiliza el comando DROP VIEW:

**DROP VIEW** *nombreDeVista***;**

# **(5) PL/SQL**

# **(5.1) introducción al SQL procedimental**

Casi todos los grandes Sistemas Gestores de Datos incorporan utilidades que permiten ampliar el lenguaje **SQL** para producir pequeñas utilidades que añaden al SQL mejoras de la programación estructurada (bucles, condiciones, funciones,....). La razón es que hay diversas acciones en la base de datos para las que SQL no es suficiente.

Por ello todas las bases de datos incorporan algún lenguaje de tipo procedimental (de tercera generación) que permite manipular de forma más avanzada los datos de la base de datos.

**PL/SQL** es el lenguaje procedimental que es implementado por el precompilador de **Oracle**. Es una extensión procedimental del lenguaje SQL; es decir, se trata de un lenguaje creado para dar a SQL nuevas posibilidades. Esas posibilidades permiten utilizar condiciones y bucles al estilo de los lenguajes de tercera generación (como **Basic**, **Cobol**, **C++, Java**, etc.).

En otros sistemas gestores de bases de datos existen otros lenguajes procedimentales: **SQL Server** utiliza **Transact SQL**, **Informix** usa **Informix 4GL**,...

Lo interesante del lenguaje PL/SQL es que integra SQL por lo que gran parte de su sintaxis procede de dicho lenguaje.

PL/SQL es un lenguaje pensado para la gestión de datos. La creación de aplicaciones sobre la base de datos se realiza con otras herramientas (**Oracle Developer**) o lenguajes externos como **Visual Basic** o **Java**. El código PL/SQL puede almacenarse:

- ◆ En la propia base de datos
- ◆ En archivos externos

## **(5.1.2) funciones que pueden realizar los programas PL/SQL**

Las más destacadas son:

- ♦ Facilitar la realización de tares administrativas sobre la base de datos (copia de valores antiguos, auditorías, control de usuarios,…)
- ♦ Validación y verificación avanzada de usuarios
- ◆ Consultas muy avanzadas

♦ Tareas imposibles de realizar con SQL

## **(5.1.3) conceptos básicos**

#### **bloque PL/SQL**

Se trata de un trozo de código que puede ser interpretado por Oracle. Se encuentra inmerso dentro de las palabras **BEGIN** y **END**.

#### **programa PL/SQL**

Conjunto de bloques que realizan una determinada labor.

#### **procedimiento**

Programa PL/SQL almacenado en la base de datos y que puede ser ejecutado si se desea con solo saber su nombre (y teniendo permiso para su acceso).

#### **función**

Programa PL/SQL que a partir de unos datos de entrada obtiene un resultado (datos de salida). Una función puede ser utilizada desde cualquier otro programa PL/SQL e incluso desde una instrucción SQL.

#### **trigger (**disparador**)**

Programa PL/SQL que se ejecuta automáticamente cuando ocurre un determinado suceso a un objeto de la base de datos.

#### **paquete**

Colección de procedimientos y funciones agrupados dentro de la misma estructura. Similar a las bibliotecas y librerías de los lenguajes convencionales.

# **(5.2) escritura de PL/SQL**

# **(5.2.1) estructura de un bloque PL/SQL**

Ya se ha comentado antes que los programas PL/SQL se agrupan en estructuras llamadas **bloques**. Cuando un bloque no tiene nombre, se le llama **bloque anónimo.** Un bloque consta de tres secciones:

- Declaraciones. Define e inicializa las variables, constantes, excepciones de usuario y cursores utilizados en el bloque. Va precedida de la palabra **DECLARE**
- Comandos ejecutables. Sentencias para manipular la base de datos y los datos del programa. Todas estas sentencias van precedidas por la palabra **BEGIN.**
- ♦ **Tratamiento de excepciones.** Para indicar las acciones a realizar en caso de error. Van precedidas por la palabra **EXCEPTION**
- ♦ **Final del bloque.** La palabra **END** da fin al bloque.

La estructura en sí es:

```
[DECLARE
  declaraciones ]
BEGIN
  instrucciones ejecutables 
[EXCEPTION
  instrucciones de manejo de errores ]
END;
```
A los bloques se les puede poner nombre usando (así se declara un procedimiento):

**PROCEDURE** nombre **IS** bloque

para una función se hace:

**FUNCTION** nombre **RETURN** tipoDedatos **IS** bloque

Cuando un bloque no se declara como procedimiento o función, se trata de un bloque anónimo.

# **(5.2.2) escritura de instrucciones PL/SQL**

#### **normas básicas**

La mayor parte de las normas de escritura en PL/SQL proceden de SQL, por ejemplo:

- ♦ Las palabras clave, nombres de tabla y columna, funciones,… no distinguen entre mayúsculas y minúsculas
- ♦ Todas las instrucciones finalizan con el signo del punto y coma (**;),**  excepto las encabezan un bloque
- ♦ Los bloques comienzan con la palabra BEGIN y terminan con END
- Las instrucciones pueden ocupar varias líneas

#### **comentarios**

Pueden ser de dos tipos:

- ♦ **Comentarios de varias líneas.** Comienzan con **/\*** y terminan con **\*/**
- ♦ **Comentarios de línea simple.** Son los que utilizan los signos **--** (doble guión). El texto a la derecha de los guiones se considera comentario (el de la izquierda no)

Ejemplo:

```
DECLARE
  v NUMBER := 17;
BEGIN
  /* Este es un comentario que
  ocupa varias líneas */
  v:=v*2; -- este sólo ocupa esta línea
  DBMS_OUTPUT.PUT_LINE(v) -- escribe 34
END;
```
# **(5.3) variables**

# **(5.3.1) uso de variables**

#### **declarar variables**

Las variables se declaran en el apartado **DECLARE** del bloque. PL/SQL no acepta entrada ni salida de datos por sí mismo (para conseguirlo se necesita software auxiliar). La sintaxis de la declaración de variables es:

```
DECLARE
```
identificador **[CONSTANT]** tipoDeDatos **[:=** valorInicial**]; [**siguienteVariable…**]**

Ejemplos:

```
DECLARE 
  pi CONSTANT NUMBER(9,7):=3.1415927;
  radio NUMBER(5);
  area NUMBER(14,2) := 23.12;
```
El operador **:=** sirve para asignar valores a una variable. Este operador permite inicializar la variable con un valor determinado. La palabra **CONSTANT** indica que la variable no puede ser modificada (es una constante). Si no se inicia la variable, ésta contendrá el valor NULL.

Los identificadores de Oracle deben de tener 30 caracteres, empezar por letra y continuar con letras, números o guiones bajos (**\_)** (también vale el signo de dólar (**\$**) y la almohadilla (**#**)<9. No debería coincidir con nombres de columnas de las tablas ni con palabras reservadas (como SELECT).

En PL/SQL sólo se puede declarar una variable por línea.
## **tipos de datos para las variables**

Las variables PL/SQL pueden pertenecer a uno de los siguientes datos (sólo se listan los tipos básicos, los llamados **escalares**), la mayoría son los mismos del SQL de Oracle.

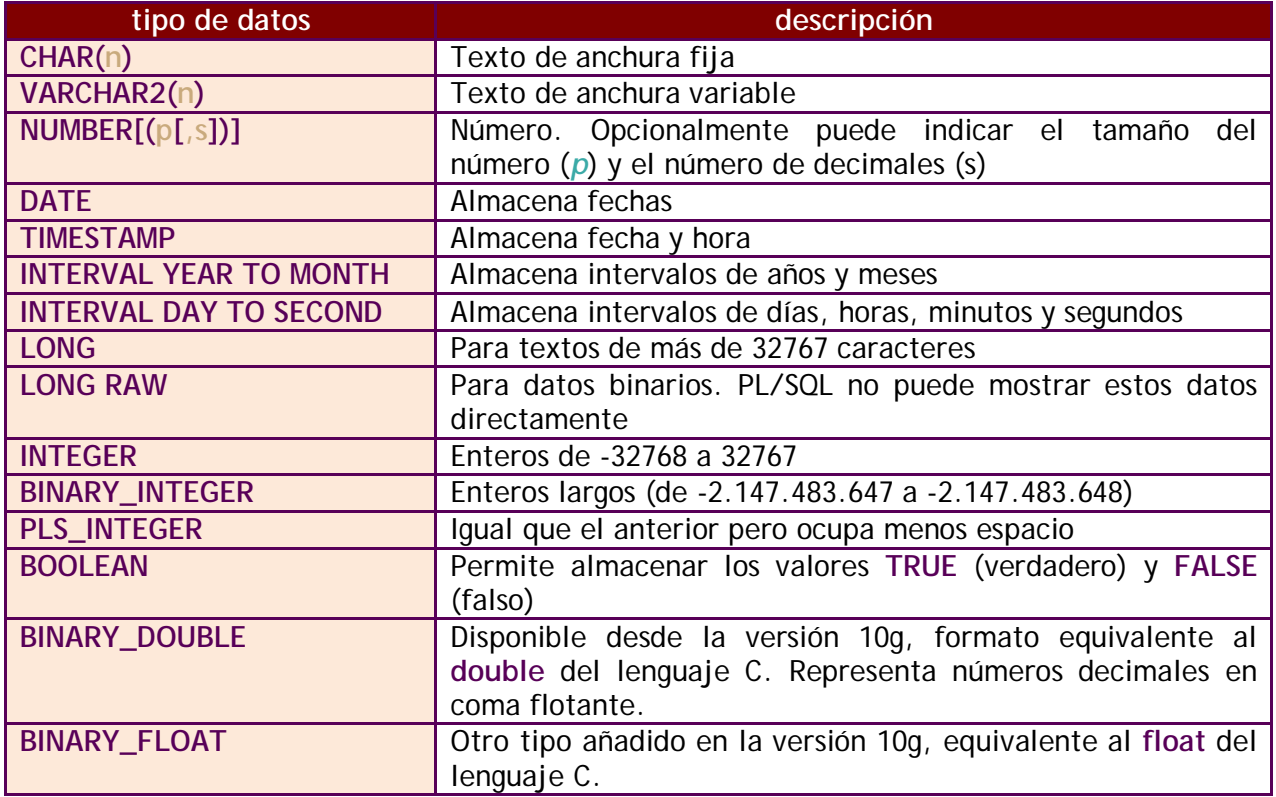

### **expresión %TYPE**

Se utiliza para dar a una variable el mismo tipo de otra variable o el tipo de una columna de una tabla de la base de datos. La sintaxis es:

identificador variable | tabla**.**columna**%TYPE**;

Ejemplo:

nom **personas.nombre%TYPE**; precio **NUMBER**(9,2); precio\_iva precio**%TYPE**;

La variable *precio\_iva* tomará el tipo de la variable precio (es decir *NUMBER(9,2)*) la variable *nom* tomará el tipo de datos asignado a la columna *nombre* de la tabla *personas*.

**sistemas gestores de bases de datos (unidad 5)** PL/SQL

# **(5.3.2) DBMS\_OUTPUT.PUT\_LINE**

Para poder mostrar datos (fechas, textos y números), Oracle proporciona una función llamada **put\_line** en el paquete **dbms\_output**. Ejemplo:

```
DECLARE
  a NUMBER := 17;
BEGIN
  DBMS_OUTPUT.PUT_LINE(a);
END;
```
Eso escribiría el número 17 en la pantalla. Pero para ello se debe habilitar primero el paquete en el entorno de trabajo que utilicemos. En el caso de iSQL\*Plus hay que colocar la orden interna (no lleva punto y coma):

## **SET SERVEROUTPUT ON**

hay que escribirla antes de empezar a utilizar la función.

**(5.3.3) alcance de las variables**

Ya se ha comentado que en PL/SQL puede haber un bloque dentro de otro bloque. Un bloque puede anidarse dentro de:

- ♦ Un apartado **BEGIN**
- Un apartado **EXCEPTION**

Hay que tener en cuenta que las variables declaradas en un bloque concreto, son eliminadas cuando éste acaba (con su END correspondiente).

Ejemplo:

```
DECLARE
  v NUMBER := 2;
BEGIN
  v:=v^*2:
    DECLARE
      z NUMBER := 3;
    BEGIN
      z:=v^*3:
       DBMS_OUTPUT.PUT_LINE(z); --escribe 12
       DBMS_OUTPUT.PUT_LINE(v); --escribe 4
    END;
    DBMS_OUTPUT.PUT_LINE(v*2); --escribe 8
    DBMS_OUTPUT.PUT_LINE(z); --error
END;
```
En el ejemplo anterior, se produce un error porque *z* no es accesible desde ese punto, el bloque interior ya ha finalizado. Sin embargo desde el bloque interior sí se puede acceder a *v*

# **(5.3.4) operadores y funciones**

### **operadores**

En PL/SQL se permiten utilizar todos los operadores de SQL: los operadores aritméticos (**+-\*/**), condicionales (**> < != <> >= <= OR AND NOT**) y de cadena (**||**).

A estos operadores, PL/SQL añade el operador de potencia **\*\***. Por ejemplo *4\*\*3* es *43* .

### **funciones**

Se pueden utilizar las funciones de Oracle procedentes de SQL (**TO\_CHAR, SYSDATE, NVL, SUBSTR, SIN,** etc., etc.) excepto la función **DECODE** y las funciones de grupo (**SUM, MAX, MIN, COUNT**,...)

A estas funciones se añaden diversas procedentes de paquetes de Oracle o creados por los programadores y las funciones **GREATEST** y **LEAST**

## **(5.3.5) instrucciones SQL permitidas**

### **instrucciones SELECT en PL/SQL**

PL/SQL admite el uso de un SELECT que permite almacenar valores en variables. Es el llamado **SELECT INTO**.

Su sintaxis es:

**SELECT** listaDeCampos **INTO** listaDeVariables **FROM** tabla **[JOIN** ...**] [WHERE** condición**]**

La cláusula INTO es obligatoria en PL/SQL y además la expresión SELECT **sólo puede devolver una única fila;** de otro modo, ocurre un error. Ejemplo:

**DECLARE**  v\_salario **NUMBER**(9,2); V\_nombre **VARCHAR2**(50); **BEGIN SELECT** salario,nombre **INTO** v\_salario, v\_nombre **FROM** empleados **WHERE** id\_empleado=12344; **SYSTEM\_OUTPUT.PUT\_LINE('**El nuevo salario será de ' || salario\*1.2 || 'euros'); **END;**

### **instrucciones DML y de transacción**

Se pueden utilizar instrucciones DML dentro del código ejecutable. Se permiten las instrucciones **INSERT**, **UPDATE**, **DELETE** y **MERGE**; con la ventaja de que en PL/SQL pueden utilizar variables.

Las instrucciones de transacción **ROLLBACK** y **COMMIT** también están permitidas para anular o confirmar instrucciones.

## **(5.3.6) paquetes estándar**

Oracle incorpora una serie de paquetes para ser utilizados dentro del código PL/SQL. Es el caso del paquete **DBMS\_OUTPUT** que sirve para utilizar funciones y procedimientos de escritura como **PUT\_LINE**. Por ejemplo **DBMS\_OUTPUT.NEW\_LINE()** sirve para escribir una línea en blanco en el buffer de datos.

### **números aleatorios**

El paquete **DBMS\_RANDOM** contiene diversas funciones para utilizar número aleatorios. Quizá la más útil es la función **DBMS\_RANDOM.RANDOM** que devuelve un número entero (positivo o negativo) aleatorio (y muy grande). Por ello si deseáramos un número aleatorio entre 1 y 10 se haría con la expresión:

### MOD(ABS(DBMS\_RANDOM.RANDOM),10)+1

Entre 20 y 50 sería:

## MOD(ABS(DBMS\_RANDOM.RANDOM),31)+20

# **(5.3.7) instrucciones de control de flujo**

Son las instrucciones que permiten ejecutar un bloque de instrucciones u otro dependiendo de una condición. También permiten repetir un bloque de instrucciones hasta cumplirse la condición (es lo que se conoce como bucles).

La mayoría de estructuras de control PL/SQL son las mismas que las de los lenguajes tradicionales como C o Pascal. En concreto PL/SQL se basa en el lenguaje **Ada**.

### **instrucción IF**

Se trata de una sentencia tomada de los lenguajes estructurados. Desde esta sentencia se consigue que ciertas instrucciones se ejecuten o no dependiendo de una condición

## **sentencia IF simple**

Sintaxis:

**IF** condicion **THEN** instrucciones **END IF;**

Las instrucciones se ejecutan en el caso de que la condición sea verdadera. La condición es cualquier expresión que devuelva verdadero o falso. Ejemplo:

```
IF departamento=134 THEN
  salario := salario * 13;
  departamento := 123;
END IF;
```
**sentencia IF-THEN-ELSE**

Sintaxis:

**IF** condición **THEN** instrucciones **ELSE** instrucciones **END IF;**

En este caso las instrucciones bajo el ELSE se ejecutan si la condición es falsa.

## **sentencia IF-THEN-ELSIF**

Cuando se utilizan sentencias de control es común desear anidar un IF dentro de otro IF.

Ejemplo:

```
IF saldo>90 THEN
  DBMS_OUTPUT.PUT_LINE('Saldo mayor que el esperado');
ELSE
  IF saldo>0 THEN
       DBMS_OUTPUT.PUT_LINE('Saldo menor que el esperado');
  ELSE
       DBMS_OUTPUT.PUT_LINE('Saldo NEGATIVO');
  END IF;
END IF;
```
Otra solución es utilizar esta estructura:

```
IF condición1 THEN
  instrucciones1
ELSIF condición2 THEN
  instrucciones3
[ELSIF.... ]
[ELSE
  instruccionesElse ]
END IF;
```
En este IF (que es el más completo) es evalúa la primera condición; si es verdadera se ejecutan las primeras instrucciones y se abandona el IF; si no es así se mira la siguiente condición y si es verdadera se ejecutan las siguientes instrucciones, si es falsa se va al siguiente ELSIF a evaluar la siguiente condición, y así sucesivamente. La cláusula ELSE se ejecuta sólo si no se cumple ninguna de las anteriores condiciones.

Ejemplo (equivalente al anterior):

```
IF saldo>90 THEN
  DBMS_OUTPUT.PUT_LINE('Saldo mayor que el esperado');
ELSIF saldo>0 THEN
  DBMS_OUTPUT.PUT_LINE('Saldo menor que el esperado');
ELSE
  DBMS_OUTPUT.PUT_LINE('Saldo NEGATIVO');
END IF;
```
## **sentencia CASE**

La sentencia CASE devuelve un resultado tras evaluar una expresión. Sintaxis:

```
CASE selector
  WHEN expresion1 THEN resultado1
  WHEN expresion2 THEN resultado2
  ...
  [ELSE resultadoElse]
END;
```
Ejemplo:

```
texto:= CASE actitud
        WHEN 'A' THEN 'Muy buena'
        WHEN 'B' THEN 'Buena'
        WHEN 'C' THEN 'Normal'
        WHEN 'D' THEN 'Mala'
        ELSE 'Desconocida'
  END;
```
Hay que tener en cuenta que la sentencia CASE sirve para devolver un valor y no para ejecutar una instrucción.

también se pueden escribir sentencias CASE más complicadas. Por ejemplo:

```
aprobado:= CASE
  WHEN actitud='A' AND nota>=4 THEN TRUE
  WHEN nota>=5 AND (actitud='B' OR actitud='C') THEN TRUE
  WHEN nota>=7 THEN TRUE
  ELSE FALSE
END;
```
### **bucles**

## **bucle LOOP**

Se trata de una instrucción que contiene instrucción que se repiten indefinidamente (bucle infinito). Se inicia con la palabra **LOOP** y finaliza con la palabra **END LOOP** y dentro de esas palabras se colocan las instrucciones que se repetirán.

Lógicamente no tiene sentido utilizar un bucle infinito, por eso existe una instrucción llamada **EXIT** que permite abandonar el bucle. Cuando Oracle encuentra esa instrucción, el programa continua desde la siguiente instrucción al END LOOP.

Lo normal es colocar EXIT dentro de una sentencia IF a fin de establecer una condición de salida del bucle. También se puede acompañar a la palabra EXIT de la palabra **WHEN** seguida de una condición. Si se condición es cierta, se abandona el bucle, sino continuamos dentro. **Sintaxis** 

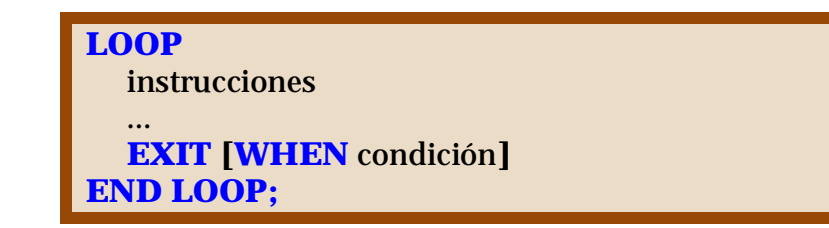

Ejemplo (bucle que escribe los números del 1 al 10):

```
DECLARE 
  cont NUMBER :=1; 
BEGIN
  LOOP
   DBMS_OUTPUT.PUT_LINE(cont);
  EXIT WHEN cont=10;
   cont:=cont+1;
  END LOOP;
END;
```
### **bucle WHILE**

Genera un bucle cuyas instrucciones se repiten mientras la condición que sigue a la palabra WHILE sea verdadera. Sintaxis:

**WHILE** condición **LOOP** instrucciones **END LOOP;**

En este bucle es posible utilizar (aunque no es muy habitual en este tipo de bucle) la instrucción **EXIT** o **EXIT WHEN**. La diferencia con el anterior es que este es más estructurado (más familiar para los programadores de lenguajes como Basic, Pascal, C, Java,...)

Ejemplo (escribir números del 1 al 10):

```
DECLARE 
  cont NUMBER :=1; 
BEGIN
  WHILE cont<=10 LOOP
   DBMS_OUTPUT.PUT_LINE(cont);
   cont:=cont+1;
  END LOOP;
END;
```
### **bucle FOR**

Se utilizar para bucles con contador, bucles que se recorren un número concreto de veces. Para ello se utiliza una variable (contador) que no tiene que estar declarada en el **DECLARE**, esta variable es declarada automáticamente en el propio **FOR** y se elimina cuando éste finaliza.

Se indica el valor inicial de la variable y el valor final (el incremento irá de uno en uno). Si se utiliza la cláusula **REVERSE**, entonces el contador cuenta desde el valor alto al bajo restando 1.

Sintaxis:

**FOR** contador **IN [REVERSE]** valorBajo**..**valorAlto instrucciones **END LOOP;**

### **bucles anidados**

Se puede colocar un bucle dentro de otro sin ningún problema, puede haber un **WHILE** dentro de un **FOR**, un **LOOP** dentro de otro LOOP, etc.

Hay que tener en cuenta que en ese caso, la sentencia EXIT abandonaría el bucle en el que estamos:

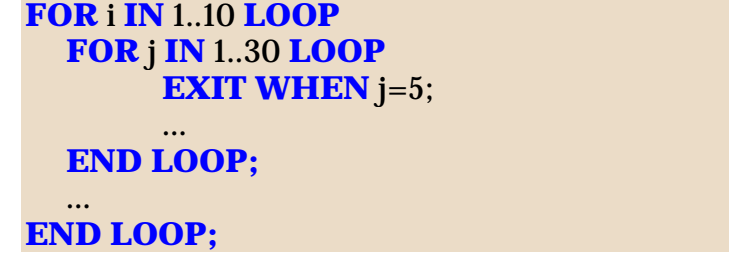

El bucle más interior sólo cuenta hasta que j vale 5 ya que la instrucción EXIT abandona el bucle más interior cuando *j* llega a ese valor.

No obstante hay una variante de la instrucción EXIT que permite salir incluso del bucle más exterior. Eso se consigue poniendo una etiqueta a los bucles que se deseen. Una etiqueta es un identificador que se coloca dentro de los signos **<<** y **>>** delante del bucle. Eso permite poner nombre al bucle.

Por ejemplo:

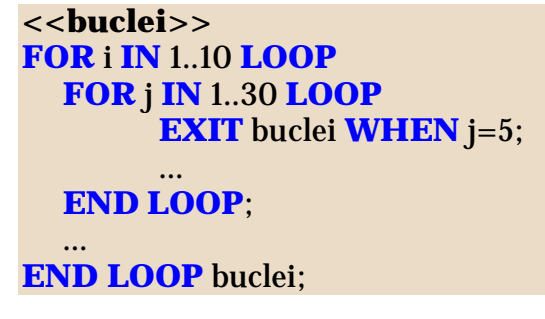

En este caso cuando *j* vale 5 se abandonan ambos bucles. No es obligatorio poner la etiqueta en la instrucción END LOOP (en el ejemplo en la instrucción *END LOOP buclei*), pero se suele hacer por dar mayor claridad al código.

# **(5.4) cursores**

# **(5.4.1) introducción**

Los cursores representan consultas **SELECT** de **SQL** que devuelven más de un resultado y que permiten el acceso a cada fila de dicha consulta. Lo cual significa que el cursor siempre tiene un puntero señalando a una de las filas del SELECT que representa el cursor.

Se puede recorrer el cursor haciendo que el puntero se mueva por las filas. Los cursores son las herramientas fundamentales de PL/SQL

# **(5.4.2) procesamiento de cursores**

Los cursores se procesan en tres pasos:

- **(1) Declarar el cursor**
- **(2) Abrir el cursor**. Tras abrir el cursor, el puntero del cursor señalará a la primera fila (si la hay)
- **(3) Procesar el cursor.** La instrucción FETCH permite recorrer el cursor registro a registro hasta que el puntero llegue al final (se dice que hasta que el cursor esté vacío)
- **(4) Cerrar el cursor**

## **(5.4.3) declaración de cursores**

Sintaxis:

**CURSOR** nombre **IS** sentenciaSELECT;

La sentencia **SELECT** indicada no puede tener apartado **INTO**. Lógicamente esta sentencia sólo puede ser utilizada en el apartado **DECLARE**.

Ejemplo:

```
CURSOR cursorProvincias IS
  SELECT p.nombre, SUM(poblacion) AS poblacion
  FROM localidades l
  JOIN provincias p USING (n_provincia)
  GROUP BY p.nombre;
```
**(5.4.4) apertura de cursores**

**OPEN** cursor**;**

Esta sentencia abre el cursor, lo que significa:

- **(1)** Reservar memoria suficiente para el cursor
- **(2)** Ejecutar la sentencia **SELECT** a la que se refiere el cursor
- **(3)** Colocar el puntero de recorrido de registros en la primera fila

Si la sentencia SELECT del cursor no devuelve registros, Oracle no devolverá una excepción. Hasta intentar leer no sabremos si hay resultados o no.

<span id="page-153-0"></span>**(5.4.5) instrucción FETCH**

La sentencia FETCH es la encargada de recorrer el cursor e ir procesando los valores del mismo:

**FETCH** cursor **INTO** listaDeVariables;

Esta instrucción almacena el contenido de la fila a la que apunta actualmente el puntero en la lista de variables indicada. La lista de variables tiene tener el mismo tipo y número que las columnas representadas en el cursor (por supuesto el orden de las variables se tiene que corresponder con la lista de columnas). Tras esta instrucción el puntero de registros avanza a la siguiente fila (si la hay).

Ejemplo:

**FETCH** cursorProvincias **INTO** v\_nombre, v\_poblacion;

Una instrucción FETCH lee una sola fila y su contenido lo almacena en variables. Por ello se usa siempre dentro de bucles a fin de poder leer todas las filas de un cursor:

```
LOOP
  FETCH cursorProvincias INTO (v_nombre, v_poblacion);
  EXIT WHEN... --aquí se pondría la condición de salida
  ... --instrucciones de proceso de los datos del cursor
END LOOP;
```
# **(5.4.6) cerrar el cursor**

## **CLOSE** cursor*;*

Al cerrar el cursor se libera la memoria que ocupa y se impide su procesamiento (no se podría seguir leyendo filas). Tras cerrar el cursor se podría abrir de nuevo.

# **(5.4.7) atributos de los cursores**

Para poder procesar adecuadamente los cursores se pueden utilizar una serie de atributos que devuelven **verdadero** o **falso** según la situación actual del cursor. Estos atributos facilitan la manipulación del cursor. Se utilizan indicando el nombre del cursor, el símbolo % e inmediatamente el nombre del atributo a valorar (por ejemplo *cursorProvincias%ISOPEN*)

## **%ISOPEN**

Devuelve verdadero si el cursor ya está abierto.

## **%NOTFOUND**

Devuelve verdadero si la última instrucción FETCH no devolvió ningún valor. Ejemplo:

```
DECLARE
  CURSOR cursorProvincias IS
    SELECT p.nombre, SUM(poblacion) AS poblacion
    FROM LOCALIDADES l
    JOIN PROVINCIAS p USING (n_provincia)
    GROUP BY p.nombre;
  v_nombre PROVINCIAS.nombre%TYPE;
  v_poblacion LOCALIDADES.poblacion%TYPE;
BEGIN
  OPEN cursorProvincias;
  LOOP
       FETCH cursorProvincias INTO v_nombre, 
             v poblacion;
       EXIT WHEN cursorProvincias%NOTFOUND;
       DBMS_OUTPUT.PUT_LINE(v_nombre || ',' || 
             v_poblacion);
  END LOOP;
  CLOSE cursorProvincias;
END;
```
En el ejemplo anterior se recorre el cursor hasta que el FETCH no devuelve ninguna fila. Lo que significa que el programa anterior muestra el nombre de cada provincia seguida de una coma y de la población de la misma.

#### **sistemas gestores de bases de datos (unidad 5)** PL/SQL

### **%FOUND**

Instrucción contraria a la anterior, devuelve verdadero si el último FETCH devolvió una fila.

### **%ROWCOUNT**

Indica el número de filas que se han recorrido en el cursor (inicialmente vale cero). Es decir, indica cuántos FETCH se han aplicado sobre el cursor.

## **(5.4.8) variables de registro**

### **introducción**

Los registros son una estructura estática de datos presente en casi todos los lenguajes clásicos (**record** en Pascal o **struct** en C). Se trata de un tipo de datos que se compone de datos más simple. Por ejemplo el registro *persona* se compondría de los datos simples *nombre, apellidos, dirección, fecha de nacimiento,* etc.

En PL/SQL su interés radica en que cada fila de una tabla o vista se puede interpretar como un registro, ya que cada fila se compone de datos simples. Gracias a esta interpretación, los registros facilitan la manipulación de los cursores ya que podemos entender que un cursor es un conjunto de registros (cada registro sería una fila del cursor).

### **declaración**

Para utilizar registros, primero hay que definir los datos que componen al registro. Así se define el tipo de registro (por eso se utiliza la palabra TYPE). Después se declarará una variable de registro que sea del tipo declarado (es decir, puede haber varias variables del mismo tipo de registro).

Sintaxis:

```
TYPE nombreTipoRegistro IS RECORD(
  campo1 tipoCampo1 [:= valorInicial],
  campo2 tipoCampo2 [:= valorInicial],
  ...
  campoN tipoCampoN [:= valorInicial]
);
```
nombreVariableDeRegistro nombreTipoRegistro**;**

Ejemplo:

```
TYPE regPersona IS RECORD(
  nombre VARCHAR2(25),
  apellido1 VARCHAR2(25),
  apellido2 VARCHAR2(25),
  fecha_nac DATE
);
alvaro regPersona;
laura regPersona;
```
## **uso de registros**

Para rellenar los valores de los registros se indica el nombre de la variable de registro seguida de un punto y el nombre del campo a rellenar:

```
alvaro.nombre := 'Alvaro';
alvaro.fecha_nac := TO_DATE('2/3/2004');
```
## **%ROWTYPE**

Al declarar registros, se puede utilizar el modificador %ROWTYPE que sirve para asignar a un registro la estructura de una tabla. Por ejemplo:

**DECLARE** regPersona **personas%ROWTYPE**;

*personas* debe ser una tabla. *regPersona* es un registro que constará de los mismos campos y tipos que las columnas de la tabla *personas.*

**(5.4.9) cursores y registros**

## **uso de FETCH con registros**

Una de las desventajas, con lo visto hasta ahora, de utilizar **FETCH** reside en que necesitamos asignar todos los valores de cada fila del cursor a una variable. Por lo que si una fila tiene 10 columnas, habrá que declarar 10 variables.

En lugar de ello se puede utilizar una variable de registro y asignar el resultado de FETCH a esa variable. Ejemplo (equivalente al de la página [154\)](#page-153-0):

**DECLARE CURSOR** cursorProvincias **IS SELECT** p.nombre, **SUM**(poblacion) **AS** poblacion **FROM LOCALIDADES** l **JOIN PROVINCIAS** p **USING** (n\_provincia) **GROUP BY** p.nombre; rProvincias cursorProvincias**%ROWTYPE**; **BEGIN OPEN** cursorProvincias; **LOOP FETCH** cursorProvincias **INTO** rProvincias; **EXIT WHEN** cursorProvincias**%NOTFOUND**; **DBMS\_OUTPUT.PUT\_LINE**(rProvincias.nombre || ',' || rProvincias.poblacion); **END LOOP; CLOSE** cursorProvincias; **END;**

### **bucle FOR de recorrido de cursores**

Es la forma más habitual de recorrer todas las filas de un cursor. Es un bucle FOR que se encarga de realizar tres tareas:

- **(1)** Abre un cursor (realiza un **OPEN** implícito sobre el cursor antes de empezar el bucle)
- **(2)** Recorre todas las filas de un cursor (cada vez que se entra en el interior del **FOR** se genera un **FETCH** implícito) y en cada vuelta del bucle almacena el contenido de cada fila en una variable de registro. La variable de registro utilizada en el bucle FOR no se debe declarar en la zona DECLARE; se crea al inicio del bucle y se elimina cuando éste finaliza.
- **(3)** Cierra el cursor (cuando finaliza el **FOR**)

Sintaxis:

**FOR** variableRegistro **IN** cursor **LOOP ..**instrucciones **END LOOP;**

Esa sintaxis es equivalente a:

```
OPEN cursor;
LOOP
  FETCH cursor INTO variableRegistro;
  EXIT WHEN cursor%NOTFOUND;
  ...instrucciones
END LOOP;
```
Ejemplo (equivalente al ejemplo comentado en los apartados anteriores):

```
DECLARE
  CURSOR cursorProvincias IS
    SELECT p.nombre, SUM(poblacion) AS poblacion
    FROM LOCALIDADES l
    JOIN PROVINCIAS p USING (n_provincia)
    GROUP BY p.nombre; 
BEGIN
  FOR rProvincias IN cursorProvincias LOOP
        DBMS_OUTPUT.PUT_LINE(rProvincias.nombre || ',' || 
                              rProvincias.poblacion);
  END LOOP;
END;
```
Naturalmente este código es más sencillo de utilizar y más corto que los anteriores.

```
(5.4.10) cursores avanzados
```
#### **cursores con parámetros**

En muchas ocasiones se podría desear que el resultado de un cursor dependa de una variable. Por ejemplo al presentar una lista de personal, hacer que aparezca el cursor de un determinado departamento y puesto de trabajo.

Para hacer que el cursor varíe según esos parámetros, se han de indicar los mismos en la declaración del cursor. Para ello se pone entre paréntesis su nombre y tipo tras el nombre del cursor en la declaración.

Ejemplo:

```
DECLARE
  CURSOR cur_personas(dep NUMBER, pue VARCHAR2(20)) IS
        SELECT nombre, apellidos
        FROM empleados
        WHERE departamento=dep AND puesto=pue;
BEGIN
  OPEN cur_personas(12,'administrativo');
  .....
  CLOSE cur_personas;
END
```
Es al abrir el. cursor cuando se indica el valor de los parámetros, lo que significa que se puede abrir varias veces el cursor y que éste obtenga distintos resultados dependiendo del valor del parámetro.

Se pueden indicar los parámetros también en el bucle FOR:

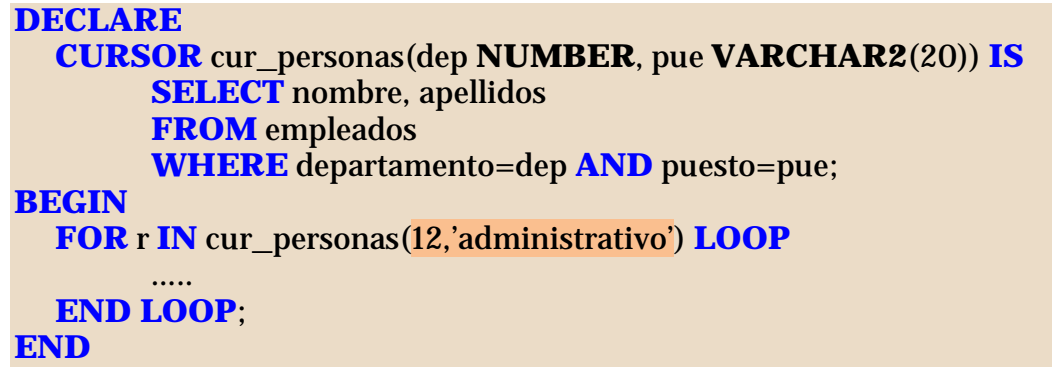

### **actualizaciones al recorrer registros**

En muchas ocasiones se realizan operaciones de actualización de registros sobre el cursor que se está recorriendo. Para evitar problemas se deben bloquear los registros del cursor a fin de detener otros procesos que también desearan modificar los datos.

Esta cláusula se coloca al final de la sentencia **SELECT** del cursor (iría detrás del **ORDER BY**). Opcionalmente se puede colocar el texto **NOWAIT** para que el programa no se quede esperando en caso de que la tabla esté bloqueada por otro usuario. Se usa el texto OF seguido del nombre del campo que se modificará (no es necesaria esa cláusula, pero se mantiene para clarificar el código).

Sintaxis:

**CURSOR ... SELECT... FOR UPDATE [OF** campo**] [NOWAIT]**

Ejemplo:

**DECLARE CURSOR** c\_emp **IS SELECT** id\_emp, nombre, n\_departamento, salario **FROM** empleados, departamentos **WHERE** empleados.id dep=departamentos.id dep **AND** empleados.id\_dep=80 **FOR UPDATE OF** salario **NOWAIT ;**

A continuación en la instrucción UPDATE que modifica los registros se puede utilizar una nueva cláusula llamada WHERE CURRENT OF seguida del nombre de un cursor, que hace que se modifique sólo el registro actual del cursor.

Ejemplo:

**FOR** r\_emp **IN c\_emp LOOP IF** r\_emp.salario<1500 **THEN UPDATE** empleados **SET** salario = salario \*1.30 **WHERE CURRENT OF** c\_emp :

# **(5.5) excepciones**

# **(5.5.1) introducción**

Se llama excepción a todo hecho que le sucede a un programa que causa que la ejecución del mismo finalice. Lógicamente eso causa que el programa termine de forma anormal.

Las excepciones se debe a:

- ♦ Que ocurra un error detectado por Oracle (por ejemplo si un **SELECT** no devuelve datos ocurre el error *ORA-01403* llamado *NO\_DATA\_FOUND*).
- ♦ Que el propio programador las lance (comando **RAISE**).

Las excepciones se pueden capturar a fin de que el programa controle mejor la existencia de las mismas.

## **(5.5.2) captura de excepciones**

La captura se realiza utilizando el bloque **EXCEPTION** que es el bloque que está justo antes del END del bloque. Cuando una excepción ocurre, se comprueba el bloque EXCEPTION para ver si ha sido capturada, si no se captura, el error se propaga a Oracle que se encargará de indicar el error existente.

Las excepciones pueden ser de estos tipos:

- ♦ **Excepciones predefinidas de Oracle.** Que tienen ya asignado un nombre de excepción.
- ♦ **Excepciones de Oracle sin definir.** No tienen nombre asignado pero se les puede asignar.
- Definidas por el usuario. Las lanza el programador.

La captura de excepciones se realiza con esta sintaxis:

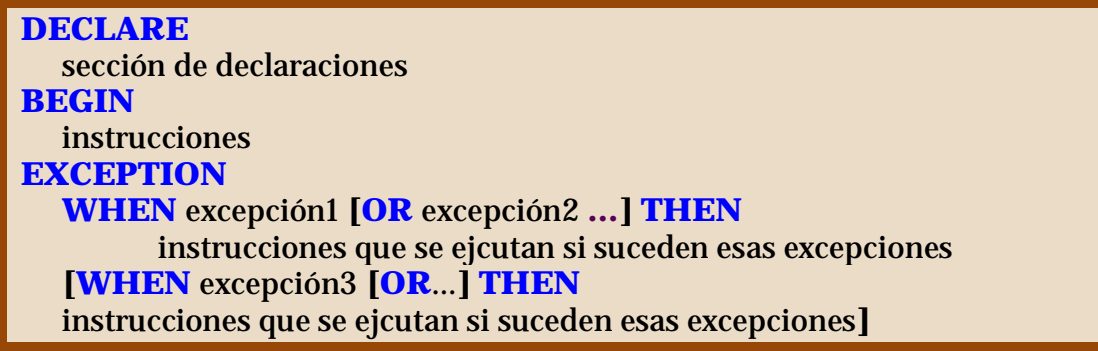

**[WHEN OTHERS THEN** instrucciones que se ejecutan si suceden otras excepciones**]**

**END;**

Cuando ocurre una determinada excepción, se comprueba el primer WHEN para comprobar si el nombre de la excepción ocurrida coincide con el que dicho WHEN captura; si es así se ejecutan las instrucciones, si no es así se comprueba el siguiente **WHEN** y así sucesivamente.

Si existen cláusula **WHEN OTHERS**, entonces las excepciones que no estaban reflejadas en los demás apartados WHEN ejecutan las instrucciones del WHEN OTHERS. Ésta cláusula debe ser la última.

**(5.5.3) excepciones predefinidas**

Oracle tiene las siguientes excepciones predefinidas. Son errores a los que Oracle asigna un nombre de excepción. Están presentes los más comunes:

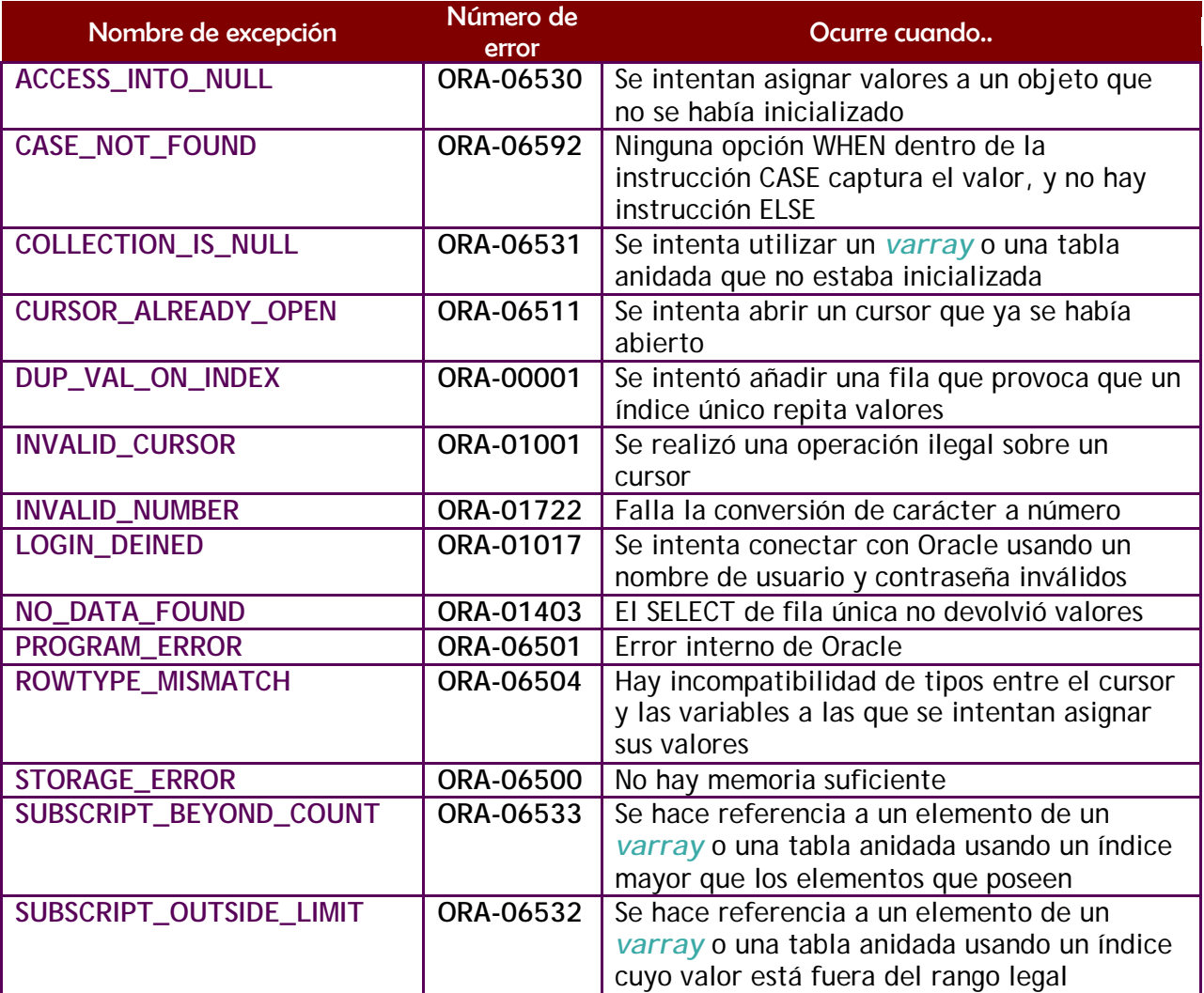

#### **2º curso de administración de sistemas informáticos** autor: Jorge Sánchez – www.jorgesanchez.net

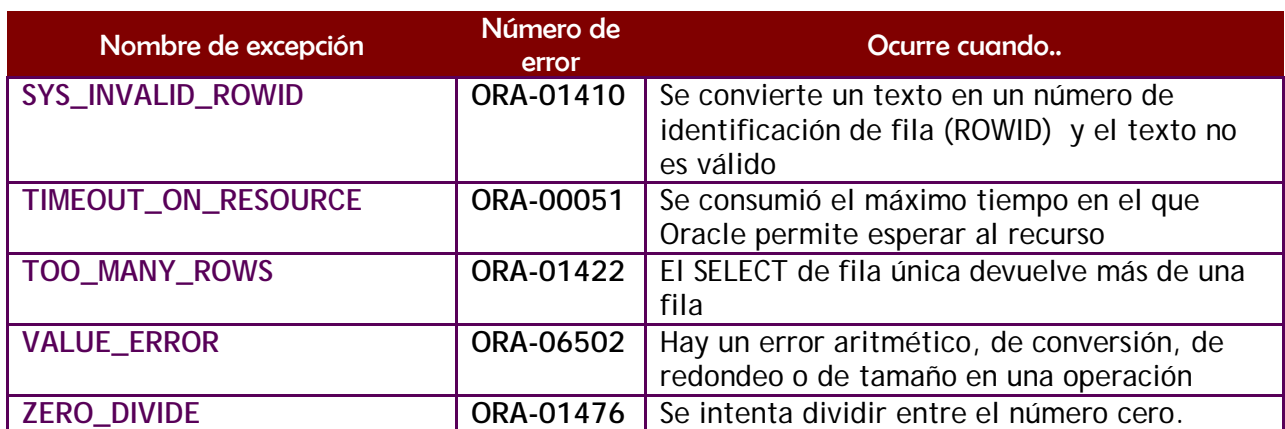

Ejemplo:

**DECLARE** x **NUMBER** :=0; y **NUMBER** := 3; res **NUMBER**; **BEGIN**  $res:=y/x;$ **DBMS\_OUTPUT.PUT\_LINE**(res); **EXCEPTION WHEN ZERO\_DIVIDE THEN DBMS\_OUTPUT.PUT\_LINE**('No se puede dividir por cero') ; **WHEN OTHERS THEN DBMS\_OUTPUT.PUT\_LINE**('Error inesperado') ; **END;**

# **(5.5.4) excepciones sin definir**

Pueden ocurrir otras muchas excepciones que no están en la lista anterior. En ese caso aunque no tienen un nombre asignado, sí tienen un número asignado. Ese número es el que aparece cuando Oracle muestra el mensaje de error tras la palabra ORA.

Por ejemplo en un error por restricción de integridad Oracle lanza un mensaje encabezado por el texto: **ORA-02292** Por lo tanto el error de integridad referencia es el —02292.

Si deseamos capturar excepciones sin definir hay que:

**(1)** Declarar un nombre para la excepción que capturaremos. Eso se hace en el apartado **DECLARE** con esta sintaxis:

nombreDeExcepción **EXCEPTION;**

**(2)** Asociar ese nombre al número de error correspondiente mediante esta sintaxis en el apartado **DECLARE** (tras la instrucción del paso 1):

# **PRAGMA EXCEPTION\_INIT(**nombreDeExcepción**,** nºDeExcepción**);**

**(3)** En el apartado **EXCEPTION** capturar el nombre de la excepción como si fuera una excepción normal.

Ejemplo:

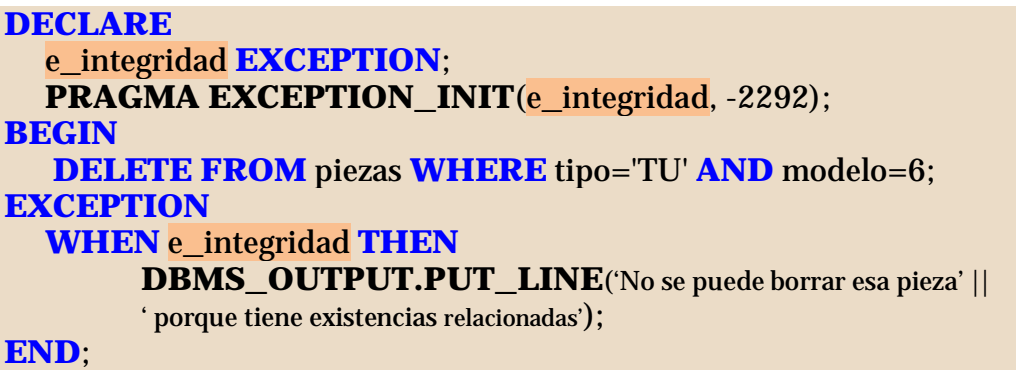

# **(5.5.5) funciones de uso con excepciones**

Se suelen usar dos funciones cuando se trabaja con excepciones:

- SQLCODE. Retorna el código de error del error ocurrido
- SQLERRM. Devuelve el mensaje de error de Oracle asociado a ese número de error.

Ejemplo:

**EXCEPTION** ...

**WHEN OTHERS THEN DBMS\_OUTPUT.PUT\_LINE**('Ocurrió el error ' || **SQLCODE** ||'mensaje: ' || **SQLERRM**);

**END**;

# **(5.5.6) excepciones de usuario**

El programador puede lanzar sus propias excepciones simulando errores del programa. Para ello hay que:

**(1)** Declarar un nombre para la excepción en el apartado **DECLARE**, al igual que para las excepciones sin definir:

miExcepcion **EXCEPTION**;

**(2)** En la sección ejecutable (**BEGIN**) utilizar la instrucción **RAISE** para lanzar la excepción:

**RAISE** miExcepcion;

**(3)** En el apartado de excepciones capturar el nombre de excepción declarado:

**EXCEPTION** ... **WHEN** miExcepcion **THEN** ....

Otra forma es utilizar la función **RAISE\_APPLICATION\_ERROR** que simplifica los tres pasos anteriores. Sintaxis:

**RAISE\_APPLICATION\_ERROR(**nºDeError**,** mensaje, **[,{TRUE|FALSE}]);**

Esta instrucción se coloca en la sección ejecutable o en la de excepciones y sustituye a los tres pasos anteriores. Lo que hace es lanzar un error cuyo número debe de estar entre el -20000 y el -20999 y hace que Oracle muestre el mensaje indicado. El tercer parámetro opciones puede ser **TRUE** o **FALSE** (por defecto TRUE) e indica si el error se añade a la pila de errores existentes.

Ejemplo:

## **DECLARE**

**BEGIN DELETE FROM** piezas **WHERE** tipo='ZU' **AND** modelo=26; **IF SQL%NOTFOUND THEN RAISE\_APPLICATION\_ERROR**(-20001,'No existe esa pieza'); **END IF; END;**

En el ejemplo, si la pieza no existe, entonces **SQL%NOTFOUND** devuelve verdadero ya que el DELETE no elimina ninguna pieza. Se lanza la excepción de usuario -20001 haciendo que Oracle utilice el mensaje indicado. Oracle lanzará el mensaje: ORA-20001: No existe esa pieza

# **(5.6) procedimientos**

# **(5.6.1) introducción**

Un procedimiento es un bloque PL/SQL al que se le asigna un nombre. Un procedimiento se crea para que realice una determinada tarea de gestión.

Los procedimientos son compilados y almacenados en la base de datos. Gracias a ellos se consigue una reutilización eficiente del código, ya que se puede invocar al procedimiento las veces que haga falta desde otro código o desde una herramienta de desarrollo como **Oracle Developer**. Una vez almacenados pueden ser modificados de nuevo.

# **(5.6.2) estructura de un procedimiento**

La sintaxis es:

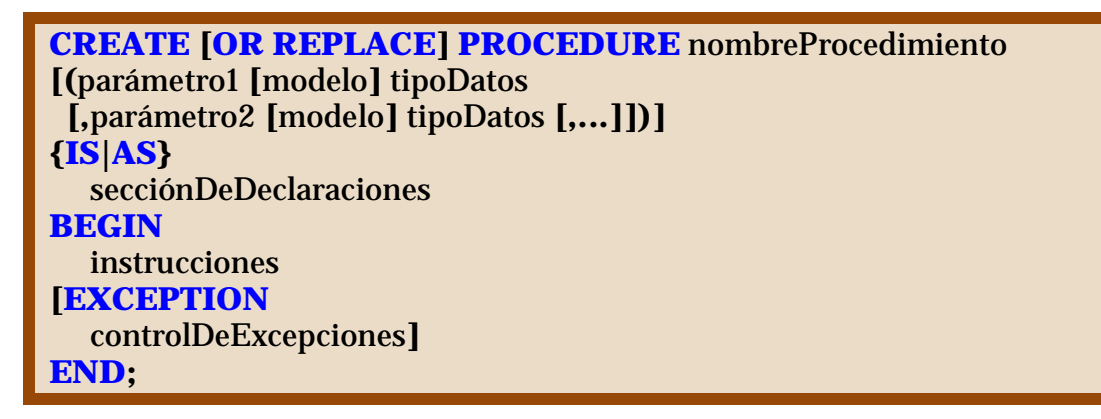

La opción **REPLACE** hace que si ya existe un procedimiento con ese nombre, se reemplaza con el que se crea ahora. Los parámetros son la lista de variables que necesita el procedimiento para realizar su tarea.

Al declarar cada parámetro se indica el tipo de los mismos, pero no su tamaño; es decir sería *VARCHAR2* y no *VARCHAR2(50)*.

El apartado opcional **modelo**, se elige si el parámetro es de tipo **IN**, **OUT** o **IN OUT** (se explica más adelante).

No se utiliza la palabra **DECLARE** para indicar el inicio de las declaraciones. No obstante la sección de declaraciones figura tras las palabras **IS** o **AS** (es decir justo antes del BEGIN es donde debemos declarar las variables).

# **(5.6.3) desarrollo de procedimientos**

Los pasos para desarrollar procedimientos son:

- **(1)** Escribir el código en un archivo **.sql** desde cualquier editor.
- **(2)** Compilar el código desde un editor como **iSQL\*Plus** o cualquier otro que realice esa tarea (como **toad** por ejemplo). El resultado es el llamado **código P,** el procedimiento estará creado.
- **(3)** Ejecutar el procedimiento para realizar su tarea, eso se puede hacer las veces que haga falta (en **iSQL\*Plus**, el comando que ejecuta un procedimiento es el comando **EXECUTE,** en otros entornos se suele crear un bloque anónimo que incorpore una llamada al procedimiento).

# **(5.6.4) parámetros**

Los procedimientos permiten utilizar parámetros para realizar su tarea. Por ejemplo supongamos que queremos crear el procedimiento *ESCRIBIR* para escribir en el servidor (como hace *DBMS\_OUTPUT.PUT\_LINE*) lógicamente dicho procedimiento necesita saber lo que queremos escribir. Ese sería el parámetro, de esa forma el procedimiento sería:

**CREATE OR REPLACE PROCEDURE Escribir**(texto **VARCHAR**) **IS BEGIN DBMS\_OUTPUT.PUT\_LINE**(texto); **END**;

Para invocarle:

**BEGIN** ... **Escribir**('Hola');

Cuando se invoca a un procedimiento, si éste no tiene parámetros, se pueden omitir los paréntesis (es decir la llamada al procedimiento *actualizar()* se puede hacer simplemente escribiendo actualizar, sin paréntesis)

## **parámetros IN y parámetros OUT**

Hay tres tipos de parámetros en PL/SQL:

- Parámetros IN. Son los parámetros que en otros lenguajes se denominan como parámetros por valor. El procedimiento recibe una copia del valor o variable que se utiliza como parámetro al llamar al procedimiento. Estos parámetros pueden ser: valores literales (*18* por ejemplo), variables (*v\_num* por ejemplo) o expresiones (como *v\_num+18*). A estos parámetros se les puede asignar un valor por defecto.
- Parámetros OUT. Relacionados con el paso por variable de otros lenguajes. Sólo pueden ser variables y no pueden tener un valor por defecto. Se utilizan para que el procedimiento almacene en ellas algún valor. Es decir, los parámetros OUT son variables sin declarar que se envían al procedimiento de modo que si en el procedimiento cambian su valor, ese valor permanece en ellas cuando el procedimiento termina,
- Parámetros IN OUT. Son una mezcla de los dos anteriores. Se trata de variables declaradas anteriormente cuyo valor puede ser utilizado por el procedimiento que, además, puede almacenar un valor en ellas. No se las puede asignar un valor por defecto.

Se pueden especificar estas palabras en la declaración del procedimiento (es el modo del procedimiento). Si no se indica modo alguno, se supone que se está utilizando IN (que es el que más se usa).

Ejemplo:

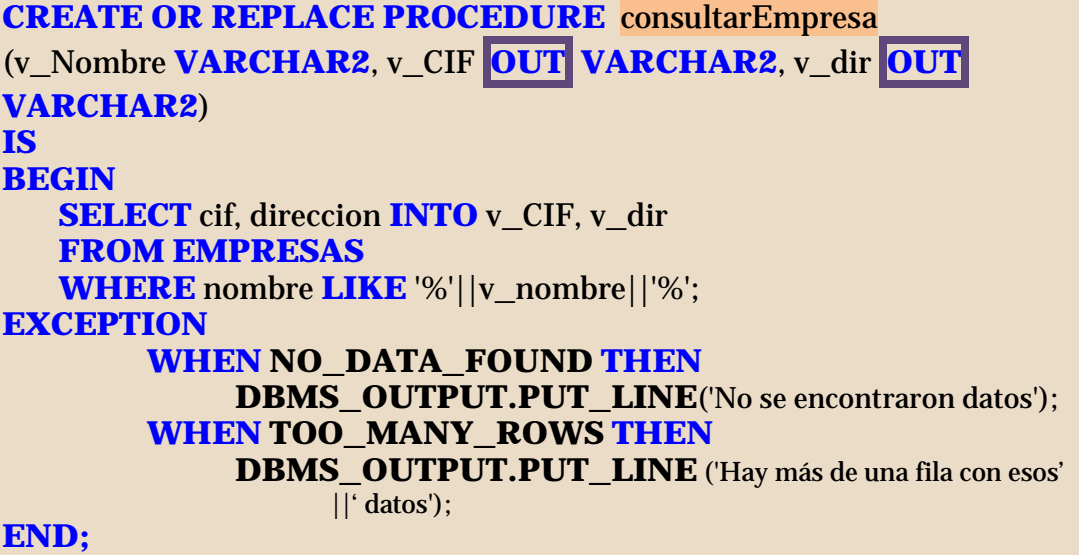

El procedimiento consulta las empresas cuyo nombre tenga el texto envíado en *v\_nombre*, captura los posibles errores y en caso de que la consulta sea buena almacena el cif y la dirección de la empresa en los parámetros *v\_CIF* y *v\_dir*.

La llamada al procedimiento anterior podría ser:

```
DECLARE
    v_c VARCHAR2(50);
    v_d VARCHAR2(50);
BEGIN
  consultarEmpresa('Hernández',v_c,v_d);
  DBMS_OUTPUT.PUT_LINE(v_c);
  DBMS_OUTPUT.PUT_LINE(v_d);
END;
```
Las variables *v\_c* y *v\_d* almacenarán (si existe una sola empresa con el texto *Hernández*) el CIF y la dirección de la empresa buscada.

Los procedimientos no pueden leer los valores que posean las variables OUT, sólo escribir en ellas. Si se necesitan ambas cosas es cuando hay que declararlas con IN OUT.

# **(5.6.5) borrar procedimientos**

El comando **DROP PROCEDURE** seguido del nombre del procedimiento que se elimina es el encargado de realizar esta tarea.

# **(5.7) funciones**

# **(5.7.1) introducción**

Las funciones son un tipo especial de procedimiento que sirven para calcular un determinado valor. Todo lo comentado en el apartado anterior es válido para las funciones, la diferencia estriba **sólo** en que éstas devuelven un valor.

# **(5.7.2) sintaxis**

**CREATE [OR REPLACE] FUNCTION** nombreFunción **[(**parámetro1 **[**modelo**]** tipoDatos **[,**parámetro2 **[**modelo**]** tipoDatos **[,...]])] RETURN** tipoDeDatos **IS|AS** secciónDeDeclaraciones **BEGIN** instrucciones **[EXCEPTION** controlDeExcepciones**] END;**

Si comparamos con la declaración de las funciones, la palabra **PROCEDURE** se modifica por la palabra **FUNCTION** (indicando que es una función y no un procedimiento) y aparece la cláusula **RETURN** justo antes de la palabra IS que sirve para indicar el tipo de datos que poseerá el valor retornado por la función.

# **(5.7.3) uso de funciones**

Las funciones se crean igual que los procedimientos y, al igual que éstos, se almacenan en la base de datos. Toda función ha de devolver un valor, lo cual implica utilizar la instrucción **RETURN** seguida del valor que se devuelve.

Ejemplo:

```
CREATE OR REPLACE FUNCTION cuadrado
(x NUMBER)
RETURN NUMBER
IS
BEGIN
  RETURN x*x;
END;
```
La **función** descrita calcula el cuadrado de un número. Una llamada podría ser:

```
BEGIN 
  DBMS_OUTPUT.PUT_LINE(cuadrado(9));
END;
```
Las funciones de PL/SQL se utilizan como las funciones de cualquier lenguaje estructurado, se pueden asignar a una variable, utilizar para escribir, etc. Además dentro de una función se puede invocar a otra función.

# **(5.7.4) utilizar funciones desde SQL**

Una ventaja fantástica de las funciones es la posibilidad de utilizarlas desde una instrucción SQL. Por ejemplo:

```
CREATE OR REPLACE FUNCTION precioMedio
RETURN NUMBER
IS
v_precio NUMBER(11,4);
BEGIN
  SELECT AVG(precio_venta) INTO v_precio
  FROM PIEZAS;
  RETURN v_precio;
END;
```
Esta función devuelve el precio medio de la tabla de piezas. Una vez compilada y almacenada la función, se puede invocar desde una instrucción SQL cualquiera. Por ejemplo:

**SELECT** \* **FROM PIEZAS WHERE** precioMedio>precio\_venta;

Esa consulta obtiene los datos de las piezas cuyo precio sea menor que el precio medio.

Hay que tener en cuenta que para que las funciones puedan ser invocadas desde SQL, éstas tienen que cumplir que:

- ◆ Sólo valen funciones que se hayan almacenado
- Sólo pueden utilizar parámetros de tipo IN
- ♦ Sus parámetros deben ser de tipos compatibles con el lenguaje SQL (no valen tipos específicos de PL/SQL como **BOOLEAN** por ejemplo)
- El tipo devuelto debe ser compatible con SQL
- ♦ No pueden contener instrucciones **DML**
- Si una instrucción DML modifica una determinada tabla, en dicha instrucción no se puede invocar a una función que realice consultas sobre la misma tabla
- ♦ No pueden utilizar instrucciones de transacciones (**COMMIT**, **ROLLBACK**,...)
- La función no puede invocar a otra función que se salte alguna de las reglas anteriores.

# **(5.7.5) eliminar funciones**

Sintaxis:

**DROP FUNCTION** nombreFunción*;*

## **(5.7.6) recursividad**

En PL/SQL la recursividad (el hecho de que una función pueda llamarse a sí misma) está permitida. Este código es válido:

```
CREATE FUNCTION Factorial
(n NUMBER)
IS
BEGIN
  IF (n<=1) THEN
       RETURN 1
  ELSE
       RETURN n * Factorial(n-1);
  END IF;
END;
```
## **(5.7.7) mostrar procedimientos almacenados**

La vista **USER\_PROCEDURES**, contiene una fila por cada procedimiento o función que tenga almacenado el usuario actual.

# **(5.8) paquetes**

# **(5.8.1) introducción**

Los paquetes sirven para agrupar bajo un mismo nombre funciones y procedimientos. Facilitan la modularización de programas y su mantenimiento. Los paquetes constan de dos partes:

- ♦ **Especificación.** Que sirve para declarar los elementos de los que consta el paquete. En esta especificación se indican los procedimientos, funciones y variables **públicos** del paquete (los que se podrán invocar desde fuera del paquete). De los procedimientos sólo se indica su nombre y parámetros (sin el cuerpo).
- ♦ **Cuerpo.** En la que se especifica el funcionamiento del paquete. Consta de la definición de los procedimientos indicados en la especificación. Además se pueden declarar y definir variables y procedimientos **privados** (sólo visibles para el cuerpo del paquete, no se pueden invocar desde fuera del mismo).

Los paquetes se editan, se compilan (obteniendo su código P) y se ejecutan al igual que los procedimientos y funciones

# **(5.8.2) creación de paquetes**

Conviene almacenar la especificación y el cuerpo del paquete en dos archivos de texto (**.sql)** distintos para su posterior mantenimiento.

## **especificación**

Sintaxis:

**CREATE [OR REPLACE] PACKAGE** nombrePaquete

**{IS|AS}**

variables, constantes, cursores y excepciones públicas cabecera de procedimientos y funciones **END** nombrePaquete**;**

Ejemplo:

```
CREATE OR REPLACE PACKAGE paquete1 IS
  v cont NUMBER := 0;
  PROCEDURE reset_cont(v_nuevo_cont NUMBER);
  FUNCTION devolver_cont
       RETURN NUMBER;
END paquete1;
```
De las funciones hay que indicar sus parámetros y el tipo de datos que devuelve.

#### cuerpo

## **CREATE [OR REPLACE] PACKAGE BODY** nombrePaquete **IS|AS**

variables, constantes, cursores y excepciones privadas cuerpo de los procedimientos y funciones **END** nombrePaquete**;**

Ejemplo:

**CREATE OR REPLACE PACKAGE BODY** paquete1 **IS PROCEDURE** reset\_cont(v\_nuevo\_cont **NUMBER**)  **IS BEGIN** v\_cont:=v\_new\_cont**; END** reset cont: **FUNCTION** devolver cont  **IS BEGIN RETURN** v\_cont**; END** devolver cont: **END** paquete1;

### **uso de los objetos definidos en los paquetes**

Desde dentro del paquete, para utilizar otra función o procedimiento o variable dentro del mismo paquete, basta con invocarla por su nombre.

Si queremos utilizar un objeto de un paquete, fuera del mismo, entonces se antepone el nombre del paquete a la función. Por ejemplo *paquete1.reset\_cont(4)* (en el ejemplo anterior).

Para ejecutar un paquete desde SQL\*Plus, se usa la orden **EXECUTE**. Por ejemplo: *EXECUTE paquete1.reset\_cont(4)*

### **uso de cursores en los paquetes**

Además las variables, en la cabecera del paquete se pueden definir cursores. Para ello se indica el nombre del cursor, los parámetros (si hay) y el tipo devuelto (normalmente con **%ROWTYPE**).

En el cuerpo del paquete el cursor se usa como habitualmente. La única razón para declarar un cursor en un paquete, es por si necesitamos acceder a él desde fuera.

Eso mismo ocurre con las variables, las variables declaradas en la especificación de un paquete, son accesibles desde fuera del paquete (habría que invocarlas escribiendo *paquete.variable*)

# **(5.9) triggers**

# **(5.9.1) introducción**

Se llama **trigger** (o **disparador)** al código que se ejecuta automáticamente cuando se realiza una determinada acción sobre la base de datos. El código se ejecuta independientemente de la aplicación que realizó dicha operación.

De esta forma tenemos tres tipos triggers:

- ♦ **Triggers de tabla.** Se trata de triggers que se disparan cuando ocurre una acción DML sobre una tabla.
- ♦ **Triggers de vista.** Se lanzan cuando ocurre una acción DML sobre una vista.
- ♦ **Triggers de sistema.** Se disparan cuando se produce un evento sobre la base de datos (conexión de un usuario, borrado de un objeto,…)

En este manual sólo se da cabida a los del primer y segundo tipo. Por lo que se dará por hecho en todo momento que nos referiremos siempre a ese tipo de triggers.

Los triggers se utilizan para:

- ♦ Ejecutar acciones relacionadas con la que *dispara* el trigger
- ◆ Centralizar operaciones globales
- ◆ Realizar tareas administrativas de forma automática
- ♦ Evitar errores
- ♦ Crear reglas de integridad complejas

El código que se lanza con el trigger es **PL/SQL**. No es conveniente realizar excesivos triggers, sólo los necesarios, de otro modo se ralentiza en exceso la base de datos.

# **(5.9.2) creación de triggers**

## **elementos de los triggers**

Puesto que un trigger es un código que se dispara, al crearle se deben indicar las siguientes cosas:

- **(1)** El evento que da lugar a la ejecución del trigger (**INSERT, UPDATE** o **DELETE**)
- **(2)** Cuando se lanza el evento en relación a dicho evento (**BEFORE** (antes)**, AFTER** (después) o **INSTEAD OF** (en lugar de))
- **(3)** Las veces que el trigger se ejecuta (tipo de trigger: de instrucción o de fila)
- **(4)** El cuerpo del trigger, es decir el código que ejecuta dicho trigger

### **cuándo ejecutar el trigger**

En el apartado anterior se han indicado los posibles tiempos para que el trigger se ejecute. Éstos pueden ser:

- **BEFORE.** El código del trigger se ejecuta antes de ejecutar la instrucción DML que causó el lanzamiento del trigger.
- ♦ **AFTER.** El código del trigger se ejecuta después de haber ejecutado la instrucción DML que causó el lanzamiento del trigger.
- ♦ **INSTEAD OF.** El trigger sustituye a la operación DML Se utiliza para vistas que no admiten instrucciones DML.

### **tipos de trigger**

Hay dos tipos de trigger

- De instrucción. El cuerpo del trigger se ejecuta una sola vez por cada evento que lance el trigger. Esta es la opción por defecto. El código se ejecuta aunque la instrucción DML no genere resultados.
- ♦ **De fila.** El código se ejecuta una vez por cada fila afectada por el evento. Por ejemplo si hay una cláusula **UPDATE** que desencadena un trigger y dicho UPDATE actualiza 10 filas; si el trigger es de fila se ejecuta una vez por cada fila, si es de instrucción se ejecuta sólo una vez.

## **(5.9.3) sintaxis de la creación de triggers**

### **triggers de instrucción**

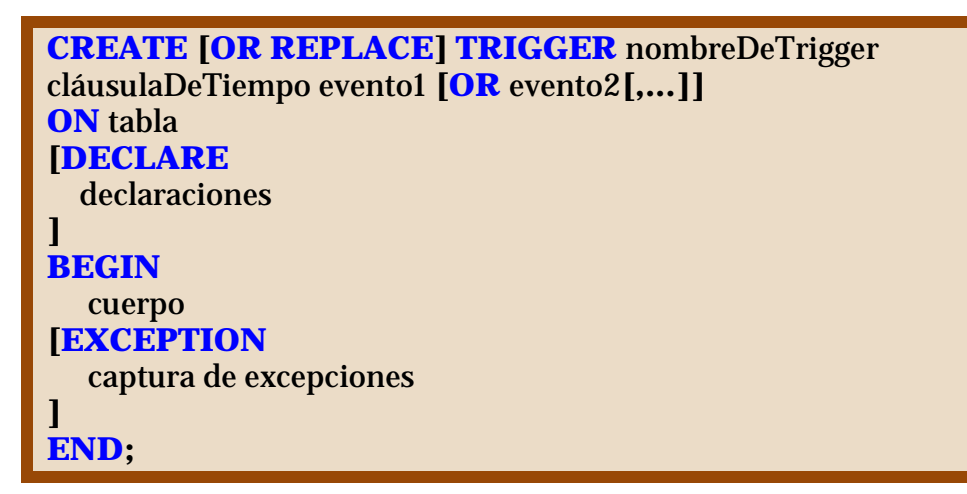

La cláusula de tiempo es una de estas palabras: **BEFORE** o **AFTER**. Por su parte el evento tiene esta sintaxis:

**{INSERT|UPDATE [OF** columna1 **[,**columna2**,…]]|DELETE}**

Los eventos asocian el trigger al uso de una instrucción DML. En el caso de la instrucción **UPDATE**, el apartado **OF** hace que el trigger se ejecute sólo cuando se modifique la columna indicada (o columnas si se utiliza una lista de columnas separada por comas). En la sintaxis del trigger, el apartado **OR** permite asociar más de un evento al trigger (se puede indicar **INSERT OR UPDATE** por ejemplo). Ejemplo:

```
CREATE OR REPLACE TRIGGER ins_personal
BEFORE INSERT ON personal
BEGIN 
  IF(TO_CHAR(SYSDATE,'HH24') NOT IN ('10','11','12')THEN
        RAISE_APPLICATION_ERROR(-20001,'Sólo se puede ' ||
             '' añadir personal entre las 10 y las 12:59');
  END IF;
END;
```
Este trigger impide que se puedan añadir registros a la tabla de personal si no estamos entre las 10 y las 13 horas.

## **triggers de fila**

Sintaxis:

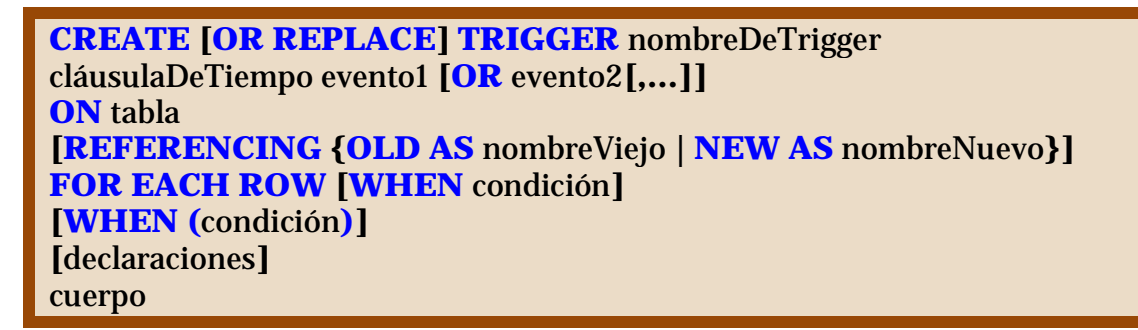

La diferencia con respecto a los triggers de instrucción está en la línea **REFERENCING** y en **FOR EACH ROW**. Ésta última es la que hace que el trigger sea de fila, es decir que se repita su ejecución por cada fila afectada en la tabla por la instrucción DML.

El apartado **WHEN** permite colocar una condición que deben de cumplir los registros para que el trigger se ejecute. Sólo se ejecuta el trigger para las filas que cumplan dicha condición.

El apartado **REFERENCING** es el que permite indicar un nombre para los valores antiguos y otro para los nuevos.

# **(5.9.4) referencias NEW y OLD**

Cuando se ejecutan instrucciones **UPDATE**, hay que tener en cuenta que se modifican valores antiguos (**OLD**) para cambiarles por valores nuevos (**NEW**). Las palabras NEW y OLD permiten acceder a los valores nuevos y antiguos respectivamente.

El apartado **REFERENCING** de la creación de triggers, permite asignar nombres a las palabras **NEW** y **OLD** (en la práctica no se suele utilizar esta posibilidad). Así **NEW***.nombre* haría referencia al nuevo nombre que se asigna a una determinada tabla y **OLD***.nombre* al viejo.

En el apartado de instrucciones del trigger (el BEGIN) hay que adelantar el símbolo "**:**" a las palabra NEW y OLD (serían **:NEW***.nombre* y **:OLD***.nombre*)

Imaginemos que deseamos hacer una auditoria sobre una tabla en la que tenemos un listado de las piezas mecánicas que fabrica una determinada empresa. Esa tabla es PIEZAS y contiene el tipo y el modelo de la pieza (los dos campos forman la clave de la tabla) y el precio de venta de la misma. Deseamos almacenar en otra tabla diferente los cambios de precio que realizamos a las piezas, para lo cual creamos la siguiente tabla:

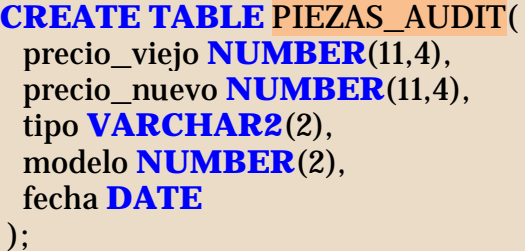

Como queremos que la tabla se actualice automáticamente, creamos el siguiente trigger:

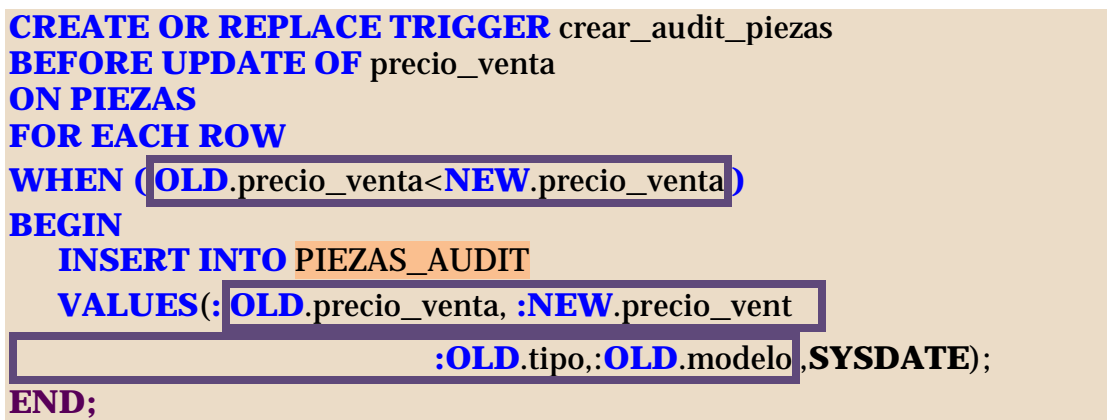

Con este trigger cada vez que se modifiquen un registros de la tabla de piezas, siempre y cuando se esté incrementado el precio, se añade una nueva fila por registro modificado en la tabla de aditorías, observar el uso de NEW y de OLD y el uso de los dos puntos (:NEW y :OLD) en la sección ejecutable.

Cuando se añaden registros, los valores de OLD son todos nulos. Cuando se borran registros, son los valores de NEW los que se borran.

# **(5.9.5) IF INSERTING, IF UPDATING e IF DELETING**

Son palabras que se utilizan para determinar la instrucción DML que se estaba realizando cuando se lanzó el trigger. Esto se utiliza en triggers que se lanza para varias operaciones (utilizando **INSERT OR UPDATE** por ejemplo). En ese caso se pueden utilizar sentencias IF seguidas de INSERTING, UPDATING o DELETING; éstas palabras devolverán **TRUE** si se estaba realizando dicha operación.

## **CREATE OR REPLACE TRIGGER trigger1 BEFORE INSERT OR DELETE OR UPDATE OF campo1 ON tabla FOR EACH ROW**

### **BEGIN**

## **IF DELETING THEN**

instrucciones que se ejecutan si el trigger saltó por borrar filas **ELSIF INSERTING THEN**

instrucciones que se ejecutan si el trigger saltó por insertar filas **ELSE**

instrucciones que se ejecutan si el trigger saltó por modificar filas **END IF**

**END;**

# **(5.9.6) triggers de tipo INSTEAD OF**

Hay un tipo de trigger especial que se llama INSTEAD OF y que sólo se utiliza con las vistas. Una vista es una consulta SELECT almacenada. En general sólo sirven para mostrar datos, pero podrían ser interesantes para actualizar, por ejemplo en esta declaración de vista:

# **CREATE VIEW**

existenciasCompleta(tipo,modelo,precio, almacen,cantidad) **AS SELECT** p.tipo, p.modelo, p.precio\_venta, e.n\_almacen, e.cantidad **FROM PIEZAS** p, **EXISTENCIAS** e **WHERE** p.tipo=e.tipo **AND** p.modelo=e.modelo **ORDER BY** p.tipo,p.modelo,e.n\_almacen;

Esta instrucción daría lugar a error

**INSERT INTO** existenciasCompleta **VALUES(**'ZA',3,4,3,200**);**

Indicando que esa operación no es válida en esa vista (al utilizar dos tablas). Esta situación la puede arreglar un trigger que inserte primero en la tabla de piezas (sólo si no se encuentra ya insertada esa pieza) y luego inserte en existencias.

Eso lo realiza el trigger de tipo **INSTEAD OF**, que sustituirá el INSERT original por el código indicado por el trigger:

**CREATE OR REPLACE TRIGGER** ins\_piezas\_exis **INSTEAD OF INSERT ON** existenciascompleta **BEGIN INSERT INTO** piezas(tipo,modelo,precio\_venta) **VALUES**(**:NEW**.tipo,**:NEW**.modelo**,:NEW**.precio); **INSERT INTO** existencias(tipo,modelo,n\_almacen,cantidad) **VALUES**(**:NEW**.tipo,**:NEW.**modelo, **:NEW**.almacen**,:NEW**.cantidad); **END;** 

Este trigger permite añadir a esa vista añadiendo los campos necesarios en las tablas relacionadas en la vista. Se podría modificar el trigger para permitir actualizar, eliminar o borrar datos directamente desde la vista y así cualquier desde cualquier acceso a la base de datos se utilizaría esa vista como si fuera una tabla más.

## **(5.9.7) administración de triggers**

### **eliminar triggers**

Sintaxis:

**DROP TRIGGER** nombreTrigger*;*

### **desactivar un trigger**

**ALTER TRIGGER** nombreTrigger **DISABLE;**

### **activar un trigger**

**ALTER TRIGGER** nombreTrigger **ENABLE;**

**desactivar o activar todos los triggers de una tabla**

Eso permite en una sola instrucción operar con todos los triggers relacionados con una determinada tabla (es decir actúa sobre los triggers que tienen dicha tabla en el apartado ON del trigger). Sintaxis:

**ALTER TABLE** nombreTabla **{DISABLE | ENABLE} ALL TRIGGERS;**

# **(5.9.8) restricciones de los triggers**

- ♦ Un trigger no puede utilizar ninguna operación de transacciones (**COMMIT**, **ROLLBACK**, **SAVEPOINT** o **SET TRANSACTION**)
- ♦ No puede llamar a ninguna función o procedimiento que utilice operaciones de transacciones
- ♦ No se pueden declarar variables **LONG** o **LONG RAW.** Las referencias **:NEW** y **:OLD** no pueden hacer referencia a campos de estos tipos de una tabla

No se pueden modificar (aunque sí leer y hacer referencia) campos de tipo **LOB** de una tabla

# **(5.9.9) orden de ejecución de los triggers**

Puesto que sobre una misma tabla puede haber varios triggers, es necesario conocer en qué orden se ejecutan los mismos. El orden es:

- **(1)** Primero disparadores de tipo **BEFORE** de tipo instrucción
- **(2)** Disparadores de tipo **BEFORE** por cada fila
- **(3)** Se ejecuta la propia orden que desencadenó al trigger.
- **(4)** Disparadores de tipo **AFTER** con nivel de fila.
- **(5)** Disparadores de tipo **AFTER** con nivel de instrucción.

## **(5.9.10) problemas con las tablas mutantes**

Una tabla mutante es una tabla que se está modificando debido a una instrucción DML. En el caso de un trigger es la tabla a la que se refiere el disparador en la cláusula **ON**.

Un disparador no puede leer o modificar una tabla mutante (una tabla que está cambiando) ni tampoco leer o modificar una columna que tiene restricciones asociadas a una tabla mutante (sí se podrían utilizar y modificar el resto de columnas). Es decir, no podemos hacer consultas ni instrucciones DML sobre una tabla sobre la que ya se ha comenzado a modificar, insertar o eliminar datos.

En realidad **sólo los triggers de fila** no pueden acceder a tablas mutantes, los triggers de tabla sí pueden. Por ello la solución al problema suele ser combinar triggers de tabla con triggers de fila (conociendo el orden de ejecución de los triggers).

El truco consiste en que los triggers de tabla almacenan los valores que se desean cambiar dentro de una tabla preparada al efecto o dentro de variables de paquete (accesibles desde cualquier trigger si se crea dentro de dicho paquete o si el paquete es global).
## **índice de ilustraciones**

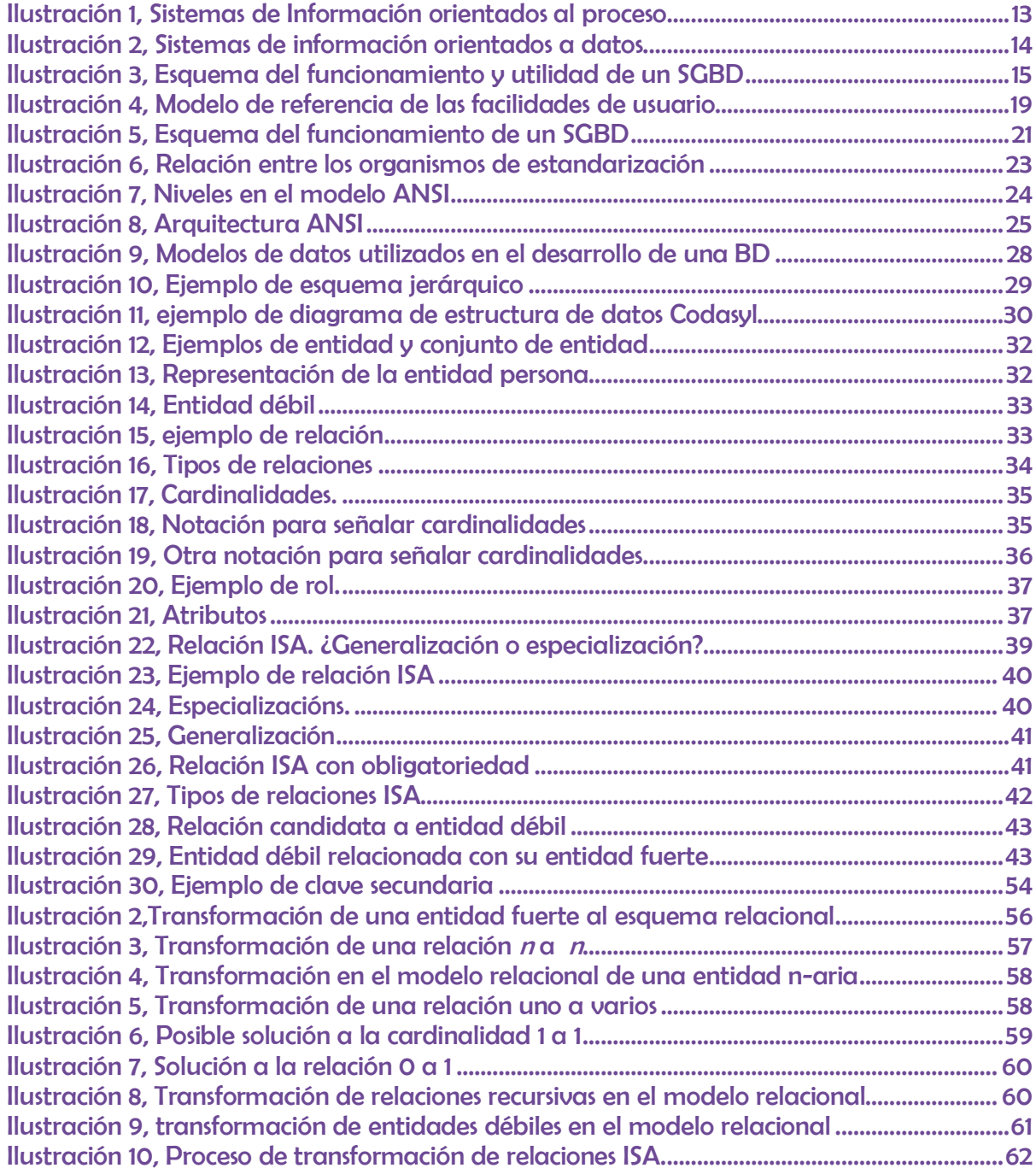

[Ilustración 11, Esquema relacional completo de la base de datos de un Video Club..............65](#page-64-0) [Ilustración 12, Esquema relacional del almacén según el programa Visio de Microsoft.........65](#page-64-1)